การท านายผลการรีวิวโค้ดในโครงการโอเพนซอร์สบนกิตฮับ

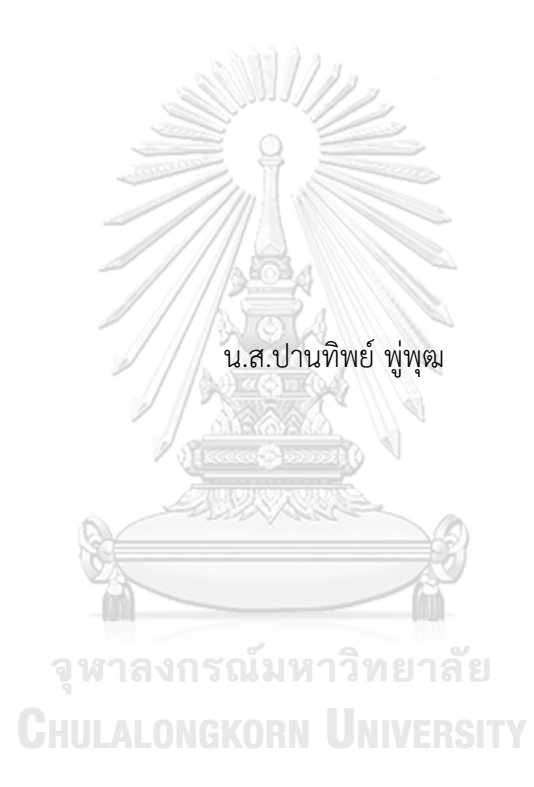

วิทยานิพนธ์นี้เป็นส่วนหนึ่งของการศึกษาตามหลักสูตรปริญญาวิทยาศาสตรมหาบัณฑิต สาขาวิชาวิศวกรรมซอฟต์แวร์ ภาควิชาวิศวกรรมคอมพิวเตอร์ คณะวิศวกรรมศาสตร์ จุฬาลงกรณ์มหาวิทยาลัย ปีการศึกษา 2561 ลิขสิทธิ์ของจุฬาลงกรณ์มหาวิทยาลัย

Predicting Code Review Results in Open Source Projects on GitHub

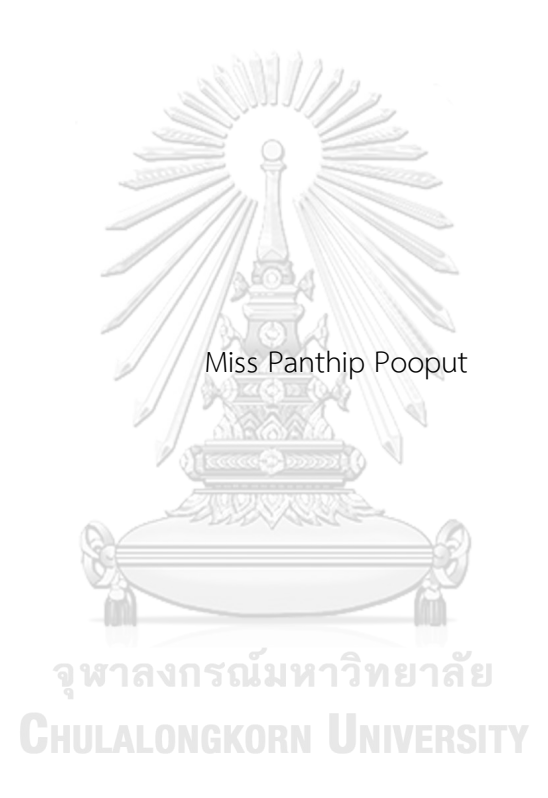

A Thesis Submitted in Partial Fulfillment of the Requirements for the Degree of Master of Science in Software Engineering Department of Computer Engineering Faculty of Engineering Chulalongkorn University Academic Year 2018 Copyright of Chulalongkorn University

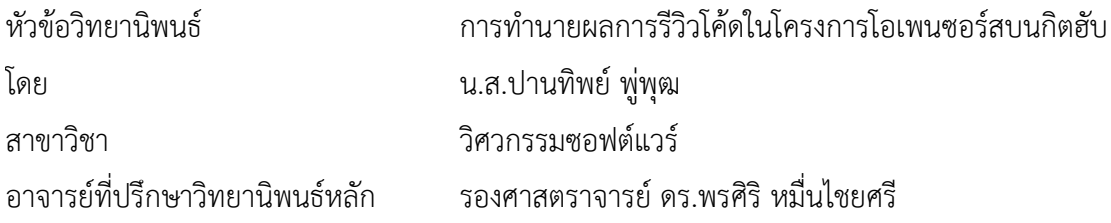

คณะวิศวกรรมศาสตร์ จุฬาลงกรณ์มหาวิทยาลัย อนุมัติให้นับวิทยานิพนธ์ฉบับนี้เป็นส่วนหนึ่ง ของการศึกษาตามหลักสูตรปริญญาวิทยาศาสตรมหาบัณฑิต

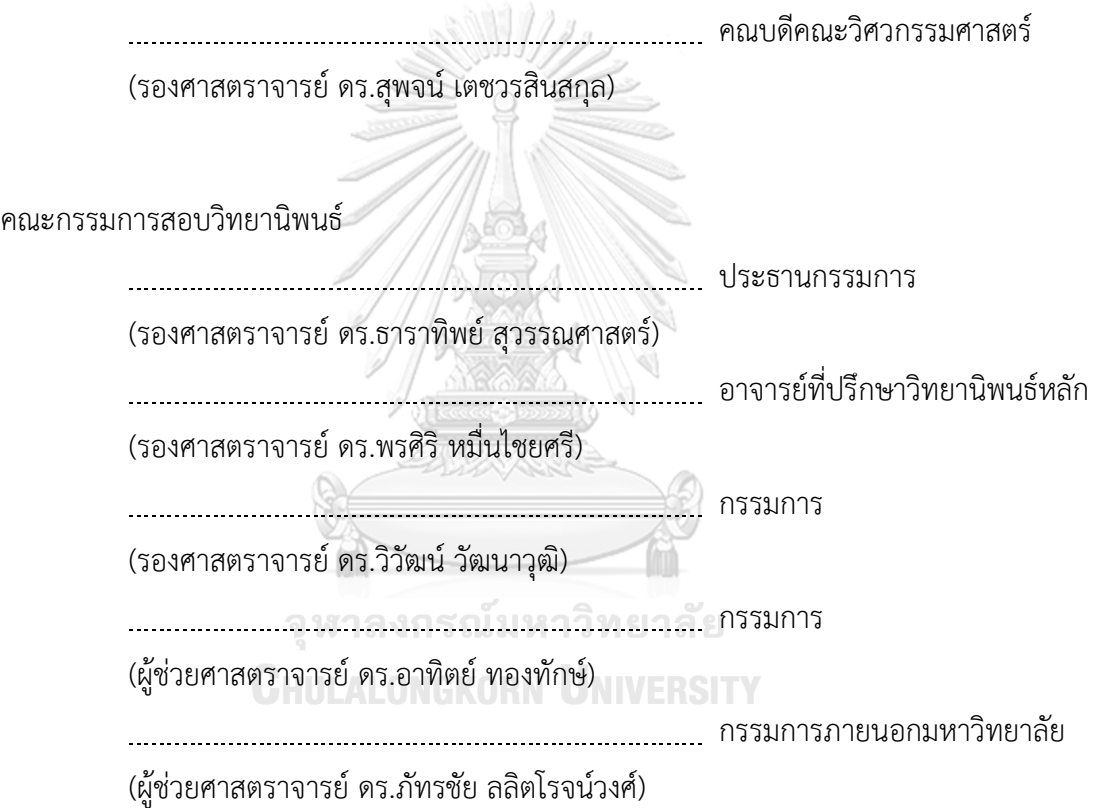

ปานทิพย์ พู่พุฒ : การทำนายผลการรีวิวโค้ดในโครงการโอเพนซอร์สบนกิตฮับ. ( Predicting Code Review Results in Open Source Projects on GitHub) อ.ที่ ปรึกษาหลัก : รศ. ดร.พรศิริหมื่นไชยศรี

ึกระบวนการรีวิวโค้ดบนกิตฮับ เป็นกระบวนการที่สำคัญกระบวนการหนึ่งในการทำงาน บนกิตฮับ โดยนักพัฒนาซอฟต์แวร์จะทำการร้องขอการนำเข้าซอร์สโค้ดหลังจากทำการแก้ไขหรือ เปลี่ยนแปลงซอร์สโค้ดเสร็จเรียบร้อยแล้ว ผู้ดูแลระบบจะเป็นผู้รีวิวซอร์สโค้ด โดยพิจารณาถึง คุณภาพ และรายละเอียดทั้งหมดของรายการร้องขอการนำเข้าซอร์สโค้ดนั้น ๆ จากการวิเคราะห์ ้ ผลการรีวิว พบว่ามีรายการร้องขอการนำเข้าซอร์สโค้ดจำนวนมาก ที่ไม่ผ่านการรีวิว เนื่องด้วย ปัจจัยหลายประการ เช่น ความซับซ้อนของซอร์สโค้ด คุณภาพของซอร์สโค้ด รวมไปถึงจำนวนการ เปลี่ยนแปลงไฟล์ เป็นต้น กระบวนการแก้ไขรายการร้องขอการนำเข้าซอร์สโค้ดที่ไม่ผ่านการรีวิว ต้องใช้ความพยายาม และเวลาอย่างมากในการแก้ไข ซึ่งอาจส่งผลกระทบกับค่าใช้จ่ายของ โครงการ หรือกำหนดการของโครงการได้

งานวิทยานิพนธ์นี้จึงออกแบบ แบบจำลองการทำนายผลการรีวิวโค้ดบนกิตฮับ โดยการ ้วิเคราะห์ข้อมูลบนกิตฮับ กำหนดตัวแปรที่คาดว่าจะมีผลกระทบกับการรีวิวโค้ด รวมถึงการหา ้ความสัมพันธ์ที่เกิดขึ้นบ่อยจากกฎความสัมพันธ์ จากนั้นทำการสร้างแบบจำลองการทำนายการรีวิว โค้ดบนกิตฮับด้วยวิธีการทางสถิติโลจิสติก และหลักการเรียนรู้ด้วยเครื่อง การวิเคราะห์โครงข่าย ประสาทเทียมเพอร์เซปตรอนหลายชั้น

ผลการทดลองแสดงสิบรายการร้องขอการนำเข้าซอร์สโค้ดที่พบบ่อยที่สุดในชุดข้อมูล และแบบจำลองการทำนายผลการรีวิวโค้ด โดยแบบจำลองที่ใช้ในการทำนายผลการรีวิวโค้ดที่ใช้ การวิเคราะห์โลจิสติกในการวิเคราะห์ข้อมูลมีเปอร์เซ็นต์ความแม่นยำ 89.2307% และแบบจำลอง ที่ใช้การวิเคราะห์โครงข่ายประสาทเทียมเพอร์เซปตรอนหลายชั้น มีเปอร์เซ็นต์ความแม่นยำ

90.7692%<br>สาขาวิชา วิศวกรรมซอฟต์แวร์ ปีการศึกษา 2561

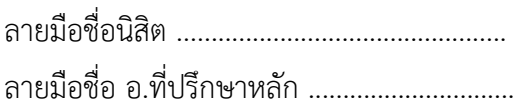

#### # # 5971016021 : MAJOR SOFTWARE ENGINEERING

KEYWORD: Code Review, Pull Request, GitHub, Open Source, Association Rules, Multi Layer Perceptron, Neural Network, Logistic Regression, Data Mining, Machine Learning, Statistical, Factor Panthip Pooput : Predicting Code Review Results in Open Source Projects on GitHub. Advisor: Assoc. Prof. Pornsiri Muenchaisri

Code review on GitHub is an important method for code contribution that will be submitted when the developers would like to merge their code changed from their local machine to the main repository. The reviewer will check the source code quality and all pull request details. The pull request status may be rejected due to several factors, such as code complexity, code quality, the number of changed files, etc. Fixing the rejected pull requests will take some extra effort and time which may affect the project cost and timeline.

This thesis design the predicting code review results model by analyzing the data on GitHub, assign the related factors and also discover relationships among impact factors by using association rules in Data mining. The predicting code review results on GitHub is created by the logistic regression analysis in Statistical analysis and the multilayer perceptron in Machine learning.

The results show ten associate rules of the source code file format with the related variables. The accuracy of predicting code review results model that used the logistic regression method is 89.2307%. For the multilayer perceptron in Machine learning is 90.7692%.

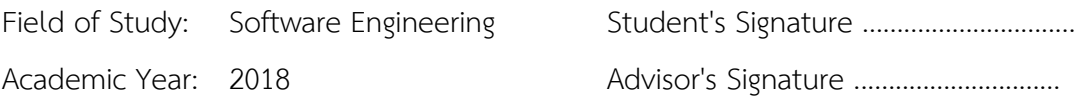

### **กิตติกรรมประกาศ**

้วิทยานิพนธ์ฉบับนี้สำเร็จลุล่วงไปได้ด้วยดีจากคำแนะนำของรองศาสตราจารย์ ดร. พรศิริ หมื่นไชยศรี อาจารย์ที่ปรึกษาที่เคารพรัก ผู้ให้ความเมตตา และสละเวลาอันมีค่าเพื่อให้คำแนะนำ รวมถึงชี้แนวทางต่าง ๆ อันเป็นประโยชน์อย่างมากในการทำวิจัย ผู้วิจัยจึงกราบขอบพระคุณอย่างสูงมา ณ ที่นี้

กราบขอบพระคุณ รองศาสตราจารย์ดร. ธาราทิพย์สุวรรณศาสตร์ประธานกรรมการสอบ รองศาสตราจารย์ดร. วิวัฒน์วัฒนาวุฒิผู้ช่วยศาสตราจารย์ดร. อาทิตย์ ทองทักษ์และผู้ช่วย ศาสตราจารย์ดร. ภัทรชัย ลลิตโรจน์วงศ์คณะกรรมการสอบวิทยานิพนธ์ที่ได้สละเวลา ให้ความกรุณา ในการให้คำแนะนำ รวมถึงชี้นำแนวทางเกี่ยวกับการทำวิจัย เพื่อเติมเต็มความสมบรณ์ของวิทยานิพนธ์ ฉบับนี้

กราบขอบพระคุณคณาจารย์ภาควิชาวิศวกรรมคอมพิวเตอร์จุฬาลงกรณ์มหาวิทยาลัย ผู้ ถ่ายทอดความรู้เกี่ยวกับวิศวกรรมซอฟต์แวร์ รวมถึงคำแนะนำต่าง ๆ มากมาย ประโยชน์ที่ได้จากการ เรียนภาควิชานี้นั้น จะถูกนำไปใช้ประโยชน์สูงสุดให้แก่องค์กร และวงการวิศวกรรมซอฟต์แวร์ต่อไป

ี ขอบคุณแรงขับเคลื่อนสำคัญ ครอบครัว ผู้ให้กำลังใจ และอยู่เบื้องหลังความสำเร็จทั้งปวง คุณค่าจากสิ่งที่ได้รับในช่วงเวลานี้ ไม่สามารถประเมินค่าได้ ขอบคุณคุณอิศเรศผู้ให้กำลังใจ คอยอยู่เคียง ข้าง และให้คำแนะนำในการแก้ไขปัญหาต่าง ๆ มาตลอดการทำวิจัย และสุดท้ายขอบคุณเพื่อน ๆ พี่ ๆ ้น้อง ๆ ทุกคนที่ให้การสนับสนุนทั้งด้านการเรียน และคอยเติมแรงใจในการทำวิจัย จนงานวิจัยนี้สำเร็จ ลุล่วงไปได้ด้วยดี

ปานทิพย์ พู่พุฒ

## สารบัญ

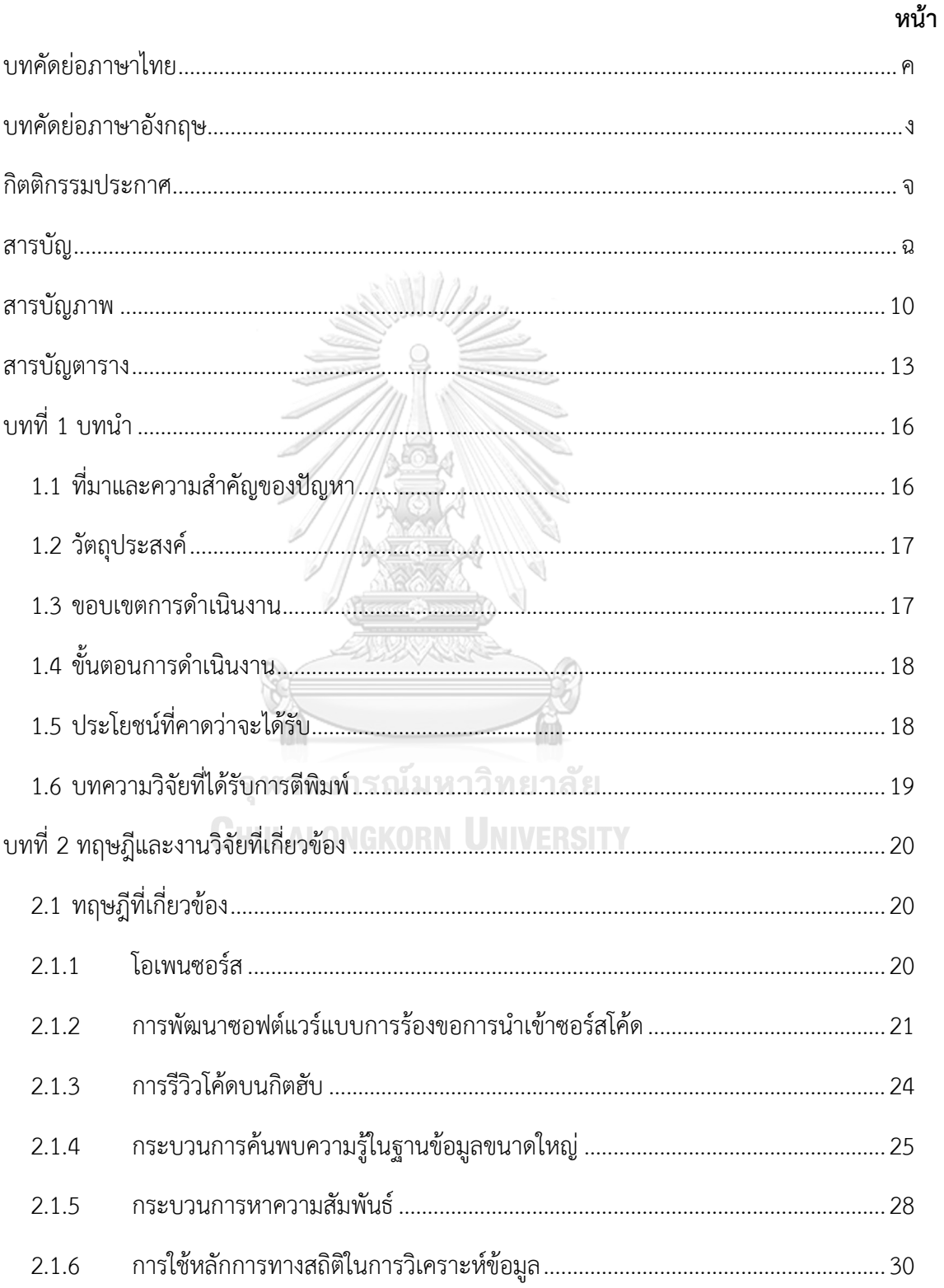

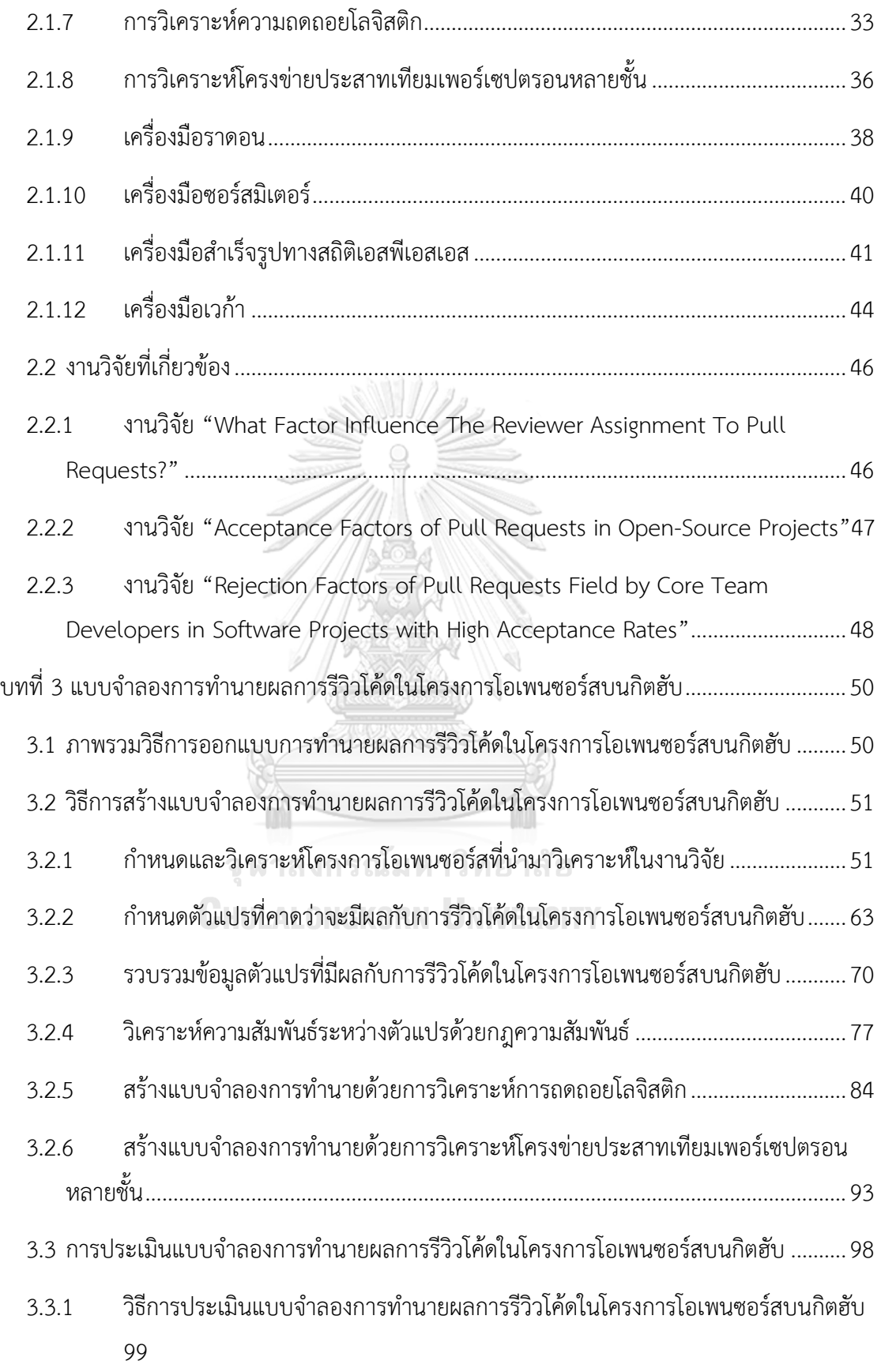

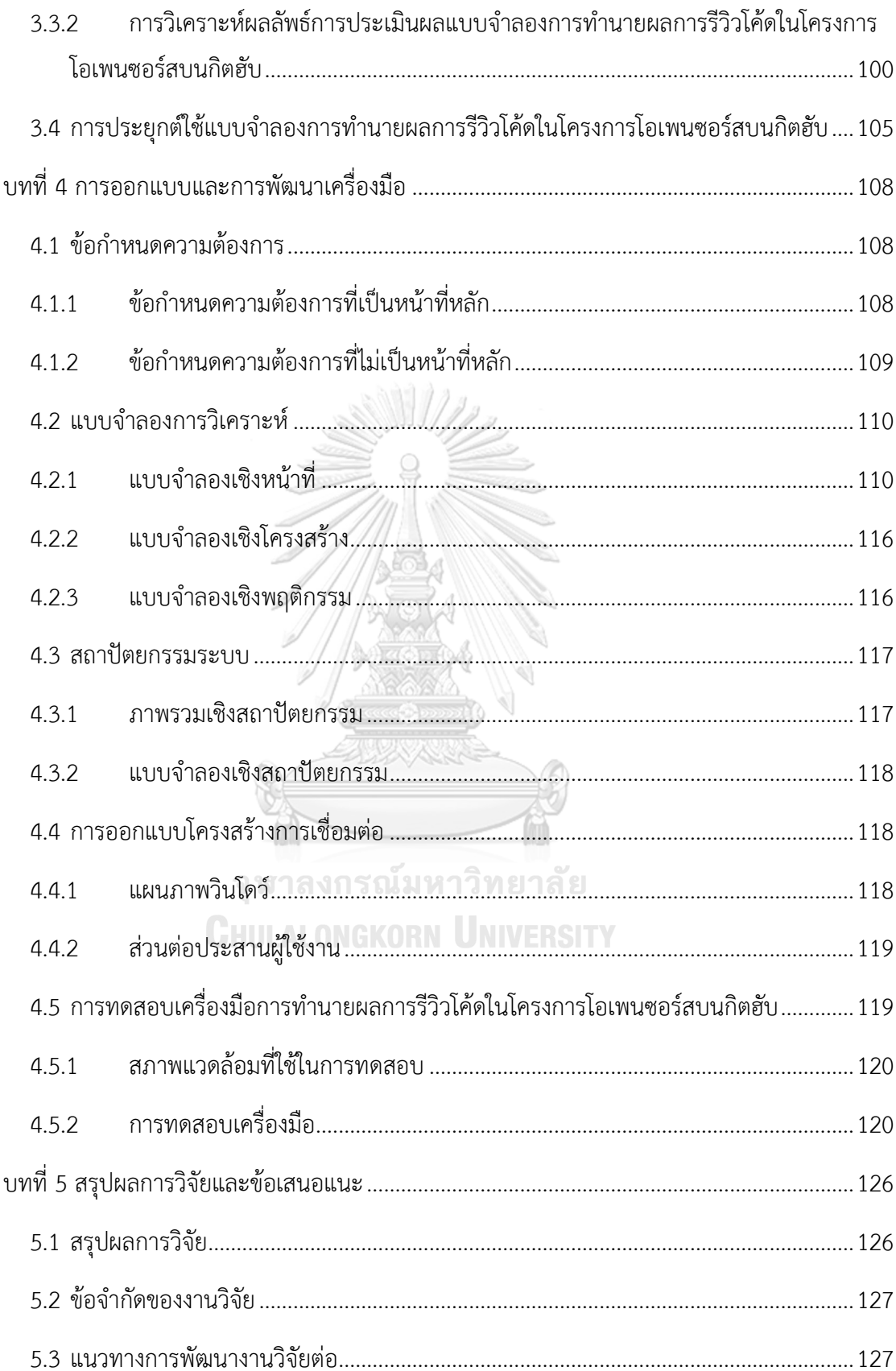

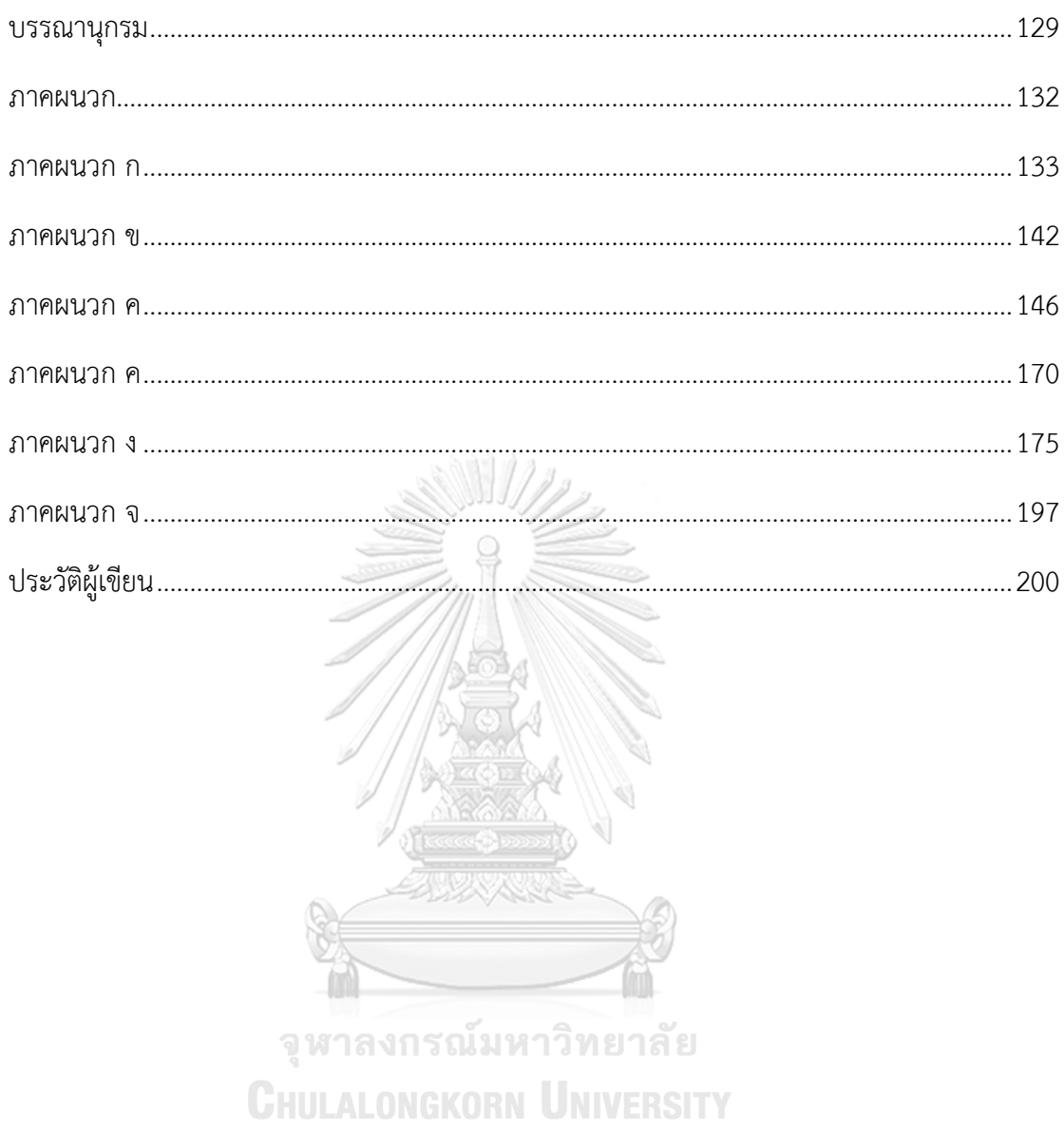

## **สารบัญภาพ**

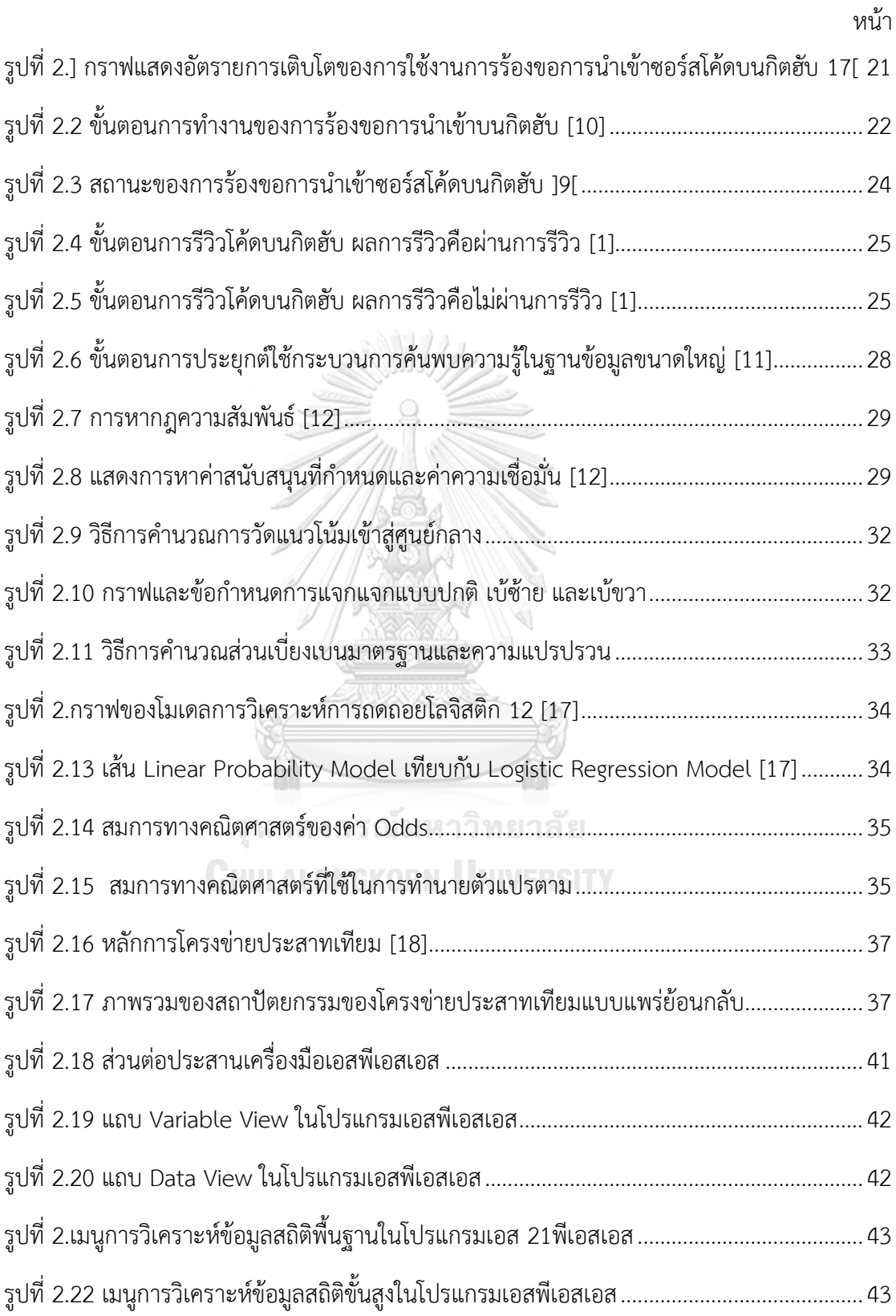

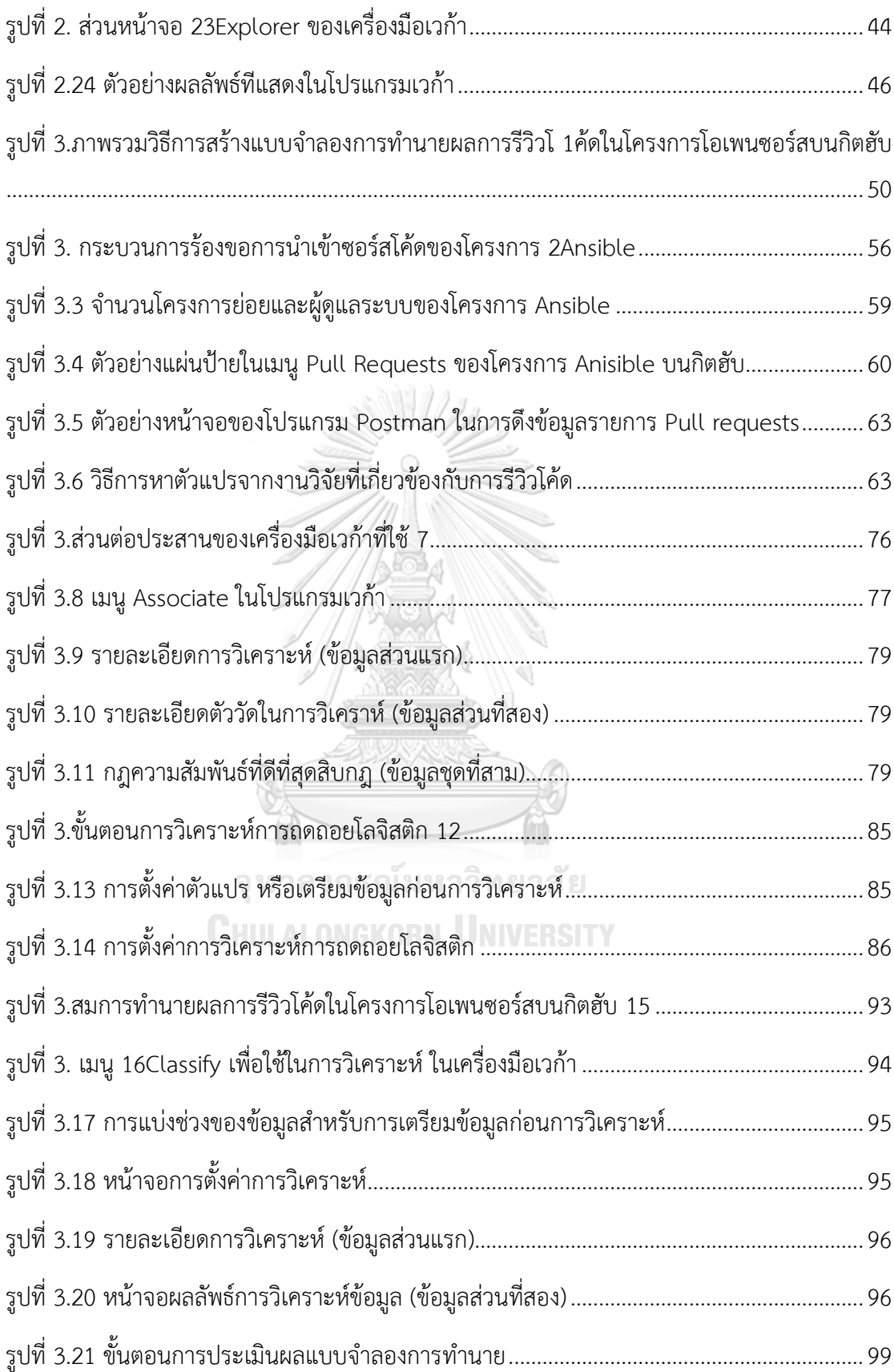

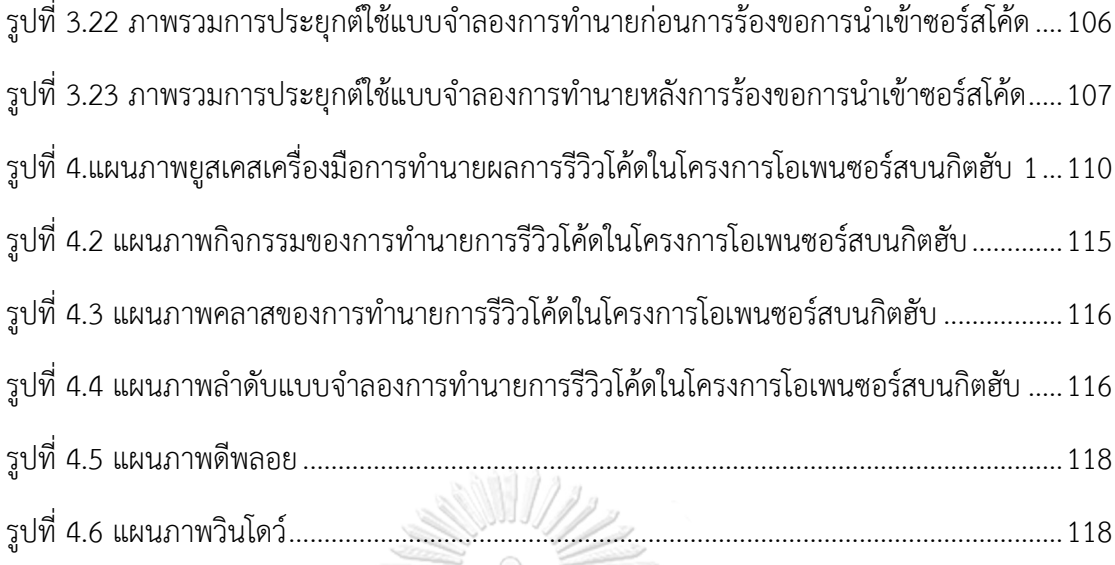

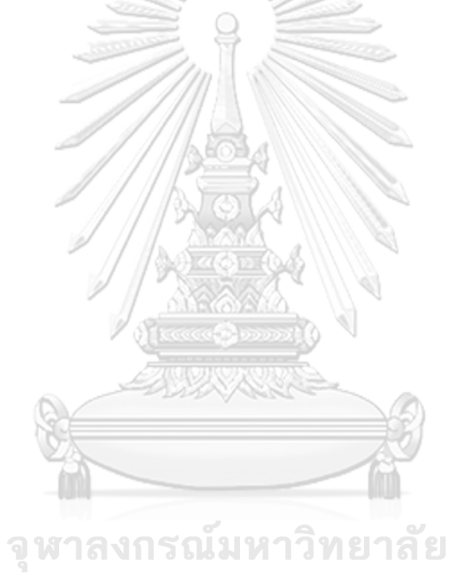

**CHULALONGKORN UNIVERSITY** 

## **สารบัญตาราง**

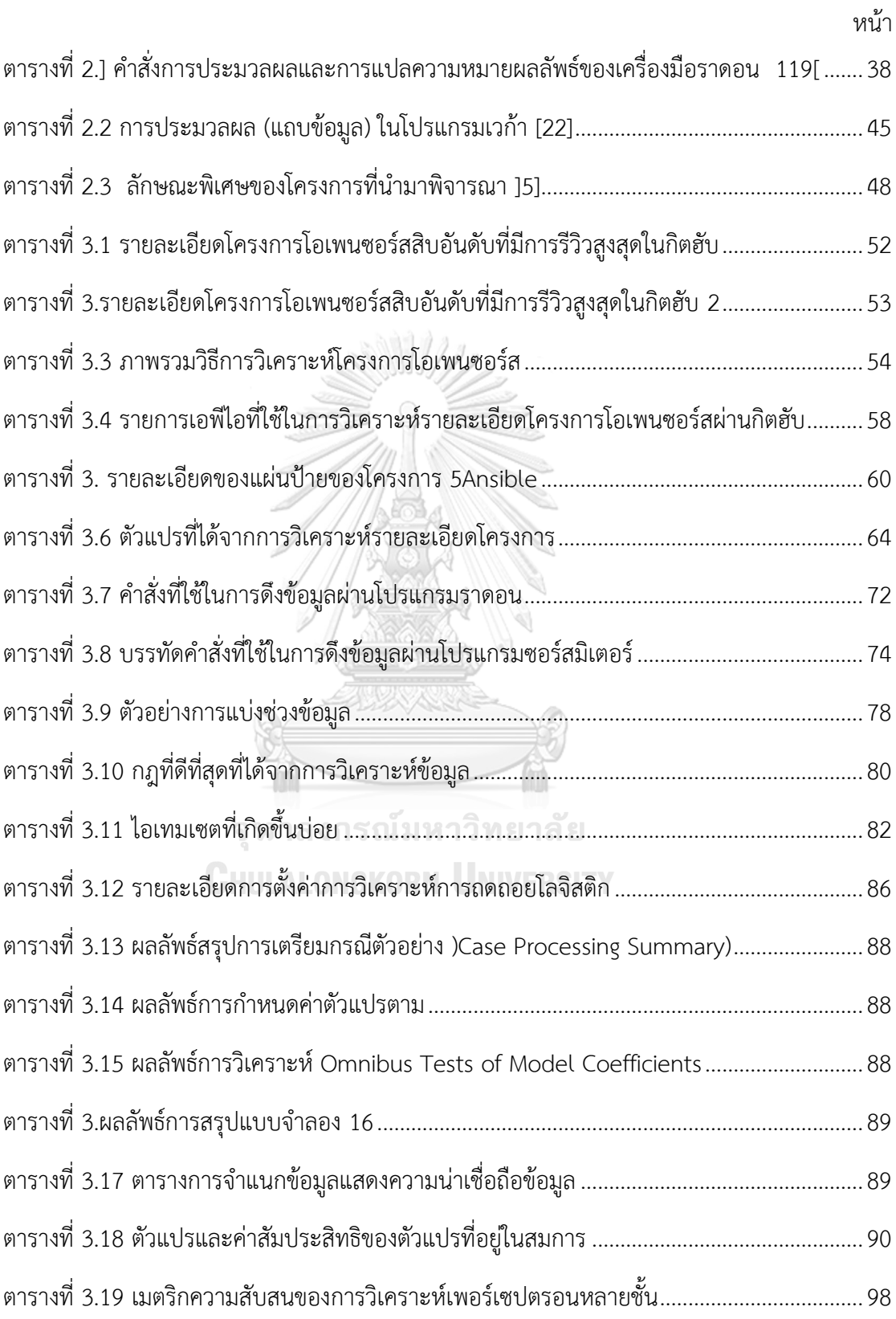

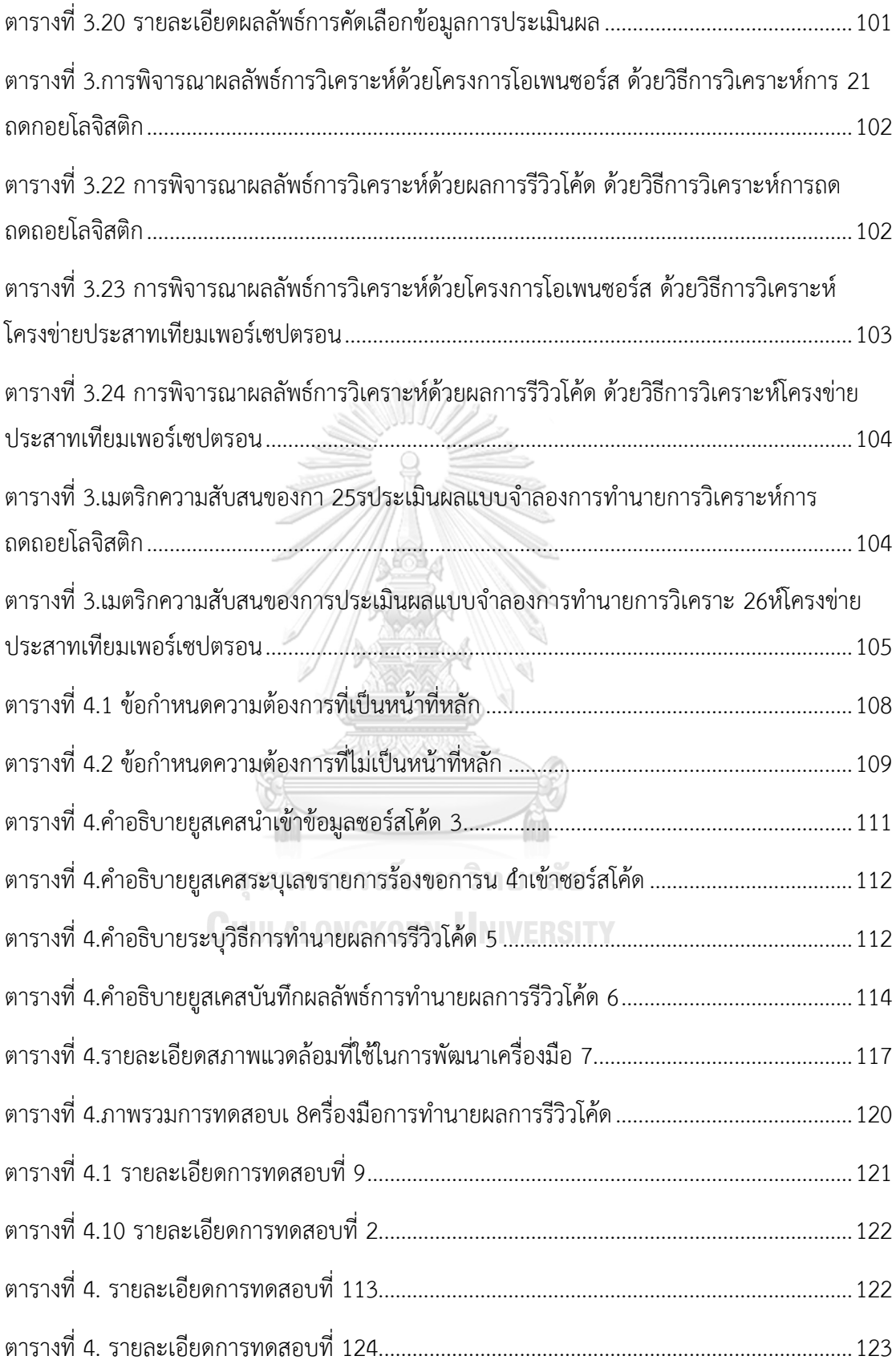

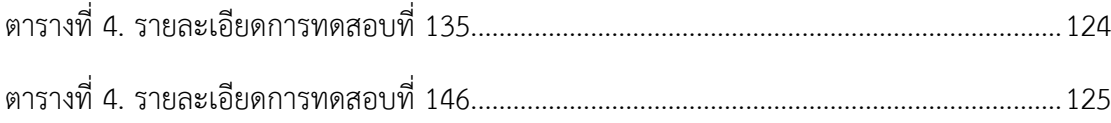

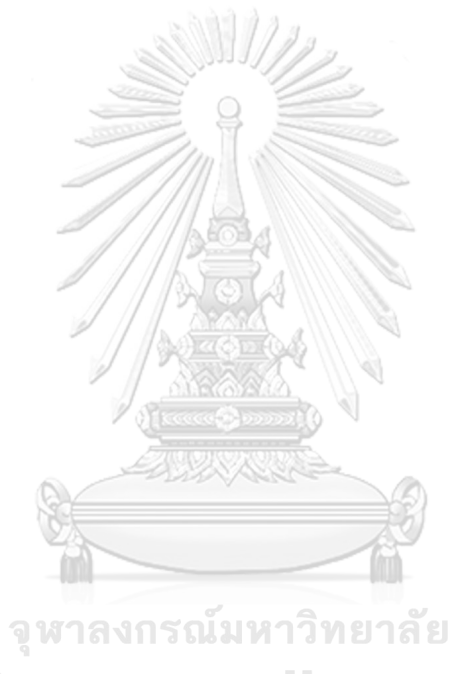

**CHULALONGKORN UNIVERSITY** 

## **บทที่1 บทน า**

### **1.1 ที่มาและความส าคัญของปัญหา**

ปัจจุบันการรีวิวโค้ดบนกิตฮับ )Code Review on GitHub) [1] มีการใช้งานอย่างแพร่หลายใน อุตสาหกรรมซอฟต์แวร์ เนื่องจากโครงการโอเพนซอร์ส (Open Source Project) [2] เป็นซอฟต์แวร์ ที่เปิดโอกาสให้บุคคลทั่วไปมีสิทธิในการเข้าถึงซอร์สโค้ดได้ อนุญาตให้ทำการแก้ไข เปลี่ยนแปลง และ พัฒนาซอฟต์แวร์นั้น ๆ ร่วมกัน จึงต้องมีศูนย์กลางในการเก็บรวบรวมข้อมูล ไม่ว่าจะเป็นซอร์สโค้ด หรือเอกสารต่าง ๆ ของโครงการ และศูนย์กลางนั้นจะต้องมีฟังก์ชันการสนับสนุนการรีวิวโค้ดที่มี คุณภาพและได้รับการยอมรับ ซึ่งกิตฮับ )GitHub) เป็นระบบควบคุมเวอร์ชันแบบกระจายศูนย์ )Distributed Version Control System) ที่ได้รับความนิยมและยอมรับจากนักพัฒนาซอฟต์แวร์ อีก ทั้งยังมีเมนูที่สนับสนุนการรีวิวโค้ด ที่ช่วยอำนวยความสะดวกในการรีวิวโค้ดได้อย่างรวดเร็ว และ สามารถรีวิวโค้ดได้ทันทีที่มีนักพัฒนาซอฟต์แวร์ในทีม หรือผู้ร่วมพัฒนาซอฟต์แวร์นำซอร์สโค้ดเข้า ระบบ ด้วยเหตุนี้จึงทำให้การรีวิวโค้ดบนกิตฮับได้รับการนิยมและมีการใช้งานอย่างแพร่หลาย

จากข้อมูลผลการรีวิวโค้ดของโครงการโอเพนซอร์สบนกิตฮับ พบว่ามีซอร์สโค้ดจำนวนมากที่ไม่ ผ่านการรีวิวโค้ดซึ่งจะส่งผลกระทบกับนักพัฒนาซอฟต์แวร์ที่ต้องท าการแก้ไขซอร์สโค้ด รวมถึงต้องอัพ โหลดซอร์สโค้ดนั้นในการรีวิวอีกครั้ง อีกทั้งยังส่งผลกระทบกับระยะเวลาในการพัฒนาซอฟต์แวร์ ทำ ให้เกิดความล่าช้าในการพัฒนา โดยหากพิจารณาถึงซอร์สโค้ดที่ไม่ผ่านการรีวิวโค้ดแล้วนั้น พบว่ามี ปัจจัยต่าง ๆ มากมายที่ส่งผลกระทบกับผลของการรีวิวโค้ด ไม่ว่าจะเป็น คุณภาพของซอร์สโค้ด ขนาด การเปลี่ยนแปลงซอร์สโค้ด ฟังก์ชันการพัฒนาซอฟต์แวร์ และปัจจัยอื่น ๆ อีกมากมาย

งานวิจัยในปัจจุบัน ได้มีการนำเสนอการหาปัจจัยที่มีอิทธิพลกับผู้ที่ได้รับมอบหมายให้มีหน้าที่ใน การรีวิวซอร์สโค้ดของรายการร้องขอการนำเข้าซอร์สโค้ด (Pull Requests) ซึ่งเป็นหนึ่งใน ้ กระบวนการบนกิตฮับ [3] และนำเสนอการหาปัจจัยที่ทำให้รายการร้องขอการนำเข้าซอร์สโค้ดได้รับ การยอมรับในโครงการโอเพนซอร์ส [4] และปัจจัยที่ส่งผลให้รายการร้องขอการนำเข้าซอร์สโค้ดถูก ปฏิเสธในโครงการซอฟต์แวร์ที่มีอัตรายการยอมรับการนำเข้าสูง [5] ถึงแม้ว่าปัจจัยที่ได้จากงานวิจัย ในปัจจุบันจะมีประโยชน์อย่างมากและสามารถนำเป็นแนวทางในการพัฒนาซอฟต์แวร์เพื่อให้ผ่านการ ้รีวิวโค้ดบนกิตฮับได้ หากแต่การหาปัจจัยเหล่านี้ไม่มีการทำนายผลการรีวิวจากซอร์สโค้ด เป็นเพียงแต่ การหาปัจจัยเพื่อใช้ในการพิจารณา ว่าซอร์สโค้ดที่นำเข้าดังกล่าวมีคุณสมบัติของปัจจัยเหล่านี้หรือไม่

ดังนั้นวิทยาบิพนธ์นี้จึงนำเสนอการทำนายผลการรีวิวโค้ดในโครงการโอเพนซอร์สบนกิตฮับ โดย การพิจารณาตัวแปรที่มีผลกับการรีวิวโค้ด หาความสัมพันธ์ของตัวแปรนั้น ๆ รวมถึงรูปแบบของ ความสัมพันธ์ที่เกิดขึ้นบ่อยด้วยหลักการเหมืองข้อมูลโดยกฎของความสัมพันธ์ (Association Rule)

ี จากนั้นนำตัวแปรที่ได้มาคำนวณเพื่อใช้ในการทำนาย ผ่านหลักการทางสถิติด้วยวิธีการวิเคราะห์การ ถดถอยโลจิสติก )Logistic Regression Analysis) และหลักการเรียนรู้ของเครื่อง (Machine Learning) โดยโครงข่ายประสาเทียมแบบเพอร์เซปตรอนหลายชั้น (Multi-layer Perceptron Neural Network) ซึ่งตัวแปรที่มีผลกับการรีวิวโค้ด สามารถนำไปประยุกต์ใช้เพื่อเป็นข้อแนะนำใน การเขียนโปรแกรม (Coding Guideline) หรือข้อควรระวังในการเขียนโค้ด อีกทั้งยังสามารถนำเอา ี สมการการทำนายด้วยวิธีดังกล่าวไปทำนายผลการรีวิวโค้ดของซอร์สโค้ดใด ๆ เพื่อใช้ในการ ประเมินผลการรีวิวโค้ดล่วงหน้าได้ กล่าวคือก่อนที่นักพัฒนาซอฟต์แวร์จะนำซอร์สโค้ดเข้าสู่ระบบโดย ึการร้องขอการนำเข้าซอร์สโค้ดนั้น นักพัฒนาซอฟต์แวร์สามารถนำซอร์สโค้ดที่จะนำเข้าระบบมา ตรวจสอบกับเครื่องมือที่พัฒนาขึ้นมาจากสมการทำนายผลการรีวิว มาช่วยในการวิเคราะห์รวมถึงนำ ผลการทำนายมาใช้ในการแก้ไขงานก่อนร้องขอการนำเข้าซอร์สโค้ด อีกทั้งยังเป็นการลดปัญหาการ ี ทำงานใหม่ (re-work) ในการร้องขอการนำซอร์สโค้ดเข้าระบบอีกครั้ง หากผลการรีวิวเป็นปฏิเสธ ซึ่ง อาจส่งผลกระทบกับแผนการด าเนินงานของโครงการได้

#### **1.2 วัตถุประสงค์**

1. เพื่อนำเสนอรูปแบบความสัมพันธ์ที่เกิดขึ้นบ่อยของตัวแปรที่มีผลกับการรีวิวโค้ดในโครงการ โอเพนซอร์สบนกิตฮับ

2. เพื่อนำเสนอวิธีการสร้างแบบจำลองการทำนายผลการรีวิวโค้ดในโครงการโอเพนซอร์สบนกิตฮับ

3. เพื่อสร้างเครื่องมือสนับสนุนวิธีการทำนายผลการรีวิวโค้ดในโครงการโอเพนซอร์สบนกิตฮับ

## 1.3 ขอบเขตการดำเนินงาน<sup>มา</sup>ลงกรณ์มหาวิทยาลัย

1. การวิเคราะห์รูปแบบความสัมพันธ์ที่เกิดขึ้นบ่อยของข้อมูล ด้วยหลักการเหมืองข้อมูล ใช้กฎของ ความสัมพันธ์ ด้วยขั้นตอนวิธีเอไพรออไร (Apriori)

2. สร้างแบบจำลองการทำนายจากหลักการทางสถิติ ด้วยการวิเคราะห์การถดถอยโลจิสติกและ หลักการเรียนรู้ของเครื่อง ด้วยโครงข่ายประสาทเทียมแบบเพอร์เซปตรอนหลายชั้น

้ 3. ผลลัพธ์ของการใช้แบบจำลองการทำนายที่นำเสนอได้ผลลัพธ์ 2 ผลลัพธ์ ได้แก่ ยอมรับการ นำเข้าซอร์สโค้ด (Accept) และปฏิเสธการนำเข้าซอร์สโค้ด (Reject)

4. ตัวแปรที่นำบาพิจารณาเป็นตัวแปรที่เกี่ยวข้องกับทางเทคนิคเท่านั้น

5. ตัวแปรที่นำมาพิจารณาจะต้องอยู่ในมาตราส่วนแบบช่วง (Interval) หรือมาตราส่วนแบบ อัตราส่วน (Ratio) หากอยู่ในช่วงนามบัญญัติ (Ordinal) จะต้องทำการแปลงค่าเป็นตัวแปรหุ่น (Dummy Variable) ก่อนเท่านั้น

6. ข้อมูลที่ใช้ในการวิเคราะห์ กำหนดข้อมูลของโครงการโอเพนซอร์สที่นำมาพิจารณาเป็นโครงการ Ansible ซึ่งอยู่บนกิตฮับเป็นอย่างน้อย

7. ข้อมูลตัวแปรที่ได้มาจากแหล่งข้อมูล 3 แหล่ง ได้แก่ ข้อมูลบนกิตฮับ ข้อมูลที่ประมวลผลได้ผ่าน เครื่องมือราดอน และข้อมูลที่ประมวลผลได้ผ่านเครื่องมือซอร์สมิเตอร์

8. เครื่องมือสนับสนนงานวิจัยต้องสามารถนำเข้าข้อมูลซอร์สโค้ดได้ ผ่านเมนการอัพโหลด ี ซอร์สโค้ด สามารถระบุวิธีที่ใช้ในการทำนายผลการรีวิวโค้ดได้ สามารถคำนวณผลการทำนายจาก แบบจำลองการทำนายที่ได้ถูกระบุไว้ได้ สามารถแสดงผลการทำนาย ได้แก่ ยอมรับและปฏิเสธการ นำเข้าซอร์สโค้ดได้ และสามารถจัดทำรายการเพื่อให้ผู้ใช้งานสามารถดาวน์โหลดผลลัพธ์ของการ ประมวลผลออกมาได้

9. การประเมินผลแบบจำลองการทำนาย ทำโดยการเปรียบเทียบผลลัพธ์ที่ได้จากแบบจำลองการ ท านาย และผลลัพธ์การรีวิวโค้ดจริงบนกิตฮับของระบบการจัดเก็บข้อมูลโอเพนซอร์ส ในโครงการ Ansible และโครงการอื่น ๆ กล่าวคือจะต้องได้รับผลลัพธ์ที่เหมือนกัน จึงจะสรุปได้ว่าแบบจำลองที่ได้ พัฒนามีความเที่ยงตรง

## **1.4 ขั้นตอนการด าเนินงาน**

- 1. กำหนดโครงการโอเพนซอร์สที่นำมาพิจารณา
- 2. วิเคราะห์โครงการโอเพนซอร์สที่กำหนด
- 3. กำหนดตัวแปรที่มีผลกับการรีวิวโค้ดในโครงการโอเพนซอร์สบนกิตฮับ
- 4. วิเคราะห์รูปแบบความสัมพันธ์ที่เกิดขึ้นบ่อยของข้อมูลโดยกฎความสัมพันธ์ด้วย ขั้นตอนวิธี เอไพรออไร (Apriori)
- .5. สร้างแบบจำลองการทำนายด้วยหลักการทางสถิติ โดยการวิเคราะห์ความถดถอยโลจิสติก
- 6. สร้างแบบจำลองการทำนายด้วยหลักการเรียนรู้ของเครื่อง โดยโครงข่ายประสาทเทียมแบบ เพอร์เซปตรอนหลายชั้น
- 7. ประเมินผลการทดลอง
- 8. ออกแบบและพัฒนาเครื่องมือที่ใช้ในการตรวจสอบผลการรีวิวซอร์สโค้ด
- 9. ทดสอบและประเมินผลเครื่องมือ

### **1.5 ประโยชน์ที่คาดว่าจะได้รับ**

- 1. สามารถวิเคราะห์ตัวแปรที่มีผลกับการรีวิวโค้ดในโครงการโอเพนซอร์สบนกิตฮับได้
- 2. สามารถหารูปแบบความสัมพันธ์ที่เกิดขึ้นบ่อยของชุดข้อมูลได้
- 3. สามารถทำนายผลการรีวิวโค้ดในโครงการโอเพนซอร์สบนกิตฮับได้

### **1.6 บทความวิจัยที่ได้รับการตีพิมพ์**

งานวิจัยนี้ได้รับการคัดเลือกและตีพิมพ์เป็นบทความวิชาการเรื่อง Finding Impact Factors for Rejection of Pull Requests on GitHub โดยนางสาวปานทิพย์ พู่พุฒ และรองศาสตราจารย์ ดร. พรศิริ หมื่นไชยศรี ในการประชุมวิชาการ "2018 VII International Conference on Network, Communication and Computing (ICNCC 2018)" ระหว่างวันที่ 14-16 ธันวาคม 2561 ณ Horward Civil Service International House เมืองไทเป ประเทศไต้หวัน

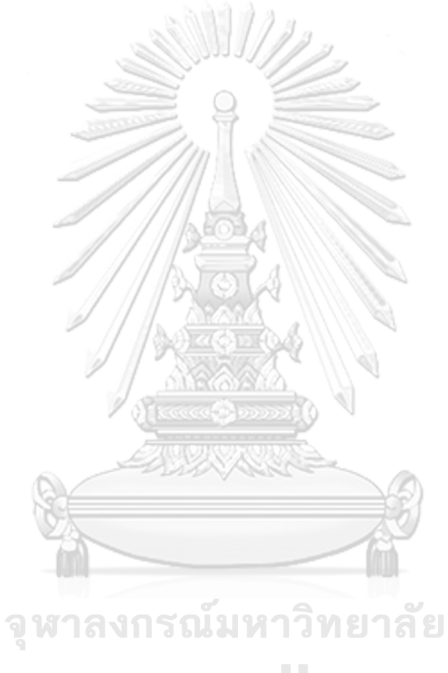

**CHULALONGKORN UNIVERSITY** 

## **บทที่2 ทฤษฎีและงานวิจัยที่เกี่ยวข้อง**

## **2.1 ทฤษฎีที่เกี่ยวข้อง**

งานวิจัยนี้มีวัตถุประสงค์ในการทำนายผลการรีวิวโค้ดในโครงการโอเพนซอร์สบนกิตฮับ จึงมีความ ้จำเป็นต้องมีองค์ความรู้เกี่ยวกับโครงการโอเพนซอร์ส และลักษณะการทำงานของโอเพนซอร์ส รวมถึงการพัฒนาซอฟต์แวร์แบบการร้องขอการนำเข้าซอร์สโค้ด (Pull Based Development Model) อีกทั้งยังต้องศึกษาทฤษฎีการรีวิวโค้ดบนกิตฮับ (Code Review on GitHub) และในส่วน ของการวิเคราะห์ข้อมูลนั้น มีการประยุกต์ใช้หลักการเหมืองข้อมูล ทั้งกระบวนการค้นพบความรู้ใน ฐานข้อมูลขนาดใหญ่ (Knowledge Discovery in Database : KDD) และกระบวนการหา ความสัมพันธ์ (Association Algorithm) ซึ่งใช้ในการจัดการข้อมูล รวมถึงวิเคราะห์ข้อมูลเบื้องต้น ซึ่ง ้นอกจากการจัดการข้อมูลโดยใช้หลักการเหมืองข้อมูลแล้วนั้น งานวิจัยนี้ยังมีการนำหลักการทางด้าน สถิติมาใช้ในการวิเคราะห์ข้อมูล (Statistical Analysis) รวมถึงการสร้างแบบจำลองการทำนายโดย การวิเคราะห์ความถดถอยโลจิสติก (Logistic Regression Analysis) และมีการนำหลักการเรียนรู้ ด้วยเครื่อง ซึ่งใช้ในการสร้างแบบจำลองการทำนายเช่นกัน โดยทฤษฎีโครงข่ายประสาทเทียมแบบ เพอร์เซปตรอนหลายชั้น (Multi-layer Perceptron Neural Network) รวมถึงเครื่องมือต่าง ๆ ที่ใช้ ในการคำนวณค่าตัวแปร และวิเคราะห์ข้อมล โดยเครื่องมือที่ใช้ในการคำนวณค่าตัวแปร ประกอบด้วย เครื่องมือราดอน (Radon Tool) เครื่องมือซอร์สมิเตอร์ (SourceMetter Tool) และ เครื่องมือที่ใช้ในการวิเคราะห์ข้อมูลประกอบด้วย เครื่องมือสำเร็จรูปทางสถิติเอสพีเอสเอส (IBM SPSS Statistics 22 Tool) และเครื่องมือเวก้า (Weka Tool) ซึ่งแต่ละหัวข้อมีรายละเอียดดังนี้

## **CHULALONGKORN UNIVERSITY**

### **2.1.1 โอเพนซอร์ส**

โครงการโอเพนซอร์ส (Open Source Project) ]2[ คือซอฟต์แวร์ที่เปิดให้บุคคลทั่วไปมีสิทธิ ่ ในการเข้าถึงซอร์สโค้ดได้ อนุญาตให้ทำการแก้ไข เปลี่ยนแปลง และพัฒนาซอฟต์แวร์นั้น ๆ ร่วมกัน ี ซอฟต์แวร์โอเพนซอร์สมีโครงสร้างหลักในการพัฒนาขนาดใหญ่ นักพัฒนาจำนวนมากเข้าใช้งาน ี ซอฟต์แวร์โอเพนซอร์สในเวลาพร้อม ๆ กัน ซึ่งนักพัฒนาเหล่านั้นไม่จำเป็นต้องเป็นนักพัฒนา ี ซอฟต์แวร์ที่อย่ในสถานที่เดียวกัน หรือทำงานในองค์กรเดียวกันก็ได้ เนื่องจากโครงการโอเพนซอร์สร ้องรับการทำงานของนักพัฒนาซอฟต์แวร์ที่อยู่ต่างสถานที่กัน โดยอาศัยการสื่อสารและติดต่อกันทาง อินเตอร์เน็ต หรือการทำงานผ่านระบบควบคมเวอร์ชันแบบกระจายศนย์

รูปแบบการทำงานของซอฟต์แวร์โอเพนซอร์สเป็นแบบไม่ประสานเวลา (Asynchronous) และกระจาย (Distributed) ซึ่งสนับสนุนการทำงานของนักพัฒนาซอฟต์แวร์ที่อยู่ต่างสถานที่กันได้

อย่างดี อีกทั้งโครงการโอเพนซอร์ส ยังเป็นโครงการที่ไม่มีแผนการพัฒนาที่แน่นอน หากแต่ลักษณะ โครงการเป็นการพัฒนาอย่างต่อเนื่อง การมีซอร์สโค้ดหรือฟังก์ชันต่าง ๆ ที่เพิ่มขึ้น เกิดจากการที่ นักพัฒนาซอฟต์แวร์ภายใต้โครงการโอเพนซอร์สเหล่านั้น มีการพัฒนาซอฟต์แวร์เพิ่มเข้าไปจากส่วน เดิมที่มีอยู่ โดยในโครงการจะมีทั้งนักพัฒนาหลัก ซึ่งเป็นผู้ทำหน้าที่ในการประกาศเวอร์ชันล่าสุด รวมถึงให้แนวทางในการพัฒนาซอฟต์แวร์นั้น ๆ และมีนักพัฒนาบุคคลอื่น ๆ ที่สามารถเข้าถึงซอร์ ิสโค้ดได้ อีกทั้งยังสามารถนำซอร์สโค้ดเหล่านั้นมาพัฒนาต่อ และเสนอการเปลี่ยนแปลงใด ๆ ไปส่ นักพัฒนาหลักได้ [6]

โครงการโอเพนซอร์ส ไม่ใช่การมอบหมายงานที่ให้นักพัฒนาที่เกี่ยวข้องและสนใจในโครงการ โอเพนซอร์สนั้น ๆ หากแต่เป็นการที่นักพัฒนาเป็นผู้เลือกที่จะทำงาน ฟังก์ชัน หรือซอร์สโค้ดไหนด้วย ตัวเอง บางโครงการโอเพนซอร์สจะระบุรายงานที่ต้องส่งมอบ (To Do List) ในแต่ละช่วงเวลาเอาไว้ นักพัฒนาซอฟต์แวร์จะเป็นผู้เลือกงานเหล่านั้นมาท าด้วยตัวเอง ซึ่งกระบวนการภายใต้โครงการนั้น เป็นไปอย่างเปิดเผยและเป็นระบบเบ็ดเสร็จ (Self-Organization System) สามารถบริหารจัดการ เรื่องต่าง ๆ ได้ภายในโครงการเดียว

## .<br>2.1.2 การพัฒนาซอฟต์แวร์แบบการร้องขอการนำเข้าซอร์สโค้ด

การพัฒนาซอฟต์แวร์แบบการร้องขอการนำเข้าซอร์สโค้ด (Pull Bases Development Model) เป็นวิธีการพัฒนาซอฟต์แวร์ที่ใช้ในโครงการโอเพนซอร์สรูปแบบหนึ่ง [7] ซึ่งปัจจุบันเป็นที่ นิยมอย่างมากในกิตฮับ โดยมีสถิติยืนยันชัดเชนถึงการเติบโตและเป็นที่ยอมรับอย่างรวดเร็วของวิธีการ นี้ ดังรูปที่ 2.1

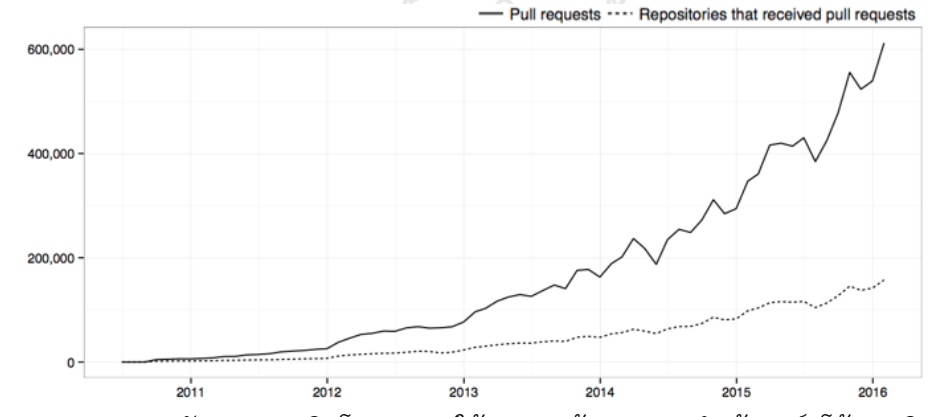

<span id="page-21-0"></span>*รูปที่ 2.1 กราฟแสดงอัตรายการเติบโตของการใช้งานการร้องขอการน าเข้าซอร์สโค้ดบนกิตฮับ [7]*

โดยการพัฒนาซอฟต์แวร์แบบการร้องขอการนำเข้าซอร์สโค้ดเป็นระบบควบคุมเวอร์ชันแบบ กระจายศูนย์ [8] และบริการพื้นที่บนอินเตอร์เน็ต โดยครอบคลุมทั้งการแบ่งการควบคุมเวอร์ชันและ การจัดการซอร์สโค้ด เกินกว่าครึ่งของโครงการโอเพนซอร์สในกิตยอมรับวิธีการแบบการร้องขอการ นำเข้าซอร์สโค้ด

รายการร้องขอการน าเข้าซอร์สโค้ดระบุรายละเอียดมากมายเกี่ยวกับรายการร้องขอการ นำเข้า ไม่ว่าจะเป็นหมายเลขรายการร้องขอการนำเข้าซอร์สโค้ด ผู้นำเข้า ผู้ดูแลระบบ ข้อมูลต่าง ๆ ่ ของรายการร้องขอการนำเข้านั้น ๆ รวมถึงแผ่นป้ายที่ใช้ในการแสดงข้อมูลของรายการร้องขอการ น าเข้าซอร์สโค้ด

รูปแบบการพัฒนาซอฟต์แวร์แบบการร้องขอการนำเข้าซอร์สโค้ด อนุญาตให้ผู้มีส่วนร่วมหรือ ผู้ที่สนใจ มีสิทธิในการคัดลอกโค้ด (Fork หรือ Clone) ของโครงการโอเพนซอร์สนั้น ๆ และมีสิทธิใน การเปลี่ยนแปลง ปรับปรุง และพัฒนา ไม่ว่าจะเป็นการแก้ไขข้อบกพร่องทางซอฟต์แวร์ หรือการเพิ่ม ี ฟังก์ชันการทำงานใหม่ ๆ เข้าไป โดยไม่ต้องร้องขอถึงสิทธิในการพัฒนาแต่อย่างใด หากแต่เมื่อโค้ดที่ ได้ทำการเปลี่ยนแปลงมีความพร้อมสำหรับการนำกลับเข้าสู่ระบบจัดเก็บ ที่เป็นพื้นที่ในการจัดเก็บ ีซอร์สโค้ดส่วนกลาง และควบคุมเวอร์ชันที่ใช้ร่วมกันทุกคนแล้วนั้น [9] ผู้เขียนโค้ดหรือผู้ทำการแก้ไข โค้ด ๆ จะต้องนำโค้ดที่ผ่านการแก้ไขกลับเข้าสู่ระบบจัดเก็บและควบคุมเวอร์ชันโดยทำการร้องขอการ นำเข้า โดยขั้นตอนของรูปแบบการพัฒนาซอฟต์แวร์แบบการร้องขอการนำเข้าซอร์สโค้ดมีดังรูปที่ 2.2

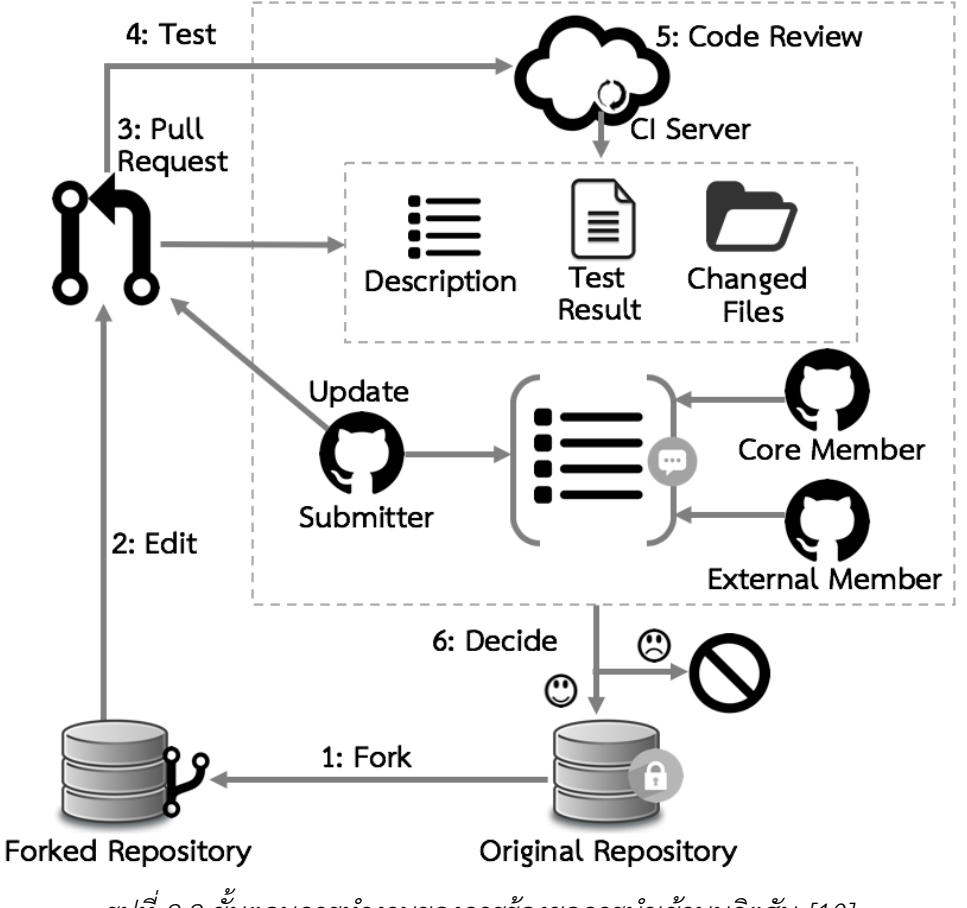

<span id="page-22-0"></span>*รูปที่ 2.2 ขั้นตอนการท างานของการร้องขอการน าเข้าบนกิตฮับ [10]*

ขั้นตอนที่ 1: Fork คือขั้นตอนการคัดลอกซอร์สโค้ดที่ถูกจัดเก็บอยู่ในพื้นที่การเก็บข้อมูลหลัก (Original Repository) ลงมายังพื้นที่การจัดเก็บส่วนตัว หรือเครื่องคอมพิวเตอร์ที่ใช้ในการพัฒนา ซอฟต์แวร์ โดยเราเรียกซอร์สโค้ดที่อยู่ในพื้นที่การเก็บข้อมูลหลักว่าอยู่ในสาขาหลัก (Main Branch) และซอร์สโค้ดที่อยู่ในคอมพิวเตอร์ส่วนตัวของนักพัฒนาซอฟต์แวร์ว่าซอร์สโค้ดที่อยู่ในสาขาท้องถิ่น (Local Branch) [9] หรือสาขาที่คัดลอกซอร์สโค้ดไปยังเครื่องคอมพิวเตอร์ของนักพัฒนาซอฟต์แวร์ (Fork Repository)

ขั้นตอนที่ 2: Edit คือการแก้ไขซอร์สโค้ด โดยการแก้ไขจะเป็นการแก้ไขภายในสาขาของ นักพัฒนาซอฟต์แวร์ เรียกอีกชื่อว่าสาขาท้องถิ่น (Local branch) ซึ่งจะไม่กระทบสาขาหลัก นักพัฒนาซอฟต์แวร์สามารถแก้ไขซอร์สโค้ดเพื่อแก้ไขข้อบกพร่องทางซอฟต์แวร์ เพิ่มเติมซอร์สโค้ด เพื่อเพิ่มฟังก์ชันการทำงานให้กับซอฟต์แวร์ และลบซอร์สโค้ดเพื่อลบฟังก์ชันการทำงานหรือแก้ไข ข้อบกพร่องที่เกิดจากซอร์สโค้ดได้

ขั้นตอนที่ 3: Pull Request คือการร้องขอนำซอร์สโค้ดที่ได้แก้ไขกลับเข้าสู่สาขาหลักอีกครั้ง เมื่อนักพัฒนาซอฟต์แวร์ทำการแก้ไขซอร์สโค้ดเสร็จเรียบร้อยแล้ว โดยขั้นตอนการร้องขอการนำเข้า ทำได้โดย นักพัฒนาซอฟต์แวร์ หรือผู้นำซอร์สโค้ดเข้าระบบ (Submitter) ทำการอัพโหลดไฟล์ซอร์ ิสโค้ดที่แก้ไขแล้ว พร้อมคำอธิบายการแก้ไข เอกสารข้อบังคับต่างๆ รวมถึงผลการทดสอบรายการ แก้ไขเข้าสู่ระบบ เพื่ออธิบายถึงวัตถุประสงค์ในการร้องขอนำซอร์สโค้ดเข้าสาขาหลัก ให้ผู้ดูแลระบบ หรือนักพัฒนาซอฟต์แวร์คนอื่น ๆ รับรู้

ขั้นตอนที่ 4: Test คือการทดสอบระบบโดยผู้ตรวจสอบซอร์สโค้ดหรือผู้รีวิว เพื่อจะได้มั่นใจ ้ว่า การทำการร้องขอดังกล่าวจะไม่ส่งผลกระทบกับระบบ โดยการทดสอบระบบนั้นมีทั้งแบบทำด้วย มือ (Manual Test) และอัตโนมัติ (Automation Test) ขึ้นอยู่กับโครงการโอเพนซอร์สนั้น ๆ จะระบุ

ขั้นตอนที่ 5: Code Review คือการรีวิวโค้ด โดยนักพัฒนาซอฟต์แวร์หรือ ผู้รีวิว ทั้ง นักพัฒนาซอฟต์แวร์หลัก (Core Developer) และนักพัฒนาซอฟต์แวร์ภายนอก (External Developer) ทำโดยการอ่านซอร์สโค้ดจากไฟล์ซอร์สโค้ดที่นักพัฒนาได้นำเข้าระบบ รวมถึงตรวจสอบ ค าอธิบายการแก้ไข รายละเอียด และผลการทดสอบรายการการแก้ไข ซึ่งหากซอร์สโค้ดดังกล่าวไม่ เป็นไปตามคาดหวัง หรือไม่ตรงตามที่ระบุไว้ในมาตรฐาน ผู้รีวิวสามารถส่งกลับไปยังนักพัฒนาผู้นำเข้า ี ซอร์สโค้ดอีกครั้งเพื่อทำการแก้ไขตามคำแนะนำ และนำโค้ดกลับเข้ามารีวิวอีกครั้ง

ขั้นตอนที่ 6: Decide คือการตัดสินใจ สามารถท าได้โดยผู้จัดการในกลุ่มนักพัฒนาหลัก โดยมี ี ผลการนำเข้าคือ การอนมัติให้นำซอร์สโค้ดเข้าระบบ (Approve) และการปฏิเสธการนำเข้าซอร์สโค้ด (Reject) โดยสถานะต่าง ๆ ของการร้องขอการนำเข้าซอร์สโค้ดบนกิตฮับ ดังรูปที่ 2.3

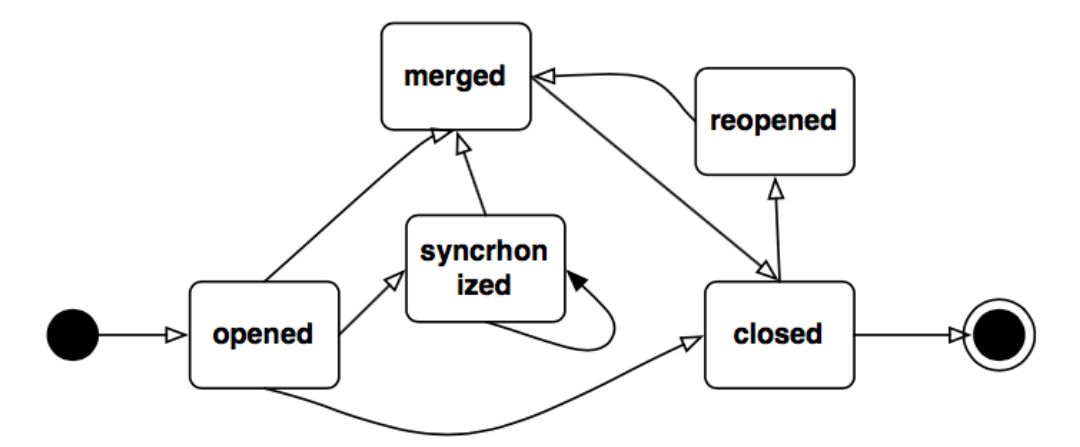

*รูปที่ 2.3 สถานะของการร้องขอการน าเข้าซอร์สโค้ดบนกิตฮับ [9]*

<span id="page-24-0"></span>จากรูปที่ 2.3 แผนภาพแสดงสถานะ (State Diagram) พบว่าสถานะของการร้องขอการ น าเข้าซอร์สโค้ดบนกิตฮับ สามารถแบ่งได้เป็น 5 สถานะ โดยสถานะเปิดการร้องขอ (Opened) เกิดขึ้นทันที หลังจากนักพัฒนาผู้นำเข้าซอร์สโค้ดเปิดการร้องขอการนำเข้าซอร์สโค้ด โดยหลักจากนั้น การร้องขอจะเปลี่ยนสถานะไปเป็นประสานงาน (Synchronized) เมื่อผู้รีวิวทำการรีวิวซอร์สโค้ด โดย หากซอร์สโค้ดมีความพร้อมในการนำเข้าสาขาหลักแล้วนั้น การร้องขอจะเปลี่ยนสถานะเป็น รวมตัว (Merged) โดยหลังจากรวมตัวสำเร็จแล้วสถานะจะเปลี่ยนเป็น ปิด (Closed) และหากจะนำการร้อง ขอนั้นกลับเข้ามาแก้ไขข้อมูลบางอย่าง ที่เล็กน้อย (Nitch Data) นักพัฒนาผู้นำเข้าซอร์สโค้ดสามารถ ร้องขอการนำเข้าได้อีกครั้ง โดยสถานะของการร้องขอจะเปลี่ยนเป็นร้องขอใหม่ (Reopened)

# **2.1.3 การรีวิวโค้ดบนกิตฮับ**

การรีวิวโค้ดบนกิตฮับ (Code Review on GitHub) เป็นหนึ่งในขั้นตอนการร้องขอการ ้ นำเข้าซอร์สโค้ด กล่าวคือซอร์สโค้ดที่จะนำเข้าสู่สาขาหลักของโครงการโอเพนซอร์สได้นั้น จะต้องผ่าน การรีวิวโค้ดก่อน ซึ่งผลของการรีวิว คือผ่านการรีวิว (Accepted) และไม่ผ่านการรีวิว (Rejected) โดยบุคคลผ้มีส่วนเกี่ยวข้องของการรีวิวโค้ดบนกิตฮับ ซึ่งประกอบด้วยสามกล่มคนด้วยกัน ได้แก่ ้นักพัฒนาซอฟต์แวร์ (ผู้ร้องขอการนำเข้าซอร์สโค้ด) นักพัฒนาซอฟต์แวร์คนอื่น ๆ และผู้รีวิว โดย ขั้นตอนการรีวิวโค้ดบนกิตฮับสามารถแบ่งได้เป็น 5 ขั้นตอนหลัก ดังรูป 2.4 และรูป 2.5 ซึ่งมี รายละเอียดดังนี้

้ขั้นตอนที่ 1 นักพัฒนาซอฟต์แวร์ทำการร้องขอการนำเข้าซอร์สโค้ด

ขั้นตอนที่ 2 นักพัฒนาซอฟต์แวร์ด าเนินการตามกระบวนการต่าง ๆ ตามที่โครงการโอเพน ี ซอร์สได้กำหนดไว้ เช่น การระบุรายละเอียดของรายการร้องขอการนำเข้าซอร์สโค้ด เป็นต้น

ขั้นตอนที่ 2-ก นักพัฒนาซอฟต์แวร์คนอื่น ๆ ในโครงการ สามารถแสดงความคิดเห็นเกี่ยวกับ รายการร้องขอการนำเข้าซอร์สโค้ดได้ โดยกระบวนการนี้ไม่ได้บังคับ หากแต่สามารถแสดงความ คิดเห็น หรือข้อแนะนำ เพื่อใช้ในการพัฒนาและแบ่งปันความรู้แก่ผู้ร่วมโครงการได้

่ ขั้นตอนที่ 3 ระบบจะทำการแจ้งเตือนผู้รีวิว ว่ามีรายการร้องขอการนำเข้าซอร์สโค้ดรายการ ใหม่เข้ามา โดยผู้รีวิวสามารถมีมากกว่าหนึ่งคนได้

์ขั้นตอนที่ 4 ผู้รีวิวทำการรีวิวโค้ด และให้ผลการรีวิว ว่ารายการร้องขอการนำเข้าซอร์สโค้ด นั้นผ่านการรีวิวหรือไม่ผ่านการรีวิว

้ขั้นตอนที่ 5-ก ระบบจะทำการแจ้งผลการรีวิวแก่นักพัฒนาซอฟต์แวร์ ซึ่งการแจ้งผลจะ เป็นไปตามการตั้งค่าระบบของนักพัฒนาซอฟต์แวร์นั้น ๆ ว่าเปิดให้มีการแจ้งผลการรีวิวหรือไม่

้ ขั้นตอนที่ 5 นักพัฒนาซอฟต์แวร์ทำการตรวจสอบผลการรีวิว

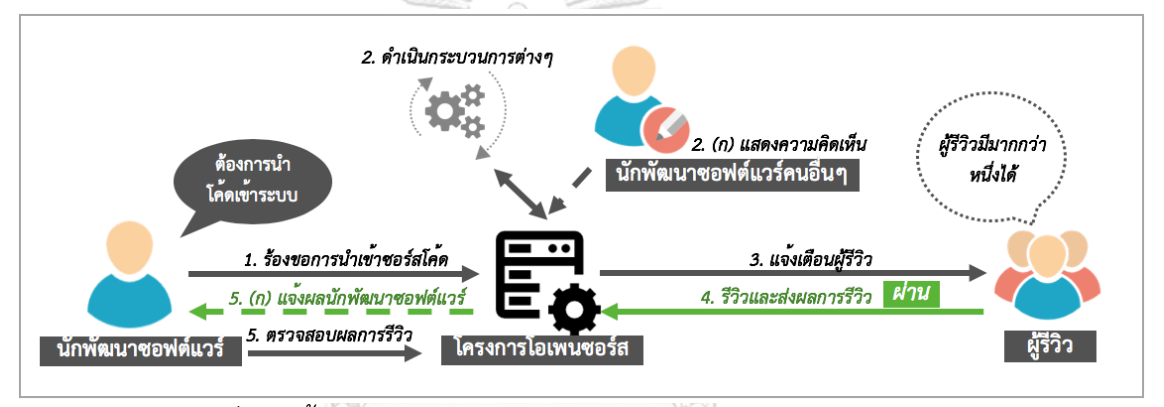

*รูปที่ 2.4 ขั้นตอนการรีวิวโค้ดบนกิตฮับ ผลการรีวิวคือผ่านการรีวิว [1]*

<span id="page-25-0"></span>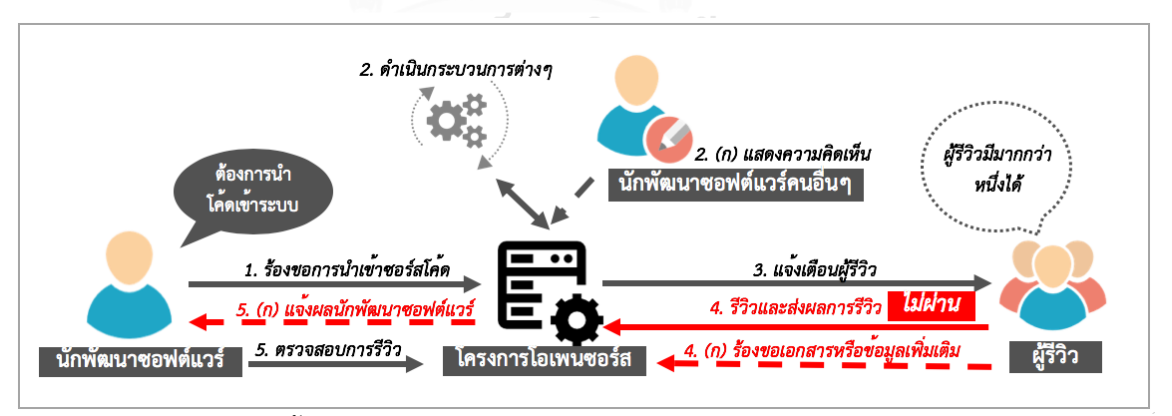

*รูปที่ 2.5 ขั้นตอนการรีวิวโค้ดบนกิตฮับ ผลการรีวิวคือไม่ผ่านการรีวิว [1]*

## <span id="page-25-1"></span>**2.1.4 กระบวนการค้นพบความรู้ในฐานข้อมูลขนาดใหญ่**

กระบวนการค้นพบความรู้ในฐานข้อมูลขนาดใหญ่ (Knowledge Discovery in Database : KDD) มีวัตถุประสงค์ในการจัดการข้อมูลขนาดใหญ่ เนื่องด้วยตัวแปรที่ได้มาจากกิตฮับ มีปริมาณมาก หรือเป็นข้อมูลขนาดใหญ่ (Big data) งานวิจัยนี้จึงต้องมีการนำหลักการเหมืองข้อมูลมาใช้ ซึ่งหลักการ เหมืองข้อมูลเป็นกระบวนการที่กระทำกับข้อมูลจำนวนมากเพื่อค้นหารูปแบบและความสัมพันธ์ที่ซ่อน อยู่ในชุดข้อมูลนั้น ซึ่งการประยุกต์ใช้เหมืองข้อมูลมีประโยชน์หลากหลาย ไม่ว่าจะเป็นการประยุกต์ใช้ กับกระบวนการคาดเดา (Prediction Method) หรือกระบวนการอธิบาย (Description Methods) ี่ ซึ่งหลักการเหมืองข้อมูล หรือกระบวนการที่นำมาประยุกต์ใช้ในงานวิจัยนี้คือ การประยุกต์ใช้ กระบวนการค้นพบความรู้ในฐานข้อมูลขนาดใหญ่ (Knowledge Discovery in Database : KDD) [11]

กระบวนการค้นพบความรู้ในฐานข้อมูลขนาดใหญ่ เป็นกระบวนการค้นหาความรู้ที่เป็น ประโยชน์ในกลุ่มข้อมูล หรือการค้นหารูปแบบ (Pattern) จากปริมาณข้อมูลจำนวนมาก ซึ่งเป็น เทคนิคการจัดการข้อมูลขนาดใหญ่ที่มีการใช้อย่างแพร่หลาย ซึ่งกระบวนการค้นพบความรู้ใน ฐานข้อมูลขนาดใหญ่ มีรายละเอียดและขั้นตอนดังนี้

ขั้นตอนที่ 1 ทำความเข้าใจโดเมนการประยุกต์ (Application Domain) เป็นการเตรียม ความพร้อมความเข้าใจ และเข้าใจถึงโดเมนปัญหาเพื่อที่จะได้แก้ไขปัญหาให้ถูกจุด หรือสามารถ วิเคราะห์ข้อมูลได้ถูกต้องตามข้อกำหนดความต้องการ รวมถึงการเตรียมความพร้อมของ สภาพแวดล้อมที่จะใช้ในการดำเนินกระบวนการค้นพบความรู้ในฐานข้อมูลขนาดใหญ่ เพื่อเตรียม ความพร้อมในการวิเคราะห์ข้อมูล อีกทั้งยังมีการตั้งเป้าหมาย การตั้งเกณฑ์วัดความสำเร็จ และการ วางแผนในการทำเหมืองข้อมูลอีกด้วย

ขั้นตอนที่ 2 รวบรวมข้อมูลและการคัดเลือกข้อมูล (Data Selection) ที่จะทำการวิเคราะห์ ิจากแหล่งข้อมูลต่าง ๆ กำหนดคุณสมบัติของข้อมูลที่ได้รวบรวมมา รวมถึงทำการตรวจสอบข้อมูล ขั้นต้น โดยการเลือกข้อมูลจะเลือกเพียงข้อมูลที่เกี่ยวข้องและสนใจเท่านั้น

ขั้นตอนที่ 3 การประมวลผลข้อมูลก่อน (Data Preprocessing) เป็นขั้นตอนสำคัญก่อนการ น าข้อมูลไปใช้ในการวิเคราะห์เนื่องด้วยมีโอกาสสูงที่ข้อมูลที่ใช้งานจริงจะมีความผิดปกติ ไม่ว่าจะเป็น ข้อมูลไม่สมบูรณ์ (Incomplete) หรือข้อมูลที่มีข้อมูลรบกวน (Noise) ปริมาณมาก อีกทั้งข้อมูลบาง ี ประเภทยังต้องการการวิเคราะห์ก่อนนำไปประมวลผล ซึ่งในขั้นตอนการเตรียมข้อมูลนี้ คือ การทำ ความสะอาดข้อมูล (Data Cleaning) ซึ่ง ทำโดยการตัดทิ้งรายการซ้ำซ้อน (Duplicated records) ซึ่งเป็นการตรวจหารายการที่ซ้ำซ้อนกันและทำการให้เหลือรายการเพียงรายการเดียวเท่านั้น และการ จัดการกับข้อมูลรบกวน (Noise) ซึ่งทำได้โดยการหาข้อมูลที่มีความผิดปกติ (Outlier) ของแต่ละตัว ่ แปรที่ใช้ในการวิเคราะห์ข้อมูล จากนั้นทำการลบค่าความผิดปกตินั้นออกจากาการวิเคราะห์ข้อมูล หรือใช้วิธีการจัดการกับข้อมูลรบกวนด้วยวิธีอื่น ๆ ไม่ว่าจะเป็นวิธีบินนิง (Binning Methods) การจัด กลุ่ม (Clustering) วิธีความถดถอย (Regression) เป็นต้น

การจัดการกับข้อมูลด้วยวิธีการบินนิง เป็นการจัดการข้อมูลที่ได้รับความนิยมในปัจจุบัน โดย ้วิธีบินนิ่งเป็นการเรียงลำดับข้อมูล และทำการแบ่งส่วน (Partition) ข้อมูลออกเป็นส่วน ๆ โดยการทำ ้บินนิงมีหลายวิธี ไม่ว่าจะการแบ่งช่วงเป็นช่วงที่เท่ากัน โดยผู้วิเคราะห์จะเป็นผู้กำหนดจำนวนช่วงที่ ้ต้องการแบ่งส่วน โดยใช้สูตรค่าสูงสุด (Max) ลบด้วยค่าต่ำสุด (Min) และหารด้วยจำนวนช่วงที่ ต้องการแบ่งหรือการแบ่งเป็นความลึกที่เท่ากันจะใช้ความถี่ (frequency) แบ่งข้อมูลออกเป็นช่วงโดย แต่ละช่วงจะมีจำนวนตัวอย่างที่เท่ากันหรือใกล้เคียงกัน

ขั้นตอนที่ 4 การแปลงข้อมูล (Data Transformation) คือการแปลงค่าข้อมูลให้อยู่ในช่วง ใหม่ เพื่อให้ได้ข้อมูลที่สามารถนำไปวิเคราะห์ได้แม่นยำขึ้น โดยการแปลงข้อมูลที่พบบ่อยในการทำ เหมืองข้อมูล ได้แก่ นอร์มอลไลเซชัน (Normalization) หรือการแปลงประเภทข้อมูล (Data Type Conversion) ซึ่งเป็นการแปลงข้อมูลจากประเภทมาตราส่วนแบบนามบัญญัติ (Nominal Data) หรือ เรียงลำดับ (Ordinal Data) ให้เป็นมาตราส่วนแบบช่วง (Interval Data) หรือมาตราส่วนแบบ อัตราส่วน (Ratio Data) เนื่องด้วยการวิเคราะห์ด้วยหลักการเหมืองข้อมูลบางวิธี ไม่รองรับข้อมูลที่อยู่ ในรูปแบบมาตราส่วนแบบนามบัญญัติ หรือมาตราส่วนแบบเรียงลำดับ

ขั้นตอนที่ 5 เลือกประเภทเหมืองข้อมูลที่เหมาะสม เนื่องด้วยการทำเหมืองข้อมูลมีหลาย ประเภทด้วยกัน ซึ่งแต่ละประเภทจะมีเป้าหมายและวัตถุประสงค์ในการวิเคราะห์ข้อมูลที่แตกต่างกัน ไป ขั้นตอนนี้เป็นขั้นตอนที่ใช้ในการเลือกประเภทเหมืองข้อมูลที่เหมาะสมจากเป้าหมายที่ได้ตั้งไว้ ซึ่ง การทำเหมืองข้อมูลแบ่งเป็นหลายประเภทด้วยกัน ไม่ว่าจะเป็นประเภทการจำแนกประเภทของข้อมูล (Classification) การทำนายข้อมูล (Prediction) การจัดกลุ่มของข้อมูล (Clustering) และการหา ความสัมพันธ์ของข้อมูล (Association)

ขั้นตอนที่ 6 เลือกขั้นตอนวิธีการทำเหมืองข้อมูล (Data Mining Algorithm) คัดเลือก ่ ขั้นตอนวิธีการทำเหมืองข้อมูล ให้สอดคล้องกับเป้าหมายการทำและประเภทของเหมืองข้อมูลที่เลือก ไว้ตามความเหมาะสม โดยในแต่ละประเภทของเหมืองข้อมูลนั้น จะประกอบไปด้วยขั้นตอนวิธีการ ต่าง ๆ กันออกไป ตามแต่วัตถุประสงค์และข้อดีข้อเสียของแต่ละขั้นตอนวิธี

่ ขั้นตอนที่ 7 วิเคราะห์ข้อมูล หรือนำขั้นตอนวิธีการทำเหมืองข้อมูลไปใช้ โดยทำการวิเคราะห์ ข้อมูลจากขั้นตอนวิธีการทำเหมืองข้อมูลที่ได้คัดเลือก ด้วยจำนวนการวิเคราะห์อาจจะมากหรือน้อย แล้วแต่เป้าหมายในผลลัพธ์ที่ได้ตั้งไว้ของแต่ละการิเคราะห์ ซึ่งการวิเคราะห์ข้อมูลอาจทำเป็นจำนวน หลายครั้งจนกว่าจะได้รับผลลัพธ์ออกมา รวมถึงการปรับรูปแบบการวิเคราะห์และการตั้งค่าต่างตัว แปรการวิเคราะห์ต่าง ๆ เพื่อให้ได้ผลลัพธ์ที่ดีที่สุด

ขั้นตอนที่ 8 ประเมินผลการวิเคราะห์ที่ได้ โดยการดูว่าตรงกับเป้าหมาย และเกณฑ์การวัดที่ ได้ตั้งไว้ก่อนการทำเหมืองข้อมูลหรือไม่ หากไม่ตรงตามเป้าหมายอาจทำการวิเคราะห์ใหม่อีกครั้ง

่ ขั้นตอนที่ 9 นำหลักการความรู้หรือผลการวิเคราะห์ที่ได้ไปใช้ โดยรายละเอียดขั้นตอนการ ประยุกต์ใช้กระบวนการค้นพบความรู้ในฐานข้อมูลขนาดใหญ่ แสดงดังรูปที่ 2.6

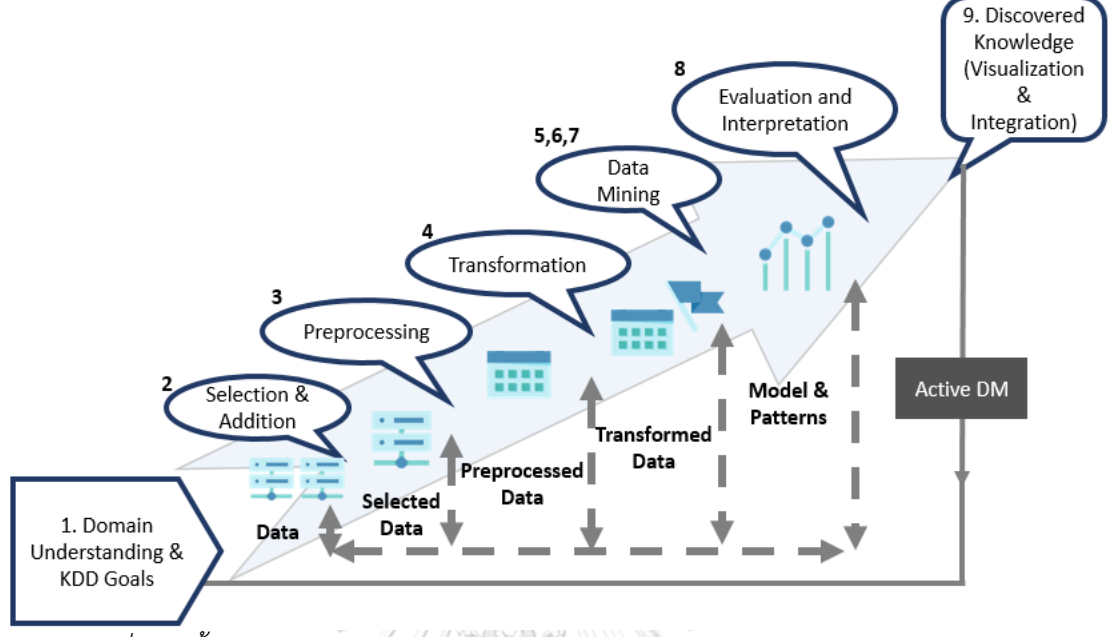

<span id="page-28-0"></span>*รูปที่ 2.6 ขั้นตอนการประยุกต์ใช้กระบวนการค้นพบความรู้ในฐานข้อมูลขนาดใหญ่ [11]*

#### **2.1.5 กระบวนการหาความสัมพันธ์**

กระบวนการหาความสัมพันธ์ (Association Algorithm) [12] เป็นอัลกอริทึมการค้นหา ้ ความสัมพันธ์ของข้อมูลจากข้อมูลขนาดใหญ่ เพื่อทำไปใช้ในการวิเคราะห์ หรือทำนายปรากฎการณ์ ต่าง ๆ ตัวอย่างเช่น การทำเหมืองข้อมูลเพื่อหาความสัมพันธ์ของข้อมูล มักถูกเอามาใช้ในเรื่องของ การค้าปลีกการวิเคราะห์ตะกร้าตลาด (Market Basket Analysis) เพื่อศึกษาพฤติกรรมการซื้อสินค้า ี ของลูกค้า เป็นต้น ซึ่งรายละเอียดของกระบวนการหาความสัมพันธ์ สามารถทำได้โดยการหากฎ ความสัมพันธ์ (Association Rules) เนื่องด้วยตัวแปรที่ได้มาจากกิตฮับ มีปริมาณมากหรือเป็นข้อมูล ่ ขนาดใหญ่ (Big data) งานวิจัยนี้จึงต้องมีการนำหลักการเหมืองข้อมูลมาใช้ ซึ่งหลักการเหมืองข้อมูล คือกระบวนการที่กระทำกับข้อมูลจำนวนมากเพื่อค้นหารูปแบบและความสัมพันธ์ที่ซ่อนอยู่ในชุด ข้อมูลนั้น โดยประโยชน์ของการทำเหมืองข้อมูลมีหลากหลาย ไม่ว่าจะเป็นกระบวนการคาดเดา (Prediction Method) หรือกระบวนการอธิบาย (Description Methods) [13] ซึ่งกระบวนการหรือ อัลกอริทึมที่นำมาใช้ในงานวิจัยนี้คือ กระบวนการหาความสัมพันธ์ (Association Algorithm) เป็น ้อัลกอริทึมการค้นหาความสัมพันธ์ของข้อมูลจากข้อมูลขนาดใหญ่เพื่อทำไปใช้ในการวิเคราะห์ หรือ ้ ทำนายปรากฏการณ์ต่างๆ ตัวอย่างเช่น การทำเหมืองข้อมูลเพื่อหาความสัมพันธ์ของข้อมูล มักถูก น ามาใช้ในเรื่องของการค้าปลีกการวิเคราะห์ตะกร้าตลาด (Market Basket Analysis) เพื่อศึกษา พฤติกรรมการซื้อสินค้าของลูกค้า เป็นต้น

ึกฎของความสัมพันธ์ เป็นกระบวนการหนึ่งในการทำเหมืองข้อมูล โดยจะใช้กฎของความสัมพันธ์ ในการหาความสัมพันธ์ของข้อมูลสองชุดหรือมากกว่าสองชุดขึ้นไปภายในกลุ่มข้อมูลที่มีขนาดใหญ่ โดยมีรายละเอียดดังรูปที่ 2.7

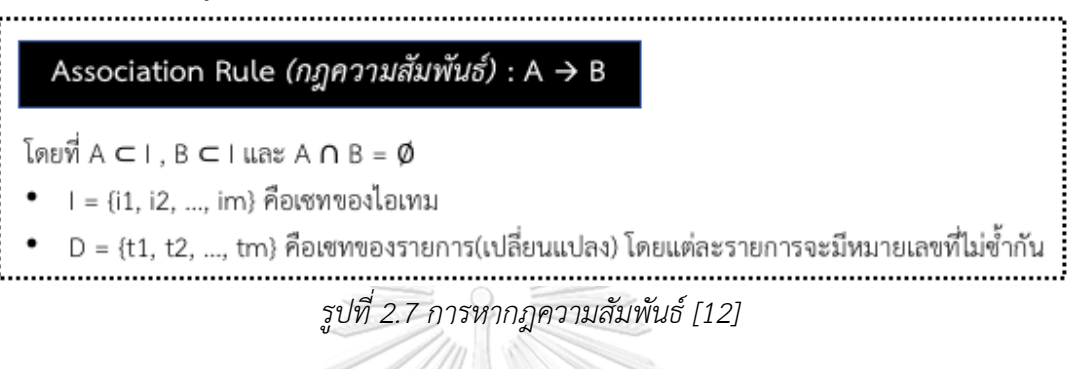

<span id="page-29-0"></span>ึกฎความสัมพันธ์ ที่มีค่าสนับสนุนมากกว่าหรือเท่ากับค่าสนับสนุนที่กำหนด และค่าความเชื่อมั่น มีมากกว่าหรือเท่ากับค่าความเชื่อมั่นที่กำหนด (Minimum Confidence Threshold) โดยค่า สนับสนุนและค่าความเชื่อมั่น สามารถหาได้จากสูตร ดังรูปที่ 2.8

|  | support $(A \rightarrow B) = P(A \cup B) = \hat{a}$ านวนทรานแซคชั่นที่ปรากฏรายการทั้ง A และ B |  |  |
|--|-----------------------------------------------------------------------------------------------|--|--|
|  | จำนวนทรานแชคชั่นทั้งหมด                                                                       |  |  |
|  | ค่าความเชื่อมั่น หาจากสูตร                                                                    |  |  |
|  | confidence $(A \rightarrow B) = P(B   A) = P(A \cup B) / P(A)$                                |  |  |
|  | จำ <u>นวนทัรานแชคชั่นที่ปรากฎรายการทั้ง A และ B</u><br>$=$                                    |  |  |
|  | จำนวนทรานแซคชั่นที่ปรากฎรายการ A                                                              |  |  |

*รูปที่ 2.8 แสดงการหาค่าสนับสนุนที่ก าหนดและค่าความเชื่อมั่น [12]*

<span id="page-29-1"></span>i....

ขั้นตอนการหากฎความสัมพันธ์ในการหากฎความสัมพันธ์มีอยู่หลากหลายวิธี หากแต่วิธีที่เป็นที่ ่ นิยมในการหาและจะนำมาใช้ในงานวิจัยนี้คือ เอไพรออไรซึ่งเป็นอัลกอริทึมพื้นฐานที่นิยมนำมาใช้ใน การหาไอเทมที่เกิดขึ้นบ่อย (Frequent Itemset) โดยประกอบด้วย 2 ขั้นตอนใหญ่ๆ มีรายละเอียด ดังนี้

ขั้นตอนที่1 การหาไอเทมที่เกิดขึ้นบ่อย เป็นการหารูปแบบของข้อมูลที่เกิดขึ้นร่วมกันบ่อย ๆ ใน ูฐานข้อมูล หรือมากกว่าค่าความเชื่อมั่นที่กำหนด โดยขั้นตอนนี้แบ่งเป็น 2 ขั้นตอนย่อย ดังนี้

- 1. การสร้างรูปแบบของไอเทมเซท (Itemset) จะใช้รูปแบบที่มีค่ามากกว่าค่าความเชื่อมั่นที่ กำหนด มาทำการสร้างรูปแบบของไอเทมเซท ที่มีขนาดยาวมากขึ้นทีละหนึ่งขั้นไปเรื่อย ๆ
- 2. การนับค่าสนับสนุน โดยที่ค่าสนับสนุนคือจำนวนเปอร์เซ็นต์ที่พบไอเทมเซท ในฐานข้อมูล

ขั้นตอนที่ 2 การสร้างกฎความสัมพันธ์ ถ้าเอแล้วบี(A --> B) โดยพิจารณาจากเซทของไอเทม และเซทของรายการเปลี่ยนแปลง

### **2.1.6 การใช้หลักการทางสถิติในการวิเคราะห์ข้อมูล**

สถิติ(Statistic) [14] หมายถึง กระบวนการในการเก็บรวบรวม วิเคราะห์ การแปรและการ สรุปข้อมูล หรือตัวเลขที่ใช้บรรยายเหตุการณ์หรือข้อเท็จจริง (Facts) ของเรื่องต่าง ๆ ในสิ่งที่ต้องการ ศึกษา

ตัวแปร (Variable) หมายถึง คุณลักษณะหรือคุณสมบัติใด ๆ ที่มีร่วมกันในทุก ๆ หน่วยของ ประชากรที่มุ่งศึกษา หรือคุณลักษณะที่สามารถเปลี่ยนแปลงได้หรือแปรค่าได้ตามคุณสมบัติของตัว แปรนั้น ๆ ตัวแปรมีความส าคัญกับงานวิจัยเป็นอย่างมาก เนื่องจากเป็นตัวเชื่อมโยงกับแนวคิดและ ทฤษฎี อีกทั้งยังใช้เป็นข้อมูลเพื่อใช้ในการพิสูจน์ค่า ประเภทของตัวแปร มีมากมายหลากหลาย ประเภทขึ้นอยู่กับเกณฑ์ในการพิจารณา อันได้แก่ พิจารณาตามลักษณะของพฤติกรรมมนุษย์ พิจารณาตามลักษณะของคุณสมบัติที่แปรค่าออกมา แต่ในงานวิจัยนี้จะใช้เกณฑ์ในการพิจารณาตาม ความสัมพันธ์ของตัวแปร เป็นการแบ่งประเภทของตัวแปร ซึ่งประเภทของตัวแปร จะแบ่งออกเป็น 2 ประเภท ได้แก่ ตัวแปรต้น หรือตัวแปรอิสระ (Independent) เป็นตัวแปรที่เป็นสาเหตุที่ก่อให้เกิดผล หรือก่อให้เกิดการแปรผันของปรากฏการณ์ และตัวแปรตาม (Dependent Variable) เป็นตัวแปรที่ เป็นผลมาจากการเปลี่ยนแปลงค่าของตัวแปรต้นหรือตัวแปรอิสระ นอกจากนี้ยังมีตัวแปรอื่น ๆ ที่อาจ มีผลกระทบต่อตัวแปรตามได้ เรียกว่า ตัวแปรเกิน หรือตัวแปรแทรกซ้อน (Extraneous Variable) หรือตัวแปรควบคุม (Control Variable)

ิมาตราส่วนของการวัด เป็นสิ่งที่จะจำแนกลักษณะของข้อมูลที่ใช้ในการวิเคราะห์ว่าข้อมูลที่ เก็บรวบรวมมามีระดับการวัดอยู่ในระดับใด ซึ่งจะเป็นตัวสำคัญในการเลือกใช้วิธีการทางสถิติแบบใด ในการวิเคราะห์ข้อมูลชุดนั้น ๆ ซึ่งมาตรการวัดแบ่งออกเป็น 5 ประเภทดังนี้ [15]

1. มาตราส่วนแบบนามบัญญัติ (Nominal Data)

้ มาตราส่วนแบบนามบัญญัติ เป็นมาตราส่วนการวัดแบบหยาบ ซึ่งเป็นข้อมูลที่ใช้ในการกำหนดชื่อ คุณลักษณะ พฤติกรรมที่ได้จากการวัดหรือการเก็บรวบรวมข้อมูล โดยเป็นระบบข้อมูลจากการสังเกตุ ประกอบเป็นหลาย ๆ ประเภทที่แตกต่างกัน แต่จะไม่สัมพันธ์กับขนาดของข้อมูลตัวเลขหรือตัวอักษร หมายถึงไม่มีความหมายในเชิงปริมาณที่จะนำไปดำเนินการทางคณิตศาสตร์ได้ ตัวอย่างมาตราส่วน แบบนามบัญญัติ เช่น เพศหญิงและเพศชาย ศาสนา ฯลฯ

2. มาตราส่วนแบบเรียงลำดับ (Ordinal Data)

มาตราส่วนแบบเรียงลำดับ เป็นมาตราส่วนแบบนามบัญญัติที่เพิ่มคุณสมบัติในการเรียงลำดับ เป็นข้อมูลที่สามารถนำมาเรียงลำดับจากมากไปหาน้อย หรือจากน้อยไปหามาก หากแต่ไม่สามารถ

เปรียบเทียบความแตกต่างของปริมาณระหว่างล าดับที่ เนื่องจากไม่ทราบความแตกต่าง และยังไม่ ี สามารถนำไปดำเนินการทางคณิตศาสตร์ได้ และสามารถใช้สัญลักษณ์หรือตัวเลข ที่เรียงลำดับกัน ้ แทนลำดับที่ต้องการเรียงลำดับ ตัวอย่างมาตราส่วนแบบเรียงลำดับเช่น ความหนาแน่น ระดับง่าย มาก ง่าย ปานกลาง ซับซ้อน และไม่สามารถเข้าใจได้

3. มาตราส่วนแบบช่วง (Interval Data)

้มาตราส่วนแบบช่วง เป็นมาตราส่วนที่ตัวเลขจะสามารถเรียงลำดับได้ สามารถบอกความแตกต่าง ระหว่างสองกลุ่มได้ แต่ไม่สามารถบอกสัดส่วนได้หรือเปรียบเทียบจำนวนเท่าได้ สามารถนำไป ด าเนินการทางคณิตศาสตร์ที่เป็นบวกกับลบได้ หากแต่ยังไม่สามารถคูณและหาร และไม่มีระดับศูนย์ แท้ (Absolute Zero) ตัวอย่างมาตราส่วนแบบช่วง ตัวอย่างเช่น อุณหภูมิ หนึ่งช่วงองศาทุก ๆ ช่วง จะเท่ากัน แสดงถึงระดับความร้อนที่เพิ่มหรือลด หากแต่อุณหภูมิศูนย์ (0) ไม่ได้หมายความว่าไม่มี ระดับความร้อน

4. มาตราส่วนแบบอัตราส่วน (Ratio Data)

้มาตราส่วนแบบอัตราส่วน เป็นมาตราส่วนที่ตัวเลขจะสามารถเรียงลำดับได้ บอกความแตกต่าง ้ระหว่างสองกลุ่มได้ และสามารถบอกสัดส่วนได้ สามารถนำไปดำเนินการทางคณิตศาสตร์ได้ทั้งบวก ลบ คูณ และหาร ตัวอย่างมาตราส่วนแบบอัตราส่วน ตัวอย่างเช่น ความยาวของสิ่งของ

5. มาตราส่วนแบบสมบูรณ์(Absolute Data)

มาตราส่วนแบบสมบูรณ์ จะได้จากการนับจำนวนสมาชิกในกลุ่ม คุณลักษณะจะอยู่ในรูปของ จำนวนการเกิดขึ้นของเหตุการณ์ใด ๆ หรือเหตุการณ์ x ของเอนทิตี้ มีการเปลี่ยนแปลงเพียงอย่าง เดียวคือการนับจำนวน และการคำนวณทางคณิตศาสตร์มีความหมาย ตัวอย่างมาตราส่วนแบบ สมบูรณ์ เช่น จำนวนความล้มเหลวระหว่างการทดสอบแบบรวมส่วน (Integration Testing)

การวิเคราะห์เบื้องต้น เป็นการวิเคราะห์เพื่อใช้บรรยายลักษณะของประชากรหรือกลุ่มตัวอย่าง ี และลักษณะของข้อมล โดยการวิเคราะห์เบื้องต้นที่งานวิจัยนี้ใช้ คือการวัดแนวโน้มเข้าส่ศนย์กลาง (Measure of Central Tendency) การวัดการกระจาย (Measure of Variability) และการวัด ความแปรปรวน (Variance) โดยแต่ละวิธีมีรายละเอียดดังนี้

1. การวัดแนวโน้มเข้าสู่ศูนย์กลาง

การวัดแนวโน้มเข้าสู่ศูนย์กลาง เป็นการหาค่ากลางที่เป็นตัวแทนของข้อมูล เพื่อใช้สรุปผล โดย ค่ากลางที่งานวิจัยนี้ใช้คือ ค่าเฉลี่ยเลขคณิต (Arithmetic mean หรือ Mean) ค่ามัธยฐาน (Median : Me) และค่าฐานนิยม (Mode : Mo) โดยแต่ละวิธีการวัดแนวโน้มเข้าสู่ศูนย์กลาง มีสูตรในการคำนวณ ดังรูปที่ 2.9

| การหาคาเฉลี่ยเลขคณิต<br>(Mean) | $\overline{X} = \frac{\sum X}{n}$ who $\mu = \frac{\sum X}{N}$     | เมื่อ $\overline{X}$ เป็นค่าเฉลี่ยจากกลุ่มตัวอย่าง<br><b>น เป็นค่าเฉลี่ยจากประชากร</b><br>$\sum X$ เป็นผลรวมของข้อมูล<br>n, N เป็นจำนวนของข้อมูลจากกลุ่มตัวอย่างและประชากร |
|--------------------------------|--------------------------------------------------------------------|----------------------------------------------------------------------------------------------------|
| การหามัธยฐาน (Median)          | 1. เรียงลำดับข้อมูล<br>2. หาตัวแหน่งของค่ามัธยฐาน $=\frac{N+1}{2}$ |                                                                                                    |
| การหาฐานนิยม (Mode)            | พิจารณาข้อมูลที่ซ้ำกันมากที่สุด                                    |                                                                                                    |

*รูปที่ 2.9 วิธีการค านวณการวัดแนวโน้มเข้าสู่ศูนย์กลาง*

<span id="page-32-0"></span>หลังจากคำนวณค่าเฉลี่ยเลขคณิต ค่ามัธยฐาน และค่าฐานนิยมแล้ว ให้นำค่าทั้งสามมาพิจารณา เพื่อใช้ในการวิเคราะห์ข้อมูลว่าข้อมูลมีการแจกแจงเป็นโค้งปกติหรือไม่ ซึ่งผลการวิเคราะห์สามารถ เป็นไปได้สามกรณี มีรายละเอียด ดังรูปที่ 2.10

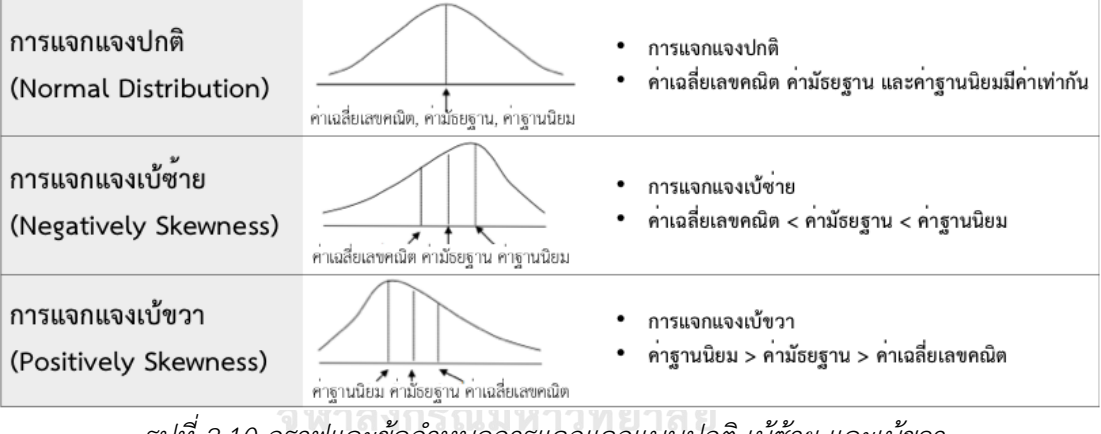

*รูปที่ 2.10 กราฟและข้อก าหนดการแจกแจกแบบปกติ เบ้ซ้าย และเบ้ขวา* **CHULALONGKORN UNIVERSITY** 

### <span id="page-32-1"></span>2. การวัดการกระจาย

การวัดการกระจายเป็นวิธีการหาค่าที่ใช้แสดงความแตกต่างของข้อมูลแต่ละตัวในแต่ละชุด ที่ทำ ให้การเปรียบเทียบผลค่าวัดแนวโน้มเข้าสู่ส่วนกลางของข้อมูลมีค่าชัดเจนมากขึ้น โดยเฉพาะในกรณีที่ ค่าวัดแนวโน้มเข้าสู่ส่วนกลางมีค่าเท่ากัน ต้องนำค่าจากการวัดการกระจายมาเปรียบเทียบเพื่อให้ ี พิจารณาความแตกต่างในระดับมากหรือน้อย โดยงานวิจัยนี้จะนำวิธีการหาส่วนเบี่ยงเบนมาตรฐาน (Standard Deviation : S.D.) ซึ่งเป็นค่าของการวัดการกระจายที่หาได้จากรากที่สองของคะแนนค่าที่ เบี่ยงเบนไปจากค่าเฉลี่ยของข้อมูลยกกำลังสอง และความแปรปรวน (Variance) ซึ่งเป็นค่าเฉลี่ยของ ้ ผลรวมของข้อมูลทุกตัวที่เบี่ยงเบนไปจากค่าเฉลี่ยของข้อมูลยกกำลังสอง หรือเป็นค่าส่วนเบี่ยงเบน ิ มาตรฐานยกกำลังสองมาพิจารณา โดยแต่ละขั้นตอนมีวิธีการคำนวณ ดังรูปที่ 2.11

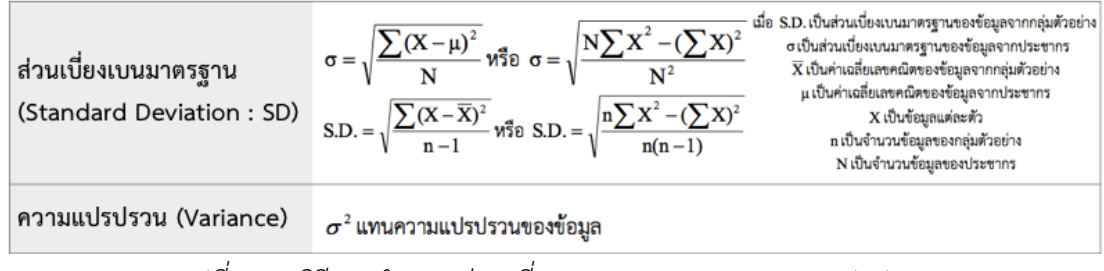

*รูปที่ 2.11 วิธีการค านวณส่วนเบี่ยงเบนมาตรฐานและความแปรปรวน*

### <span id="page-33-0"></span>**2.1.7 การวิเคราะห์ความถดถอยโลจิสติก**

การวิเคราะห์ความถดถอยโลจิสติก (Logistic Regression Analysis) [17] เป็นการวิเคราะห์ วิธีการหนึ่งในการวิเคราะห์ความถดถอย (Regression) ในกรณีที่ตัวแปรตาม เป็นข้อมูลที่ไม่ได้เป็น แบบต่อเนื่อง เป็นแบบหมวดหมู่ (Category) หรืออยู่ในรูปแบบมาตราส่วนแบบนามบัญญัติ ซึ่งการ ้วิเคราะห์ความถดถอยโลจิสติก นำมาใช้ในการทำนายว่าจะเกิดเหตุการณ์หนึ่งขึ้นหรือไม่ หรือมีโอกาส การเกิดมากน้อยเพียงใด โดยมีการรวบรวมตัวแปร หรือกำหนดค่าตัวแปรต้น หรือตัวแปรควบคุมที่จะ ี ส่งผลกับตัวแปรตาม โดยเป็นการใช้ตัวแปรต้นในการทำนายโอกาส (Probability) ที่จะเกิดตัวแปร ตาม

การวิเคราะห์ความถดถอยโลจิสติก สามารถแบ่งได้เป็น 2 ประเภท คือ การวิเคราะห์การ ถดถอยโลจิสติกทวิ (Binary Logistic Regression Analysis) และการวิเคราะห์การถดถอยโลจิสติก พหุกลุ่ม (Multinomial Logistic Regression Analysis) โดยการวิเคราะห์สองประเภทนี้แตกต่างกัน ที่ตัวแปรตาม ซึ่งการวิเคราะห์การถดถอยโลจิสติกทวิ สามารถแบ่งได้เป็น 2 กลุ่มย่อย (Dichotomous Variable) ซึ่งมีค่าเป็น 0 กับ 1 ส่วนการวิเคราะห์โลจิสติกแบบพหุกลุ่มจะมีตัวแปร ตามมากกว่า 2 กลุ่ม (Polychromous Variable)

ก่อนการวิเคราะห์การถดถอยโลจิสติกนั้นจะต้องมีการตรวจสอบข้อตกลงการวิเคราะห์การ ถดถอยโลจิสติกเบื้องต้นก่อน โดยการวิเคราะห์การถดถอยโลจิสติกนั้น มีข้อตกลงเบื้องต้นดังนี้

1. ข้อตกลงเกี่ยวกับตัวแปรที่ใช้ในการวิเคราะห์การถดถอยโลจิสติก ตัวแปรอิสระ ตัวแปรต้น หรือตัวแปรทำนายต้องเป็นระดับข้อมูลอยู่ในมาตราส่วนแบบช่วงเป็นอย่าง ี่ ต่ำ กรณีที่เป็นข้อมูลเชิงกลุ่มให้แปลงเป็นตัวแปรหุ่น (Dichotomous Variable) โดยกำหนดจาก จำนวนกลุ่มของตัวแปร หากเป็นการวิเคราะห์โลจิสติกแบบทวิ ให้กำหนดเป็น 2 ค่าคือ 1 และ 0 หาก เป็นการวิเคราะห์โลจิสติกแบบพหกล่ม ให้กำหนดตามจำนวนกล่มของตัวแปร

2. ความสัมพันธ์ระหว่างตัวแปร

ในการวิเคราะห์การถดถอยโลจิสติกนั้น ตัวแปรอิสระต้องไม่มีความสัมพันธ์กันหรือไม่เกิด ปัญหา multicollinearity

### 3. จำนวนตัวอย่าง

ี ขนาดตัวอย่างต้องเท่ากับ n มากกว่าหรือเท่ากับ 30x โดยที่ x คือจำนวนตัวแปรทำนาย หลังจากตรวจสอบข้อตกลงการวิเคราะห์การถดถอยโลจิสติกเบื้องต้นแล้ว ขั้นตอนต่อไปคือ การค านวณฟังก์ชันการถดถอยโลจิสติกทวิ โดยความสัมพันธ์ของตัวแปรการวิเคราะห์โลจิสติกจะ แสดงได้เป็นกราฟรูปตัวเอส (S) ดังรูป 2.12

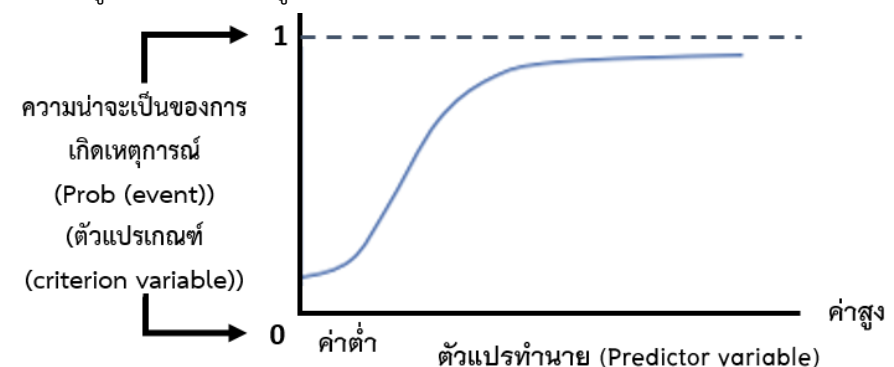

*รูปที่ 2.12 กราฟของโมเดลการวิเคราะห์การถดถอยโลจิสติก [17]*

<span id="page-34-0"></span>การทำนายการเกิดตัวแปรตาม (ตัวแปร Y) สามารถทำนายได้จากฟังก์ชันโลจิสติก P(Y) โดย P(Y) คือความน่าจะเป็นของการเกิดเหตุการณ์ Y ค่า e คือค่าฟังก์ชันเอ็กซ์โพเนนเชียล (Exponential Function) ซึ่งมีค่าเท่ากับ 2.71828 และ f(x) คือฟังก์ชันของตัวแปรทำนาย

Odd หรือ Odd Ratio คือ อัตราส่วนระหว่างโอกาสที่จะเกิดเหตุการณ์ที่สนใจ (ค่า Y =1) กับโอกาสที่จะไม่เกิดเหตุการณ์ที่สนใจ (ค่า Y = 0) เป็นการปรับให้ความสัมพันธ์ระหว่างตัวแปรต้น และตัวแปรตามให้อยู่ในรูปเชิงเส้น แสดงเป็นเส้น Linear Probability Model ดังรูป 2.13

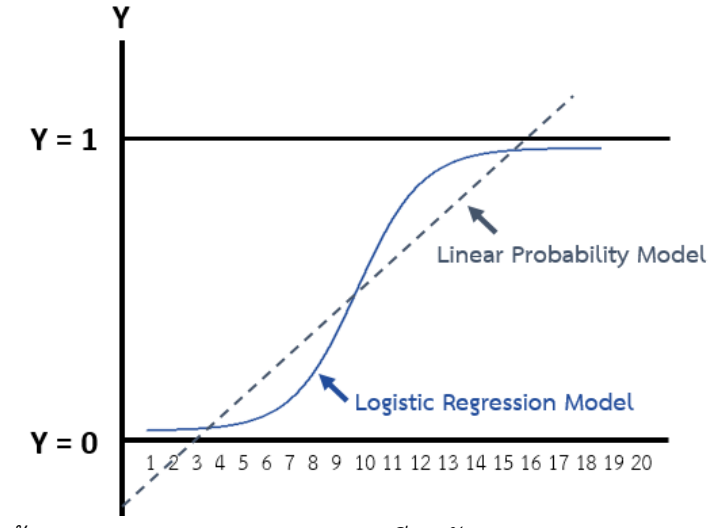

<span id="page-34-1"></span>*รูปที่ 2.13 เส้น Linear Probability Model เทียบกับ Logistic Regression Model [17]* โดยค่า Odds นั้นจะแสดงถึงโอกาสการเกิดเหตุการณ์ที่สนใจ ว่าเป็นกี่เท่าของโอกาสที่จะไม่ เกิดเหตุการณ์ที่สนใจ สามารถนำมาเขียนเป็นสมการทางคณิตศาสตร์ได้ แสดงดังรูป 2.14

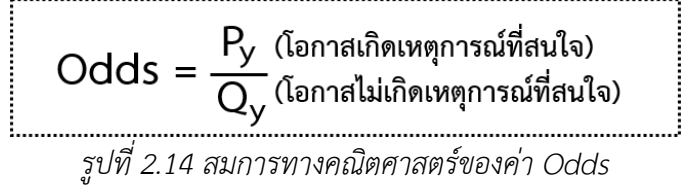

<span id="page-35-0"></span>ี สำหรับการทำนายตัวแปรตามหรือ ค่า Y ที่เป็น P(Y) ในการวิเคราะห์การถดถอยโลจิสติกนั้น จะใช้สมการ ดังรูปที่ 2.15 ในการท านาย

$$
P_{y} = \frac{e^{b_0 + b_1x_1 + ... + b_px_p}}{1 + e^{b_0 + b_1x_1 + ... + b_px_p}}
$$

*รูปที่ 2.15 สมการทางคณิตศาสตร์ที่ใช้ในการท านายตัวแปรตาม*

<span id="page-35-1"></span>้นอกจากสมการทางคณิตศาสตร์ที่ใช้ในการทำนายตัวแปรตามแล้ว การวิเคราะห์การ ถดถอยโลจิสติก ยังสามารถทดสอบนัยสำคัญของสัมประสิทธิ์การถดถอยโลจิสติกของตัวแปรทำนาย แต่ละตัว โดยสามารถทดสอบด้วยสถิติทดสอบ 2 ตัวด้วยกัน ได้แก่ การทดสอบความเหมาะสมของค่า สัมประสิทธิ์ของโมเดล และสถิติทดสอบของวอลด์ (Wald Test) อีกทั้งยังมีสถิติทดสอบระดับ ความสัมพันธ์ที่ใช้ในการวิเคราะห์การถดถอยโลจิสติก ซึ่งแบ่งเป็น 2 ประเภท ได้แก่ สถิติทดสอบ Cox & Snell R Square และสถิติทดสอบ Nagelkerke R Square และวิธีการเลือกตัวแปรทำนายเข้า วิเคราะห์ มีวิธีเลือก 3 วิธี ได้แก่ วิธีที่ 1 enter method วิธีที่ 2 forward method และวิธีที่ 3 ็จหาลงกรณ์มหาวิทยาลัย backward method

ขั้นตอนการวิเคราะห์การถดถอยโลจิสติก ประกอบด้วย 4 ขั้นตอนด้วยกัน มีรายละเอียด ดังต่อไปนี้

์ ขั้นตอนที่ 1 เลือกตัวแปรต้นและตัวแปรตามที่ต้องการทำการวิเคราะห์ โดยกำหนดตัวแปร ตามเป็นตัวแปรที่สนใจที่จะทำนายค่า และตัวแปรต้น คือตัวเป็นที่เป็นต้นเหตุ หรือตัวแปรที่ทำให้ตัว แปรตามมีค่าเปลี่ยนแปลงไป

ขั้นตอนที่ 2 ตรวจสอบค่าความผิดปกติของตัวแปรทุกตัว และตรวจสอบข้อตกลงเบื้องต้น ก่อนการวิเคราะห์การถดถอยโลจิสติก

้ ขั้นตอบที่ 3 สร้างสมการตามสมการคณิตศาสตร์การทำนายการวิเคราะห์ถดถอยโลจิสติก ดัง รูป 2.15 โดย P(Y) ของฟังก์ชันการทำนาย ค่า e คือฟังก์ชันเอ็กซ์โพเนนเชียล และ b $_0$ +b1x1 + … + bpx<sup>p</sup> คือสมการโลจิสติก จากนั้นตรวจสอบความถูกต้องเหมาะสมของสมการด้วย การทดสอบ
นัยส าคัญของสัมประสิทธิ์ และสถิติทดสอบระดับความสัมพันธ์วิธีใดวิธีหนึ่ง หรืออาจตรวจสอบทุกวิธีก็ สามารถทำได้

้ขั้นตอนที่ 4 วิเคราะห์ข้อมูล เพื่อสร้างสมการถดถอยโลจิสติก โดยนำค่าที่ได้จากการ วิเคราะห์ต่างๆ หรือค่าสัมประสิทธิ์ที่ได้ มาแทนที่สมการถดถอยโลจิสติกและใช้สมการนั้นในการ ท านายค่าใหม่ ๆ หรือกรณีใหม่ ๆ ที่เข้ามา

โดยหลังจากที่ค่าการวิเคราะห์ออกมาแล้ว นำค่าผลลัพธ์ที่ได้มาวิเคราะห์ และสรุปเป็น ข้อสรุปที่ใช้ในการทำนาย โดยหากค่า P มีค่ามากกว่า 0.5 จะให้ค่า Y เป็น 1 หรือสรุปได้ว่าเกิด เหตุการณ์ที่น่าสนใจ และหาก P มีค่าน้อยกว่าหรือเท่ากับ 0.5 จะให้ Y เป็น 0 หรือไม่เกิดเหตุการณ์ที่ ิสนใจ โดยนอกจาก 0.5 แล้วยังสามารถกำหนดเป็นค่าต่างๆได้ตามความเหมาะสม ตัวอย่างค่าที่อาจ ใช้ในการกำหนด เช่น 0.7 หรือ 0.4 เป็นต้น

# **2.1.8 การวิเคราะห์โครงข่ายประสาทเทียมเพอร์เซปตรอนหลายชั้น**

การวิเคราะห์โครงข่ายประสาทเทียมเพอร์เซปตรอนหลายชั้น (Multi layer perceptron) ประกอบด้วยโครงข่ายประสาทเทียม (Neural Network) [18] สร้างขึ้นมาจากการจำลองลักษณะ ของการประมวลผลของสมองมนุษย์ โดยมีส่วนประกอบของการประมวลผลที่เรียกว่า นิวรอน (Neuron) โดยนิวรอนเพียงหนึ่งตัวไม่สามารถแก้ไขปัญหาที่ซับซ้อนได้ อีกทั้งยังไม่สามารถคำนวณได้ โดยมือ นิวรอนสามารถมีข้อมูลป้อนเข้าได้หลายค่า หากแต่มีข้อมูลส่งออกได้เพียงค่าเดียว และข้อมูล ส่งออก จะเชื่อมโยงไปยังข้อมูลป้อนเข้านิวรอนอื่น ๆ ภายในโครงข่าย

เพอร์เซปตรอน (Perceptron) เป็นรูปแบบในการแสดงความสัมพันธ์ระหว่างโหนดสองชนิด คือโหนดนำเข้า (Input Node) และโหนดส่งออก (Output Node) ซึ่งใช้เป็นตัวแทนแสดงรูปแบบ ี ของผลลัพธ์ (Model Output) โดยแต่ละการเชื่อมโยงระหว่างโหนดนำเข้าและโหนดส่งออก จะมีค่า ี น้ำหนัก (Weight) ที่เป็นค่าแสดงความแข็งแรงในการเชื่อมโยงกัน ระหว่างข้อมูลนำเข้าและข้อมูล ส่งออก

โครงสร้างของโครงข่ายประสาทเทียม ประกอบด้วยชั้นข้อมูลป้อนเข้า (Input Layer) ชั้น ข้อมูลส่งออก (Output Layer) และชั้นซ่อน (Hidden Layer) ซึ่งอยู่ระหว่างชั้นข้อมูลป้อนเข้า และ ชั้นข้อมูลป้อนออก โดยหลักการโครงข่ายประสาทเทียม สามารถอธิบายได้เป็นภาพโดยง่าย รายละเอียดดังรูป 2.16

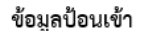

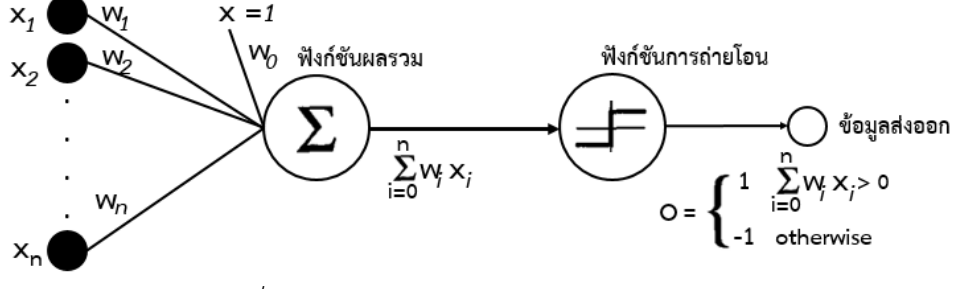

*รูปที่ 2.16 หลักการโครงข่ายประสาทเทียม [18]*

ประเภทของโครงข่ายประสาทเทียมสามารถแบ่งได้เป็น 2 ประเภท คือ โครงข่ายประสาท เทียมเพอร์เซปตรอนชั้นเดียว (Single-layer Perceptron Neural Network) และโครงข่ายประสาท เทียมเพอร์เซปตรอนหลายชั้น (Multi-layer Perceptron Neural Network) โครงข่ายประสาท เทียมเพอร์เซปตรอนหลายชั้น เป็นรูปแบบของโครงข่ายประสาทเทียมที่สามารถใช้สำหรับงานที่มี ความซับซ้อนได้ และมีกระบวนการเรียนรู้แบบมีผู้สอน (Supervised Learning) อีกทั้งยังมีการใช้ ขั้นตอนการส่งค่าแบบแพร่ย้อนกลับ (Back Propagation) เพื่อใช้ในการเรียนรู้ โดยประกอบเป็น 2 ส่วนย่อย คือการส่งผ่านไปข้างหน้า (Forward Pass) และการส่งผ่านย้อนกลับ (Backward Pass) โดยสัญญาณที่เกิดขึ้นในโครงข่ายประสาทเทียมเพอร์เซปตรอนหลายชั้น มี 2 ประเภทด้วยกัน ได้แก่ สัญญาณฟังก์ชัน (Function Signal) และสัญญาณข้อผิดพลาด (Error Signal) โดยสัญญาณฟังก์ชัน เป็นสัญญาณเข้าที่มาจากโหนดในชั้นก่อนหน้า และจะส่งผ่านไปข้างหน้าจากโหนดหนึ่งไปสู่อีกโหนด ส่วนสัญญาณข้อผิดพลาดเป็นสัญญาณย้อนกลับที่เกิดขึ้นที่โหนดในขั้นข้อมูลออกของโครงข่าย ประสาทเทียม และถูกส่งย้อนกลับจากชั้นหนึ่งไปสู่อีกชั้น โดยภาพรวมของสถาปัตยกรรมของ โครงข่ายประสาทเทียมแบบแพร่ย้อนกลับ ความหมายและการแปลความค่าต่างๆ สามารถอธิบายได้ **Chulalongkorn University** ดังรูป 2.17

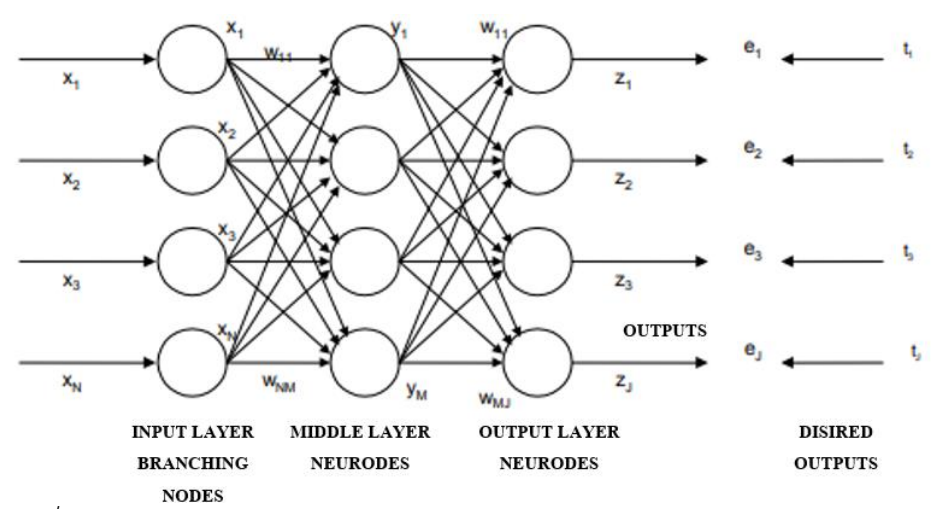

*รูปที่ 2.17 ภาพรวมของสถาปัตยกรรมของโครงข่ายประสาทเทียมแบบแพร่ย้อนกลับ*

### **2.1.9 เครื่องมือราดอน**

เครื่องมือราดอน (Radon Tool) ]19[ เป็นเครื่องมือที่ถูกพัฒนาโดยภาษาไพธอน ใช้ในการ ค านวณตัววัดที่หลากหลายจากซอร์สโค้ด โดยตัววัดที่ราดอนสามารถค านวณได้นั้น ได้แก่ (McCabe's Complexity) ตัววัดดิบ (Raw Metrics) ซึ่งประกอบไปด้วย (Source Line of Code : SLOC) จำนวนบรรทัดคอมเม้น (Comment Lines) จำนวนบรรทัดว่างเปล่า หรือจำนวนบรรทัดที่ไม่มีข้อมูล (Blank Lines) (Halstead Metrics) และ (Maintainability Index) โดยเครื่องมือราดอน สามารถ ประมวลผลได้ใน ไพธอนเวอร์ชัน 2.7 ถึงไพธอนเวอร์ชัน 3.6 เท่านั้น

การติดตั้งเครื่องมือราดอน สามารถติดตั้งได้ผ่านคำสั่ง pip ซึ่งเป็นคำสั่งในคลังโปรแกรมหรือ ไลบรารีเสริมของไพธอน หรือที่เรียกว่า PyPI (Python Package Index) ที่สร้างขึ้นมาให้สามารถ ติดตั้งโปรแกรมได้ โดยการใช้งานเครื่องมือราดอนนั้น สามารถใช้ได้ทั้งในคำสั่ง command line และ การเขียนโปรแกรม (programmatically) ผ่านเอพีไอ (Application Programming Interface: API)

การใช้เครื่องมือราดอนผ่านคำสั่ง command line นั้น ประกอบไปด้วย 4 คำสั่งด้วยกัน คือ คำสั่ง cc ใช้ในการคำนวณ (Cyclomatic Complexity) คำสั่ง raw ใช้ในการคำนวณตัววัดดิบ คำสั่ง mi ใช้ในการคำนวณค่า Maintainability Index และคำสั่ง hal ใช้ในการคำนวณ Halstead Complexity Metrics ซึ่งผลลัพธ์และการแปลความหมายของการใช้ค าสั่ง command line ในการ ค านวณค่าตัววัดผ่านเครื่องมือราดอนนั้น แสดงดังตารางที่ 2.1

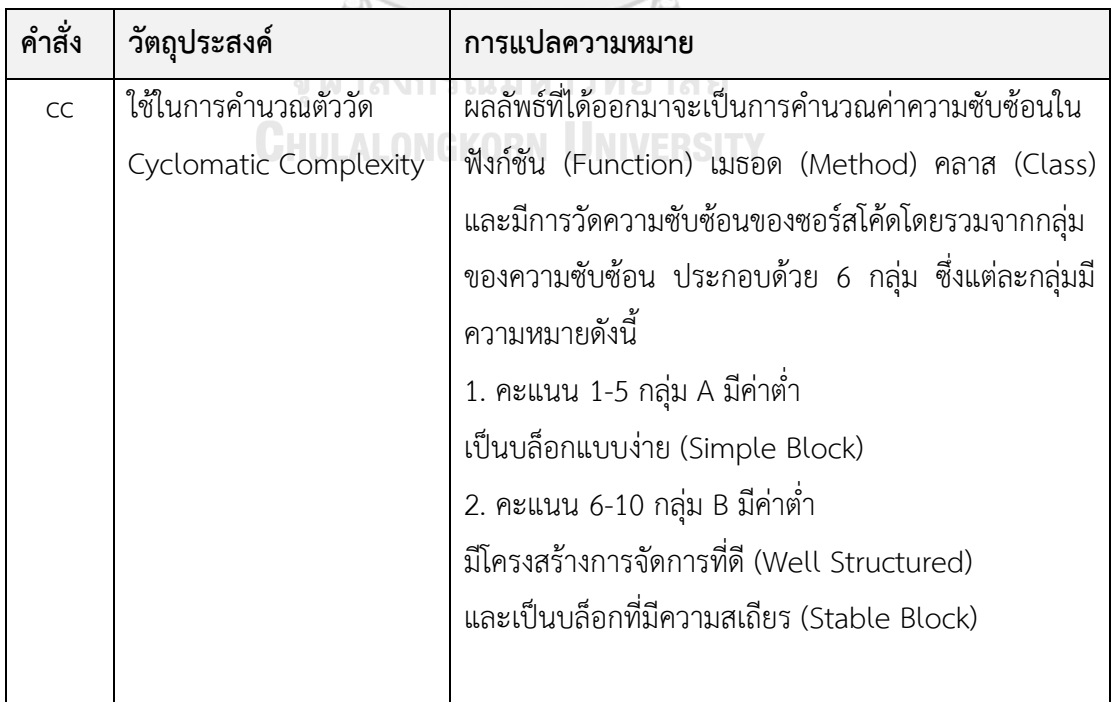

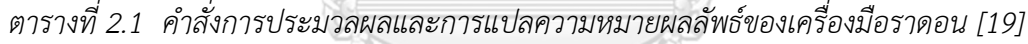

 $\circledR$ 

| คำสั่ง | วัตถุประสงค์                 | การแปลความหมาย                                        |
|--------|------------------------------|-------------------------------------------------------|
| CC     | ใช้ในการคำนวณตัววัด          | 3. คะแนน 11-20 กลุ่ม C มีค่าปานกลาง                   |
| (ต่อ)  | <b>Cyclomatic Complexity</b> | ค่อนข้างเป็นบล็อกที่มีความซับซ้อน                     |
|        |                              | (Slightly Complex Block)                              |
|        |                              | 4. คะแนน 21-30 กลุ่ม D มีค่ามากกว่าปานกลาง            |
|        |                              | มีความซับซ้อนมากกว่า (More Complex Block)             |
|        |                              | 5. คะแนน 31-40 กลุ่ม E มีค่าสูง                       |
|        |                              | บล็อกมีความซับซ้อน (Complex Block) ควรระวัง           |
|        |                              | 6. คะแนน 41 ขึ้นไป มีค่าค่อนข้างสูง                   |
|        |                              | เกิด error prone เป็นบล็อกที่ไม่มีความเสถียร          |
|        |                              | (Unstable Block)                                      |
| raw    | ใช้ในการคำนวณตัววัดดิบ       | ผลลัพธ์ที่ได้ออกมาเป็นค่าจำนวนจริง ซึ่งค่าที่แสดงนั้น |
|        |                              | แบ่งเป็น 6 ค่าด้วยกัน ได้แก่                          |
|        |                              | 1. LOC (Lines of Code) จำนวนบรรทัดของโค้ด             |
|        |                              | 2. LLOC (Logical Lines of Code) จำนวนบรรทัดของ        |
|        |                              | โค้ดที่มีตรรกะ                                        |
|        |                              | 3. SLOC (Source Lines of Code) จำนวนบรรทัดของ         |
|        |                              | ซอร์สโค้ด (ไม่จำเป็นต้องเท่ากับ LLOC)                 |
|        | <b>CHILALON</b>              | 4. Comments จำนวนบรรทัดของคอมเม้นที่เป็นภาษา          |
|        |                              | ไพธอน (Python Comment Lines)                          |
|        |                              | 5. Multi จำนวนบรรทัดที่มีความหลากหลายในตัวอักษร       |
|        |                              | (Multi-line Strings)                                  |
|        |                              | 6. Blank จำนวนบรรทัดที่ว่างเปล่า หรือไม่มีข้อมูล      |
| mi     | ใช้ในการคำนวณ                | ผลลัพธ์ที่ได้ออกมาเป็นทั้งค่าจำนวนจริงและกลุ่มอันดับ  |
|        | Maintainability Index        | ซึ่งมีความหมายดังนี้                                  |
|        |                              | 1. คะแนน MI 100-200 กลุ่ม A สูง                       |
|        |                              | 2. คะแนน 19-10 กลุ่ม B ปานกลาง                        |
|        |                              | 3. คะแนน 9-0 กลุ่ม C ต่ำมาก                           |

*ตารางที่ 2.1 ค าสั่งการประมวลผลและการแปลความหมายผลลัพธ์ของเครื่องมือราดอน [19] (ต่อ)*

*ตารางที่ 2.1 ค าสั่งการประมวลผลและการแปลความหมายผลลัพธ์ของเครื่องมือราดอน [19] (ต่อ)*

| คำสั่ง | วัตถุประสงค์        | ิการแปลความหมาย                                      |
|--------|---------------------|------------------------------------------------------|
| hal    | ใช้ในการคำนวณตัววัด | ้ผลลัพธ์ที่ได้ออกมาเป็นค่าจำนวนจริง มีทั้งหมด 12 ค่า |
|        | halstead            | ได้แก่ เอช1 (h1), เอช2 (h2), เอ็น1 (N1), เอ็น2 (N2), |
|        |                     | คำศัพท์ (Vocabulary), ปริมาณ (Volume), ความยาก       |
|        |                     | (Difficulty), ความยาว (Length),ความพยายาม (Effort),  |
|        |                     | ความยาวที่คำนวณโดยโปรแกรม (Calculated Program        |
|        |                     | Length), เวลาที่ใช้ในการโปรแกรม (Time required to    |
|        |                     | Program), จำนวนข้อบกพร่องที่ตรวจสอบเจอ               |
|        |                     | (Number of delivered Bugs)                           |

## **2.1.10 เครื่องมือซอร์สมิเตอร์**

เครื่องมือซอร์สมิเตอร์ (SourceMeter Tool) [20] เป็นเครื่องมือที่สร้างขึ้นมาเพื่อวิเคราะห์ ี ซอร์สโค้ดอย่างแม่นยำ สำหรับซอร์สโค้ดภาษาซี ซีพลัสพลัส จาวา ไพธอน โดยเครื่องมือซอร์สมิเตอร์ ช่วยในการหาจุดอ่อนของระบบภายใต้การพัฒนา โดยเป็นการวัดค่ามาจากซอร์สโค้ดเท่านั้น การใช้ ผลลัพธ์จากการวิเคราะห์ไปปรับปรุงคุณภาพของซอร์สโค้ด ซึ่งสามารถพัฒนาได้ทั้งระยะสั้น และ ระยะยาว

เครื่องมือซอร์สมิเตอร์สำหรับไพธอบ เป็นการวิเคราะห์ซอร์สโค้ดใบระบบที่ซับซ้อนของไพ ธอน ซึ่งสามารถใช้ได้ในไพธอน เวอร์ชัน 2.7.8 หรือเวอร์ชันก่อนหน้านั้น โดยสำหรับตัววัดซอร์สโค้ด ในเครื่องมือซอร์สมิเตอร์นั้น ใช้ในการดูคุณภาพของซอร์สโค้ด โดยการคำนวณส่วนโปรแกรม (Component) ไฟล์ (Source Files) แพคเกจ (Package) ชนิดของคลาส (Class Type) เมธอด (Method) และฟังก์ชัน (Function) โดยการคำนวณแบ่งออกเป็น 6 ประเภทด้วยกัน ได้แก่

ประเภทที่ 1 Cohesion Metrics วัดความเกี่ยวข้องกันระหว่างซอร์สโค้ดส่วนย่อยในระบบ

ประเภทที่ 2 Complexity Metrics วัดความซับซ้อนของซอร์สโค้ดส่วนย่อย

ประเภทที่ 3 Coupling Metrics วัดจำนวนที่มีความเกี่ยวเนื่องกันภายในระหว่างซอร์สโค้ด ส่วนย่อย

้ ประเภทที่ 4 Documentation Metrics วัดจำนวนของการแสดงความคิดเห็นและเอกสาร เกี่ยวกับซอร์สโค้ด

้ ประเภทที่ 5 ตัววัดการรับทอด (Inheritance Metric) วัดความแตกต่างระหว่างลำดับชั้น การรับทอดของระบบ

ประเภทที่ 6 ตัววัดขนาด (Size Metric) วัดคุณสมบัติพื้นฐานของระบบการวิเคราะห์ในแง่ ้ ความแตกต่าง ตัวอย่างเช่น จำนวนบรรทัดของโค้ด จำนวนคลาส จำนวนเมธอด เป็นต้น

โดยนอกจากการค านวณทั้ง 6 ประเภทแล้วนั้น เครื่องมือซอร์สมิเตอร์ยังสามารถใช้ในการ ค านวณการคัดลอกของโค้ด (Code Cloning) ซึ่งเป็นการคัดเลือกของซอร์สโค้ดจากที่หนึ่งไปยังอีกที่ ซึ่งเป็นสาเหตุของร่องรอยที่ไม่ดี(Code Smell)

#### **2.1.11 เครื่องมือส าเร็จรูปทางสถิติเอสพีเอสเอส**

เครื่องมือเอสพีเอสเอส (IBM SPSS Statistics 22 Tool) [21] เป็นเครื่องมือที่ใช้ในการ ้วิเคราะห์ หรือใช้ในการคำนวณหาค่าสถิติของข้อมูลได้หลากหลายรูปแบบ และเป็นที่นิยมมากในการ ใช้ท าวิจัย เนื่องจากเป็นเครื่องมือที่ใช้ง่ายและสามารวิเคราะห์ข้อมูลปริมาณมากได้ อีกทั้งยังสามารถ แสดงผลข้อมูลในรูปแบบต่างๆ ได้ ไม่ว่าจะเป็นกราฟแสดงข้อมูล หรือแผนภาพแสดงข้อมูล ซึ่ง SPSS ย่อมาจาก Statistics Package for The Social Science สามารถใช้ในการวิเคราะห์หลักการสถิติ พื้นฐาน ไม่ว่าจะเป็นสถิติเชิงบรรยาย การวิเคราะห์การถดถอยเชิงเส้น การแสดงกราฟ รวมถึงแบบ รายงาน และสามารถใช้เอสพีเอสเอสในการวิเคราะห์สถิติอย่างสูงได้เช่นกัน เช่น การใช้เอสพีเอสเอ สในการพยากรณ์ (Forecasting) การวิเคราะห์โดยต้นไม้ตัดสินใจ (Decision Trees) การวิเคราะห์ องค์ประกอบ (Factor Analysis) โดยส่วนต่อประสานของเครื่องมือเอสพีเอสเอสนั้น แสดงดังรูป 2.18

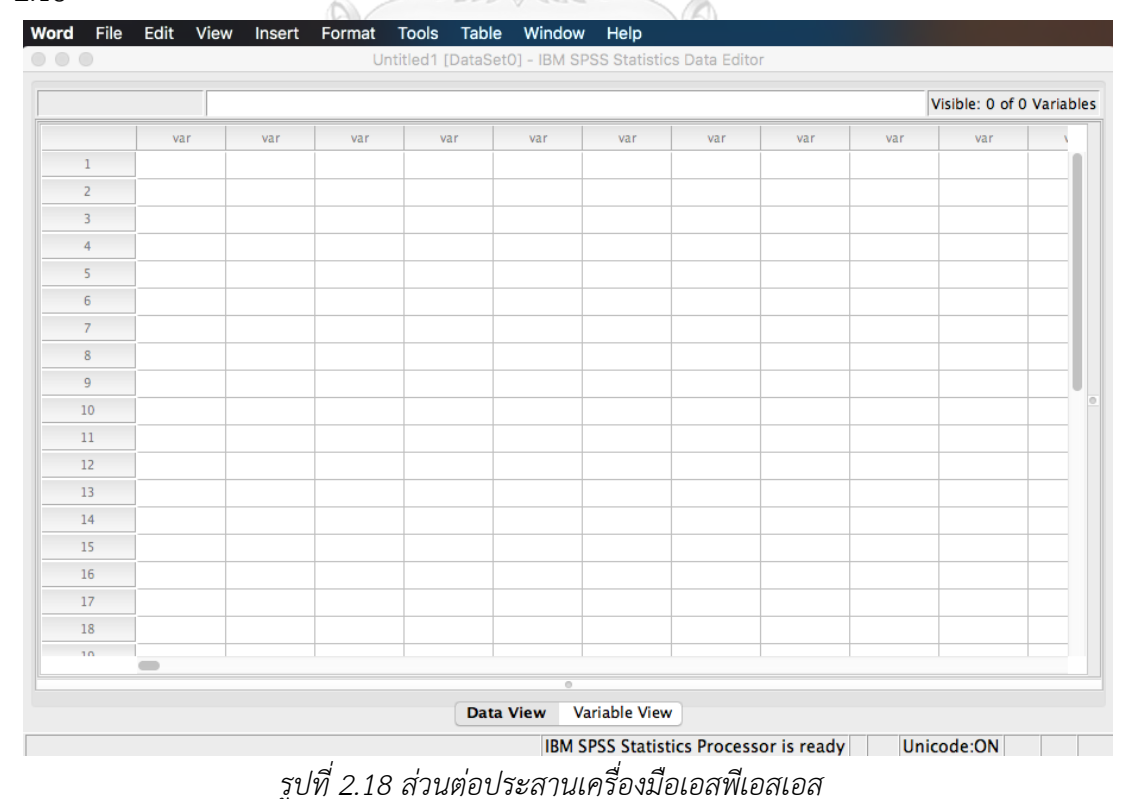

การวิเคราะห์ข้อมูลด้วยเครื่องมือเอสพีเอสเอส สามารถแบ่งได้เป็น 3 ขั้นตอน ด้วยกัน ได้แก่ ่ ขั้นตอนที่ 1 การนำเข้าข้อมูล การนำเข้าข้อมูลในเอสพีเอสเอสนั้น เริ่มจากการระบุ รายละเอียดของตัวแปรในข้อมูลก่อน โดยการกรอกข้อมูลไปที่ Variable View หรือหน้าต่างที่ใช้ใน การกำหนดชื่อ ลักษณะของตัวแปรแต่ละตัว ดังรูปที่ 2.19

|                | <b>Name</b>       | <b>Type</b>    | Width | <b>Decimals</b> | Label | Values      | <b>Missing</b> | <b>Columns</b> | Alian             | <b>Measure</b>    | Role           |
|----------------|-------------------|----------------|-------|-----------------|-------|-------------|----------------|----------------|-------------------|-------------------|----------------|
| $\mathbf{1}$   | pullid            | <b>Numeric</b> | 8     | 0               |       | None        | None           | 8              | 三 Right           | Nominal           | Input          |
| $\overline{c}$ | commit            | <b>Numeric</b> | 8     | $\bullet$       |       | <b>None</b> | <b>None</b>    | 8              | <b>Right</b>      | Nominal           | Input          |
| 3              | file              | Numeric        | 8     | 0               |       | <b>None</b> | None           | 8              | 三 Right           | Nominal           | Input          |
| 4              | loc               | <b>Numeric</b> | 8     | 0               |       | None        | None           | 8              | 三 Right           | Nominal           | Input          |
| 5              | codechunk         | <b>Numeric</b> | 8     | $\mathbf 0$     |       | <b>None</b> | <b>None</b>    | 8              | Right             | Nominal           | Input          |
| 6              | function          | Numeric        | 8     | $\bullet$       |       | None        | None           | 8              | $\equiv$ Right    | Nominal           | Input          |
| $\overline{7}$ | method            | <b>Numeric</b> | 8     | O               |       | <b>None</b> | None           | 8              | 三 Right           | Nominal           | Input          |
| 8              | class             | <b>Numeric</b> | 8     | $\mathbf 0$     |       | <b>None</b> | <b>None</b>    | 8              | <b>Will Right</b> | Nominal           | Input          |
| 9              | <b>Hoc</b>        | Numeric        | 8     | O               |       | <b>None</b> | None           | 8              | $\equiv$ Right    | Nominal           | Input          |
| 10             | sloc              | Numeric        | 8     | 0               |       | <b>None</b> | None           | 8              | <b>Right</b>      | Nominal           | Input          |
| 11             | comments          | <b>Numeric</b> | 8     | $\bullet$       |       | <b>None</b> | <b>None</b>    | 8              | <b>三 Right</b>    | Nominal           | Input          |
| 12             | multi             | Numeric        | 8     | O               |       | <b>None</b> | None           | 8              | $\equiv$ Right    | Nominal           | Input          |
| 13             | blank             | <b>Numeric</b> | 8     | 0               |       | <b>None</b> | None           | 8              | <b>Right</b>      | Nominal           | Input          |
| 14             | halh1             | <b>Numeric</b> | 8     | $\mathbf 0$     |       | <b>None</b> | None           | 8              | <b>三 Right</b>    | Nominal           | Input          |
| 15             | halh <sub>2</sub> | <b>Numeric</b> | 8     | O               |       | None        | None           | 8              | $\equiv$ Right    | Nominal           | Input          |
| 16             | haln1             | <b>Numeric</b> | 8     | $\mathbf 0$     |       | <b>None</b> | None           | 8              | <b>三 Right</b>    | Nominal           | Input          |
| 17             | haln2             | <b>Numeric</b> | 8     | $\bullet$       |       | <b>None</b> | <b>None</b>    | 8              | 三 Right           | Nominal           | Input          |
| 18             | halvocab          | <b>Numeric</b> | 8     | o               |       | None        | None           | 8              | $\equiv$ Right    | Nominal           | Input          |
| 19             | hallength         | <b>Numeric</b> | 10    | 4               |       | <b>None</b> | <b>None</b>    | 8              | Right             | Nominal           | Input          |
| 20             | halcal            | <b>Numeric</b> | 10    | 4               |       | <b>None</b> | None           | 8              | 三 Right           | Nominal           | Input          |
| 21             | halvolume         | Numeric        | 10    | $\overline{4}$  |       | None        | None           | 8              | <b>E</b> Right    | <b>A.</b> Nominal | <b>N</b> Input |

*รูปที่ 2.19 แถบ Variable View ในโปรแกรมเอสพีเอสเอส*

หลังจากการระบุรายละเอียดของตัวแปรครบถ้วนแล้ว ขั้นตอนต่อมาเป็นการใส่ข้อมูลที่ได้ รวบรวมมาลงไปในโปรแกรม โดยระบุลงไปใน Data View หรือหน้าต่างที่จะทำการใส่ข้อมูลเข้าไป ดัง รูปที่ 2.20

|                |            |                |                |                |                |                         |              |                |             |      | Visible: 64 of 64 Variables |       |
|----------------|------------|----------------|----------------|----------------|----------------|-------------------------|--------------|----------------|-------------|------|-----------------------------|-------|
|                | pullid     | commit         | file           | loc            | codechunk      | function                | method       | class          | <b>Iloc</b> | sloc | comments                    | multi |
| $\mathbf{1}$   | 30352      | 1              | $\mathbf{1}$   | 12             | 3              | $\mathbf{1}$            | 5            | 1              | 60          | 189  | 20                          |       |
| $\overline{2}$ | 30861      | 1              | $\overline{a}$ | 135            | 6              | 6                       | $\mathbf{0}$ | $\mathbf{0}$   | 104         | 169  | 8                           |       |
| 3              | 22229      | 2              | $\overline{2}$ | 167            | 9              | 1                       | $\mathbf 0$  | 0              | 19          | 118  | 24                          |       |
| 4              | 22884      | 1              | $\overline{2}$ | 724            | $\overline{2}$ | 8                       | $\mathbf{0}$ | $\mathbf{0}$   | 218         | 466  | 39                          |       |
| 5              | 23284      | 6              | $\overline{6}$ | 63             | 15             | $\overline{2}$          | 34           | 3              | 724         | 1065 | 108                         |       |
| 6              | 23673      | 1              | $\mathbf{1}$   | $\overline{7}$ | 2              | 4                       | $\mathbf 0$  | $\mathbf{0}$   | 152         | 333  | 20                          |       |
| $\overline{7}$ | 30306      | 1              | $\mathbf{1}$   | 10             | $\mathbf{1}$   | 4                       | 19           | 1              | 267         | 1209 | 43                          |       |
| 8              | 32887      | 1              | $\mathbf{1}$   | 17             | 1              | $\overline{2}$          | $\mathbf{0}$ | $\mathbf{0}$   | 85          | 229  | 14                          |       |
| $\mathbf{Q}$   | 34142      | 2              | 8              | 299            | 10             | 10                      | 66           | 14             | 856         | 1446 | 156                         |       |
| 10             | 30324      | 1              | 1              | 8              | 1              | 10                      | $\mathbf 0$  | $\mathbf{0}$   | 295         | 634  | 8                           |       |
| 11             | 33140      | 1              | 1              | $\overline{2}$ | 2              | 3                       | 12           | 1              | 151         | 479  | 33                          |       |
| 12             | 31233      | 4              | 4              | 376            | 10             | $\mathbf{1}$            | 8            | $\mathbf{1}$   | 100         | 212  | 22                          |       |
| 13             | 23874      | 6              | 6              | 113            | 22             | 4                       | $\mathbf 0$  | $\mathbf{0}$   | 257         | 570  | 70                          |       |
| 14             | 21415      | 1              | $\overline{2}$ | 4              | 2              | 2                       | 15           | 2              | 248         | 466  | 50                          |       |
| 15             | 28962      | 1              | 1              | 4              | 1              | 3                       | 11           | 1              | 137         | 433  | 29                          |       |
| 16             | 33360      | 1              | $\mathbf{1}$   | $\overline{2}$ | $\mathbf{1}$   | $\overline{2}$          | 39           | $\overline{2}$ | 438         | 691  | 39                          |       |
| 17             | 33138      | 6              | 6              | 213            | 20             | 1                       | 20           | 2              | 398         | 622  | 51                          |       |
| 18             | 28090      | $\mathbf{1}$   | $\mathbf{1}$   | 80             | s              | $\mathbf{1}$            | $\mathbf{0}$ | $\mathbf{0}$   | 34          | 104  | 10                          |       |
| 10             | 22225<br>- | $\overline{2}$ | $\overline{2}$ | 133            | 6 <sup>1</sup> | $\mathbf{1}$<br>$\circ$ | $\Omega$     | $\mathbf{0}$   | 19          | 88   | 24                          |       |

*รูปที่ 2.20 แถบ Data View ในโปรแกรมเอสพีเอสเอส*

ขั้นตอนที่ 2 การวิเคราะห์ข้อมูลสถิติพื้นฐาน สถิติพื้นฐานในเครื่องมือเอสพีอสเอส สามารถ วิเคราะห์ได้โดยการเลือกเมนู Analyze --> Descriptive Statistics ดังรูปที่ 2.21

|     | Edit<br><b>View</b> | Data | Transform        | Analyze             | <b>Direct Marketing</b>          | Graphs                                                                                                    | <b>Utilities</b>                | Add-ons               | Window              | Help |
|-----|---------------------|------|------------------|---------------------|----------------------------------|----------------------------------------------------------------------------------------------------|---------------------------------|-----------------------|---------------------|------|
|     |                     |      | Untitled1 [Datas | <b>Reports</b>      |                                  | Þ                                                                                                    |                                 |                       |                     |      |
|     |                     |      |                  |                     | <b>Descriptive Statistics</b>    | ►                                                                                                    |                                 | 123 Frequencies       |                     |      |
|     |                     |      |                  | <b>Tables</b>       |                                  |                                                                                                    |                                 | <b>L</b> Descriptives | e: 0 of 0 Variables |      |
| var | var                 | var  | var              |                     | Compare Means                    |                                                                                                    | $\mathbb{A}_k$ Explore          |                       | var                 |      |
|     |                     |      |                  |                     | <b>General Linear Model</b>      |                                                                                                    | <b>EXE</b> Crosstabs            |                       |                     |      |
|     |                     |      |                  |                     | <b>Generalized Linear Models</b> |                                                                                                    | <b>TURF Analysis</b>            |                       |                     |      |
|     |                     |      |                  | <b>Mixed Models</b> |                                  |                                                                                                    | 12 Ratio                        |                       |                     |      |
|     |                     |      |                  | Correlate           |                                  |                                                                                                    | P-P Plots                       |                       |                     |      |
|     |                     |      |                  | Regression          |                                  |                                                                                                    | <b>D</b> Q-Q Plots              |                       |                     |      |
|     |                     |      |                  | Loglinear           | <b>Neural Networks</b>           |                                                                                                    |                                 |                       |                     |      |
|     |                     |      |                  | Classify            |                                  |                                                                                                    |                                 |                       |                     |      |
|     |                     |      |                  |                     | <b>Dimension Reduction</b>       |                                                                                                    |                                 |                       |                     |      |
|     |                     |      |                  | <b>Scale</b>        |                                  |                                                                                                    |                                 |                       |                     |      |
|     |                     |      |                  |                     |                                  |                                                                                                    |                                 |                       |                     |      |
|     |                     |      |                  |                     |                                  |                                                                                                    |                                 |                       |                     |      |
|     |                     |      |                  |                     |                                  |                                                                                                    |                                 |                       |                     |      |
|     |                     |      |                  |                     |                                  |                                                                                                    |                                 |                       |                     |      |
|     |                     |      |                  |                     |                                  |                                                                                                    |                                 |                       |                     |      |
|     |                     |      |                  |                     |                                  | ь                                                                                                    |                                 |                       |                     |      |
|     |                     |      |                  |                     |                                  | ь                                                                                                    |                                 |                       |                     |      |
|     |                     |      |                  |                     |                                  |                                                                                                    |                                 |                       |                     |      |
|     |                     |      |                  |                     |                                  | ь                                                                                                    |                                 |                       |                     |      |
|     |                     |      |                  |                     |                                  |                                                                                                    |                                 |                       |                     |      |
|     |                     |      |                  |                     |                                  |                                                                                                    |                                 |                       |                     |      |
|     |                     |      |                  |                     |                                  |                                                                                                    |                                 |                       |                     |      |
|     |                     |      |                  |                     |                                  |                                                                                                    |                                 |                       |                     |      |
|     |                     |      |                  |                     |                                  |                                                                                                    |                                 |                       |                     |      |
|     |                     |      |                  |                     |                                  | Nonparametric Tests<br>Forecasting<br><b>Survival</b><br><b>Multiple Response</b><br>Multiple Imputation<br><b>Complex Samples</b><br>■ Simulation<br><b>Quality Control</b><br>ROC Curve | <b>X</b> Missing Value Analysis |                       |                     |      |

*รูปที่ 2.21 เมนูการวิเคราะห์ข้อมูลสถิติพื้นฐานในโปรแกรมเอสพีเอสเอส*

ขั้นตอนที่ 3 การวิเคราะห์ข้อมูลสถิติขั้นสูง นอกจากการวิเคราะห์ข้อมูลสถิติพื้นฐานแล้วนั้น โปรแกรมเอสพีเอสเอส ยังสามารถวิเคราะห์สถิติขั้นสูงได้อีกด้วย ไม่ว่าจะเป็นสถิติที่ใช้ในการทำนาย หรือสถิติที่ใช้ในการหาความสัมพันธ์ของตัวแปรต่าง ๆ สามารถวิเคราะห์ได้โดยเลือกเมนู Analyze จากนั้นเลือกหัวข้อการวิเคราะห์ที่ต้องการ ดังรูปที่ 2.22  $\sim$ 

| <b>SPSS Statistics</b>  | File | Edit | View | Data | Transform        | Analyze                          | <b>Direct Marketing</b>             | Graphs | <b>Utilities</b> | Add-ons | Window                    | Help |
|-------------------------|------|------|------|------|------------------|----------------------------------|-------------------------------------|--------|------------------|---------|---------------------------|------|
| $\bullet\bullet\bullet$ |      |      |      |      | Untitled1 [Datas | <b>Reports</b>                   |                                     | ь      |                  |         |                           |      |
|                         |      |      |      |      |                  |                                  | <b>Descriptive Statistics</b>       | D      |                  |         |                           |      |
|                         |      |      |      |      |                  | <b>Tables</b>                    |                                     |        |                  |         | Visible: 0 of 0 Variables |      |
|                         | var  |      | var  | var  | var              |                                  | <b>Compare Means</b>                |        | var              | var     | var                       |      |
|                         |      |      |      |      |                  |                                  | <b>General Linear Model</b>         |        |                  |         |                           |      |
| $\overline{2}$          |      |      |      |      |                  |                                  | <b>Generalized Linear Models</b>    | ь      |                  |         |                           |      |
| $\overline{3}$          |      |      |      |      |                  | <b>Mixed Models</b><br>Correlate |                                     | ь      |                  |         |                           |      |
|                         |      |      |      |      |                  | Regression                       |                                     |        |                  |         |                           |      |
| 4                       |      |      |      |      |                  | Loglinear                        |                                     |        |                  |         |                           |      |
| $\overline{5}$          |      |      |      |      |                  |                                  | <b>Neural Networks</b>              |        |                  |         |                           |      |
| 6                       |      |      |      |      |                  | Classify                         |                                     |        |                  |         |                           |      |
| $\overline{7}$          |      |      |      |      |                  |                                  | <b>Dimension Reduction</b>          | ь      |                  |         |                           |      |
| 8                       |      |      |      |      |                  | Scale                            |                                     | ь      |                  |         |                           |      |
| $\overline{9}$          |      |      |      |      |                  |                                  | <b>Nonparametric Tests</b>          |        |                  |         |                           |      |
| 10                      |      |      |      |      |                  | Forecasting                      |                                     |        |                  |         |                           |      |
| 11                      |      |      |      |      |                  | <b>Survival</b>                  |                                     | D.     |                  |         |                           |      |
|                         |      |      |      |      |                  |                                  | Multiple Response                   | ь      |                  |         |                           |      |
| 12                      |      |      |      |      |                  |                                  | <b>39 Missing Value Analysis</b>    |        |                  |         |                           |      |
| 13                      |      |      |      |      |                  |                                  | Multiple Imputation                 | ь      |                  |         |                           |      |
| 14                      |      |      |      |      |                  |                                  | <b>Complex Samples</b>              | ь      |                  |         |                           |      |
| 15                      |      |      |      |      |                  |                                  | <b>iii</b> Simulation               |        |                  |         |                           |      |
| 16                      |      |      |      |      |                  |                                  | <b>Quality Control</b><br>ROC Curve | ь      |                  |         |                           |      |
| 17                      |      |      |      |      |                  |                                  |                                     |        |                  |         |                           |      |
| 18                      |      |      |      |      |                  |                                  |                                     |        |                  |         |                           |      |
| 10 <sub>1</sub>         |      |      |      |      |                  |                                  |                                     |        |                  |         |                           |      |
| $\equiv$                |      |      |      |      |                  |                                  |                                     |        |                  |         |                           |      |
|                         |      |      |      |      |                  |                                  | $\overline{a}$                      |        |                  |         |                           |      |
|                         |      |      |      |      |                  | <b>Data View</b>                 | <b>Variable View</b>                |        |                  |         |                           |      |

*รูปที่ 2.22 เมนูการวิเคราะห์ข้อมูลสถิติขั้นสูงในโปรแกรมเอสพีเอสเอส*

### **2.1.12 เครื่องมือเวก้า**

เวก้า (Weka) [22] ย่อมาจาก Waikato Environment for Knowledge Analysis เริ่ม พัฒนามาตั้งแต่ปี 1997 โดยมหาวิทยาลัย Waikato ประเทศนิวซีแลนด์ เป็นเครื่องมือที่ได้รวบรวม ่ ขั้นตอนวิธีของการเรียนรู้ด้วยเครื่องสำหรับการทำเหมืองข้อมูล ซึ่งประกอบไปด้วย การเตรียมข้อมูล การจ าแนกประเภท (Classification) การวิเคราะห์ความถดถอย (Regression) การคัสเตอร์ (Clustering) การหากฎความสัมพันธ์ (Association Rules Mining) และการสร้างมโนภาพ (Visualization) ซึ่งเวก้าเป็นโอเพนซอร์สที่อยู่ภายใต้การดูแลขององค์กร GNU General Public License อีกทั้งยังสามารถประมวลผลได้ทั้งในข้อมูลที่มีขนาดใหญ่ และมีความสามารถในการ ประมวลผลการเรียนเชิงลึก (Deep Learning) อีกด้วย

เวก้าให้การสร้างขั้นตอนวิธีการเรียนรู้ที่ง่ายต่อการใช้กับข้อมูล รวมถึงมีการแปลงข้อมูลที่ สามารถใช้กับข้อมูลได้อย่างหลากหลาย การใช้งานในส่วนที่ง่ายที่สุด คือมีส่วนที่สามารถใช้งานส่วน ต่อประสานกับผู้ใช้ (Graphic User Interface : GUI) ได้ นั่นคือการเข้าผ่านเมนู Explorer ซึ่งเป็น ส่วนที่ให้ผู้ใช้เข้าถึงหน้าจอได้ มีปุ่มและมีเมนูให้สามารถเลือกได้ ซึ่งสะดวกกับการใช้งานในการ วิเคราะห์ของผู้ใช้อย่างมาก แสดงดังรูป 2.23

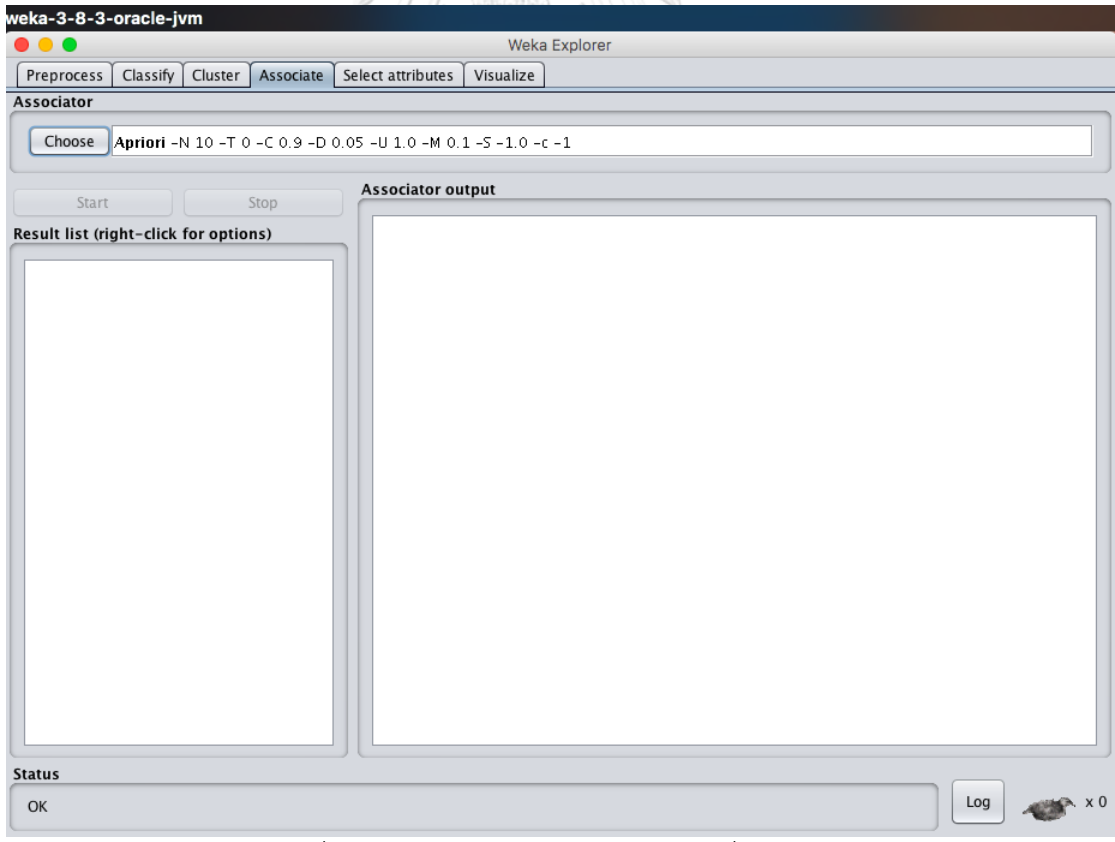

*รูปที่ 2.23 ส่วนหน้าจอ Explorer ของเครื่องมือเวก้า*

หลังจากที่ได้เข้าเมนู Explorer มาแล้ว แถบด้านบนจะมีทั้งหมด 6 แถบด้วยกัน โดยแต่ละ แถบเป็นการประมวลผลในหัวข้อที่แตกต่างกันออกไป แสดงดังตารางที่ 2.2 *ตารางที่ 2.2 การประมวลผล (แถบข้อมูล) ในโปรแกรมเวก้า [22]*

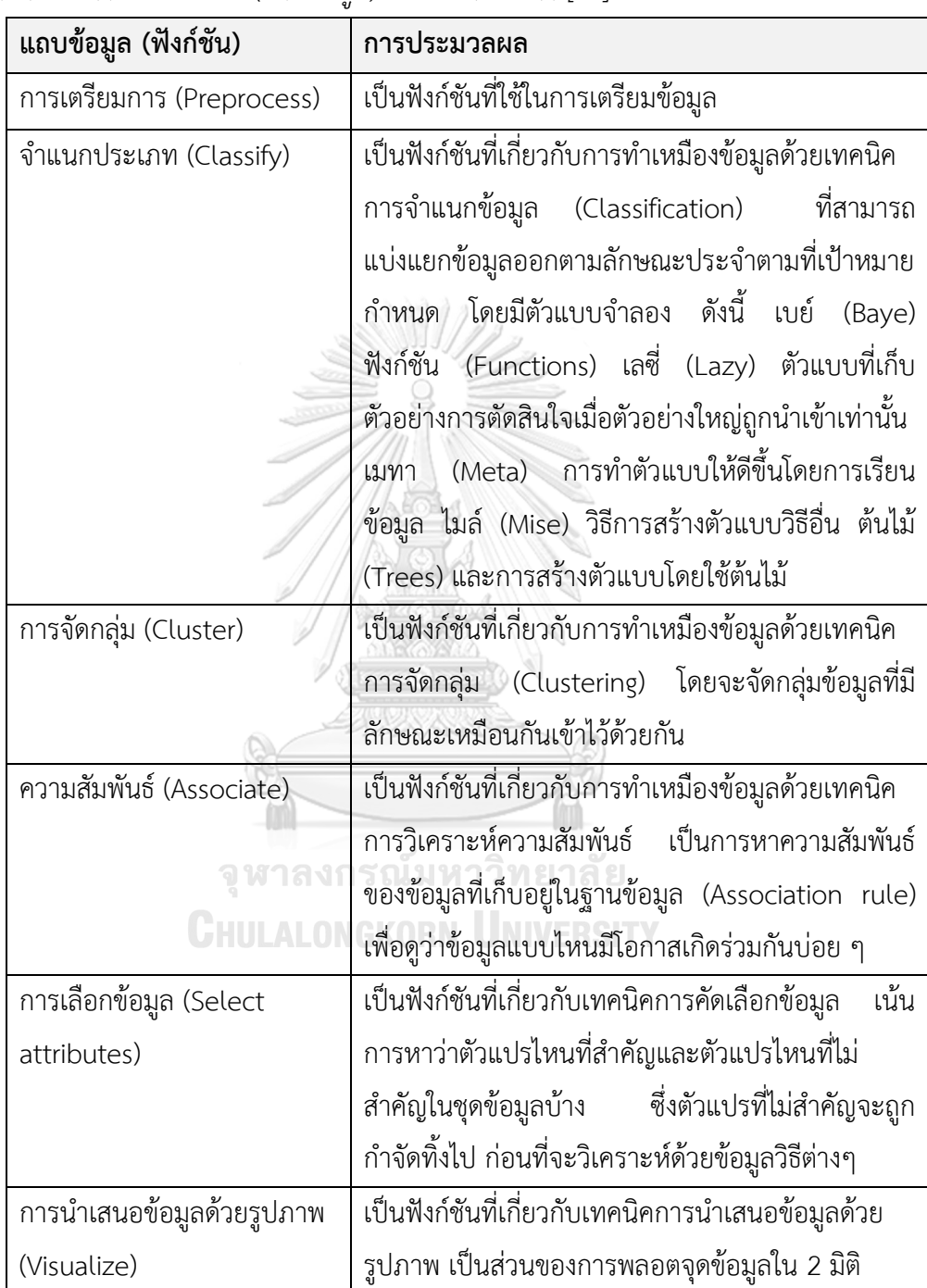

โดยหลังจากการประมวลผลเสร็จเรียบร้อย ผลลัพธ์จะแสดงออกมาในรูปแบบตัวอักษร และมี รายละเอียดที่แตกต่างกันออกไป โดยตัวอย่างผลลัพธ์ทีแสดงออกมานั้น ดังรูปที่ 2.24

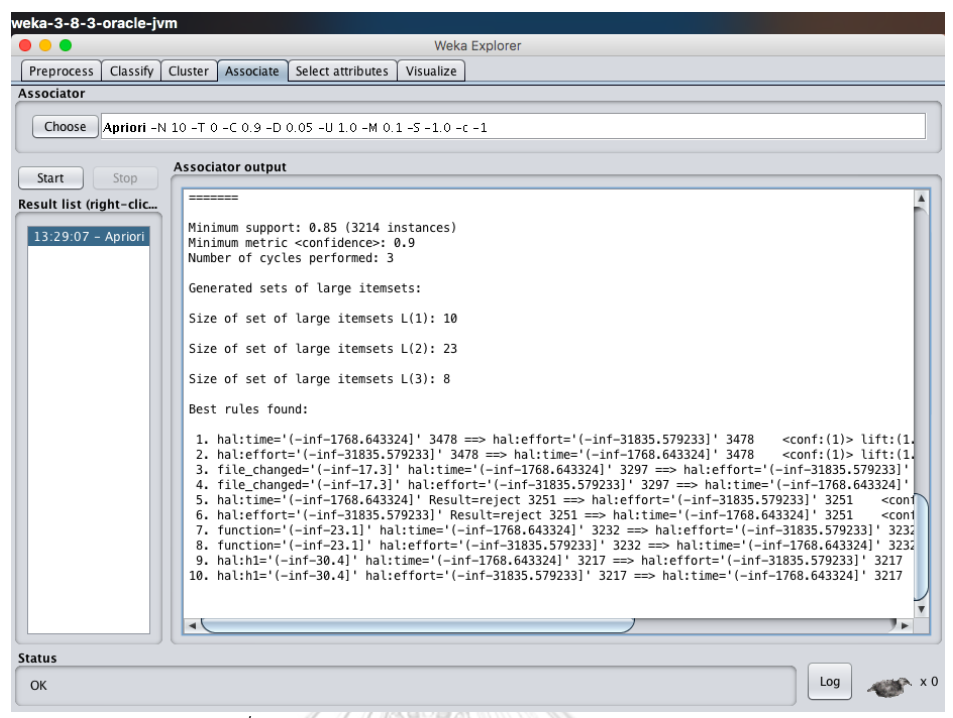

*รูปที่ 2.24 ตัวอย่างผลลัพธ์ทีแสดงในโปรแกรมเวก้า*

### **2.2 งานวิจัยที่เกี่ยวข้อง**

งานวิจัยที่เกี่ยวข้องมี 3 งานวิจัย อันประกอบด้วยงานวิจัยที่เกี่ยวข้องกับการหาปัจจัยที่มีผลกับ การรีวิวโค้ด ซึ่งเป็นงานวิจัยของ Daricélio M. Soares และคณะ ได้แก่ งานวิจัย "What Factor Influence The Reviewer Assignment To Pull Requests?" งานวิจัย "Acceptance Factors of Pull Requests in Open-Source Projects" และงานวิจัย "Rejection Factors of Pull Requests Field by Core Team Developers in Software Projects with High Acceptance Rates" มีรายละเอียดดังต่อไปนี้

# **2.2.1 งานวิจัย "What Factor Influence The Reviewer Assignment To Pull Requests?"**

งานวิจัยของ Daricélio M. Soares และคณะ [3] นำเสนอปัจจัยที่มีอิทธิพลกับการกำหนดผู้ ้รีวิวไปยังรายการร้องขอการนำเข้าซอร์สโค้ด โดยการใช้หลักการเหมืองข้อมูล วิธีการกฎความสัมพันธ์ (Association Rules) ในการวิเคราะห์ข้อมูลในอดีตของรายการร้องขอการนำเข้าซอร์สโค้ด 22,523 รายการ และพิจารณาภายใต้สามโครงการโอเพนซอร์สบนกิตฮับ รวมถึงมีการประยุกต์ใช้กระบวนการ ด้านฐานข้อมูล (Knowledge Discovery in Databases: KDD) มาประยุกต์ใช้

ขั้นตอนที่1 การเลือกข้อมูล (Data Selection) ทางผู้จัดทำมีการใช้เครื่องมือ GHTorrent Tool ในการดึงข้อมูลมาจากถังการเก็บซอร์สโค้ดบนกิตฮับ

ขั้นตอนที่2 การเตรียมข้อมูล (Pre-Processing) มีการจัดการข้อมูล เลือกลักษณะของข้อมูล รวมถึงลบข้อมูลที่ไม่ถูกต้อง (Incorrect) และไม่มีความต้องกัน (Inconsistency) ออกจากฐานข้อมูล

ขั้นตอนที่3 การแปลงและการตกแต่งข้อมูล โดยการแปลงข้อมูลบางส่วนให้เป็นข้อมูลหรือ ลักษณะที่เป็นตัวเลข (Numerical Attributes)

ขั้นตอนที่4 การใช้กฎความสัมพันธ์ (Association Rules Extraction) โดยมีการประยุกต์ใช้ กฎความสัมพันธ์และอัลกอริทึมเอไพรออไร ในเครื่องมืออัตโนมัติเวก้า (Weka: Waikato Environment for Knowledge Analysis) ในการวิเคราะห์ข้อมูล

ขั้นตอนที่5 แปลงผลและวิเคราะห์ข้อมูล โดยการใช้เครื่องมือเสริม (WekaPar Plugin) เข้า มาช่วยในการวิเคราะห์และประเมินผล

จากการใช้กฎความสัมพันธ์ในการวิเคราะห์ข้อมูลพบว่า สามารถวิเคราะห์ข้อมูลรายการร้อง ีขอการนำเข้าซอร์สโค้ดเพื่อหาปัจจัยที่มีอิทธิพลได้จริง โดยจากผลสรุปกล่าวว่า ปัจจัยเช่น จำนวนการ คอมมิท (Number of Commits) และไฟล์ในรายการร้องขอ มีอิทธิพลกับผู้รีวิว ปัจจัยที่เกี่ยวกับ ประวัติของผู้ร้องขอมีอิทธิพลกับการจัดสรรของผู้รีวิว ความสัมพันธ์ระหว่างผู้ร้องขอและผู้รีวิว มี อิทธิพลกับผลการประเมิน โดยเมื่อผู้รีวิวรู้จักผู้ร้องขอ โอกาสการประเมินจะมีโอกาสผ่านสูงขึ้น และ ปัจจัยอื่นๆ เช่นความเป็นเจ้าของ (Ownership) หรือความท้องถิ่นของรายการร้องขอ (Locality of Pull Request) มีความสัมพันธ์กับการคาดเดาของผู้รีวิว

ผู้วิจัยได้แนวคิดการวิเคราะห์ปัจจัย เพื่อใช้ในการหาความสัมพันธ์ของตัวแปรจากงานวิจัยนี้ ี หากแต่งานวิจัยนี้ยังมีข้อจำกัด เนื่องจากไม่ได้มีการนำเอาปัจจัยต่าง ๆ ที่หาได้มาหาความสัมพันธ์ และรวมเป็นหนึ่งสมการที่ระบุถึงทุกปัจจัยที่มีผลกระทบ อีกทั้งปัจจัยที่ถูกระบุในงานวิจัยนี้ยังเป็น ้ปัจจัยที่เกี่ยวข้องกับผู้รีวิวที่เป็นคนให้ผลการรีวิวในรายการร้องขอการนำเข้าซอร์สโค้ด ไม่ใช่การ วิเคราะห์โดยตรงจากรายการร้องขอดังกล่าว

#### **2.2.2 งานวิจัย "Acceptance Factors of Pull Requests in Open-Source Projects"**

ึ่งานวิจัยของ Daricélio M. Soares และคณะ [4] นำเสนอปัจจัยการยอมรับรายการร้องขอ การน าเข้าซอร์สโค้ดในโครงการโอเพนซอร์สโดยการใช้หลักการเหมืองข้อมูล วิธีการกฎความสัมพันธ์ (Association Rules) ในการวิเคราะห์ข้อมูลที่บันทึกไว้ในอดีตของรายการร้องขอการนำเข้าซอร์สโค้ด อีกทั้งยังเพื่อหารูปแบบ (Patterns) ใหม่และเป็นประโยชน์ของการเกิดปัจจัยดังกล่าว โดยจากผลลัพธ์ ่ ของงานวิจัยพบว่า การใช้กฎของความสัมพันธ์สามารถช่วยระบุปัจจัยที่เพิ่มโอกาสในการนำเข้าซอร์ สโค้ด การระบุลักษณะประจำที่มีอิทธิพลกับการร้องขอการนำเข้าซอร์สโค้ด รวมถึงเพิ่มความรู้ ิทางด้านการใช้การนำเข้าซอร์สโค้ด อีกทั้งยังมีการนำมาประยุกต์เพื่อหาว่าปัจจัยอะไรที่ทำให้การ น าเข้าซอร์สโค้ดรวดเร็วมากยิ่งขึ้น

ี ข้อจำกัดของงานวิจัยนี้คือ ไม่ได้มีการนำเอาปัจจัยต่าง ๆ ที่หาได้มาหาความสัมพันธ์ และรวม เป็นหนึ่งสมการที่ระบุถึงทุกปัจจัยที่มีผลกระทบกับการยอมรับการนำเข้าซอร์สโค้ด อีกทั้งการ ้วิเคราะห์ที่ได้ยังเป็นการนำเสนอปัจจัยจำนวนน้อย เพียงไม่กี่ปัจจัยเท่านั้น เนื่องจากข้อมูลที่นำมา พิจารณาไม่ได้มากพอที่จะทำให้หารูปแบบความสัมพันธ์จำนวนมากได้

# **2.2.3 งานวิจัย "Rejection Factors of Pull Requests Field by Core Team Developers in Software Projects with High Acceptance Rates"**

งานวิจัยของ Daricélio M. Soares และคณะ [5] นำเสนอปัจจัยการปฏิเสธรายการร้องขอ การน าเข้าซอร์สโค้ดโดยนักพัฒนาหลักในโครงการซอฟต์แวร์ที่มีอัตรายการยอมรับสูง โดยการใช้ หลักการเหมืองข้อมูล วิธีการกฎความสัมพันธ์ (Association Rules) ในการวิเคราะห์ข้อมูลในอดีต ของรายการร้องขอการนำเข้าซอร์สโค้ด กระบวนการวิจัยเป็นวิธีการเดียวกันกับงานวิจัย [3] และ [4] หากแต่เป็นการพิจารณาปัจจัยที่เกี่ยวข้องกับการปฏิเสธการร้องขอโดยนักพัฒนาหลัก อีกทั้งโครงการ ตัวอย่างยังเป็นโครงการที่มีอัตรายการยอมรับสูงอีกด้วย

การน าเข้าข้อมูลเข้ามาใช้มีการใช้เครื่องมือ GHTorrent Tool เช่นเดียวกับงานวิจัยก่อนหน้า หากแต่มีการแตกรายละเอียดของรายการร้องขอการนำเข้าซอร์สโค้ด 20,140 รายการโดยนักพัฒนา ซอฟต์แวร์หลัก รวมถึงเป็นการรวบรวมข้อมูลจาก 7 โครงการ (Akka, Bitcoin, Brackets, Commcare-hq, IPython Katello และ Kuma) โดยจากข้อมูลทั้ง 7 โครงการ มีอัตรายการยอมรับ สูงถึง 93.43% และมีการปฏิเสธเพียงแค่ 6.58% โดยรายการร้องขอการนำเข้าซอร์สโค้ดที่ถูกปฏิเสธ เป็นรายการร้องขอการนำเข้าซอร์สโค้ดของนักพัฒนาภายนอกโครงการ (หรือกล่าวคือนักพัฒนาที่ ไม่ใช่นักพัฒนาหลัก) ทั้งหมด รายละเอียดดังตารางที่ 2.3

# **CHULALONGKORN UNIVERSITY**

| Project         | Language    | Pull requests | Merged (%) | Closed (%) |
|-----------------|-------------|---------------|------------|------------|
| Akka            | Scala       | 954           | 86.16      | 13.84      |
| <b>Bitcoin</b>  | $C++$       | 1563          | 83.37      | 16.63      |
| <b>Brackets</b> | Java Script | 3685          | 93.05      | 6.95       |
| Commcare-hq     | Python      | 6961          | 98.85      | 1.15       |
| <b>IPython</b>  | Python      | 3163          | 84.71      | 10.28      |
| Katello         | Ruby        | 1046          | 94.36      | 5.64       |
| Kuma            | <b>HTML</b> | 2768          | 92.30      | 7.70       |

*ตารางที่ 2.3 ลักษณะพิเศษของโครงการที่น ามาพิจารณา [5]*

โดยลักษณะประจำที่นำมาพิจารณาในการวิเคราะห์ ได้แก่ รหัสโครงการ (project id) รายการ ร้องขอรายการแรก (first\_pull) เพื่อใช้ในการพิจารณาว่ารายการร้องขอนี้เป็นรายการร้องขอรายการ แรกของผู้ร้องขอหรือไม่ จำนวนการคอมมิทต่อหนึ่งรายการร้องขอ (commits\_pull) จำนวนไฟล์ที่มี การเพิ่ม ลบ และแก้ไข (files\_changed) ไฟล์ที่มีการเปลี่ยนแปลง (files) ตำแหน่งที่มีการ เปลี่ยนแปลง (directory) และค่าสุดท้ายที่นำมาพิจารณาคือค่าการยอมรับการนำเข้าซอร์สโค้ด หรือ Accepted โดยในงานวิจัยนี้จะให้ค่าเป็น Merged หรือการปฏิเสธ หรือ Rejected โดยงานวิจัยนี้จะ ให้ค่าเป็น Closed

้จากบทสรุปงานวิจัย ได้มีการพบว่า ประสบการณ์ของผู้ร้องขอ พื้นที่ และขนาดของการนำเข้า มี อิทธิพลอย่างสูงกับการปฏิเสธการนำเข้า รรวมถึงการรวมกันของฟีเจอร์ในรายการร้องขอการนำเข้า เพิ่มโอกาสการถูกปฏิเสธได้ และการระบุโดเมนของโครงการมีผล ไม่ว่าจะเป็นการให้คำแนะนำ รวมถึงการทดสอบ ล้วนน าไปสู่การปฏิเสธทั้งสิ้น

งานวิจัยนี้มีการระบุรายละเอียดในการวิเคราะห์ข้อมูลการร้องขอการนำเข้าซอร์สโค้ดที่ดี มีการ ใช้กฎความสัมพันธ์ในการวิเคราะห์ความสัมพันธ์ของข้อมูลรายการร้องขอการนำเข้าซอร์สโค้ดในอดีต หากแต่ข้อมูลที่นำมาพิจารณา เป็นเพียงการปฏิเสธจากนักพัฒนาหลักเท่านั้น ไม่ใช่การปฏิเสธทั้งหมด ของรายการร้องขอการนำเข้าซอร์สโค้ด อีกทั้งยังเป็นเพียงการหาปัจจัยเพียงอย่างเดียว ไม่มีการนำ ปัจจัยเหล่านั้นมาหาความสัมพันธ์โดยรวม เพื่อสรุปเป็นผลกระทบของปัจจัยหลาย ๆ ปัจจัยรวมกัน

จากการพิจารณางานวิจัยที่เกี่ยวข้องทั้งหมดพบว่า งานวิจัยที่เกี่ยวข้องมีการหาปัจจัยที่มีส่วน เกี่ยวข้องกับการรีวิวโค้ดบนกิตฮับ หากแต่การหาปัจจัยนั้น เป็นเพียงการหาปัจจัยเพื่อนำไปใช้ในการ ้ป้องกัน หรือการพัฒนาซอฟต์แวร์ในการร้องขอการนำเข้าซอร์สโค้ดในครั้งถัด ๆ ไป หากแต่ยังขาดใน ้ส่วนของการหาความสัมพันธ์ของปัจจัยดังกล่าว เพื่อนำไปใช้ในการทำนายผลการรีวิว รวมถึงการ สร้างสมการเพื่อใช้ในการทำนาย งานวิจัยนี้จึงจัดทำขึ้นมาเพื่อนำเอาตัวแปรที่ได้รวบรวมมาทั้งจาก งานวิจัยที่อ้างอิง งานวิจัยในอดีต และตัวแปรที่เป็นลักษณะเฉพาะของโครงการโอเพนซอร์สที่นำมา ี่ พิจารณา เพื่อนำมาหาความสัมพันธ์และสร้างเป็นสมการทำนายเพื่อใช้ในการทำนายผลการรีวิวโค้ด

# **บทที่3**

# **แบบจ าลองการท านายผลการรีวิวโค้ดในโครงการโอเพนซอร์สบนกิตฮับ**

ำเพนี้กล่าวถึงรายละเอียดและขั้นตอนในการสร้างแบบจำลองการทำนายผลการรีวิวโค้ดใน โครงการโอเพนซอร์สบนกิตฮับเพื่อใช้ในการทำนายผลการรีวิวโค้ดก่อนนักพัฒนาซอฟต์แวร์ทำการ ร้องขอการนำซอร์สโค้ดเข้าสู่ระบบ โดยจะกล่าวถึงภาพรวมของวิธีการออกแบบและสร้างแบบจำลอง จากนั้นจึงอธิบายรายละเอียดของแต่ละขั้นตอน โดยมีรายละเอียดดังนี้

# **3.1 ภาพรวมวิธีการออกแบบการท านายผลการรีวิวโค้ดในโครงการโอเพนซอร์สบนกิตฮับ**

งานวิจัยนี้นำเสนอการทำนายผลการรีวิวโค้ดในโครงการโอเพนซอร์สบนกิตฮับ โดยภาพรวม วิธีการออกแบบและการสร้างแบบจำลองการทำนายผลการรีวิวโค้ดในโครงการโอเพนซอร์สบนกิตฮับ นั้น ดังรูปที่ 3.1

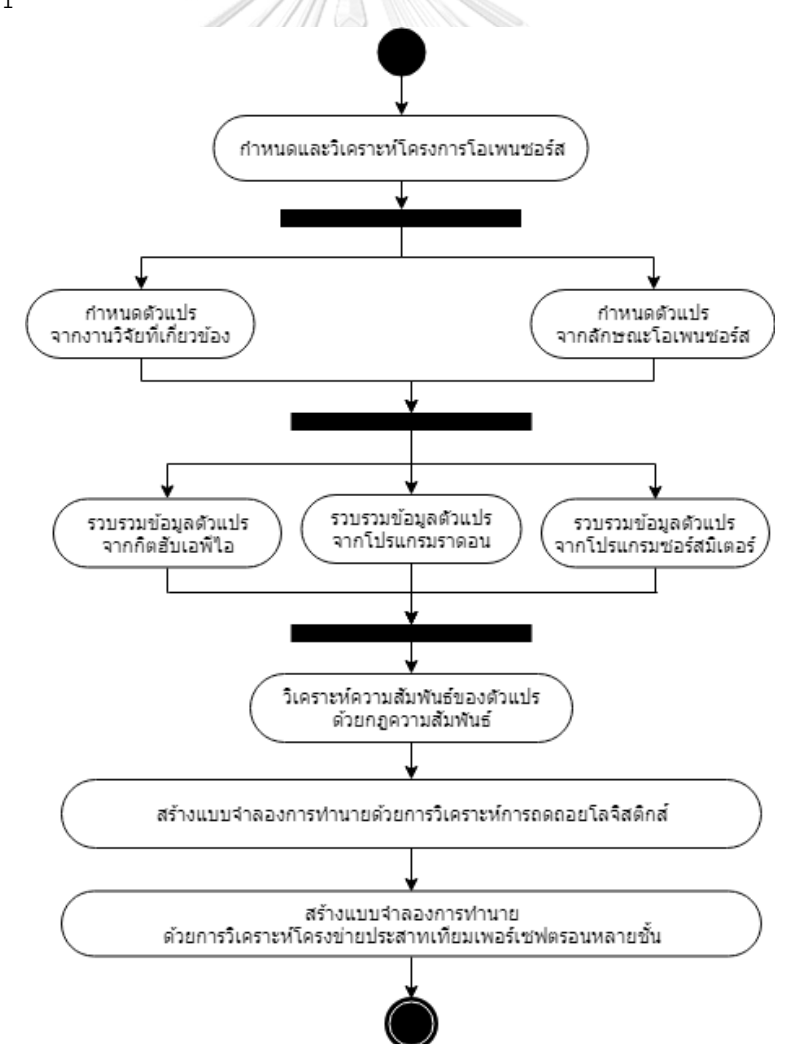

*รูปที่ 3.1 ภาพรวมวิธีการสร้างแบบจ าลองการท านายผลการรีวิวโค้ดในโครงการโอเพนซอร์สบนกิตฮับ*

ิจากรูปที่ 3.1 ภาพรวมวิธีการสร้างแบบจำลองการทำนายผลการรีวิวโค้ดในโครงการโอเพนซอร์ สบนกิตฮับ ประกอบไปด้วย 7 ขั้นตอนด้วยกัน ได้แก่

่ ขั้นตอนที่ 1 กำหนดและวิเคราะห์โครงการโอเพนซอร์สที่นำมาพิจารณาในงานวิจัย มีจุดประสงค์ เพื่อกำหนดขอบเขตการวิเคราะห์ข้อมูล และศึกษารายละเอียด รวมถึงลักษณะพิเศษ (Characteristic) ของโครงการโอเพนซอร์สที่แตกต่างกันออกไป โดยรายละเอียดของขั้นตอนนี้ ได้ อธิบายไว้ในหัวข้อ 3.2.1

ู้ขั้นตอนที่ 2 กำหนดตัวแปรที่คาดว่าจะมีผลกับการรีวิวโค้ดในโครงการโอเพนซอร์สบนกิตฮับ มี จุดประสงค์ในการกำหนดตัวแปรเพื่อใช้ในการวิเคราะห์ข้อมูล โดยวิธีการในการกำหนดตัวแปรทำได้ 2 วิธีด้วยกัน คือการกำหนดตัวแปรจากงานวิจัยที่เกี่ยวข้อง และการกำหนดตัวแปรจากลักษณะของ โครงการโอเพนซอร์ส รายละเอียดของการกำหนดตัวแปรอธิบายในหัวข้อ 3.2.2

ขั้นตอนที่ 3 รวบรวมข้อมูลตัวแปรที่มีผลกับการรีวิวโค้ดในโครงการโอเพนซอร์สบนกิตฮับ เพื่อให้ ได้ข้อมูลหรือค่าของตัวแปรว่าแต่ละตัวแปรมีค่าเท่าใดเพื่อใช้ในการวิเคราะห์ต่อไป โดยวิธีการในการ รวบรวมแบ่งเป็น 3 วิธีการด้วยกัน คือการรวบรวมข้อมูลผ่านเอพีไอบนกิตฮับ การรวบรวมข้อมูลจาก โปรแกรมราดอน และการรวบรวมข้อมูลผ่านโปรแกรมซอร์สมิเตอร์รายละเอียดของการรวบรวม ข้อมูลตัวแปรอธิบายไว้ในหัวข้อ 3.2.3

ขั้นตอนที่ 4 วิเคราะห์ความสัมพันธ์ของตัวแปรด้วยกฎความสัมพันธ์ เพื่อหารูปแบบของ ความสัมพันธ์ที่เกิดบ่อยในชุดของข้อมูล โดยรายละเอียดของขั้นตอนนี้ ได้อธิบายไว้ในหัวข้อ 3.2.4

้ขั้นตอนที่ 5 สร้างแบบจำลองการทำนายด้วยการวิเคราะห์การถดถอยโลจิสติก ซึ่งเป็นหลักการ ทางสถิติ โดยรายละเอียดของขั้นตอนนี้ ได้อธิบายไว้ในหัวข้อ 3.2.5

ขั้นตอนที่ 6 สร้างแบบจำลองการทำนายด้วยการวิเคราะห์โครงข่ายประสาทเทียมเพอร์เซปตรอน หลายชั้น ซึ่งเป็นหลักการเรียนรู้ของเครื่อง โดยรายละเอียดของขั้นตอนนี้ ได้อธิบายไว้ในหัวข้อ 3.2.6

## **3.2 วิธีการสร้างแบบจ าลองการท านายผลการรีวิวโค้ดในโครงการโอเพนซอร์สบนกิตฮับ 3.2.1 ก าหนดและวิเคราะห์โครงการโอเพนซอร์สที่น ามาวิเคราะห์ในงานวิจัย**

เนื่องจากมีโครงการโอเพนซอร์สจ านวนมากที่ถูกจัดเก็บอยู่ในกิตฮับซึ่งเป็นระบบควบคุมเวอร์ชัน แบบกระจายศูนย์ [9] ในรูปแบบเว็บไซต์ที่ใช้ในการเก็บข้อมูลและควบคุมเวอร์ชันของโอเพนซอร์สที่ ่ เยอะที่สุดในโลก จึงต้องมีการกำหนดโครงการโอนเพนซอร์สที่จะใช้ในการวิเคราะห์ เพื่อจำกัด โครงการโอเพนซอร์สที่ใช้ในการวิเคราะห์ข้อมูล โดยพิจารณาจากผลการวิเคราะห์การใช้งานกิตฮับใน ปี พ.ศ. 2560 หรือ ค.ศ. 2017 ที่ผ่านมาจากการวิเคราะห์ในโครงการ The State of The Octoverse 2017 [\(https://octoverse.github.com/\)](https://octoverse.github.com/) จากผลการวิเคราะห์ถึง 10 อันดับแรกของ โครงการโอเพนซอร์ส พบว่ามีจำนวนการรีวิวโค้ดผ่านกิตฮับรวมกันสูงถึง 5,090 การรีวิว โดย

้ รายละเอียดของโครงการโอเพนซอร์สที่ติด 10 อันดับแรกที่นำมาพิจารณา รายละเอียดดังตารางที่ 3.1

| อัน            | ชื่อโครงการ         | ศูนย์ควบคุมที่เป็นที่นิยม       | การ   | ศูนย์  | ผู้ดูแล |
|----------------|---------------------|---------------------------------|-------|--------|---------|
| ดับ            |                     |                                 | รีวิว | ควบคุม | หลัก    |
| $\mathbf{1}$   | DefinitelyTyped     | DefinitelyTyped/DefinitelyTyped | 800   | 15     | 12      |
| $\overline{2}$ | Kubernetes          | Kubernetes/kubernetes           | 680   | 56     | 280     |
| 3              | Homebrew            | Homebrew/Homebrew-core          | 580   | 37     | 17      |
| 4              | Ansible             | Ansible/Ansible                 | 550   | 31     | 62      |
| 5              | Node.js Foundation  | Nodejs/node                     | 480   | 1,532  | 306     |
| 6              | <b>NixOS</b>        | NixOs/nixpkgs                   | 480   | 31     | 62      |
| $\overline{7}$ | The Apache          | Apache/spark                    | 450   | 1,532  | 470     |
|                | Software Foundation |                                 |       |        |         |
| 8              | The Rust            | Rust-lang/rust                  | 390   | 32     | 62      |
|                | Programming         | $\cos \alpha$                   |       |        |         |
|                | Language            |                                 |       |        |         |
| 9              | Symfony             | Symfony/symfony                 | 340   | 109    | 22      |
| 10             | Tensorflow          | Tensorflow/tensorflow           | 340   | 41     | 136     |

*ตารางที่ 3.1 รายละเอียดโครงการโอเพนซอร์สสิบอันดับที่มีการรีวิวสูงสุดในกิตฮับ*

โดยหลังจากได้รายการโครงการโอเพนซอร์สสิบอันดับที่มีการรีวิวสูงสุดมาแล้ว ขั้นตอนต่อมาคือ การน าเอาโครงการเหล่านั้นมาวิเคราะห์ข้อมูลหรือดูรายละเอียดเพิ่มเติม เพื่อเลือกโครงการโอเพน ี ซอร์สที่จะนำมาวิเคราะห์ โดยรายละเอียดโครงการโอเพนซอร์สสิบอันดับที่มีการรีวิวสูงสุดในกิตฮับ เพิ่มเติม ได้แก่ จำนวนการรีวิว (Number of reviews) จำนวนประเด็นปัญหา (Number of issues) จำนวนการร้องขอการนำเข้าซอร์สโค้ด (Number of pull requests) จำนวนโครงการ (Number of repository) จำนวนการคอมมิท (Number of commit) จำนวนสาขา (Number of branch) จำนวนเวอร์ชันที่มีการออกสู่ตลาด (Number of release) และจำนวนผู้สนับสนุน (Number of contributions) รายละเอียดดังตารางที่ 3.2

| #              | ศูนย์ควบคุมที่เป็น | การ   | ประเด็น | การ    | โครง           | คอมมิท  | สาขา       | เวอร์          | ผู้สนับ |
|----------------|--------------------|-------|---------|--------|----------------|---------|------------|----------------|---------|
|                | ที่นิยม            | รีวิว | ปัญหา   | ร้องขอ | การ            |         |            | ชันที่         | สนุน    |
|                |                    |       |         | การ    |                |         |            | ออกสู่         |         |
|                |                    |       |         | นำเข้า |                |         |            | ตลาด           |         |
| $\mathbf{1}$   | DefinitelyTyped/   | 800   | 1,985   | 68     | $\mathbf{1}$   | 43,942  | 59         | $\overline{0}$ | 5,952   |
|                | DefinitelyTyped    |       |         |        |                |         |            |                |         |
| $\overline{2}$ | Kubernetes/        | 680   | 2,372   | 1,067  | 11             | 64,232  | 38         | 373            | 1,645   |
|                | kubernetes         |       |         |        |                |         |            |                |         |
| 3              | Homebrew/          | 580   | 11      | 66     | $\sigma$       | 112,720 | $\sqrt{a}$ | $\overline{0}$ | 6,907   |
|                | homebrew-core      |       |         |        |                |         |            |                |         |
| 4              | Ansible/Ansible    | 550   | 3,561   | 1,431  | 21             | 36,762  | 204        | 204            | 3,391   |
| 5              | Nodejs/node        | 480   | 597     | 128    | $\overline{7}$ | 21,946  | 487        | 487            | 1,964   |
| 6              | NixOS/nixpkgs      | 480   | 2,358   | 832    | 11             | 137,257 | 87         | 87             | 1,597   |
| $\overline{7}$ | Apache/spark       | 450   | N/A     | 516    | $\overline{0}$ | 21,737  | 59         | 59             | 1,218   |
| 8              | Rust-lang/rust     | 390   | 3,547   | 144    | $\overline{1}$ | 76,922  | 53         | 53             | 2,056   |
| 9              | Symfony/           | 340   | 664     | 159    | $\overline{3}$ | 36,372  | 338        | 338            | 1,622   |
|                | symfony            |       |         |        |                |         |            |                |         |
| 10             | Tensorflow/        | 340   | 1,316   | 200    | $\overline{0}$ | 31,623  | 54         | 54             | 1,432   |
|                | tensorflow         |       |         |        | <b>MEI</b>     |         |            |                |         |

*ตารางที่ 3.2 รายละเอียดโครงการโอเพนซอร์สสิบอันดับที่มีการรีวิวสูงสุดในกิตฮับ*

จากตารางที่ 3.2 ซึ่งเป็นตารางการสรุปรายละเอียดดังกล่าว ทางผู้วิจัยได้คัดเลือกโครงการที่มี จ านวนศูนย์ควบคุมเวอร์ชันสูงสุดสามอันดับออก เนื่องจากการวิเคราะห์โครงการโอเพนซอร์สในทุก ๆ ศูนย์ควบคุมเวอร์ชันจะช่วยป้องกันปัญหาการเกิดข้อมูลที่ผิดปกติ หรือสามารถควบคุมช่วงของข้อมูล ได้ จึงคัดโครงการโอเพนซอร์สอื่น ๆ ออกจากการวิเคราะห์ โดยโครงการโอเพนซอร์สที่คัดออกคือ โครงการ symphony (อันดับ 9) โครงการ nodejs.foundation (อันดับ 5) และโครงการ The Apache software foundation (อันดับ 7) และคัดบางโครงการยังไม่มีการเปิดเผยซอฟต์แวร์สู่ การตลาดเลย ถึงแม้จะเป็นโครงการที่เป็นที่รู้จัก หากแต่ไม่ได้รับการพูดคุยในวงกว้าง คือโครงการ Definitely/Typed (อันดับ 1) และ โครงการ Homebrew (อันดับ 3)

จากการคัดโครงการโอเพนซอร์สออกไปแล้วห้าโครงการ หากพิจารณาถึงโครงการที่หลือนั้น พบว่าทุกโครงการมีความน่าสนใจแตกต่างกัน หากแต่ทางผู้วิจัยได้เลือก โครงการ Ansible เป็น โครงการที่ดำเนินการวิจัย เนื่องจากโครงการ Ansible มีอันดับการรีวิวสูงถึงอันดับที่ 4 ในปี ค.ศ. 2017 คือมีจำนวนการรีวิวทั้งหมด 550 การรีวิว อีกทั้งยังมีจำนวนจำนวนศูนย์ควบคุมเวอร์ชันสูงสุด ในห้าโครงการที่เหลืออยู่ อีกทั้งหากพิจารณาผลการวิเคราะห์การใช้งานกิตฮับในปีพ.ศ. 2560 หรือ ค.ศ. 2017 เพิ่มเติม พบว่าโครงการ Ansible เป็นโครงการที่มีผู้สนับสนุนสูงสุดเป็นอันดับ 10 โดยมี จำนวนสูงถึงห้าพันกว่าคน และมีจำนวนการปรึกษาหารือกันในโครงการสูงสุดเป็นอันดับ 10 เป็น จ านวนสูงถึงห้าหมื่นกว่าการหารือ อีกทั้งโครงการ Ansible ยังเป็นโครงการโอเพนซอร์สทาง ี ซอฟต์แวร์ที่มีชื่อเสียงในกิตฮับ เป็นแพลตฟอร์มที่ใช้ในการอัตโนมัติ ที่จะทำให้แอปพลิเคชันและ ระบบง่ายในการขึ้นระบบ ซึ่ง Ansible เป็นโครงการโอเพนซอร์สที่มีผู้ใช้กิตฮับให้คะแนนความนิยมถึง สองหมื่นกว่าราย อีกทั้งยังมีจำนวนการนำเข้าซอร์สโค้ดถึงสามหมื่นกว่าครั้ง และมีจำนวนระบบการ เก็บข้อมูล สูงถึงแปดสิบโครงการภายใต้โครงการโอเพนซอร์สนี้ ด้วยเหตุผลนี้ทางผู้วิจัยจึงเลือก โครงการ Ansible เป็นโครงการโอเพนซอร์สที่นำมาพิจารณา

หลังจากที่กำหนดโครงการ Ansible เป็นโครงการโอเพนซอร์สที่นำมาวิเคราะห์ข้อมูลแล้ว ขั้นตอนต่อมาคือ การวิเคราะห์โครงการโอเพนซอร์สที่กำหนดเพื่อให้ได้มาซึ่งรายละเอียดของโครงการ โอเพนซอร์สนั้น ๆ กระบวนการทำงานของโครงการโอเพนซอร์ส แผ่นป้ายที่แสดงผลลัพธ์ที่ได้จากการ รีวิวของรายการร้องขอการน าเข้าซอร์สโค้ดทั้งหมด รายการเอพีไอที่ใช้ในการวิเคราะห์รายละเอียด ของโครงการ อีกทั้งยังมีการศึกษาเพิ่มเติมในส่วนของแผ่นป้ายที่ใช้ในการรีวิว และเหตุผลเบื้องหลังใน แปะแผ่นป้ายนั้น ๆ โดยวิธีการในการวิเคราะห์โครงการโอเพนซอร์สแบ่งเป็น 3 วิธีการ ได้แก่ การ วิเคราะห์รายละเอียดโครงการโอเพนซอร์สผ่านคู่มือการพัฒนา Ansible การวิเคราะห์รายละเอียด โครงการโอเพนซอร์สผ่านกิตฮับ และการวิเคราะห์รายละเอียดโครงการโอเพนซอร์สผ่านโปรแกรม โพสต์แมน มีภาพรวมวิธีการวิเคราะห์โครงการโอเพนซอร์ส แสดงดังตารางที่ 3.3

| ลำดับ | รายการกิจกรรม        | ข้อมูลนำเข้า                    | ข้อมูลนำออก                                   |
|-------|----------------------|---------------------------------|-----------------------------------------------|
|       | การวิเคราะห์         | - โครงการโอเพนซอร์สที่วิเคราะห์ | กระบวนการทำงานของ<br>$\overline{\phantom{a}}$ |
|       | รายละเอียดโครงการ    | - คู่มือพัฒนา                   | โครงการโอเพนซอร์ส                             |
|       | โอเพนซอร์สผ่านคู่มือ |                                 |                                               |
|       | การพัฒนา Ansible     |                                 |                                               |
|       |                      |                                 |                                               |

*ตารางที่ 3.3 ภาพรวมวิธีการวิเคราะห์โครงการโอเพนซอร์ส*

*ตารางที่ 3.3 ภาพรวมวิธีการวิเคราะห์โครงการโอเพนซอร์ส (ต่อ)*

| ลำดับ          | รายการกิจกรรม        | ข้อมูลนำเข้า                      | ข้อมูลนำออก            |
|----------------|----------------------|-----------------------------------|------------------------|
| $\overline{2}$ | การวิเคราะห์         | - เว็บไซต์กิตฮับที่ระบุรายละเอียด | รายการเอพีไอ ที่ใช้ใน  |
|                | รายละเอียดโครงการ    | ของการพัฒนาโครงการโอเพนซอร์       | การวิเคราะห์รายละเอียด |
|                | โอเพนซอร์สผ่านกิตฮับ | สบนกิตฮับ                         | โครงการโอเพนซอร์ส      |
|                |                      | - เว็บไซต์ของโครงการโอเพน         | โครงสร้างกระบวนการ     |
|                |                      | ซอร์สที่วิเคราะห์บนกิตฮับ         | ทำงานของโครงการ        |
|                |                      |                                   | โอเพนซอร์ส             |
|                |                      |                                   | แผ่นป้ายที่ใช้ใน       |
|                |                      |                                   | โครงการโอเพนซอร์สและ   |
|                |                      |                                   | ความหมายของแผ่นป้าย    |
|                |                      |                                   | แผ่นป้ายที่แสดงผลลัพธ์ |
|                |                      |                                   | ที่ได้จากการรีวิวของ   |
|                |                      |                                   | รายการร้องขอการนำเข้า  |
|                |                      |                                   | ซอร์สโค้ด              |
| 3              | การวิเคราะห์         | - โครงการโอเพนซอร์สที่วิเคราะห์   | ผลลัพธ์การทดสอบการ     |
|                | รายละเอียดโครงการ    | - โปรแกรมโพสต์แมน                 | ใช้เอพีไอที่ใช้ในการ   |
|                | โอเพนซอร์สผ่าน       |                                   | วิเคราะห์รายละเอียด    |
|                | โปรแกรมโพสต์แมน      |                                   | โครงการโอเพนซอร์ส      |
|                |                      |                                   |                        |

โดยวิธีการวิเคราะห์โครงการโอเพนซอร์สมีรายละเอียดดังต่อไปนี้

)1) การวิเคราะห์รายละเอียดโครงการโอเพนซอร์สผ่านคู่มือการพัฒนาของ Ansible

คู่มือการพัฒนาโครงการ Ansible ที่สร้างไว้เพื่อการศึกษาของนักพัฒนาซอฟต์แวร์ มีรายละเอียด เกี่ยวกับโครงการที่เป็นประโยชน์กับงานวิจัยมากมาย ไม่ว่าจะเป็นรายละเอียดทั่วไปของซอฟต์แวร์ Ansible กระบวนการทำงานของโครงการโอเพนซอร์สรายละเอียดของการร้องขอการนำเข้าซอร์ สโค้ดผ่านกิตฮับ ภาษาที่ใช้ในการพัฒนา รายละเอียดเกี่ยวกับเครื่องมืออัตโนมัติที่ Ansible ใช้ในการ ี ดำเนินงานในกิตฮับ ที่มีชื่อเรียกว่า Ansibullbot อีกทั้งยังมีคำแนะนำทั่วไปสำหรับนักพัฒนา ซอฟต์แวร์ที่สนใจในโครงการ ซึ่งจากการวิเคราะห์รายละเอียดโครงการ Ansible ผ่านคู่มือการพัฒนา พบว่าหัวข้อ Pull Requests ที่อยู่ในหัวข้อ The Ansible Development Process ในคู่มือการ ี พัฒนานั้นเป็นหัวข้อที่เกี่ยวกับงานวิจัยนี้โดยตรง โดย Ansible จะยอมรับซอร์สโค้ดที่ทำการ เปลี่ยนแปลงหรือแก้ไขโดยตรงผ่านเมนู Pull Requests บนกิตฮับ ซึ่งมีตัวย่อว่า PRs หรือชื่อเรียก ิ ภาษาไทยว่า รายการร้องขอการนำเข้าซอร์สโค้ด และเนื่องจากโครงการ Ansible มีรายการร้องขอ ึการนำเข้าซอร์สโค้ดเป็นจำนวนมาก จึงต้องมีการจัดการรายการร้องขอการนำเข้าซอร์สโค้ดต่าง ๆ ผ่านเครื่องมืออัตโนมัติที่เรียกว่า Ansibullbot ดังที่กล่าวไปข้างต้น โดย Ansibullbot ช่วยในการ ี ดำเนินกระบวนการรีวิวซอร์สโค้ด และการรวมซอร์สโค้ด (Merge) เข้าสู่ระบบ ซึ่งกระบวนการทำงาน ที่ระบุในคู่มือการพัฒนานั้น มีรายละเอียดดังรูปที่ 3.2

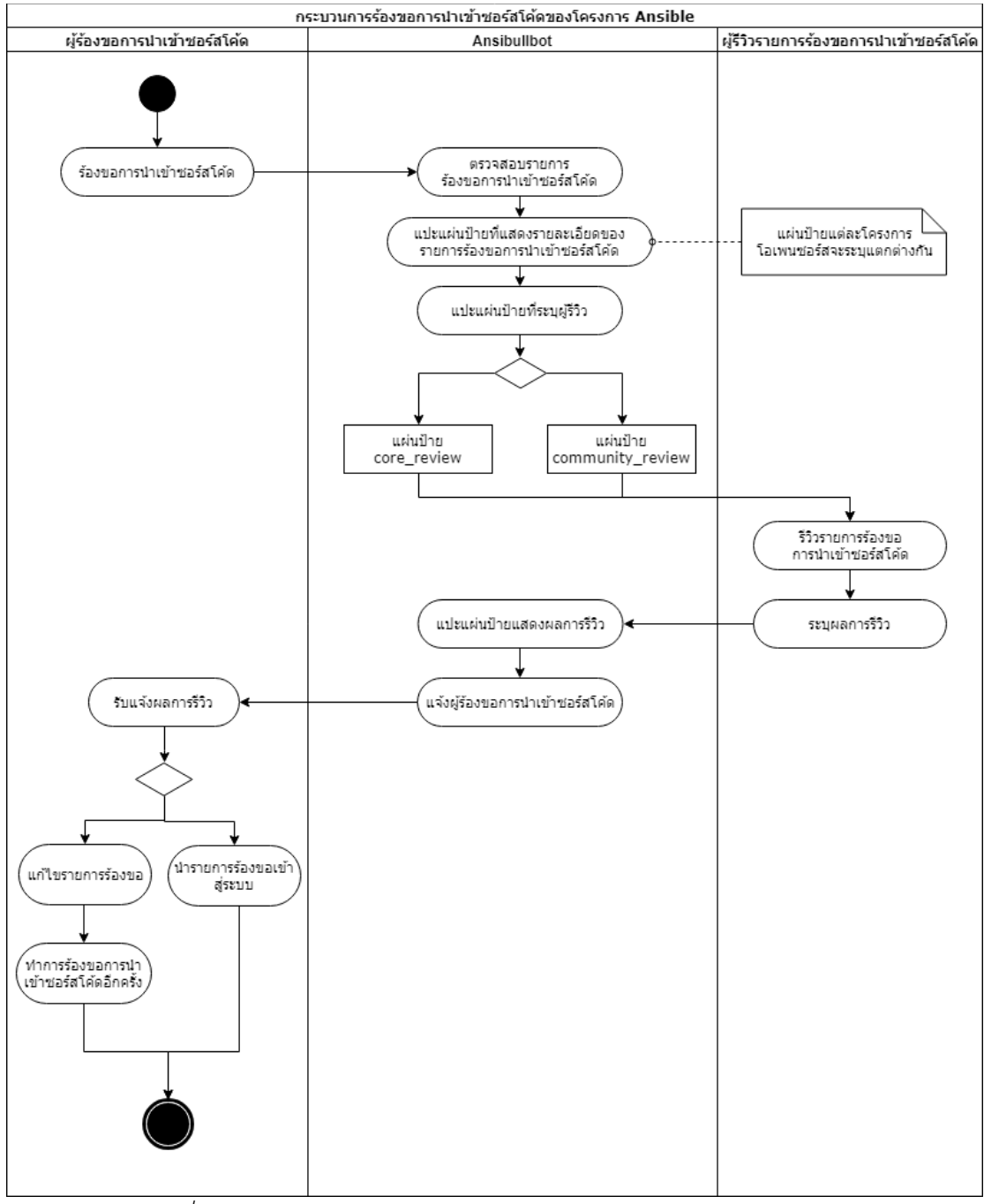

*รูปที่ 3.2 กระบวนการร้องขอการน าเข้าซอร์สโค้ดของโครงการ Ansible*

รูปที่ 3.2 แสดงกระบวนการร้องขอการนำเข้าซอร์สโค้ดของโครงการ Ansible ซึ่งประกอบด้วย 11 ขั้นตอนด้วยกัน มีรายละเอียดดังนี้

่ ขั้นตอนที่ 1 นัฒพัฒนาซอฟต์แวร์หรือผู้ร้องขอการนำเข้าซอร์สโค้ด ทำการร้องขอการนำเข้า ซอร์สโค้ดที่ได้ท าการแก้ไขหรือเพิ่มเติมจากซอร์สโค้ดที่ดาวน์โหลดมาจากถังเก็บข้อมูลหลัก

่ ขั้นตอนที่ 2 ระบบอัตโนมัติ Ansibullbot จะดำเนินการอย่างต่อเนื่องในโครงการโอเพนซอร์ส โดยนักพัฒนาซอฟต์แวร์จะเห็นการเปลี่ยนแปลงหรือการไหลของกระบวนการร้องขอการนำเข้าซอร์ สโค้ดอย่างต่อเนื่อง ภายใน 30 นาทีหลังทำการร้องขอการนำเข้าซอร์สโค้ด โดย Ansibullbot จะทำ ึการตรวจสอบทุก ๆ รายการร้องขอการนำเข้าซอร์สโค้ดที่เปิดขึ้นมา

ขั้นตอนที่ 3 ระบบอัตโนมัติ Ansiblebullbot จะทำการแปะแผ่นป้ายการรีวิวที่แสดงรายละเอียด ของรายการร้องขอการนำเข้าซอร์สโค้ดนั้น ๆ เช่นหากรายการร้องขอการนำเข้าซอร์สโค้ดนั้น ๆ เกี่ยวกับระบบคลาวด์ (Cloud) ระบบอัตโนมัติจะแปะแผ่นป้าย Cloud เป็นต้น

ขั้นตอนที่ 4 ระบบอัตโนมัติจะทำการแปะแผ่นป้ายที่ระบุผู้รีวิวโดยพิจารณาโมดูลของผู้ร้องขอการ นำเข้าซอร์สโค้ดหากผู้ร้องขอการนำเข้าซอร์สโค้ดไม่ได้อยู่ในทีมงานพัฒนาหลักของโครงการ Ansible ระบบจะย้ายสถานะของรายการร้องขอการน าเข้าซอร์สโค้ดไปยังสถานะการรีวิวโดยประชาคม (community\_review) และทำการแปะแผ่นป้าย community\_review แต่หากนักพัฒนาซอฟต์แวร์ อยู่ในทีมงานพัฒนาหลักของโครงการ Ansible ระบบจะย้ายสถานะของรายการร้องขอการนำเข้าซอร์ สโค้ดไปยังสถานะการรีวิวโดยหลัก (core\_review) และทำการแปะแผ่นป้าย core\_review

ขั้นตอนที่ 5 ผู้รีวิวรายการร้องขอการนำเข้าซอร์สโค้ด จะทำการรีวิวรายการร้องขอการนำเข้าซอร์ สโค้ดที่ส่งมาโดยพิจารณาจากซอร์สโค้ดที่นำเข้า และรายละเอียดของรายการร้องขอการนำเข้าซอร์ จุฬาลงกรณ์มหาวิทยาลัย สโค้ดดังกล่าว

่ ขั้นตอนที่ 6 ผู้รีวิวจะทำการระบุผลการรีวิวรายการร้องขอการนำเข้าซอร์สโค้ด และทำการระบุ ้ ผลรีวิวดังกล่าว โดยผลการรีวิวมีอยู่สองผลลัพธ์ ได้แก่ ผลการรีวิวเป็นผ่าน คืออนุญาตให้นำซอร์สโค้ด เข้าสู่ระบบ และผลการรีวิวเป็นไม่ผ่าน คือไม่อนุญาตให้นำซอร์สโค้ดเข้าสู่ระบบ

ขั้นตอนที่ 7 ระบบอัตโนมัติ Ansibullbot จะทำการแปะแผ่นป้ายแสดงผลการรีวิว โดยแผ่นป้าย ที่อยู่ในขั้นตอนนี้ ประกอบไปด้วย 12 แผ่นป้าย ซึ่งอธิบายรายละเอียดในตารางที่ 3.5

์ ขั้นตอนที่ 8 ระบบอัตโนมัติ Ansibullbot จะทำการแจ้งผู้ร้องขอการนำเข้าซอร์สโค้ดถึงผลลัพธ์ การรีวิวผ่านแผ่นป้าย

ขั้นตอนที่ 9 ผู้รีวิวรับแจ้งผลการรีวิว ซึ่งประกอบไปด้วย 2 ผลลัพธ์ด้วยกัน คือผลการรีวิวเป็นผ่าน และผลการรีวิวเป็นไม่ผ่าน

่ ขั้นตอนที่ 10 หากรายการร้องขอการนำเข้าซอร์สโค้ดมีผลการรีวิวเป็นผ่าน ผู้ร้องขอการนำเข้า ี ซอร์สโค้ดจะนำรายการร้องขอการนำเข้าซอร์สโค้ดนั้นเข้าสู่ระบบ และหากรายการร้องขอการนำเข้า ี ซอร์สโค้ดนั้นไม่ผ่าน ผู้ร้องขอการนำเข้าซอร์สโค้ดจะต้องทำการแก้ไขรายการร้องขอดังกล่าว และทำ การร้องขอการน าเข้าซอร์สโค้ดอีกครั้ง โดยการแก้ไขจะเป็นไปตามรายละเอียดในแผ่นป้าย หรือความ คิดเห็นที่ผู้รีวิวระบุไว้ ตัวอย่างเช่นหากรายการร้องขอการนำเข้าซอร์สโค้ดใดที่มีการแปะแผ่นป้าย ต้องการข้อมูล ผู้ร้องขอการนำเข้าซอร์สโค้ดจะต้องทำการเพิ่มเติมข้อมูลก่อนที่จะทำการร้องขอการ น าเข้าซอร์สโค้ดอีกครั้ง

)2) การวิเคราะห์รายละเอียดโครงการโอเพนซอร์สผ่านกิตฮับ

เว็บไซต์กิตฮับ มีคู่มือระบุชัดเจนถึงรายการเอพีไอที่เปิดให้นักพัฒนาซอฟต์แวร์เรียกใช้ เพื่อเป็น การดึงข้อมูลบนกิตฮับไปประมวลผลต่อ โดยรูปแบบการเรียกใช้งานเอพีไอที่ใช้ในงานวิจัยนี้คือเรส (REST) หรือ Representational State Transfer ซึ่งเป็นการเรียกเซอร์วิสผ่านยูอาร์แอล (URL) โดย ค าสั่งที่ใช้ในงานวิจัยนี้ทั้งหมด รายละเอียดดังตารางที่ 3.4

| ลำดับ          | คำสั่ง        | วัตถุประสงค์ในการเรียกใช้เอพีไอ       | ผลลัพธ์ที่ได้                 |
|----------------|---------------|---------------------------------------|-------------------------------|
| $\mathbf{1}$   | GET single    | เป็นคำสั่งเอพีไอที่ใช้เพื่อดึง        | - จำนวนคอมมิท                 |
|                | pull request  | รายละเอียดของรายการร้องขอ             | - รายการคอมมิท                |
|                |               | การนำเข้าซอร์สโค้ดนั้น ๆ              | - ผู้คอมมิท                   |
|                |               |                                       | - วันและเวลาที่สร้างรายการ    |
|                |               |                                       | ร้องขอการนำเข้าซอร์สโค้ด      |
| $\overline{2}$ | List commit   | เป็นคำสั่งเอพีไอที่ใช้เพื่อดึงค่าชาร์ | - ค่าชาร์ หรือค่าเฉพาะของ     |
|                |               | (sha) ซึ่งเป็นค่าเฉพาะของแต่ละ        | แต่ละคอมมิท                   |
|                |               | คอมมิท และเป็นค่าที่ต้องนำไป          |                               |
|                |               | ใช้ในการร้องขอคำสั่ง Single           |                               |
|                |               | commit ต่อไป                          |                               |
| 3              | Single commit | เป็นคำสั่งเอพีไอที่ใช้เพื่อดึง        | - จำนวนไฟล์ที่มีการ           |
|                |               | รายละเอียดของแต่ละคอมมิท              | เปลี่ยนแปลง                   |
|                |               |                                       | - ชื่อไฟล์ที่มีการเปลี่ยนแปลง |
|                |               |                                       | - จำนวนชังก์                  |
|                |               |                                       | - จำนวนบรรทัดที่มีการ         |
|                |               |                                       | เปลี่ยนแปลง                   |

*ตารางที่ 3.4 รายการเอพีไอที่ใช้ในการวิเคราะห์รายละเอียดโครงการโอเพนซอร์สผ่านกิตฮับ*

| ลำดับ          | คำสั่ง         | วัตถุประสงค์ในการเรียกใช้เอพีไอ    | ผลลัพธ์ที่ได้              |
|----------------|----------------|------------------------------------|----------------------------|
| $\overline{4}$ | Single         | เป็นคำสั่งเอพีไอที่ใช้เพื่อดึงคอม  | - คอมเม้นที่อยู่ในคอมมิท   |
|                | commit comment | เม้นของแต่ละคอมมิท                 |                            |
| 5              | List label     | เป็นคำสั่งเอพีไอที่ใช้เพื่อดึงแผ่น | แผ่นป้ายของรายการร้อง      |
|                |                | ป้ายทั้งหมดของรายการร้องขอ         | ขอการนำเข้าซอร์สโค้ด       |
|                |                | การนำเข้าซอร์สโค้ด                 |                            |
| 6              | Issue event    | เป็นคำสั่งเอพีไอที่ใช้ในการหา      | แผ่นป้ายของรายการร้อง      |
|                |                | แผ่นป้ายที่ถูกสร้างและลบทิ้งไป     | ขอการนำเข้าซอร์สโค้ดที่ถูก |
|                |                | แล้ว ซึ่งไม่สามารถหาได้จากการ      | สร้างและลบทิ้งไปแล้ว       |
|                |                | ใช้คำสั่งเอพีไอ List label         |                            |

*ตารางที่ 3.4 รายการเอพีไอที่ใช้ในการวิเคราะห์รายละเอียดโครงการโอเพนซอร์สผ่านกิตฮับ (ต่อ)*

นอกจากเว็บไซต์ของกิตฮับแล้ว เว็บไซต์ของโครงการ Ansible บนกิตฮับนั้น ยังมีรายละเอียด ของโครงการระบุอยู่ จากการวิเคราะห์พบว่าโครงการ Ansible มีโครงการย่อยอยู่ทั้งหมด 102 โครงการย่อย และมีดูแลระบบ 55 คนด้วยกัน โดยโครงการย่อยแต่ละโครงการมีรายละเอียดที่ แตกต่างกันออกไป ไม่ว่าจะเป็นภาษาหลักที่ใช้ในการพัฒนา หรือจำนวนรายการร้องขอการนำเข้า ี ซอร์สโค้ดที่มีจำนวนมากน้อยต่างกัน หากแต่กระบวนการร้องขอการนำเข้าซอร์สโค้ดของแต่ละ โครงการย่อยนั้นดำเนินการเหมือนกัน รายละเอียดที่แสดงจำนวนโครงการย่อยและผู้ดูแลระบบ ดังรูป ที่ 3.3

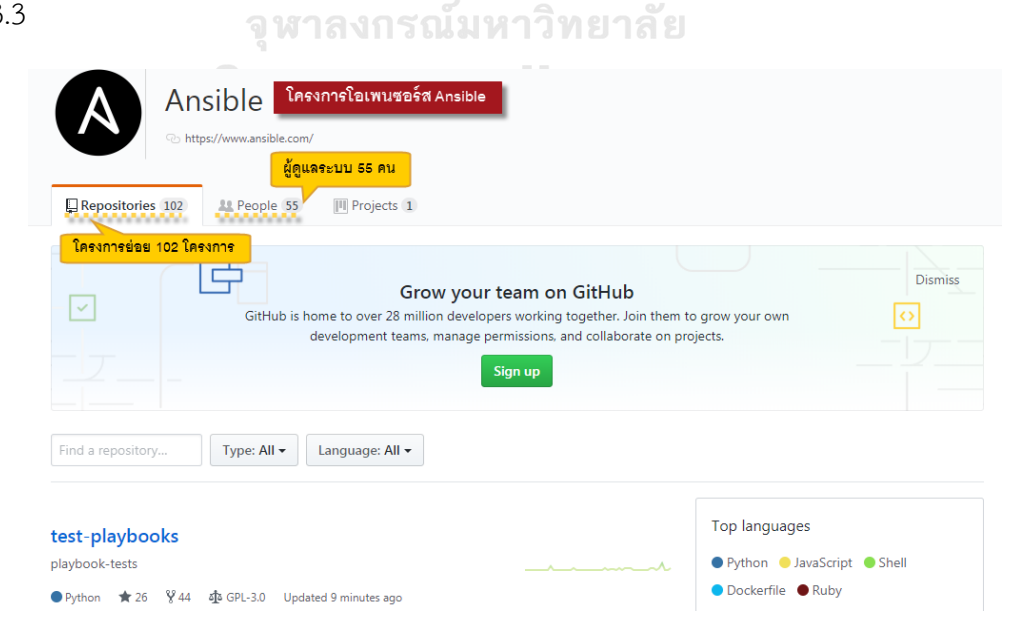

*รูปที่ 3.3 จ านวนโครงการย่อยและผู้ดูแลระบบของโครงการ Ansible*

หากพิจารณาถึงรายละเอียดโครงการโอเพนซอร์สดังกล่าว และพิจารณาเมนู "Pull Requests" ้ จะเห็นว่ามีจำนวนการร้องขอการรีวิวโค้ดมากมาย โดยแต่ละรายการที่ได้ร้องขอการเข้าระบบนั้นมี ป้ายแสดงสถานะต่าง ๆ โดยตัวอย่างป้ายที่ระบุนั้น ดังรูปที่ 3.4

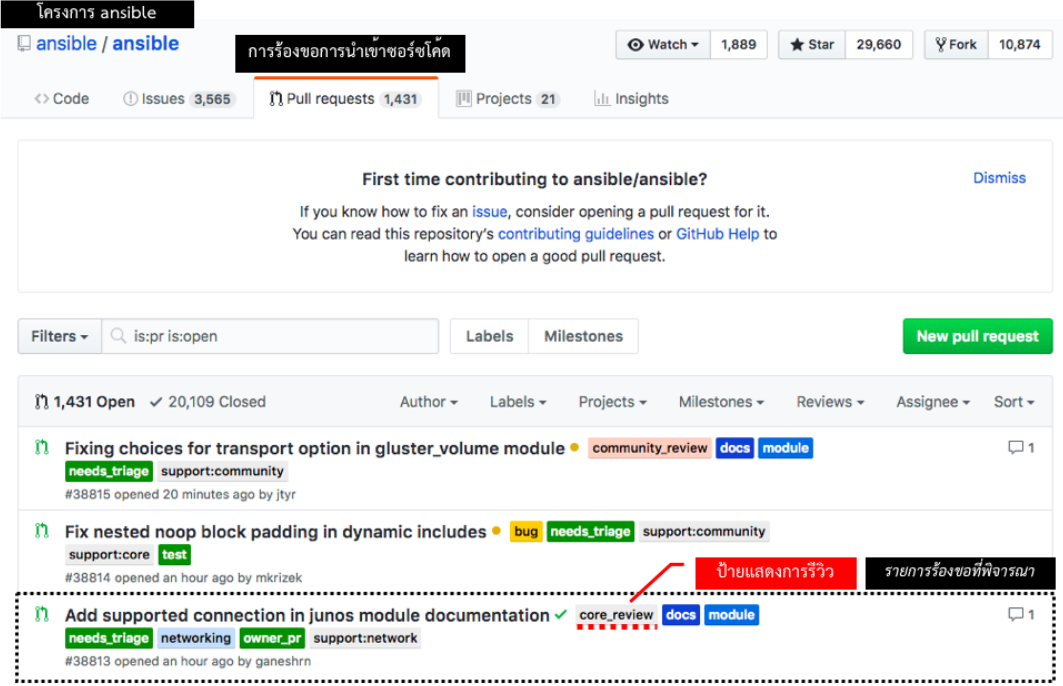

*รูปที่ 3.4 ตัวอย่างแผ่นป้ายในเมนู Pull Requests ของโครงการ Anisible บนกิตฮับ*

ซึ่งแผ่นป้ายที่อยู่ในรายการร้องขอการนำเข้าซอร์สโค้ดของโครงการโอเพนซอร์สนั้น ประกอบไป ด้วย 102 แผ่นป้ายด้วยกัน รายละเอียดของแผ่นป้ายทุกแผ่นป้ายโครงการ ถูกระบุอยู่ในภาคผนวก ก แผ่นป้ายในรายการร้องขอการนำเข้าซอร์สโค้ดของโครงการ Ansible โดยจากแผ่นป้ายทั้งหมดนั้นมี แผ่นป้าย 12 แผ่นป้ายที่นำมาใช้ในการวิเคราะห์โครงการ แสดงรายละเอียดดังตารางที่ 3.5 *ตารางที่ 3.5 รายละเอียดของแผ่นป้ายของโครงการ Ansible*

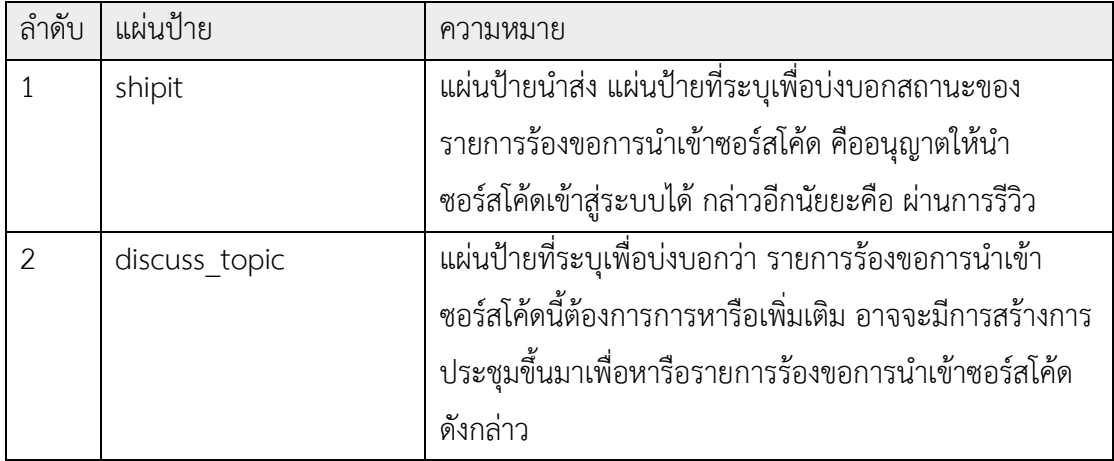

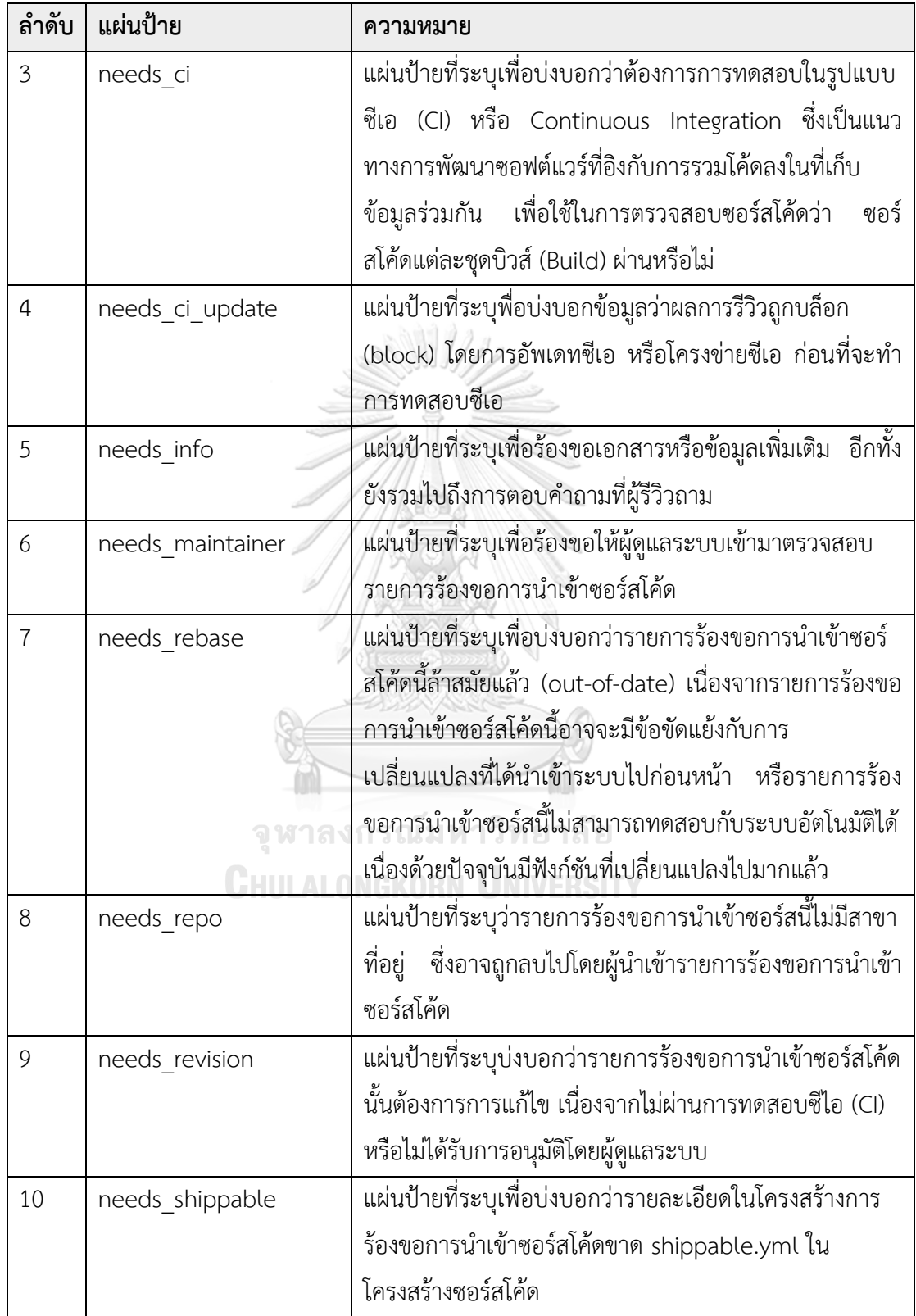

*ตารางที่ 3.5 รายละเอียดของแผ่นป้ายของโครงการ Ansible (ต่อ)*

| ลำดับ | แผ่นป้าย       | ความหมาย                                               |
|-------|----------------|--------------------------------------------------------|
| 11    | needs template | แผ่นป้ายที่ระบุเพื่อบ่งบอกว่ารายการร้องขอการนำเข้า     |
|       |                | ซอร์สโค้ดขาดรายละเอียดหรือขาดคำอธิบาย ให้ใส่ข้อมูลใน   |
|       |                | แม่แบบ (template) ให้เรียบร้อย                         |
| 12    | needs tests    | แผ่นป้ายที่ระบุเพื่อบ่งบอกว่ารายการร้องขอการนำเข้าซอร์ |
|       |                | สโค้ดขาดการทดสอบปริพันธ์ (Integration test) หรือการ    |
|       |                | ทดสอบย่อย (Unit test) สำหรับซอร์สโค้ด                  |

58 11/11

จากตาราง 3.5 แผ่นป้ายทั้งหมดแสดงรายละเอียดของโครงการโอเพนซอร์ส โดยรายการร้องขอ การน าเข้าซอร์สโค้ดใด ๆ ที่มีสถานะการรีวิวโค้ดเป็นผ่านการรีวิวหรือยอมรับ (accepted) จะมีแผ่น ู ป้ายนำส่ง หรือ shipit แปะกำกับไว้ (แผ่นป้ายลำดับที่ 1) และหากรายการร้องขอการนำเข้าซอร์ สโค้ดใด ๆ มีผลการรีวิวเป็นไม่ผ่าน หรือปฏิเสธ (rejected) จะมีแผ่นป้าย discuss\_topic, needs ci, needs ci update, needs info, needs maintainer, needs rebase, needs repo, needs revision, needs shippable, needs template และ needs tests (แผ่น ป้ายล าดับที่ 2-12) โดยแผ่นป้ายเป็นสิ่งที่บ่งบอกว่าผลการรีวิวเป็นไม่ผ่านเพราะเหตุใด ยกตัวอย่าง เช่น หากรายการร้องขอการนำเข้าซอร์สโค้ดนั้น ไม่ได้มีการระบุข้อมูลการทดสอบซอร์สโค้ด ระบบจะ ทำการแปะแผ่นป้าย need\_tests เป็นต้น<br>อันทฤต ตั้งการณ์มหาวิทยาลัย

(3) การวิเคราะห์รายละเอียดโครงการโอเพนซอร์สผ่านโปรแกรมโพสต์แมน (Post man)

โปรแกรมโพสต์แมนเป็นโปรแกรมที่ช่วยในการพัฒนาส่วนต่อประสานโปรแกรมประยุกต์ หรือเอ พีไอ (Application Programming Interface) ทดสอบเซอร์วิสต่าง ๆ โดยนักพัฒนาซอฟต์แวร์ใช้ โปรแกรม Postman ในการทดสอบการเชื่อมต่อกันระหว่างผู้ใช้บริการ (Client) และผู้ให้บริการ (Server) โดยการร้องขอข้อมูลต่าง ๆ ตามที่มาตรฐานเอพีไอได้กำหนดไว้ โดยงานวิจัยนี้จะนำ โปรแกรมโพสต์แมนมาช่วยในทดสอบเอพีไอที่ใช้ในการวิเคราะห์ข้อมูล ว่าเอพีไอที่นำมาวิเคราะห์นั้น ้ มีการแสดงผลอย่างไร ซึ่งจากการทดสอบเอพีไอที่กำหนดผ่านโปรแกรมโพสต์แมน พบว่ารายการเอ พีไอที่กำหนดสามารถนำไปเขียนโปรแกรมเพื่อใช้ในการวิเคราะห์ข้อมูลได้ โดยตัวอย่างเอพีไอที่ใช้ใน ึงานวิจัย ได้แก่ การนำข้อมูลรายการร้องขอการนำเข้าซอร์สโค้ดออกมา ซึ่งมีคำสั่งที่ใช้ในการดึงข้อมูล คือ GET/repos/:owner/:repo/pulls สามารถแสดงหน้าจอของการใช้โปรแกรมโพสต์แมนทดสอบ ได้ดังรูปที่ 3.5

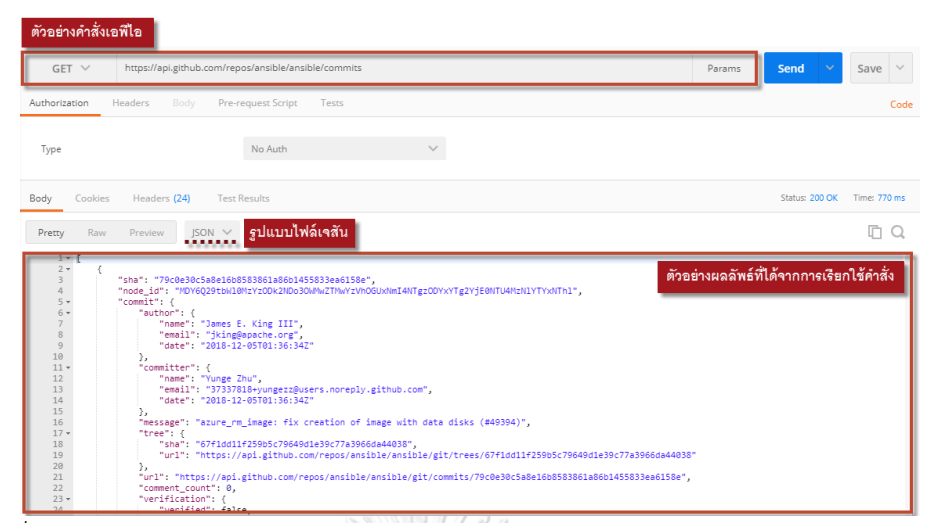

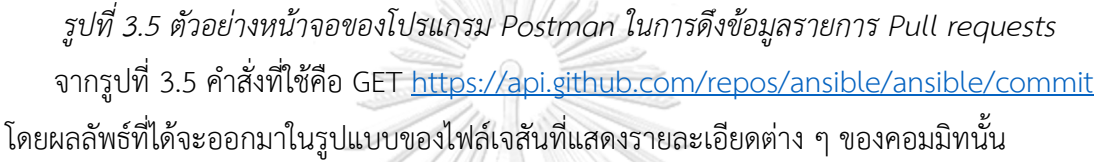

## **3.2.2 ก าหนดตัวแปรที่คาดว่าจะมีผลกับการรีวิวโค้ดในโครงการโอเพนซอร์สบนกิตฮับ**

้วิธีการกำหนดตัวแปรที่มีผลกับการรีวิวโค้ดในโครงการโอเพนซอร์ส ทำได้โดยการกำหนดตัวแปร ที่มีผลกับการรีวิวโค้ดบนโครงการโอเพนซอร์สทั้งหมดจากงานวิจัยที่เกี่ยวข้อง โดยจากการศึกษา รายละเอียดของงานวิจัยที่เกี่ยวข้องกับการรีวิวโค้ด ทั้งการรีวิวโค้ดแบบการตรวจสอบซอร์สโค้ด หรือ การรีวิวโค้ดแบบดังเดิม และการรีวิวโค้ด พบว่ามีตัวแปรมากมายที่เกี่ยวข้องกับการรีวิวโค้ด ไม่ว่าจะ เป็นตัวแปรทางเทคนิค (Technical) และตัวแปรที่ไม่เกี่ยวข้องกับทางเทคนิค (Non-Technical) อีก ้ทั้งยังมีตัวแปรหลายตัวที่ถูกพิจารณาให้เป็นตัวแปรที่สำคัญในส่งผลกับการรีวิวโค้ด โดยวิธีการหาตัว แปรจากงานวิจัยที่อ้างอิง มีขั้นตอน ดังรูปที่ 3.6

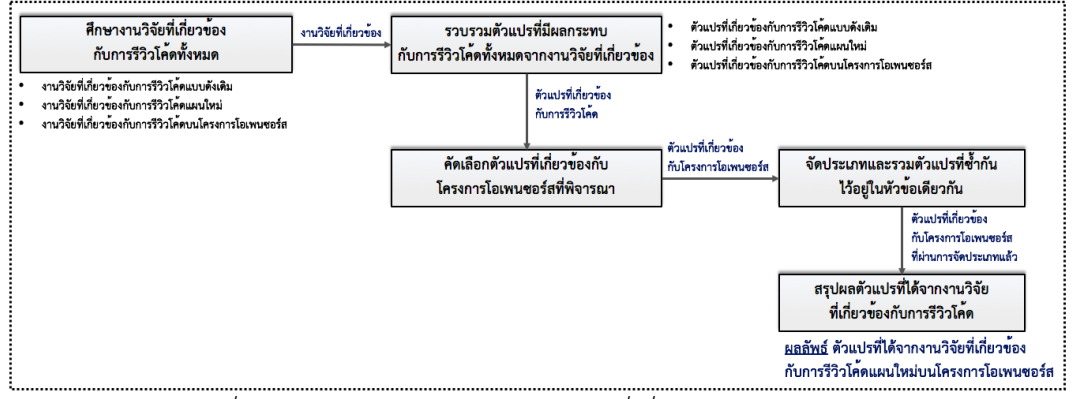

*รูปที่ 3.6 วิธีการหาตัวแปรจากงานวิจัยที่เกี่ยวข้องกับการรีวิวโค้ด*

้ขั้นตอนที่ 1 ศึกษางานวิจัยที่เกี่ยวข้องกับการรีวิวโค้ดทั้งหมด โดยไม่กำหนดประเภทของการ รีวิวโค้ด (ทุกประเภท) เพื่อให้มั่นใจว่าได้ศึกษาตัวแปรที่มีผลหรืออาจส่งผลกับการรีวิวโค้ดในทุก รูปแบบ โดยวัตถุประสงค์ของการศึกษามีเพื่อ ท าให้เข้าใจถึงรายละเอียดการรีวิวโค้ดโดยแท้จริง เพื่อให้ได้มาซึ่งตัวแปรที่มีผลกับการรีวิวโค้ดต่อไป

์ขั้นตอนที่ 2 รวบรวมตัวแปรที่มีผลกับการรีวิวโค้ดทั้งหมดจากงานวิจัยที่เกี่ยวข้อง โดยทำการ ระบุประเภทของตัวแปร และวิเคราะห์รายละเอียดของการมีผลกับการรีวิวโค้ดดังกล่าว

ึ ขั้นตอนที่ 3 จัดประเภท และรวมตัวแปรที่ซ้ำกันไว้อยู่ในหัวข้อเดียวกัน โดยการนำตัวแปรนั้น ๆ ้ มาจำแนกตามประเภท และทำการคัดกรองตัวแปรที่ซ้ำกันออกให้เหลือเพียงตัวแปรที่พิจารณาเพียง ตัวแปรเดียวต่อหนึ่งหัวข้อ เนื่องด้วยมีบางตัวแปรที่งานวิจัยใช้คำศัพท์หรือคำเรียก ในการเรียกถึง ต่างกัน หากแต่มีความหมายเดียวกัน

ขั้นตอนที่ 4 คัดเลือกตัวแปรที่เกี่ยวข้องกับโครงการโอเพนซอร์สที่พิจารณา หรือโครงการโอเพน ซอร์ส Ansible มาพิจารณาเพียงเท่านั้น และคัดกรองตัวแปรที่ไม่เกี่ยวข้องออก โดยพิจารณาจากการ เกี่ยวข้องกันของข้อมูลโครงการโอเพนซอร์สที่ได้วิเคราะห์มา และพิจารณาถึงขั้นตอนการหาข้อมูล ของตัวแปรนั้น ๆ ในโครงการโอเพนซอร์สดังกล่าว

ขั้นตอนที่ 5 สรุปผลตัวแปรที่ได้จากงานวิจัยที่เกี่ยวข้องกับการรีวิวโค้ด โดยสรุปผลตัวแปรที่ได้ จากงานวิจัยที่เกี่ยวข้อง บันทึกข้อมูล และเตรียมพร้อมสำหรับการวิเคราะห์ตัวแปรในขั้นตอนต่อไป

**ล าดับ ตัวแปร ประเภท อ้างอิง ค าอธิบาย** 1 Pull request ID Pull request | 1916 2 หมายเลขอ้างอิงรายการร้อง **CHULALONGKORN U** ีขอการนำเข้าซอร์สโค้ด จ านวนการคอมมิทในหนึ่ง 2 Commit count  $\vert$  Pull request  $\vert$  [3] [4] [5] รายการนำเข้าซอร์สโค้ด [9] จ านวนไฟล์ที่ได้รับการ 3 | File changed count | Pull request  $\left[ 3 \right]$  [4] [5] เปลี่ยนแปลงต่อหนึ่งรายการ [9] ร้องขอการนำเข้าซอร์สโค้ด จ านวนบรรทัดการเปลี่ยน 4 Lines of code Pull request | [23] [24] แปลงของโค้ดต่อหนึ่งรายการ changed count [25] ร้องขอการนำเข้าซอร์สโค้ด

โดยตัวแปรที่ได้จากการศึกษางานวิจัยที่เกี่ยวข้อง แสดงรายละเอียดดังตารางที่ 3.6 *ตารางที่ 3.6 ตัวแปรที่ได้จากการวิเคราะห์รายละเอียดโครงการ*

| ลำดับ | ตัวแปร                | ประเภท       | อ้างอิง        | คำอธิบาย                    |
|-------|-----------------------|--------------|----------------|-----------------------------|
| 5     | Code chunk            | Pull request | $[3]$          | จำนวนของช่วงซอร์สโค้ดต่อ    |
|       |                       |              |                | หนึ่งรายการร้องขอการนำเข้า  |
|       |                       |              |                | ซอร์สโค้ด                   |
| 6     | Function              | Code quality | $[20]$         | จำนวนฟังก์ชัน               |
| 7     | Method                | Code quality | $[20]$         | จำนวนเมธ็อด                 |
| 8     | Class                 | Code quality | $[20]$         | จำนวนคลาส                   |
| 9     | Logical lines of code | Code quality | [20] [24]      | จำนวนบรรทัดที่ไม่รวม        |
|       | (LLOC)                |              |                | บรรทัดที่ระบุคอมเม้น และไม่ |
|       |                       |              |                | รวมบรรทัดที่ไม่ระบุข้อมูล   |
|       |                       |              |                | หากแต่ยังไม่รวมฟังก์ชัน     |
|       |                       |              |                | Nested                      |
| 10    | Source line of code   | Code quality | [20] [24]      | จำนวนบรรทัดที่มีเฉพาะ       |
|       | (SLOC)                |              |                | ซอร์สโค้ด                   |
| 11    | Comments              | Code quality | $[20]$         | จำนวนคอมเม้นหรือจำนวน       |
|       |                       |              |                | การแสดงความคิดเห็น          |
| 12    | Multi lines count     | Code quality | [19] [24]      | จำนวนบรรทัดหลายรูปแบบ       |
|       |                       | กรณมห        | $[25]$<br>าลัย |                             |
| 13    | Blank lines count     | Code quality | [19] [24]      | จำนวนบรรทัดที่ไม่ระบุโค้ด   |
|       |                       |              | $[25]$         |                             |
| 14    | Hal:h1                | Code quality | [19] [26]      | ค่าความซับซ้อนในรูปแบบ      |
|       |                       |              |                | Halstead                    |
| 15    | Hal:h2                | Code quality | [19] [26]      | ค่าความซับซ้อนในรูปแบบ      |
|       |                       |              |                | Halstead                    |
| 16    | Hal:N1                | Code quality | [19] [26]      | ค่าความซับซ้อนในรูปแบบ      |
|       |                       |              |                | Halstead                    |
| 17    | Hal:N2                | Code quality | [19] [26]      | ค่าความซับซ้อนในรูปแบบ      |
|       |                       |              |                | Halstead                    |

*ตารางที่ 3.6 ตัวแปรที่ได้จากการวิเคราะห์รายละเอียดโครงการ (ต่อ)*

| ลำดับ | ตัวแปร                | ประเภท               | อ้างอิง   | คำอธิบาย                    |
|-------|-----------------------|----------------------|-----------|-----------------------------|
| 18    | Hal:vocabulary        | Code quality         | [19] [26] | ค่าความซับซ้อนในรูปแบบ      |
|       |                       |                      |           | Halstead                    |
| 19    | Hal:length            | Code quality         | [19] [26] | ค่าความซับซ้อนในรูปแบบ      |
|       |                       |                      |           | Halstead                    |
| 20    | Hal:calculated length | Code quality         | [19] [26] | ค่าความซับซ้อนในรูปแบบ      |
|       |                       |                      |           | Halstead                    |
| 21    | Hal:volume            | Code quality         | [19] [26] | ค่าความซับซ้อนในรูปแบบ      |
|       |                       |                      |           | Halstead                    |
| 22    | Hal:difficulty        | Code quality         | [19] [26] | ค่าความซับซ้อนในรูปแบบ      |
|       |                       |                      |           | Halstead                    |
| 23    | Hal:effort            | Code quality         | [19] [26] | ค่าความซับซ้อนในรูปแบบ      |
|       |                       |                      |           | Halstead                    |
| 24    | Hal:time              | Code quality         | [19] [26] | ค่าความซับซ้อนในรูปแบบ      |
|       |                       |                      |           | Halstead                    |
| 25    | Hal:bugs              | Code quality         | [19] [26] | ค่าความซับซ้อนในรูปแบบ      |
|       |                       |                      |           | Halstead                    |
| 26    | Clone coverage (CC)   | Code quality         | [20] [26] | สัดส่วนระหว่างซอร์สโค้ดที่  |
|       |                       | <b>CHULALONGKORN</b> |           | ซ้ำซ้อนกันกับซอร์สโค้ด      |
|       |                       |                      |           | ทั้งหมด                     |
| 27    | Clone classes (CCL)   | Code quality         | [20] [26] | จำนวนของคลาสที่มีการโคลน    |
|       |                       |                      |           | ที่ประกอบด้วยอย่างน้อยหนึ่ง |
|       |                       |                      |           | การโคลนในส่วนประกอบของ      |
|       |                       |                      |           | ซอร์สโค้ด                   |
| 28    | Clone complexity      | Code quality         | [20] [26] | ความซับซ้อนของการโคลน       |
|       | (CCO)                 |                      |           | วัดโดยใช้ McCabe            |
| 29    | Clone instances (CI)  | Code quality         | [20] [26] | จำนวนกรณีตัวอย่างใน         |
|       |                       |                      |           | ซอร์สโค้ด                   |

*ตารางที่ 3.6 ตัวแปรที่ได้จากการวิเคราะห์รายละเอียดโครงการ (ต่อ)*

| ลำดับ | ตัวแปร                | ประเภท       | อ้างอิง   | คำอธิบาย                     |
|-------|-----------------------|--------------|-----------|------------------------------|
| 30    | Clone line coverage   | Code quality | [20] [26] | สัดส่วนระหว่างบรรทัด         |
|       | (CLC)                 |              |           | ซอร์สโค้ดที่ซ้ำซ้อนกับบรรทัด |
|       |                       |              |           | ของซอร์สโค้ดทั้งหมด          |
| 31    | Lines of duplicated   | Code quality | [20] [23] | จำนวนบรรทัดซอร์สโค้ดที่มี    |
|       | code (LDC)            |              | [25] [26] | ความซ้ำซ้อน                  |
| 32    | Logical lines of      | Code quality | [20] [25] | จำนวนบรรทัดซอร์สโค้ดที่มี    |
|       | duplicated code       |              | $[26]$    | ความซ้ำซ้อน ที่มีการตัด      |
|       | (LLDC)                |              |           | บรรทัดว่างเปล่าและบรรทัดที่  |
|       |                       |              |           | แสดงความคิดเห็นออก           |
| 33    | Lack of Cohesion in   | Code quality | [20] [23] | ค่าการขาดความยึดเหนี่ยวกัน   |
|       | Methods 5 (LCOM5)     |              | [24] [26] | และคำนวณจำนวนคลาสที          |
|       |                       |              |           | ควรจะแตกแยกออกจากกัน         |
| 34    | Nesting level (NL)    | Code quality | [20] [23] | ความซับซ้อนของเมท็อดหรือ     |
|       |                       |              | $[26]$    | ฟังก์ชันที่อธิบายโดยระดับ    |
|       |                       |              |           | ความลึกสูงสุดของการเข้า      |
|       |                       |              |           | เงื่อนไข                     |
| 35    | Nesting Level Else-If | Code quality | [20] [23] | ความซับซ้อนของเมท็อดหรือ     |
|       | (NLE)                 |              | [24] [26] | ฟังก์ชันที่อธิบายโดยระดับ    |
|       |                       |              |           | ความลึกสูงสุดของการเข้า      |
|       |                       |              |           | เงื่อนไข โดย if-else-if เป็น |
|       |                       |              |           | โครงสร้างแรกที่พิจารณา       |
| 36    | Weight Methods per    | Code quality | [20] [26] | ความซับซ้อนของคลาสที่        |
|       | Class (WMC)           |              |           | อธิบายจำนวนความเป็นอิสระ     |
|       |                       |              |           | ในกราฟการคอนโทรล             |
|       |                       |              |           | (control flow graph) ที่     |
|       |                       |              |           | คำนวณจาก McCabe's            |
|       |                       |              |           | <b>Cyclomatic Complexity</b> |
|       |                       |              |           | (McCC)                       |

*ตารางที่ 3.6 ตัวแปรที่ได้จากการวิเคราะห์รายละเอียดโครงการ (ต่อ)*

| ลำดับ | ตัวแปร                 | ประเภท       | อ้างอิง   | คำอธิบาย                       |
|-------|------------------------|--------------|-----------|--------------------------------|
| 37    | Coupling between       | Code quality | [20] [23] | จำนวนคลาสที่ขึ้นกับคลาสอื่น    |
|       | object classes (CBO)   |              | [24] [26] |                                |
| 38    | Coupling between       | Code quality | [20] [23] | จำนวนคลาสที่ขึ้นกับคลาสอื่น    |
|       | object classes Inverse |              |           | ที่มีผลกระทบต่อพฤติกรรม        |
|       | (CBOI)                 |              |           | ของระบบ                        |
| 39    | Number of Incoming     | Code quality | [20] [24] | จำนวนเมท็อด ฟังก์ชัน           |
|       | Invocations (NII)      |              | [26] [26] | ลักษณะประจำ หรือคลาสที่        |
|       |                        |              |           | ถูกเรียกโดย เมท็อด ฟังก์ชัน    |
|       |                        |              |           | ลักษณะประจำ หรือคลาสอื่น       |
| 40    | Number of Outgoing     | Code quality | [20] [24] | จำนวนเมท็อด ฟังก์ชัน           |
|       | Invocations (NOI)      |              | $[26]$    | ลักษณะประจำ หรือคลาสที่        |
|       |                        |              |           | เรียก เมท็อด ฟังก์ชันลักษณะ    |
|       |                        |              |           | ประจำ หรือคลาสอื่น             |
| 41    | Response set for       | Code quality | [20] [26] | จำนวนเมท็อดเฉพาะที่ใน          |
|       | class (RFC)            |              |           | ์ คลาสรวมกับจำนวนตัวเลขที่     |
|       |                        |              |           | เกี่ยวข้องกับเมท็อดอื่นด้วยตัว |
|       |                        |              |           | มันเองหรือค่าเริ่มต้นของ       |
|       | HTI ALDN               |              |           | ลักษณะประจำ (attribute         |
|       |                        |              |           | initializations: NOI)          |
| 42    | Comment Density        | Code quality | [20] [26] | ความหนาแน่นของบรรทัด           |
|       | (CD)                   |              |           | การคอมเม้นต่อบรรทัดคอม         |
|       |                        |              |           | เม้นรวมกับบรรทัดที่เป็นโลจิก   |
| 43    | Command lines of       | Code quality | [20] [25] | จำนวนบรรทัดคอมเม้นรวม          |
|       | code (CLOC)            |              | $[26]$    | กับบรรทัดที่ระบุถึงข้อความ     |
| 44    | Documentation lines    | Code quality | [20] [25] | จำนวนบรรทัดที่ระบุถึง          |
|       | of code (DLOC)         |              |           | ข้อความ                        |

*ตารางที่ 3.6 ตัวแปรที่ได้จากการวิเคราะห์รายละเอียดโครงการ (ต่อ)*

| ลำดับ | ตัวแปร                | ประเภท       | อ้างอิง   | คำอธิบาย                     |
|-------|-----------------------|--------------|-----------|------------------------------|
| 45    | <b>Total Comment</b>  | Code quality | $[20]$    | ความหนาแน่นของบรรทัด         |
|       | Density (TCD)         |              |           | การคอมเม้นต่อบรรทัดคอม       |
|       |                       |              |           | เม้นรวมกับบรรทัดที่เป็นโลจิค |
|       |                       |              |           | ทั้งหมด                      |
| 46    | Total comment lines   | Code quality | [20] [25] | จำนวนบรรทัดคอมเม้นรวม        |
|       | of code (TCLOC)       |              | $[26]$    | กับบรรทัดที่ระบุถึงข้อความ   |
|       |                       |              |           | ทั้งหมด                      |
| 47    | Depth of inheritance. | Code quality | [20] [26] | จำนวนความยาวของเส้นทาง       |
|       | tree (DIT)            |              |           | ที่นำไปสู่คลาสที่เป็นลูกหลาน |
|       |                       |              |           | ในต้นไม้ที่ยาวที่สุด         |
| 48    | Number of ancestors   | Code quality | [20] [24] | จำนวนคลาสที่ขึ้นตรงหรือถูก   |
|       | (NOA)                 |              | $[26]$    | ถ่ายทอดมา                    |
| 49    | Number of children    | Code quality | [20] [26] | จำนวนคลาสที่ถูกแบ่งมาจาก     |
|       | (NOC)                 |              |           | คลาสอื่นๆ                    |
| 50    | Number of             | Code quality | [20] [26] | ้จำนวนคลาสที่ทั้งขึ้นตรงและ  |
|       | descendants (NOD)     |              |           | ไม่ขึ้นตรงที่แบ่งมาจากคลาส   |
|       |                       |              |           | อื่นๆ                        |
| 51    | Number of parent      | Code quality | [20] [26] | จำนวนคลาสที่ถูกต่อตรงโดย     |
|       | (NOP)                 |              |           | คลาสอื่นๆ                    |
| 52    | Number of attributes  | Code quality | [20] [26] | จำนวนลักษณะประจำ             |
|       | (NA)                  |              |           |                              |
| 53    | Number of local       | Code quality | [20] [26] | จำนวนลักษณะประจำ             |
|       | attributes (NLA)      |              |           | เฉพาะที่                     |
| 54    | Number of local       | Code quality | [20] [26] | จำนวนเมท็อดเฉพาะที่          |
|       | methods (NLM)         |              |           |                              |
| 55    | Number of methods     | Code quality | [20] [26] | จำนวนเมท็อด                  |
|       | (NM)                  |              |           |                              |

*ตารางที่ 3.6 ตัวแปรที่ได้จากการวิเคราะห์รายละเอียดโครงการ (ต่อ)*

| ลำดับ | ตัวแปร                 | ประเภท       | อ้างอิง   | คำอธิบาย                    |
|-------|------------------------|--------------|-----------|-----------------------------|
| 56    | Number of              | Code quality | $[20]$    | จำนวนข้อความสั่ง            |
|       | statements (NOS)       |              |           |                             |
| 57    | Total logical lines of | Code quality | [20] [25] | จำนวนบรรทัดที่ไม่รวม        |
|       | code (TLLOC)           |              | $[26]$    | บรรทัดที่ระบุคอมเม้น และไม่ |
|       |                        |              |           | รวมบรรทัดที่ไม่ระบุข้อมูล   |
| 58    | Total lines of code    | Code quality | [20] [25] | จำนวนบรรทัดซอร์สโค้ด        |
|       | (TLOC)                 |              |           | ทั้งหมด                     |
| 59    | Total number of        | Code quality | $[20]$    | จำนวนลักษณะประจำทั้งหมด     |
|       | attribute (TNA)        |              |           |                             |
| 60    | Total number of        | Code quality | [20]      | จำนวนลักษณะประจำ            |
|       | classes (TNLA)         |              |           | เฉพาะที่ทั้งหมด             |
| 61    | Total number of        | Code quality | $[20]$    | จำนวนเมท็อดเฉพาะที่ทั้งหมด  |
|       | local methods          |              |           |                             |
|       | (TNLM)                 |              |           |                             |
| 62    | Total number of        | Code quality | $[20]$    | จำนวนเมท็อดทั้งหมด          |
|       | methods (TNM)          |              |           |                             |
| 63    | Total number of        | Code quality | $[20]$    | จำนวนข้อความสั่งทั้งหมด     |
|       | statements (TNOS)      |              |           |                             |
| 64    | Result                 | Pull request | $[3]$     | ผลการร้องขอการนำเข้า        |
|       |                        |              |           | ซอร์สโค้ด                   |

*ตารางที่ 3.6 ตัวแปรที่ได้จากการวิเคราะห์รายละเอียดโครงการ (ต่อ)*

# **3.2.3 รวบรวมข้อมูลตัวแปรที่มีผลกับการรีวิวโค้ดในโครงการโอเพนซอร์สบนกิตฮับ**

หลังจากที่ได้ตัวแปรที่มีผลกับการรีวิวโค้ดในโครงการโอเพนซอร์สบนกิตฮับมาแล้ว ขั้นตอนต่อไป ้คือการรวบรวมข้อมูลตัวแปรต่าง ๆ โดยขั้นตอนนี้นั้น ได้นำเอากระบวนการค้นพบความรู้ในฐานข้อมูล ขนาดใหญ่มาประยุกต์ใช้ โดยมีทั้งหมด 6 ขั้นตอน ดังนี้

ขั้นตอนที่ 1 ท าความเข้าใจโดเมนการประยุกต์ และการเตรียมพร้อมความเข้าใจก่อนการ ้วิเคราะห์ข้อมูล เนื่องด้วยงานวิจัยนี้มีเป้าหมายที่ชัดเจน คือการทำนาย โดยข้อมูลที่ได้มานั้น ได้มา ้จากกิตฮับ โดยนำซอร์สโค้ดของโครงการโอเพนซอร์สต่าง ๆ บน กิตฮับมาใช้ในการวิเคราะห์ ซึ่งการ ใช้กระบวนการค้นพบความรู้ในฐานข้อมูลขนาดใหญ่นั้น มีเป้าหมายคือการหาตัวแปรที่มีผลกับการ ้ รีวิวโค้ด และการใช้ข้อมูลที่รวบรวมมาในการทำนายผลการรีวิวโค้ดนั่นเอง

ขั้นตอนที่ 2 รวบรวมข้อมูลและคัดเลือกข้อมูล (Data Selection) ที่จะทำการวิเคราะห์ โดยการ ้คัดเลือกข้อมูลนั้น โดยข้อมูลที่นำมาพิจารณานั้นมีข้อกำหนดทั้งหมด 2 ข้อ ดังต่อไปนี้

1. รายการร้องขอการนำเข้าซอร์สโค้ดที่นำมาพิจารณา จะต้องเป็นรายการร้องขอการนำเข้าซอร์ สโค้ดที่อยู่ในโครงการ Ansible และเปิดในปี 2017 เท่านั้น เพื่อให้สอดคล้องกับเหตุผลในการเลือก โครงการที่ได้กล่าวไปข้างต้น

2. รายการร้องขอการนำเข้าซอร์สโค้ดที่นำมาพิจารณา จะต้องมีซอร์สโค้ดแนบมากับรายการร้อง ่ ขอ เนื่องจากการหาค่าตัวแปรต่าง ๆ ที่ได้รวบรวมมานั้น จำเป็นต้องใช้ซอร์สโค้ดในการคำนวณผล เนื่องจาก Ansible ถูกเขียนโดยภาษาไพธอน ดังนั้นการพิจารณารายการร้องขอการนำเข้าซอร์สโค้ดที่ มีซอร์สโค้ดนั้น สามารถพิจารณาได้ว่ารายการใดที่มีไฟล์ .py แนบมา ให้ถือว่าเป็นรายการร้องขอการ น าเข้าที่มีซอร์สโค้ดระบุอยู่

หลังจากที่กำหนดข้อกำหนดในการคัดเลือกข้อมูลแล้วนั้น ขั้นตอนต่อไปเป็นการรวบรวมข้อมูลตัว แปรที่มีผลกับการรีวิวโค้ดในโครงการโอเพนซอร์สบนกิตฮับ เนื่องด้วยจำนวนตัวแปรมีปริมาณมาก ทำ ให้ไม่สามารถใช้วิธีการเดียวการหาค่าตัวแปรต่าง ๆ ได้ครอบคลุม ดังนั้นวิธีการที่ใช้ในการรวบรวม ข้อมูลตัวแปร ต้องทำทั้ง 3 วิธีด้วยกัน ได้แก่ การเขียนสคริปเพื่อดึงข้อมูลผ่านกิตฮับเอพีไอ การ ้คำนวณค่าตัวแปรผ่านเครื่องมือราดอน และการคำนวณค่าตัวแปรผ่านเครื่องมือซอร์สมิเตอร์ โดย รายละเอียดแต่ละวิธีการมีดังนี้

วิธีการที่ 1 การเขียนสคริปเพื่อดึงข้อมูลผ่านกิตฮับเอพีไอ (GitHub API)

เนื่องด้วยโครงการในกิตฮับส่วนมากเป็นโครงการโอเพนซอร์ส กิตฮับจึงมีรายการเอพีไอ (API) หรือ Application Programming Interface ให้นักพัฒนาใช้ประโยชน์อยู่หลาย ๆ ส่วน หนึ่งในนั้น คือการใช้เอพีไอในการดึงข้อมูลโครงการโอเพนซอร์สบนกิตฮับ โดยรูปแบบของเอพีไอที่ใช้ในกิตฮับนั้น มีหลากหลายรูปแบบด้วยกัน หากแต่ในงานวิจัยนี้ใช้รูปแบบของเอพีไอแบบเรส (RESTful) หรือ Representational state transfer คำสั่งเอพีไอที่ใช้ประกอบด้วย 6 คำสั่งคือ GET Single pull request, List commit, Single commit, Single commit comment, List label และ Issue event โดยมีรายละเอียดดังที่อธิบายไปในหัวข้อ 3.4 การเขียนสคริปเพื่อดึงข้อมูลผ่านกิตฮับเอพีไอ ประกอบไปด้วย 2 ขั้นตอนด้วยกัน

1. เขียนโปรแกรมจาวาเพื่อใช้เรียกคำสั่งเอพีไอดังกล่าว โดยผลลัพธ์ที่ได้จากการเขียนจะออกมา ในรูปแบบไฟล์เจสัน (JASON) คำอธิบาย

2. แปลงรูปแบบไฟล์เจสันให้อยู่ในรูปแบบไฟล์ข้อความ นามสกุล .txt เพื่อนำไปใช้ประโยชน์ ต่อไป
โดยผลลัพธ์ที่ได้จากการเขียนสคริปเพื่อดึงข้อมูลผ่านกิตฮับเอพีไอ คือไฟล์ข้อความ (.txt) ที่ ำประกอบไปด้วย หมายเลขรายการร้องขอการนำเข้าซอร์สโค้ด จำนวนการคอมมิท จำนวนไฟล์ที่มีการ เปลี่ยนแปลง จำนวนบรรทัดซอร์สโค้ดที่มีการเปลี่ยนแปลง จำนวนชังก์

้วิธีการที่ 2 การคำนวณค่าตัวแปรผ่านเครื่องมือราดอน (Radon)

้วิธีการคำนวณค่าตัวแปรผ่านเครื่องมือราดอน ทำได้โดยการเขียนสคริป เพื่อใช้ประมวลผลคำสั่ง ้ บรรทัดคำสั่ง (Command Line) เรียกเอพีไอ (API) เพื่อไปดึงข้อมูลต่าง ๆ โดยการคำนวณค่าตัวแปร ้ผ่านเครื่องมือราดอนของแต่ละรายการร้องขอการนำเข้าซอร์สโค้ดนั้นประกอบด้วย 3 ขั้นตอนด้วยกัน มีรายละเอียดดังนี้

1. เลือกคำสั่งการประมวลผลผ่านบรรทัดคำสั่งมาแสดง โดยคำสั่งการประมวลผลต้องมีทั้งคำสั่ง การประมวลผลของกิตฮับและค าสั่งการประมวลผลของราดอน เนื่องจากเป็นการดึงข้อมูลร่วมกัน โดยคำสั่งบรรทัดคำสั่งที่ใช้ในโปรแกรมราดอนประกอบไปด้วย 3 คำสั่งคือ คำสั่ง cc คำสั่ง raw และ คำสั่ง hal และคำสั่งของกิตฮับประกอบด้วย 2 คำสั่งได้แก่ git fetch และ get check out โดย รายละเอียดของแต่ละคำสั่ง รายละเอียดดังตารางที่ 3.7

| ลำดับ          | คำสั่ง      | วัตถุประสงค์การใช้คำสั่ง                                                                                                    |  |  |
|----------------|-------------|----------------------------------------------------------------------------------------------------|--|--|
| $\mathbf{1}$   | ์ คำสั่ง cc | ใช้ในการคำนวณค่าความซับซ้อนไซโคลมาติก<br>(Cyclomatic                                                                                                    |  |  |
|                |             | Complexity)                                                                                                    |  |  |
| $\overline{2}$ | คำสั่ง raw  | ใช้ในการคำนวณตัววัดดิบ ได้แก่ จำนวนฟังก์ชัน จำนวนเมธ็อด                                                                                                    |  |  |
|                |             | ้จำนวนคลาส จำนวนบรรทัดที่ไม่รวมบรรทัดที่ระบุคอมเม้น จำนวน<br>้บรรทัดที่ระบุซอร์สโค้ด จำนวนคอมเม้นหรือจำนวนการแสดงความ<br>์ คิดเห็น จำนวนบรรทัดหลายรูปแบบ และจำนวนบรรทัดที่ไม่ระบุ<br>โค้ด |  |  |
|                |             |                                                                                                    |  |  |
|                |             |                                                                                                    |  |  |
|                |             |                                                                                                    |  |  |
| $\mathcal{E}$  | คำสั่ง hal  | ใช้ในการคำนวณค่าความซับซ้อนฮัลสเตด<br>(Halstead                                                                                                    |  |  |
|                |             | Complexity) ซึ่งประกอบด้วย 12 ผลลัพธ์ด้วยกัน คือค่าความ                                                                                                    |  |  |
|                |             | ซับซ้อนฮัลสเตดในแต่ละรูปแบบ ได้แก่ Hal:h1, Hal:h2, Hal:N1,<br>Hal:N2, Hal:vocabulary, Hal:length, hal:calculated length,<br>Hal volume, Hal difficulty, Hal time Las Hal bug              |  |  |
|                |             |                                                                                                    |  |  |
|                |             |                                                                                                    |  |  |

*ตารางที่ 3.7 ค าสั่งที่ใช้ในการดึงข้อมูลผ่านโปรแกรมราดอน*

*ตารางที่ 3.7 ค าสั่งที่ใช้ในการดึงข้อมูลผ่านโปรแกรมราดอน (ต่อ)*

| คำสั่ง           | วัตถุประสงค์การใช้คำสั่ง                                            |  |  |
|------------------|---------------------------------------------------------------------|--|--|
| คำสั่ง git fetch | ใช้ในการดึงความเปลี่ยนแปลงจากรีโมทมายังเครื่องส่วนตัว (local)       |  |  |
|                  | ตัวอย่างคำสั่งเช่น git fetch origin pull/21151/head:pr-21551        |  |  |
|                  | หมายความว่าให้แปลงจากการรีโมทไปยังเซิร์ฟเวอร์ มาที่เครื่อง          |  |  |
|                  | ส่วนตัว หรือหมายความว่าให้ดึงข้อมูลทั้งหมดจากฝั่งรีโมทใน            |  |  |
|                  | รายการร้องขอการนำเข้าซอร์สโค้ดเลขที่ 21151 มายังเครื่อง             |  |  |
|                  | ส่วนตัว                                                             |  |  |
| คำสั่ง           | git check ใช้ในการเปลี่ยนสาขา จากสาขาหลักไปยังสาขาที่ระบุรายการร้อง |  |  |
| out              | ขอการนำเข้าซอร์สโค้ดนั้น ตัวอย่างคำสั่งเช่น git checkout pr-        |  |  |
|                  | 21551 หมายความว่า ให้เปลี่ยนที่อยู่จากสาขาหลัก ไปยังสาขาที่มี       |  |  |
|                  | รายการร้องขอการนำเข้าซอร์สโค้ดหมายเลข 21551 ระบุอยู่                |  |  |
|                  |                                                                     |  |  |

2. ดาวน์โหลดซอร์สโค้ดทั้งหมดของรายการร้องขอการนำเข้าซอร์สโค้ดที่พิจารณาลงมาบนเครื่อง คอมพิวเตอร์ส่วนตัว (Personal Computer) เพื่อใช้ในการคำนวณ โดยวิธีการดาวน์โหลดคือการใช้ ค าสั่ง Git clone<https://github.com/ansible/ansible.git> เพื่อใช้ในการดาวน์โหลดข้อมูลทั้งหมด ลงมาในพาท (path) ที่เรากำหนด

3. ประมวลผลผ่านบรรทัดคำสั่ง โดยใช้คำสั่งบรรทัดคำสั่ง 5 คำสั่ง ที่ระบุไว้ในตารางข้างต้นใน การประมวลผล จากนั้นใช้โปรแกรมจาวาที่เขียนขึ้นมาในการจัดรูปแบบข้อมูลให้อยู่ในรูปแบบไฟล์ ข้อความ (.txt) เพื่อให้สามารถนำไปใช้ในการประมวลผลได้

โดยผลลัพธ์จากการใช้โปรแกรมราดอนในการคำนวณค่าตัวแปรได้แก่ ไฟล์ในรูปแบบข้อความ (.txt) จำนวน 3 ไฟล์คือ ไฟล์ที่ประมวลผลโดยคำสั่ง cc ไฟล์ที่ประมวลผลโดยคำสั่ง hal และไฟล์ที่ ี ประมวลผลโดยคำสั่ง mi โดยมีตัวแปรที่เกี่ยวข้องในการดึงข้อมูลผ่านโปรแกรมราดอนอยู่ทั้งหมด 20 ตัวแปรด้วยกัน ได้แก่ Pull request ID, Function, Method, Class, Logical lines of code, Source line of code, Comments, Multi line count, Blank lines count, Hal:h1, Hal:h2, Hal:N1, Hal:N2, Hal:vocabulary, Hal:length, hal:calculated length, Hal volume, Hal\_difficulty, Hal\_time และ Hal\_bug

วิธีที่ 3 การคำนวณค่าตัวแปรผ่านเครื่องมือซอร์สมิเตอร์ (SourceMetter)

้วิธีการคำนวณค่าตัวแปรผ่านเครื่องมือซอร์สมิเตอร์ ใช้วิธีการเดียวกับเครื่องมือราดอน โดยการ เขียนสคริป เพื่อใช้ประมวลผลคำสั่งบรรทัดคำสั่ง (Command Line) เรียกเอพีไอ (API) เพื่อไปดึง ่ ข้อมูลต่าง ๆ หากแต่ต้องมีบรรทัดคำสั่งที่แตกต่างกัน และมีบรรทัดคำสั่งที่เพิ่มเติม นอกเหนือจากการ เขียนสคริปเพื่อดึงข้อมูลแล้ว ยังต้องมีการเขียนสคริปเพื่อลบข้อมูลที่ไม่ใช้ออกด้วย เนื่องจากซอร์สมิ เตอร์เป็นเครื่องมือทางการตลาด (Commercial Tool) จึงมีผลการวิเคราะห์ที่แสดงกราฟ และข้อมูล ต่าง ๆ ปริมาณมาก การเขียนสคริปเพิ่มเติมขึ้นมา ทำขึ้นมาเพื่อลบข้อมูลที่ไม่ใช้ออก และยังทำให้การ ดึงข้อมูลประมวลผลเร็วขึ้นอีกด้วย คำสั่งที่ใช้ประกอบไปด้วย 4 คำสั่งด้วยกัน ได้แก่ คำสั่ง call คำสั่ง get fetch คำสั่ง get checkout และคำสั่ง kill โดยคำสั่งที่ใช้มีรายละเอียดดังตารางที่ 3.8 *ตารางที่ 3.8 บรรทัดค าสั่งที่ใช้ในการดึงข้อมูลผ่านโปรแกรมซอร์สมิเตอร์*

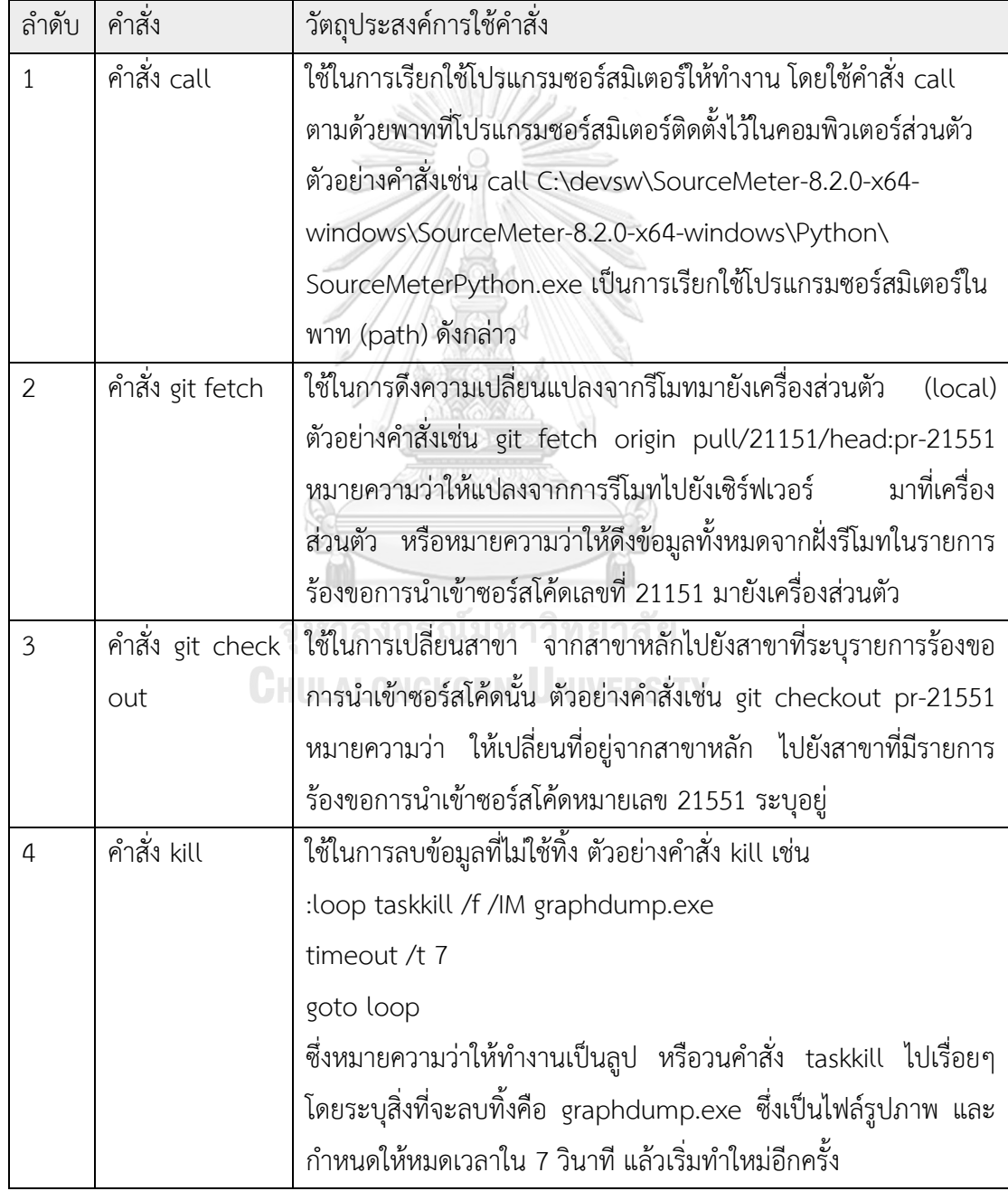

่ ผลลัพธ์ที่ได้จากการดึงข้อมูลผ่านโปรแกรมซอร์สมิเตอร์ คือค่าตัวแปรต่าง ๆ ที่ได้กำหนดไว้ จ านวน 38 ตัวแปรด้วยกัน ได้แก่ Clone coverage (CC), Clone classes (CCL), Clone complexity (CCO), Clone instances (CI), Clone line coverage (CLC), Lines of duplicated code (LDC), Logical lines of duplicated code (LLDC), Lack of Cohesion in Methods 5 (LCOM5), Nesting level (NL), Nesting Level Else-If (NLE), Weight Methods per Class (WMC), Coupling between object classes (CBO), Coupling between object classes Inverse (CBOI), Number of Incoming Invocations (NII), Number of Outgoing Invocations (NOI), Response set for class (RFC), Comment Density (CD), Command lines of code (CLOC), Documentation lines of code (DLOC), Total Comment Density (TCD), Total comment lines of code (TCLOC), Depth of inheritance tree (DIT), Number of ancestors (NOA), Number of children (NOC), Number of descendants (NOD), Number of parent (NOP), Number of attributes (NA), Number of local attributes (NLA), Number of local methods (NLM), Number of methods (NM), Number of statements (NOS), Total logical lines of code (TLLOC), Total lines of code (TLOC), Total number of attribute (TNA), Total number of classes (TNLA), Total number of local methods (TNLM), Total number of methods (TNM), Total number of statements (TNOS)

ขั้นตอนที่ 3 การประมวลผลข้อมูลก่อน (Data Processing) หรือกล่าวอีกนัยยะคือการทำความ สะอาดข้อมูล ท าได้โดยการพิจารณาค่าของตัวแปรทุกตัว และดูความผิดปกติของข้อมูล โดยการ ี ประมวลผลข้อมูลก่อนนั้น มีการนำเทคนิคการลบรายการที่มีข้อมูลไม่สมบูรณ์ออกจากการวิเคราะห์ และการกำจัดค่าผิดปกติออกจากการวิเคราะห์ โดยแต่ละเทคนิคมีรายละเอียด ดังนี้

1. การลบรายการที่มีข้อมูลไม่สมบูรณ์ออกจากการวิเคราะห์

เนื่องด้วยรายการร้องขอการนำเข้าซอร์สโค้ดมีจำนวนมาก อีกทั้งยังมีวิธีในการดึงข้อมูลถึง 3 วิธี ด้วยกัน ทำให้รายการร้องขอการนำเข้าซอร์สโค้ดดังกล่าว มีบางข้อมูลที่ไม่สมบูรณ์ เช่น รายการร้อง ขอการนำเข้าซอร์สโค้ดนั้น ๆ ไม่สามารถใช้เครื่องมือราดอนในการประมวลผลได้ หรือรายการร้องขอ การน าเข้าซอร์สโค้ดนั้น ๆ ไม่สามารถใช้เครื่องมือซอร์สมิเตอร์ในการประมวลผลได้ เป็นต้น

2. การจำกัดค่าผิดปกติออกจากการวิเคราะห์

้ บางรายการร้องขอการนำเข้าซอร์สโค้ด มีค่าที่ไม่อิงกับรายการส่วนมาก ทำให้ต้องตัดรายการร้อง ขอการนำเข้าซอร์สโค้ดนั้นออกจากระบบ เพื่อป้องกันไม่ให้ค่าผิดปกติ (Outlier) เข้าสู่การวิเคราะห์ เนื่องด้วยข้อมูลที่มีค่าผิดปกติระบุอยู่ จะท าให้การวิเคราะห์ข้อมูลมีความผิดพลาด ยกตัวอย่างเช่น รายการร้องขอการนำเข้าซอร์สโค้ดเลขที่ 22,878 มีบรรทัดการเปลี่ยนแปลงซอร์สโค้ดสูงถึง 9,333 ้ บรรทัด เนื่องด้วยเป็นรายการร้องขอการนำเข้าซอร์สโค้ดที่ไม่ปกติ เพราะเป็นการเพิ่มโมดูลใหม่ทั้ง

้ ระบบ แตกต่างกับรายการร้องขอการนำเข้าซอร์สโค้ดทั่วไป ที่เป็นเพียงแค่การแก้ไข หรือการเพิ่มเติม ี ซอร์สโค้ดเท่านั้น รายการร้องขอการนำเข้าซอร์สโค้ดเลขที่ 22,878 จึงไม่ได้ถูกนำมาวิเคราะห์ข้อมูล

ขั้นตอนที่ 4 การแปลงข้อมูล (Data Transformation) จากข้อมูลที่นำมาพิจารณาจะเห็นว่ามี เพียงผลของการรีวิวโค้ดเพียงตัวแปรเดียวที่เป็นข้อมูลในรูปแบบอัตราส่วนแบบนามบัญญัติ ทำให้ต้อง แปลงค่าของผลการรีวิวโค้ดก่อนนำไปใช้งาน โดยใช้หลักการตัวแปรห่นเข้ามาใช้ แทนค่าผลการรีวิวที่ ผ่านการรีวิว (Accepted) ด้วยค่า 1 และแทนค่าผลการรีวิวที่ไม่ผ่านการรีวิว (Rejected) ด้วยค่า 0

ขั้นตอนที่ 5 เลือกประเภทเหมืองข้อมูลมาใช้ในการวิเคราะห์ เนื่องด้วยเป้าหมายหลักของการวิ เคาะห์คือการหาความสัมพันธ์ระหว่างตัวแปร และการทำนายผลการรีวิวโค้ด ประเภทเหมืองข้อมุลที่ นำมาใช้จึงใช้เป็นสองประเภทด้วยกัน ได้แก่ การหาความสัมพันธ์ของข้อมูล (Association) และการ ท านายข้อมูล (Prediction) หากพิจารณาส่วนต่อประสานของเครื่องมือเวก้าแล้วนั้น การวิเคราะห์จะ อยู่ในเมนู Associate และ Classify ดังรูปที่ 3.7

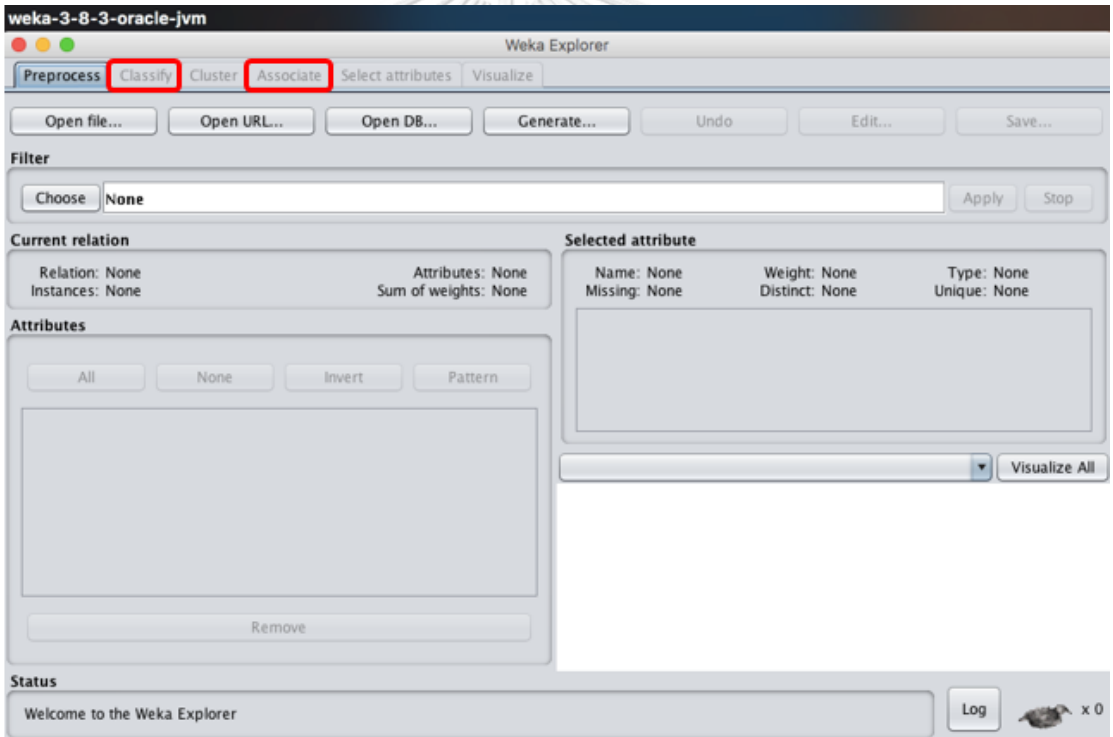

*รูปที่ 3.7 ส่วนต่อประสานของเครื่องมือเวก้าที่ใช้*

ขั้นตอนที่ 6 เลือกขั้นตอนวิธีการทำเหมืองข้อมูล (Data Mining Alogrithm) โดยขั้นตอนวิธี ที่เลือกใช้ในการหาความสัมพันธ์ของตัวแปรที่มีผลกับการรีวิวโค้ดได้แก่ ขั้นตอนวิธีเอไพรออไร และ ์ ขั้นตอนวิธีที่ใช้ในการทำนายผลการรีวิวโค้ดได้แก่ การวิเคราะห์เพอร์เซปตรอนหลายชั้น (Multi-layer Perceptron)

### **3.2.4 วิเคราะห์ความสัมพันธ์ระหว่างตัวแปรด้วยกฎความสัมพันธ์**

หลังจากที่ได้รวบรวมข้อมูลตัวแปรทั้งหมดมาแล้ว การวิเคราะห์ความสัมพันธ์ระหว่างตัวแปรด้วย ึกฎความสัมพันธ์มีวัตถุประสงค์เพื่อหารูปแบบของความสัมพันธ์ที่เกิดขึ้นบ่อยในชุดข้อมูลที่นำมา วิเคราะห์ โดยมีรายละเอียด ดังนี้

1. วิธีการหาความสัมพันธ์ของตัวแปรด้วยกฎความสัมพันธ์ ด้วยขั้นตอนวิธีเอไพรออไร สามารถ ท าได้โดยการประมวลผลผ่านเครื่องมือเวก้า เมนู Associate ดังรูปที่ 3.8

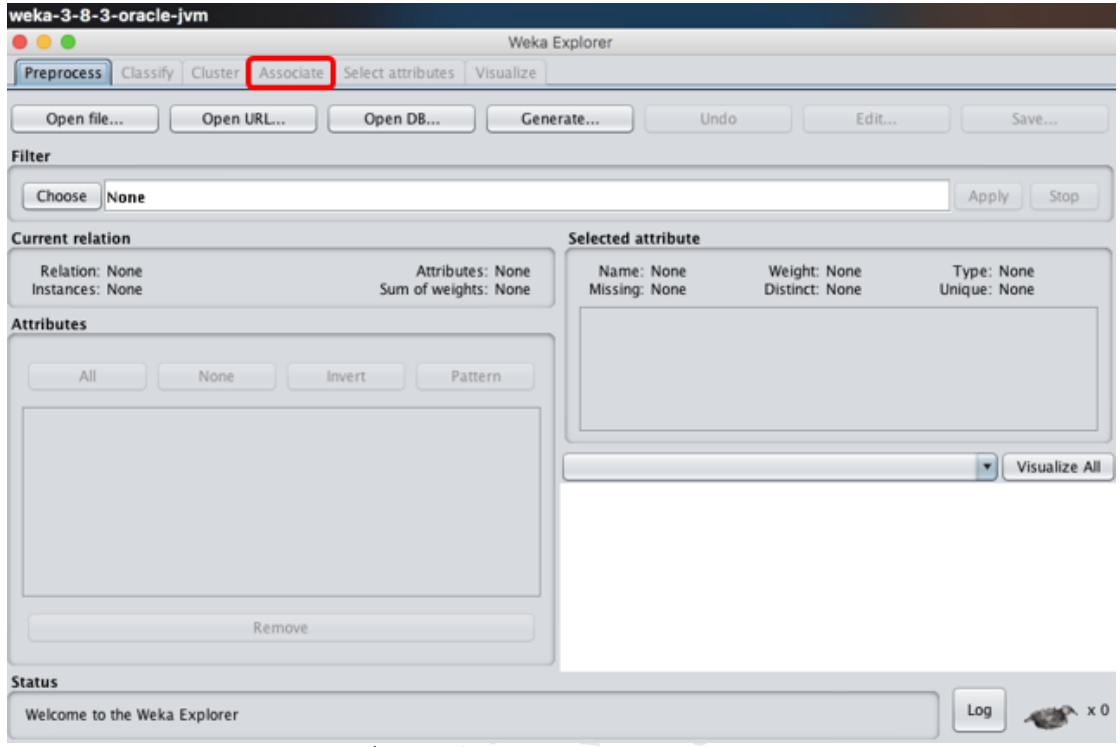

*รูปที่ 3.8 เมนู Associate ในโปรแกรมเวก้า* **CHULALONGKORN UNIVERSITY** 

โดยขั้นตอนในการหากฎความสัมพันธ์ประกอบด้วย 4 ขั้นตอน ดังนี้

ขั้นตอนที่ 1 การเตรียมข้อมูลก่อนการวิเคราะห์(Preprocess)

เนื่องด้วยตัวแปรส่วนมากที่นำมาวิเคราะห์ เป็นตัวแปรที่มีค่าต่อเนื่อง การวิเคราะห์ผ่านเครื่องมือ ี เวก้านั้น ต้องทำการแบ่งค่าต่อเนื่องให้เป็น ช่วง ๆ ก่อนจะนำไปวิเคราะห์ข้อมูลได้ โดยเทคนิคที่ เลือกใช้ในการเตรียมข้อมูลก่อนการวิเคราะห์คือเทคนิคความไม่ต่อเนื่อง (Discretize) ซึ่งเป็นเทคนิค การทำบินนิง (Binning Method) รูปแบบหนึ่งที่แปลงช่วงของค่าตัวเลขในกลุ่มข้อมูลให้เป็นค่านาม บัญญัติ ซึ่งจากการใช้เทคนิคความไม่ต่อเนื่องในการประมวลผลนั้น สามารถกำหนดค่าบิน หรือค่าช่วง ของข้อมูลในการประมวลผลได้ ในที่นี้มีการกำหนดค่าบินเท่ากับสิบ หรือเรียกได้ว่าเป็นการแบ่งข้อมูล ออกเป็น 10 ช่วง ตัวอย่างการแบ่งช่วงข้อมูล รายละเอียดดังตารางที่ 3.9

*ตารางที่ 3.9 ตัวอย่างการแบ่งช่วงข้อมูล*

| อันดับ       | ตัวแปร                     | ช่วงที่        | ค่าของช่วง        | จำนวนตัวแปร |
|--------------|----------------------------|----------------|-------------------|-------------|
| $\mathbf{1}$ | จำนวนคอมมิท (Commit count) | 1              | $'[-inf-3.9]'$    | 3128        |
|              |                            | 2              | $'(3.9-6.8)'$     | 361         |
|              |                            | $\mathfrak{Z}$ | $'(6.8-9.7)'$     | 116         |
|              |                            | $\overline{4}$ | $'(9.7-12.6)'$    | 73          |
|              |                            | 5              | $'(12.6 - 15.5)'$ | 27          |
|              |                            | 6              | $'(15.5-18.4)'$   | 20          |
|              |                            |                | $'(18.4 - 21.3)'$ | 11          |
|              |                            | 8 <sup>°</sup> | $'(21.3 - 24.2)'$ | 8           |
|              |                            | 9              | $'(24.2 - 27.1)'$ | 6           |
|              |                            | 10             | $'(27.1 - inf)'$  | 31          |

ตารางที่ 3.9 อธิบายการแบ่งช่วงข้อมูลของตัวแปรจำนวนคอมมิท โดยจำนวนคอมมิทที่ได้ รวบรวมข้อมูลมา มีค่าตั้งแต่ 1 ถึง 30 สามารถแบ่งช่วงข้อมูลได้ 10 ช่วง ตามการแบ่งช่วงข้อมูลที่ได้ ท าการแบ่งโดยโปรแกรมเวก้า ซึ่งรายละเอียดทั้งหมดของการแบ่งช่วงข้อมูลตัวแปร เพื่อใช้ในการหา ความสัมพันธ์ด้วยกฎความสัมพันธ์ อธิบายใน ภาคผนวก ค ผลลัพธ์การวิเคราะห์ตัวแปรด้วยกฎ ความสัมพันธ์โดยละเอียด

ขั้นตอนที่ 2 การตั้งค่ากฎความสัมพันธ์

การกำหนดค่าตัววัดของการประมวลผล ในที่นี้กำหนดให้ตัววัดคือค่าความเชื่อมั่น (Confidence) โดยค่าความเชื่อมั่นต้องมีค่าไม่ต่ำกว่า 0.9 และกำหนดจำนวนกฎที่แสดงให้แสดงกฎความสัมพันธ์ ทั้งหมด 10 กฎด้วยกัน

ขั้นตอนที่ 3 การวิเคราะห์ผลลัพธ์การหากฎความสัมพันธ์ด้วยขั้นตอนวิธีเอไพรออไร

ผลการวิเคราะห์ข้อมูลแบ่งออกเป็น 3 ส่วนด้วยกัน ส่วนแรกเป็นรายละเอียดของไฟล์ที่ใช้ในการ วิเคราะห์ข้อมูล เค้าร่าง (Schema) แสดงวิธีการที่ใช้ในการวิเคราะห์ข้อมูล และการตั้งค่าต่าง ๆ ใน การวิเคราะห์ข้อมูล ความสัมพันธ์(Relation) แสดงไฟล์ที่ใช้ในการวิเคราะห์ข้อมูล และวิธีการนำไฟล์ เข้าสู่ระบบ กรณีตัวอย่าง (Instance) แทนกรณีตัวอย่างหรือรายการทรานแซคชันที่นำเข้าสู่ระบบ แอดทริบิวซ์ (Attibutes) คือจำนวนตัวแปรที่ใช้ในการวิเคราะห์ข้อมูล และในส่วนสุดท้ายของส่วน แรก จะเป็นการบอกตัวแปรหรือแอดทริบิวซ์ต่าง ๆ ที่นำเข้าระบบ ดังรูปที่ 3.9

|                                                   | ข้อมูลแสดงรายละเอียดการวิเคราะห์                                                                                                    |  |  |  |
|---------------------------------------------------|----------------------------------------------------------------------------------------------------|--|--|--|
| === Run information ===                           |                                                                                                    |  |  |  |
| Scheme:<br>Relation:<br>Instances:<br>Attributes: | weka.associations.Apriori -I -N 10 -T 0 -C 0.9 -D 0.05 -U 1.0 -M 0.1 -S -1.0 -c -1<br>02-Remove outlier (import data)-weka.filters.unsupervised.attribute.Discretize-B10-M-1.0-Rfirst-last-precision6<br>3781<br>64<br>pull request id<br>Count (commit#)<br>file changed<br>LOC change<br>Code chunk<br>function |  |  |  |

*รูปที่ 3.9 รายละเอียดการวิเคราะห์(ข้อมูลส่วนแรก)*

ส่วนที่สองคือค่าตัววัดที่ใช้ในการวิเคราะห์ข้อมูล ประกอบด้วยค่าสนับสนุนน้อยที่สุดที่เกิดจาก การวิเคราะห์ ค่าความมั่นใจที่น้อยที่สุดที่เกิดจากการวิเคราะห์ จำนวนรอบการคำนวณด้วยขั้นตอนวิธี เอไพรออไร และจำนวนกลุ่มของไอเทมเซตที่ใหญ่ที่สุด ดังรูปที่ 3.10

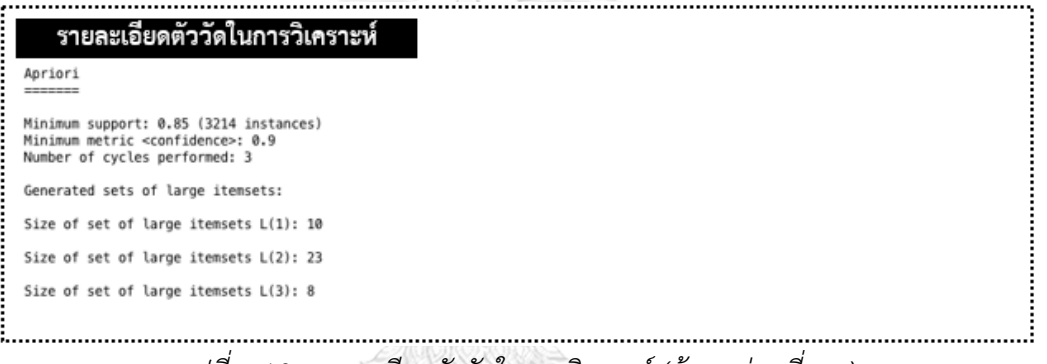

*รูปที่ 3.10 รายละเอียดตัววัดในการวิเคราห์ (ข้อมูลส่วนที่สอง)*

ส่วนสุดท้ายเป็นส่วนของกฎความสัมพันธ์หรือผลลัพธ์ที่ได้จากการวิเคราะห์(Best rule found) เป็นกฎที่ดีที่สุดที่ค้นพบ หรือรูปแบบความสัมพันธ์ที่เกิดขึ้นมากในข้อมูลนำเข้าชุดนี้ จำนวนกฎที่แสดง จะตรงกับการตั้งค่า numRules ที่ตั้งไว้ ในที่นี้แสดงผลเป็นกฎความสัมพันธ์ 10 กฎ ดังรูป 3.11

| 444<br>กภทดทสด                                                                                                    |
|----------------------------------------------------------------------------------------------------|
| Best rules found:<br>1. hal:time='(-inf-1768.643324]' 3478 ==> hal:effort='(-inf-31835.579233]' 3478<br><conf:(1)> lift:(1.09) lev:(0.07) [278] conv:(278.72)<br/>2. hal:effort='(-inf-31835.579233]' 3478 ==&gt; hal:time='(-inf-1768.643324]' 3478    <conf:(1)> lift:(1.09) lev:(0.07) [278] conv:(278.72)<br/>3. file_changed='(-inf-17.3]' hal:time='(-inf-1768.643324]' 3297 ==&gt; hal:effort='(-inf-31835.579233]' 3297<br/><conf:(1)> lift:(1.09) lev:(0.07) [264] conv:(264.21)<br/>4. file_changed='(-inf-17.3]' hal:effort='(-inf-31835.579233]' 3297 ==&gt; hal:time='(-inf-1768.643324]' 3297<br/><conf:(1)> lift:(1.09) lev:(0.07) [264] conv:(264.21)</conf:(1)></conf:(1)></conf:(1)></conf:(1)>                                                                                                    |
| 5. hal:time='(-inf-1768.643324)' Result=reject 3251 ==> hal:effort='(-inf-31835.579233]' 3251 <conf:(1)> lift:(1.09) lev:(0.07) [260] conv:(260.53)<br/>6. hal:effort='(-inf-31835.579233)' Result=reject 3251 ==&gt; hal:time='(-inf-1768.643324)' 3251 <conf:(1)> lift:(1.09) lev:(0.07) [260] conv:(260.53)<br/>7. function='(-inf-23.1)' hal:time='(-inf-1768.643324)' 3232 ==&gt; hal:effort='(-inf-31835.579233)' 3232<br/><conf:(1)> lift:(1.09) lev:(0.07) [259] conv:(259)<br/>8. function='(-inf-23.1)' hal:effort='(-inf-31835.579233)' 3232 ==&gt; hal:time='(-inf-1768.643324)' 3232<br/><conf:(1)> lift:(1.09) lev:(0.07) [259] conv:(259)<br/>9. hal:h1='(-inf-30.4]' hal:time='(-inf-1768.643324]' 3217 ==&gt; hal:effort='(-inf-31835.579233]' 3217<br/><conf:(1)> lift:(1.09) lev:(0.07) [257] conv:(257.8)<br/>10. hal:h1='(-inf-30.4]' hal:effort='(-inf-31835.579233]' 3217 ==&gt; hal:time='(-inf-1768.643324]' 3217<br/><conf:(1)> lift:(1.09) lev:(0.07) [257] conv:(257.8)</conf:(1)></conf:(1)></conf:(1)></conf:(1)></conf:(1)></conf:(1)> |
|                                                                                                    |

*รูปที่ 3.11 กฎความสัมพันธ์ที่ดีที่สุดสิบกฎ (ข้อมูลชุดที่สาม)*

โดยสรุปผลลัพธ์ หรือกฎความสัมพันธ์ที่ดีที่สุดสิบกฎความสัมพันธ์ที่ได้จากการวิเคราะห์ข้อมูล ซึ่ง บ่งบอกถึงความสัมพันธ์ที่เกิดขึ้นบ่อยในชุดข้อมูลนี้รายละเอียดดังตารางที่ 3.10

*ตารางที่ 3.10 กฎที่ดีที่สุดที่ได้จากการวิเคราะห์ข้อมูล*

| อันดับ         | กฎความสัมพันธ์                                                       | ค่าความเชื่อมั่น |
|----------------|----------------------------------------------------------------------|------------------|
| $\mathbf{1}$   | Halstead time = (-inf-1768.643324] --> Halstead effort = (-          | 1                |
|                | inf-31635.579233]                                                    |                  |
| 2              | Halstead effort = (-inf-31635.579233] --> Halstead time = (-         | $\mathbf{1}$     |
|                | inf-1768.643324]                                                     |                  |
| $\mathfrak{Z}$ | File changed = $(-\inf -31685.579233)$ Halstead time = $(-\inf -1)$  | $\mathbf{1}$     |
|                | 1768.643324] --> Halstead effort = (-inf-31635.579233]               |                  |
| $\overline{4}$ | File changed = $(-inf-31685.579233]$ Halstead effort = $(-inf-$      | $\mathbf{1}$     |
|                | 31635.579233] --> Halstead time = (-inf-1768.643324]                 |                  |
| 5              | Halstead time = (-inf-1768.643324] Result = Reject -->               | $\mathbf{1}$     |
|                | Halstead effort = (-inf-31635.579233]                                |                  |
| 6              | Halstead effort = (-inf-31635.579233] Result = Reject -->            | 1                |
|                | Halstead time = (-inf-1768.643324]                                   |                  |
| $\overline{7}$ | Function = (-inf-23.1) Halstead time = (-inf-1768.643324) --         | $\mathbf{1}$     |
|                | > Halstead effort = (-inf-31635.579233]                              |                  |
| 8              | Function = $(-\inf -23.1)$ Halstead effort = $(-\inf -31635.579233)$ | 1                |
|                | $\rightarrow$ Halstead time = (-inf-1768.643324]                     |                  |
| 9              | Halstead $H1 = (inf-30.4]$ Halstead effort = $(-inf-$                | $\mathbf{1}$     |
|                | 31635.579233] --> Halstead time = (-inf-1768.643324]                 |                  |
| 10             | Halstead H1 = (inf-30.4] Halstead effort = $(-\infty)$               | $\mathbf{1}$     |
|                | 31635.579233] --> Halstead time = (-inf-1768.643324]                 |                  |

จากตารางที่ 7 สามารถแปลผลได้ดังนี้

กฎข้อที่ 1 Halstead time = (-inf-1768.643324] --> Halstead effort = (-inf-31635.579233] หมายความว่า ถ้ารายการร้องขอการนำเข้าซอร์สโค้ดใด มีค่า Halstead time มีค่า อยู่ในช่วง–inf หรือ ติดลบอินฟินิตี้ (Infinity) ถึง 1768.643324 แล้วค่า Halstead effort จะมีค่าอยู่ ในช่วง–inf หรือ ติดลบอินฟินิตี้ (Infinity) ถึง 31635.579233

กฎข้อที่ 2 สามารถตีความได้แบบเดียวกันกับกฎข้อที่หนึ่ง หากแต่เป็นการกลับค่ากัน กล่าวคือถ้า รายการร้องขอการนำเข้าซอร์สโค้ดใด มีค่า Halstead effort มีค่าอยู่ในช่วงระหว่าง –inf หรือ ติดลบ อินฟินิตี้ (Infinity) ถึง 31635.579233 แล้วค่า Halstead time จะมีค่าอยู่ในช่วงระหว่าง –inf หรือ ติดลบอินฟินิตี้ (Infinity) ถึง 1768.643324

กภข้อที่ 3 หมายความว่า ถ้าจำนวนการเปลี่ยนแปลงของไฟล์ (File changed) มีค่าอยู่ในช่วง ระหว่าง –inf หรือ ติดลบอินฟินิตี้ (Infinity) ถึง 31685.579233 และ Halstead time มีค่าอยู่ในช่วง ระหว่าง –inf หรือ ติดลบอินฟินิตี้ (Infinity) ถึง 1768.643324 แล้ว Halstead effort จะมีค่าอยู่ ในช่วง –inf หรือ ติดลบอินฟินิตี้ (Infinity) ถึง 31635.579233

กฎข้อที่ 4 สามารถตีความได้แบบเดียวกันกับกฎข้อที่สาม หากแต่เป็นการกลับค่ากัน กล่าวคือว่า ถ้าจำนวนการเปลี่ยนแปลงของไฟล์ (File changed) มีค่าอยู่ในช่วงระหว่าง –inf หรือ ติดลบอินฟินิตี้ (Infinity) ถึง 31685.579233 และ Halstead effort มีค่าอยู่ในช่วง –inf หรือ ติดลบอินฟินิตี้ (Infinity) ถึง 31635.579233 แล้ว Halstead time จะมีค่าอยู่ในช่วงระหว่าง –inf หรือ ติดลบอินฟิ นิตี้ (Infinity) ถึง 1768.643324 แล้ว

กฎข้อที่ 5 หมายความว่า ถ้า Halstead time มีค่าอยู่ในช่วงระหว่าง –inf หรือ ติดลบอินฟินิตี้ (Infinity) ถึง 1768.643324 และผลลัพธ์การรีวิวเป็นไม่ตอบรับการรีวิวแล้ว Halstead effort จะมี ค่าอยู่ในช่วง –inf หรือ ติดลบอินฟินิตี้ (Infinity) ถึง 31635.579233

กฎข้อที่ 6 สามารถตีความได้แบบเดียวกันกับกฎข้อที่ห้า หากแต่เป็นการกลับค่ากัน กล่าวคือถ้า Halstead effort มีค่าอยู่ในช่วง –inf หรือ ติดลบอินฟินิตี้ (Infinity) ถึง 31635.579233 และ ผลลัพธ์การรีวิวเป็นไม่ตอบรับการรีวิวแล้ว Halstead time จะมีค่าอยู่ในช่วงระหว่าง –inf หรือ ติด ลบอินฟินิตี้ (Infinity) ถึง 1768.643324

กฎข้อที่ 7 หมายความว่า ถ้าฟังก์ชัน (Function) มีค่าอยู่ในช่วง –inf หรือ ติดลบอินฟินิตี้ (Infinity) ถึง 23.1 และ Halstead time มีค่าอยู่ในช่วงระหว่าง –inf หรือ ติดลบอินฟินิตี้ (Infinity) ถึง 1768.643324 แล้ว Halstead effort จะมีค่าอยู่ในช่วง –inf หรือ ติดลบอินฟินิตี้ (Infinity) ถึง 31635.579233

กฎข้อที่ 8 สามารถตีความได้แบบเดียวกันกับกฎข้อที่ห้า หากแต่เป็นการกลับค่ากัน กล่าวคือถ้า ฟังก์ชัน (Function) มีค่าอยู่ในช่วง –inf หรือ ติดลบอินฟินิตี้ (Infinity) ถึง 23.1 และ Halstead effort ค่าอยู่ในช่วง –inf หรือ ติดลบอินฟินิตี้ (Infinity) ถึง 31635.579233 แล้ว Halstead time มี ค่าอยู่ในช่วงระหว่าง –inf หรือ ติดลบอินฟินิตี้ (Infinity) ถึง 1768.643324

กฎข้อที่ 9 หมายความว่า ถ้า Halstead H1 มีค่าอยู่ในช่วง –inf หรือ ติดลบอินฟินิตี้ (Infinity) ถึง 30.4 และ Halstead time มีค่าอยู่ในช่วงระหว่าง –inf หรือ ติดลบอินฟินิตี้ (Infinity) ถึง 1768.643324 แล้ว Halstead effort จะมีค่าอยู่ในช่วง –inf หรือ ติดลบอินฟินิตี้ (Infinity) ถึง 31635.579233

กฎข้อที่ 10 สามารถตีความได้แบบเดียวกันกับกฎข้อที่ห้า หากแต่เป็นการกลับค่ากัน กล่าวคือถ้า Halstead H1 มีค่าอยู่ในช่วง –inf หรือ ติดลบอินฟินิตี้ (Infinity) ถึง 30.4 และ Halstead effort มี ค่าอยู่ในช่วง –inf หรือ ติดลบอินฟินิตี้ (Infinity) ถึง 31635.579233 แล้วทำให้ Halstead time มี ค่าอยู่ในช่วงระหว่าง –inf หรือ ติดลบอินฟินิตี้ (Infinity) ถึง 1768.643324

จากการวิเคราะห์กฎความสัมพันธ์ทั้งสิบข้อนั้นสามารถสรุปได้ว่า ข้อมูลส่วนมากอยู่ในช่วงเริ่มต้น ของข้อมูล จะเห็นได้จากค่าแรกที่พิจารณาจะเป็นค่าที่เริ่มต้นด้วย ติดลบอินฟินิตี้ (-inf) ความสัมพันธ์ ของตัวแปรที่พบบ่อยส่วนมาก คือตัวแปร Halstead โดยสังเกตุได้จากการที่ทุกกฎความสัมพันธ์ ประกอบไปด้วยค่า Halstead

นอกจากการวิเคราะห์กฎความสัมพันธ์แล้ว ขั้นตอนวิธีเอไพรออไร ยังสามารถแสดงไอเทมเซตที่ เกิดขึ้นบ่อยในข้อมูลอีกด้วย เพื่อเป็นการวิเคราะห์แนวโน้ม ว่าถ้าเทียบกับข้อมูลทั้งข้อมูล ตัวแปรทุก ้ตัวแปรแล้ว ตัวแปรไหนที่มีโอกาสการเกิดได้บ่อยหรือเกิดจำนวนมากในฐานข้อมูล โอเท็มเซตที่เกิดขึ้น บ่อย รายละเอียดดังตารางที่ 3.11

| ไอเทมเซต         | ตัวแปรและช่วงของตัวแปร                               | จำนวน |
|------------------|------------------------------------------------------|-------|
| ไอเทมเซตที่      | file changed='(-inf-17.3]'                           | 3593  |
| เกิดขึ้นบ่อยใน 1 | LOC change='(-inf-550.9]'                            | 3397  |
| ตัวแปร           | Code chunk='(-inf-25.7]'                             | 3436  |
|                  | function='(-inf-23.1]'                               | 3486  |
|                  | method='(-inf-38.4]'                                 | 3320  |
|                  | $class='(-inf-5.7)'$                                 | 3338  |
|                  | hal:h1='(-inf-30.4]'                                 | 3505  |
|                  | hal:effort='(-inf-31835.579233]'                     | 3478  |
|                  | hal:time='(-inf-1768.643324]'                        | 3478  |
|                  | Result=reject                                        | 3538  |
| ไอเทมเซตที่      | file changed='(-inf-17.3]' LOC change='(-inf-550.9]' | 3332  |
| เกิดขึ้นบ่อยใน 2 | file changed='(-inf-17.3]' Code chunk='(-inf-25.7]'  | 3420  |
| ตัวแปร           | file changed='(-inf-17.3]' function='(-inf-23.1]'    | 3366  |
|                  | file changed='(-inf-17.3]' class='(-inf-5.7]'        | 3222  |
|                  | file changed='(-inf-17.3]' hal:h1='(-inf-30.4]'      | 3397  |

*ตารางที่ 3.11 ไอเทมเซตที่เกิดขึ้นบ่อย*

*ตารางที่ 3.11 ไอเทมเซตที่เกิดขึ้นบ่อย (ต่อ)*

| ไอเทมเซต                                                      | ตัวแปรและช่วงของตัวแปร                                             |      |  |  |
|---------------------------------------------------------------|--------------------------------------------------------------------|------|--|--|
| ไอเทมเซตที่                                                   | file changed='(-inf-17.3]' hal:effort='(-inf-                      | 3297 |  |  |
| เกิดขึ้นบ่อยใน 2                                              | 31835.579233]'                                                     |      |  |  |
| ตัวแปร                                                        | file changed='(-inf-17.3]' hal:time='(-inf-                        | 3297 |  |  |
|                                                               | 1768.643324]'                                                      |      |  |  |
|                                                               | file changed='(-inf-17.3]' Result=reject                           | 3356 |  |  |
|                                                               | LOC change='(-inf-550.9]' Code chunk='(-inf-25.7]'                 | 3255 |  |  |
|                                                               | Code chunk='(-inf-25.7]' function='(-inf-23.1]'                    | 3238 |  |  |
|                                                               | Code chunk='(-inf-25.7]' hal:h1='(-inf-30.4]'                      | 3281 |  |  |
|                                                               | function='(-inf-23.1]' hal:h1='(-inf-30.4]'                        | 3362 |  |  |
|                                                               | function='(-inf-23.1]' hal:effort='(-inf-31835.579233]'            | 3232 |  |  |
|                                                               | function='(-inf-23.1]' hal:time='(-inf-1768.643324]'               | 3232 |  |  |
|                                                               | function='(-inf-23.1]' Result=reject                               |      |  |  |
|                                                               | 3216                                                               |      |  |  |
|                                                               | class='(-inf-5.7]' hal:h1='(-inf-30.4]'                            | 3224 |  |  |
|                                                               | hal:h1='(-inf-30.4]' hal:effort='(-inf-31835.579233]'              | 3217 |  |  |
|                                                               | hal:h1='(-inf-30.4]' hal:time='(-inf-1768.643324]'                 | 3217 |  |  |
|                                                               | hal:h1='(-inf-30.4]' Result=reject                                 | 3273 |  |  |
|                                                               | hal:effort='(-inf-31835.579233]' hal:time='(-inf-<br>1768.643324]' | 3478 |  |  |
|                                                               | hal:effort='(-inf-31835.579233]' Result=reject                     | 3251 |  |  |
|                                                               | hal:time='(-inf-1768.643324]' Result=reject                        | 3251 |  |  |
| ไอเทมเซตที่                                                   | file changed='(-inf-17.3]' LOC change='(-inf-550.9]'               | 3242 |  |  |
| เกิดขึ้นบ่อยใน 3                                              | Code chunk='(-inf-25.7]'                                           |      |  |  |
| ตัวแปร<br>file changed='(-inf-17.3]' Code chunk='(-inf-25.7]' |                                                                    | 3227 |  |  |
|                                                               | function='(-inf-23.1]'                                             |      |  |  |
|                                                               | file changed='(-inf-17.3]' Code chunk='(-inf-25.7]'                |      |  |  |
|                                                               | hal:h1='(-inf-30.4]'                                               |      |  |  |

*ตารางที่ 3.11 ไอเทมเซตที่เกิดขึ้นบ่อย (ต่อ)*

| ตัวแปรและช่วงของตัวแปร<br>ไอเทมเซต                                 |                                                       | จำนวน |
|--------------------------------------------------------------------|-------------------------------------------------------|-------|
| ไอเทมเซตที่<br>file changed='(-inf-17.3]' Code chunk='(-inf-25.7]' |                                                       | 3270  |
| เกิดขึ้นบ่อยใน 3                                                   | hal:h1='(-inf-30.4]'                                  |       |
| ตัวแปร                                                             | file changed='(-inf-17.3]' function='(-inf-23.1]'     | 3263  |
|                                                                    | $hal:h1 = (-inf-30.4]$                                |       |
|                                                                    | file changed='(-inf-17.3]' hal:effort='(-inf-         | 3297  |
| 31835.579233]' hal:time='(-inf-1768.643324]'                       |                                                       |       |
| function='(-inf-23.1]' hal:effort='(-inf-31835.579233]'            |                                                       | 3232  |
|                                                                    | hal:time='(-inf-1768.643324]'                         |       |
|                                                                    | hal:h1='(-inf-30.4]' hal:effort='(-inf-31835.579233]' | 3217  |
|                                                                    | hal:time='(-inf-1768.643324]'                         |       |
|                                                                    | hal:effort='(-inf-31835.579233]' hal:time='(-inf-     | 3251  |
|                                                                    | 1768.643324]' Result=reject                           |       |
|                                                                    |                                                       |       |

จากตารางที่ 3.11 จะเห็นได้ว่ามีตัวแปรมากมายที่มีความสัมพันธ์กับผลลัพธ์การรีวิวเป็นไม่ ผ่านการรีวิว กล่าวคือตัวแปรที่เกิดร่วมกับผลลัพธ์การรีวิวไม่ผ่าน ควรมีการพิจารณาและตรวจทานให้ ถี่ถ้วนดีก่อนทำการร้องขอการนำเข้าซอร์สโค้ด โดยตัวแปรที่มีความสัมพันธ์กับผลลัพธ์การรีวิวโค้ด และเป็นไอเทมเซตที่เกิดขึ้นบ่อยได้แก่ file\_changed='(-inf-17.3]' function='(-inf-23.1]' hal:h1='(-inf-30.4]' hal:h1='(-inf-30.4]' hal:effort='(-inf-31835.579233]' hal:time='(-inf-1768.643324]' และ hal:effort='(-inf-31835.579233]' ร่วมกับ hal:time='(-inf-1768.643324]'

#### **3.2.5 สร้างแบบจ าลองการท านายด้วยการวิเคราะห์การถดถอยโลจิสติก**

หลังจากที่ได้รวบรวมตัวแปรที่ผ่านการวิเคราะห์ และผ่านการทำความสะอาด (Data cleansing) ิ มาแล้ว ขั้นตอนต่อไปคือการนำรายการร้องขอการนำเข้าซอร์สโค้ดนั้น ๆ มาสร้างแบบจำลองการ ี ทำนายด้วยการวิเคราะห์การถดถอยโลจิสติก ซึ่งวิธีการสร้างโมเดลการทำนายด้วยการวิเคราะห์การ ถดถอยโลจิสติก ท าได้โดยใช้เครื่องมือเอสพีเอสเอส ประกอบด้วย 3 ขั้นตอนด้วยกัน คือ การเตรียม ข้อมูลก่อนการวิเคราะห์การตั้งค่าการวิเคราะห์องค์ประกอบ และการประมวลผลข้อมูล มีภาพรวมดัง รูปที่ 3.12

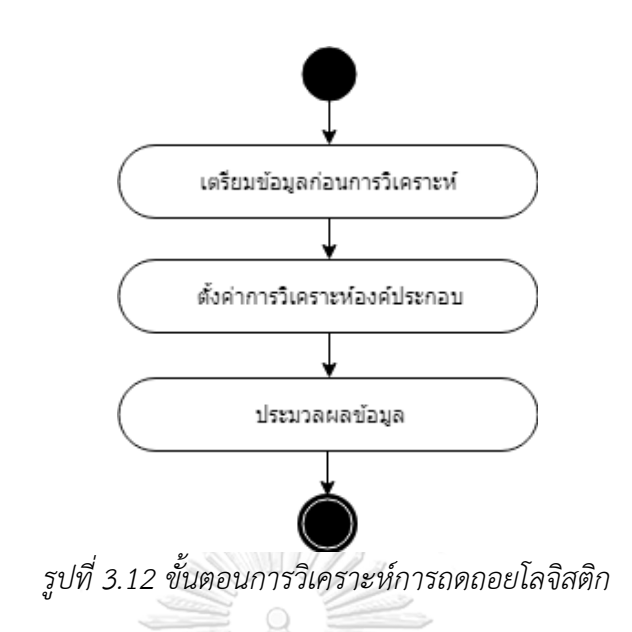

ขั้นตอนที่ 1 การเตรียมข้อมูลก่อนการวิเคราะห์

ทำได้โดยการกำหนดตัวแปรทั้งหมดที่ได้รวบรวมไว้ รวมถึงการตั้งค่าของตัวแปรต่าง ๆ ไม่ว่าจะ เป็น ชื่อของตัวแปร ประเภทของตัวแปร ความกว้างของคอลัมน์ จำนวนจุดทศนิยม การกำหนดค่า ี สำหรับตัวแปรที่เป็นนามบัญญัติ (Ordinal) และการกำหนดตัววัด ว่าตัวแปรนั้น ๆ จัดอยู่ในตัวแปร ประเภทใด รายละเอียดการกำหนดตัวแปร ดังรูปที่ 3.13

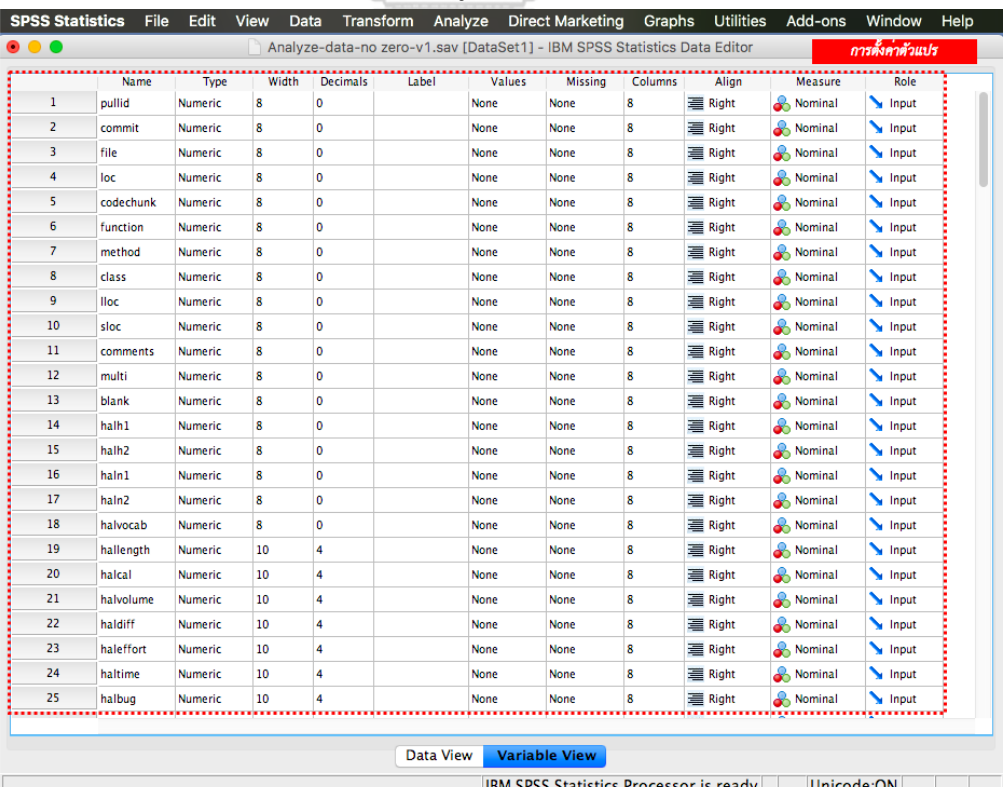

*รูปที่ 3.13 การตั้งค่าตัวแปร หรือเตรียมข้อมูลก่อนการวิเคราะห์*

ขั้นตอนที่ 2 การตั้งค่าการวิเคราะห์องค์ประกอบ

นำข้อมูลเข้าโปรแกรมการประมวลผลเอสพีเอสเอส กำหนดตัวแปร Status หรือผลลัพธ์การ ทำนายการรีวิวโค้ดในโครงการโอเพนซอร์สบนกิตฮับเป็นตัวแปรตาม กำหนดตัวแปรอื่นๆอีก 62 ตัว เป็นตัวแปรที่ใช้ในการวิเคราะห์ หรือตัวแปรควบคุม (Covariates) และทำการตั้งค่าการวิเคราะห์การ ถดถอยโลจิสติกในขั้นตอนต่าง ๆ ดังรูปที่ 3.14 ซึ่งมีรายละเอียดดังตารางที่ 3.12

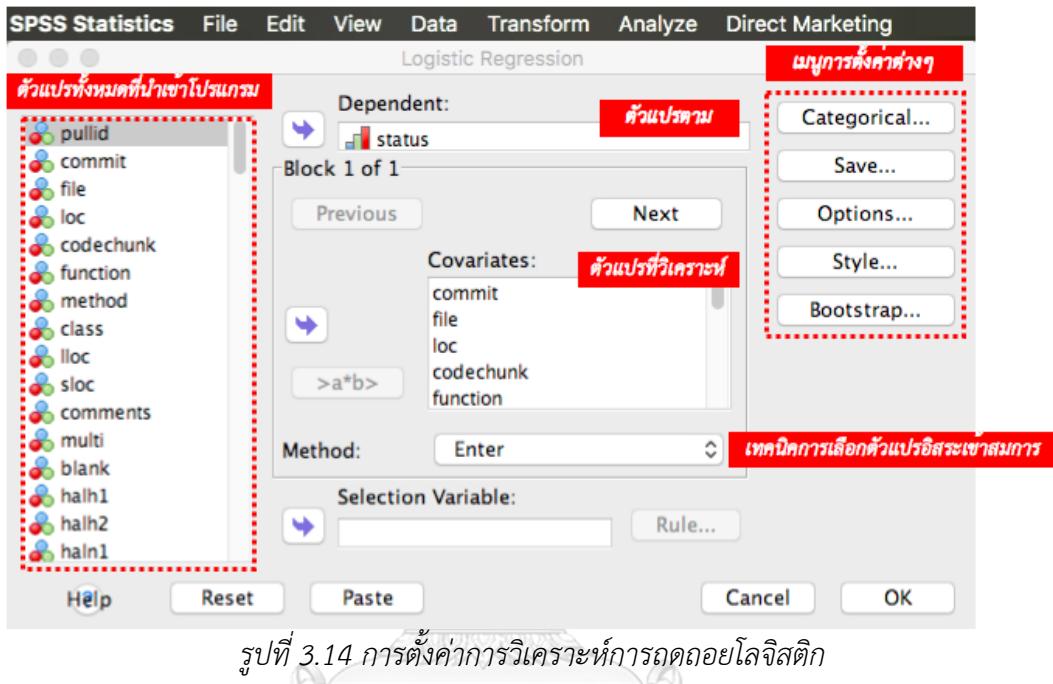

*ตารางที่ 3.12 รายละเอียดการตั้งค่าการวิเคราะห์การถดถอยโลจิสติก*

| เมนู        | เมนูย่อย    | การตั้งค่า        | คำอธิบาย                  |
|-------------|-------------|-------------------|---------------------------|
| Logistic    | Predicted   | Probabilities     | การเลือกตัวแปรที่ต้องการ  |
| Regression: | Values      |                   | วิเคราะห์องค์ประกอบ       |
| Save        |             | Group membership  | เป็นค่าพยากรณ์ว่าแต่ละเคส |
|             |             |                   | จะต้องอยู่กลุ่มใด         |
|             | Influence   | Cook's            | ใช้วัดอิทธิพลของแต่ละเคส  |
|             | Residuals   | Unstandardized    | ไม่มาตรฐาน                |
|             |             | Standardized      | มาตรฐาน                   |
|             | Include the | เลือก Include the | รวมเมตริกความแปรปรวน      |
|             | covariance  | covariance matix  |                           |
|             | matix       |                   |                           |

| เมนู        | เมนูย่อย       | การตั้งค่า           | คำอธิบาย                  |
|-------------|----------------|----------------------|---------------------------|
| Logistic    | Statistics and | Classification plots | แสดงกราฟฮิสโตแกรม         |
| Regression: | Plots          | Hosmer-Lemeshow      | ใช้ในการตรวจสอบความเหะมา  |
| Options     |                | goodness-of-fit      | สมของแบบจำลอง             |
|             |                | Casewise listing of  | แสดงค่า Unstandardized    |
|             |                | residuals            | Residual, Predicted       |
|             |                |                      | probability, Observed     |
|             |                |                      | group membership และ      |
|             |                |                      | Predicting group          |
|             |                |                      | membership                |
|             |                | Outliers outside 2   | แสดงเฉพาะค่า              |
|             |                | std. dev.            |                           |
|             | Display        | At each step         | ในทุก ๆ ขั้นตอนการทำงาน   |
|             | Include        | เลือก Include        | รวมค่าคงที่ในแบบจำลองด้วย |
|             | constant in    | constant in model    |                           |
|             | model          |                      |                           |

ตารางที่ 3.12 รายละเอียดการตั้งค่าการวิเคราะห์การถดถอยโลจิสติก (ต่อ)

**CHULALONGKORN UNIVERSITY** 

ขั้นตอนที่ 3 การประมวลผลข้อมูล

ี ประมวลผลข้อมูลหรือทำการวิเคราะห์การถดถอยโลจิสติกหลังจากที่นำข้อมูลเข้าและตั้งค่า ค่า ้ต่าง ๆ ครบถ้วนดีแล้ว โดยหลังจากกำหนดค่าต่าง ๆ และทำการวิเคราะห์การถดถอยโลจิสติกแล้วนั้น ผลลัพธ์ในเครื่องมือเอสพีเอสเอสจะแสดงใน IBM SPSS Statistics Viewer โดยมีรายละเอียด ดังนี้

1. ผลลัพธ์สรุปการเตรียมกรณีตัวอย่าง (Case Processing Summary)

แสดงการเตรียมกรณีตัวอย่าง โดยกรณีที่เลือกมาวิเคราะห์มีจำนวน 1,208 รายการ ซึ่งคือจำนวน รายการร้องขอการนำซอร์สโค้ดทั้งหมดที่ได้จัดเตรียมไว้ โดยที่ทุกรายการมีค่าครบถ้วน ไม่มีกรณีที่ ขาดหายไป รายละเอียดดังตารางที่ 3.13

| Unweighted Cases                              | N      | Percent |       |
|-----------------------------------------------|--------|---------|-------|
| <b>Selected Cases</b><br>Included in Analysis |        | 1208    | 100.0 |
| <b>Missing Cases</b>                          |        | U       | .U    |
|                                               | Total  | 1208    | 100.0 |
| <b>Unselected Cases</b>                       | $\cup$ | .0      |       |
| Total                                         | 1208   | 100.0   |       |

*ตารางที่ 3.13 ผลลัพธ์สรุปการเตรียมกรณีตัวอย่าง (Case Processing Summary)*

2. ผลลัพธ์การกำหนดค่าตัวแปรตาม (Dependent Variable Encoding)

ผลลัพธ์การกำหนดค่าตัวแปรตามแสดงการกำหนดค่าตัวแปรตาม โดยในที่นี้กำหนดให้ Accept

มีค่าเท่ากับ 0 และ Reject มีค่าเท่ากับ 1 รายละเอียดดังตารางที่ 3.14

*ตารางที่ 3.14 ผลลัพธ์การก าหนดค่าตัวแปรตาม*

| Original Value | Internal Value |
|----------------|----------------|
| accept         |                |
| reject         |                |

3. ผลลัพธ์การวิเคราะห์Omnibus Tests of Model Coefficients

การวิเคราะห์Omnibus Tests of Model Coefficients เป็นการวิเคราะห์การทดสอบค่า ไคสแควร์ (Chi Square) และการตรวจสอบค่านัยสำคัญ (Siginificant) รายละเอียดดังตารางที่ 3.15 *ตารางที่ 3.15 ผลลัพธ์การวิเคราะห์Omnibus Tests of Model Coefficients*

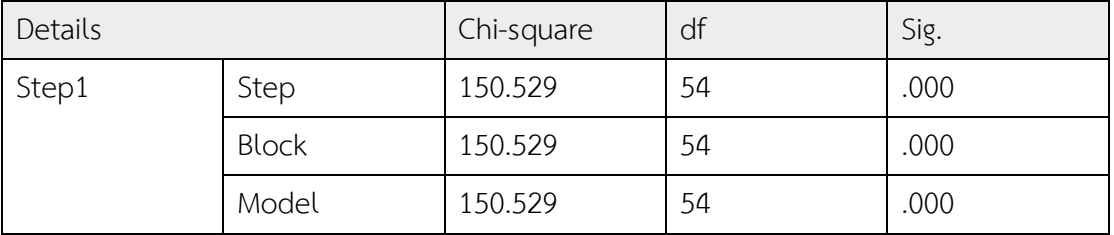

จากตาราง 3.15 การวิเคราะห์สถิติทดสอบ 3 ค่าคือ สถิติทดสอบของสเตป (Step) สถิติทดสอบ ของบล็อก (Block) และสถิติทดสอบของโมเดล (Model) มีรายละเอียดดังนี้สถิติทดสอบ ของสเตป (Step) ใช้ทดสอบสมมติฐาน โดย กำหนด H0 คือ โอกาสที่ผลลัพธ์การรีวิวซอร์สโค้ดไม่ขึ้นอยู่กับตัว แปรที่วิเคราะห์ และ H1 คือโอกาสที่ผลลัพธ์การรีวิวซอร์สโค้ดขึ้นอยู่กับตัวแปรที่วิเคราะห์ซึ่งค่าสถิติ ทดสอบของสเตปมีค่า 150.529 และค่านัยสำคัญที่ระดับ .000 นั่นคือปฏิเสธ H0 ในส่วนของค่าสถิติ ิทดสอบของสเตปและค่าสถิติทดสอบของบล็อกมีค่าเท่ากับค่าสถิติทดสอบของแบบจำลอง เนื่องจาก แบบจ าลองมีเฉพาะค่าคงที่ และตัวแปรอิสระทั้ง 63 ตัว

4. ผลลัพธ์การสรุปแบบจำลอง (Model Summary)

แสดงความเหมาะสมของแบบจำลอง (Goodness of fit) นั่นคือ -2 Log likelihood ซึ่งผลลัพธ์ แสดงค่า -2 Log likelihood มีมากกว่าค่าคงที่ รายละเอียดดังตาราง 3.16

*ตารางที่ 3.16 ผลลัพธ์การสรุปแบบจ าลอง*

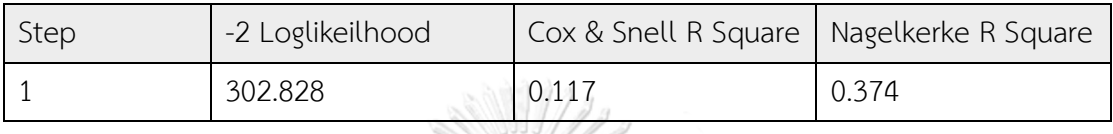

5. ผลลัพธ์การทดสอบความเหมาะสมของโมเดลด้วย Hosmor and Lemeshow Test ของ Block 1

Block 1 หรือข้อมูลที่ผ่านการวิเคราะห์ตัวแปรเข้าสู่สมการแล้ว โดยผลลัพธ์การทดสอบความ เหมาะสมของแบบจำลองด้วย Hosmor and Lemeshow Test ใช้ในการทดสอบความเหมาะสม ของแบบจำลอง จากค่าสถิติทดสอบ (Chi-square) มีค่าเท่ากับ 12.481 และค่า Significance มีค่า เท่ากับ 0.013 ซึ่งน้อยกว่า 0.05 จึงสรุปได้ว่าแบบจำลองนี้เหมาะสม

6. ผลลัพธ์การตรวจสอบความน่าเชื่อถือของข้อมูล (Classification Table)

ตารางการจำแนกข้อมูลแสดงความน่าเชื่อถือข้อมูล ซึ่งประกอบด้วยผลลัพธ์ของรายการ ้วิเคราะห์ในรูปแบบการแสดงจำนวนรายการที่ทำนายถูกหรือผิด เพื่อบอกว่ามีความแม่นยำเพียงใด รายละเอียดดังตารางที่ 3.17

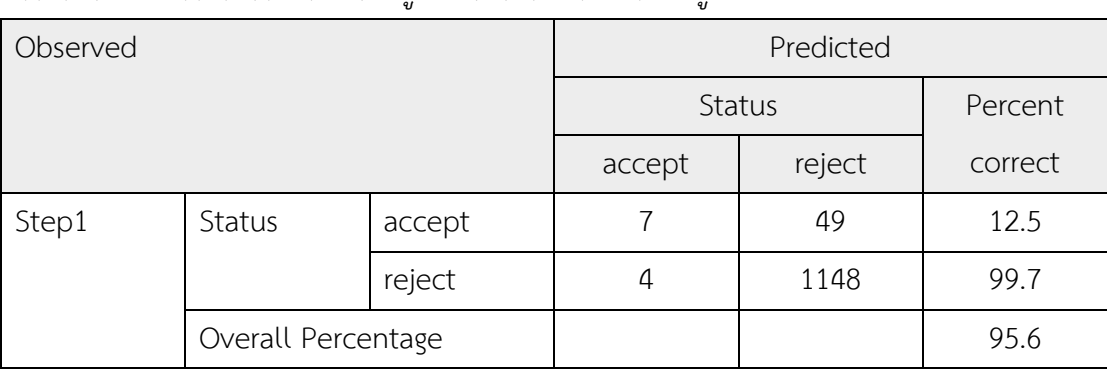

*ตารางที่ 3.17 ตารางการจ าแนกข้อมูลแสดงความน่าเชื่อถือข้อมูล*

จากตารางที่ 3.17 การรีวิวโค้ดที่ผลลัพธ์การรีวิวเป็นผ่าน หรือยอมรับ (accept) มีทั้งหมด 56 รายการ มี 7 รายการที่พยากรณ์ผลการรีวิวถูกต้องหรือตรงตามความจริง นั่นคือพยากรณ์ถูกต้อง

12.5% และหากพิจารณาการรีวิวโค้ดที่ผลลัพธ์การรีวิวเป็นไม่ผ่าน หรือปฏิเสธ (reject) มีทั้งหมด 1,152 รายการ มีการพยาการณ์ผลการรีวิวถูกต้องหรือตรงตามความจริง นั่นคือพยากรณ์ถูกต้อง 99.7% โดยรวมผลลัพธ์การพยากรณ์ถูกต้องแล้ว 95.6 เปอร์เซ็นต์

7. ผลลัพธ์ตัวแปรที่อยู่ในสมการ (Variables in the Equation) ของ Block 1 รายละเอียดดัง ตารางที่ 3.18 เป็นการสรุปว่ามีตัวแปรใดบ้างที่อยู่ในสมการวิเคราะห์การถดถอยโลจิสติก รวมถึงค่า ต่าง ๆ โดยค่า B หมายถึงสัมประสิทธิ์โลจิสติก สถิติการทดสอบวอลด์ (Wald Statistic) ค่านัยสำคัญ (Significant) ของการทดลอง และค่า Exp (B) ที่แปลความมาจากค่า B

| Step1      | B        | S.E. | Wald         | df             | Sig. | Exp(B) |
|------------|----------|------|--------------|----------------|------|--------|
| commit     | $-0.085$ | .088 | .937         | $\mathbf{1}$   | .333 | .918   |
| file       | .036     | .062 | .329         | $\mathbf{1}$   | .566 | 1.036  |
| loc        | .002     | .001 | 4.261        | $\mathbf{1}$   | .039 | 1.002  |
| code chunk | $-.031$  | .023 | 1.862        | $\mathbf{1}$   | .172 | .969   |
| function   | $-.052$  | .027 | 3.779        | $\mathbf{1}$   | .052 | .949   |
| method     | $-.052$  | .018 | 8.112        | $\mathbf{1}$   | .004 | .949   |
| class      | .028     | .090 | .098         | $\mathbf{1}$   | .755 | 1.028  |
| lloc       | .016     | .003 | 21.069       | $\mathbf{1}$   | .000 | 1.016  |
| sloc       | $-.005$  | .001 | 27.790       | $\mathbf{1}$   | .000 | .995   |
| comments   | .007     | .007 | 1.205<br>n n | $\mathbf{1}$   | .272 | 1.007  |
| multi      | .008     | .005 | 2.714        | $\overline{1}$ | .099 | 1.008  |
| blank      | $-.005$  | .005 | 1.084        | $\mathbf{1}$   | .298 | .995   |
| halh1      | $-.053$  | .059 | .785         | $\mathbf{1}$   | .376 | .949   |
| halh2      | .086     | .031 | 7.722        | $\mathbf{1}$   | .005 | 1.090  |
| haln1      | $-.045$  | .043 | 1.105        | $\mathbf{1}$   | .293 | .956   |
| haln2      | .021     | .022 | .966         | $\mathbf{1}$   | .326 | 1.021  |
| hallength  | $-.009$  | .003 | 10.876       | $\mathbf{1}$   | .001 | .991   |
| halvolume  | $-.001$  | .001 | .896         | $\mathbf{1}$   | .344 | .999   |
| haldiff    | $-0.084$ | .112 | .560         | $\mathbf{1}$   | .454 | .920   |
| haleffort  | .000     | .000 | 2.632        | $\mathbf{1}$   | .105 | 1.000  |
|            |          |      |              |                |      |        |

*ตารางที่ 3.18 ตัวแปรและค่าสัมประสิทธิของตัวแปรที่อยู่ในสมการ*

91

Step1 B B S.E. Wald df Sig. Exp (B) cc | -1255.242 | 432.556 | 8.421 | 1 | 004 | 000 ccl .165 .092 3.206 1 .073 1.180 cco .003 .013 .038 1 .846 1.003 ci -.045 .080 .312 1 .577 .956 clc 1622.158 518.588 9.785 1 .002 . ldc -.502 .602 .694 1 .405 .605 lldc .002 .011 .036 1 .850 1.002 lcom5 -.008 .014 .362 1 .547 .992 nl -.038 .025 2.220 1 .136 .963 nle -.007 .067 .012 1 .912 .993 wmc .059 .083 .510 1 .475 .061 cbo .018 .007 6.083 1 .014 1.018 cboi .225 .575 .153 1 .696 1.252 nii 1 .001 .559 .000 1 .999 .999 noi 1076 00 050 2.279 1 131 1.079 rfc .040 .050 .625 | 1 .429 | 1.040 cd 1.665 1.010 2.719 1 .099 5.286 cloc .186 .166 1.256 1 .262 1.204 dloc -.128 .356 .129 1 .720 .880 tcd -.187 .551 .115 1 .735 .830 dit .137 .357 .148 1 .700 1.147 noa .199 3.355 .004 1 .953 1.220 noc | -12.294 | 1058.907 | .000 | 1 | .991 | .000 nod -1.021 .352 8.422 1 .004 .360 nop 12.733 | 1058.902 | .000 | 1 | .990 | 338807.948 na -.018 .045 .162 1 .687 .982 nla .097 .075 1.706 1 .191 1.102 nlm -.100 .093 1.140 1 .286 .905

*ตารางที่ 3.18 ตัวแปรและค่าสัมประสิทธิของตัวแปรที่อยู่ในสมการ (ต่อ)*

| Step1    | B       | S.E.  | Wald  | df | Sig. | Exp(B) |
|----------|---------|-------|-------|----|------|--------|
| nm       | .067    | .030  | 5.203 | 1  | .023 | 1.070  |
| nos      | $-.052$ | .049  | 1.136 | 1  | .287 | .949   |
| ttloc    | $-.006$ | .004  | 1.973 | 1  | .160 | .994   |
| tloc     | .008    | .005  | 3.065 | 1  | .080 | 1.008  |
| tna      | .007    | .045  | .027  | 1  | .870 | 1.007  |
| tnos     | .017    | .052  | .108  | 1  | .743 | 1.017  |
| constant | .676    | 4.478 | .023  | 1  | .880 | 1.966  |

*ตารางที่ 3.18 ตัวแปรและค่าสัมประสิทธิของตัวแปรที่อยู่ในสมการ (ต่อ)*

โดยจากผลการทดลองนั้น สามารถสรุปเป็นสมการวิเคราะห์การถดถอยโลจิสติกได้ ดังนี้ Logistic regression equation (สมการวิเคราะห์การถดถอยโลจิสติก) = 2.417 + commit (- 0.085) + file (0.036) + loc (0.002) + codechunk (-0.031) + function (-0.052) + method (-  $(0.052) + \text{class} (0.028) + \text{lloc} (0.016) + \text{sloc} (-0.005) + \text{comments} (0.007) + \text{multi} (0.008)$ + blank (-0.005) + halh1 (-0.053) + halh2 (0.086) + haln1 (-0.045) + haln2 (0.021) + hallength (-0.009) + halvolume (-0.001) + haldiff (-0.084) + haleffort (0) + cc (-  $1255.242$ ) + ccl (0.165) + cco (0.003) + ci (-0.045) + clc (1622.158) + ldc (-0.502) + lldc  $(0.002) +$  lcom5 (-0.008) + nl (-0.038) + nle (-0.007) + wmc (0.059) + cbo (0.018) + cboi (0.225) + nii (-0.001) + noi (0.076) + rfc (0.040) + cd (1.665) + cloc (0.186) + dloc (-0.128) + tcd (-0.187) + dit (0.137) + noa (0.199) + noc (-12.294) + nod (-1.021) + nop  $(12.733) +$  na  $(-0.018) +$  nla  $(0.097) +$  nlm  $(-0.100) +$  nm  $(0.067) +$  nos  $(-0.052) +$ tlloc  $(-0.006) +$  tloc  $(0.008) +$  tna  $(0.007) +$  tnos  $(0.017)$ 

โดยหลังจากที่ได้สมการวิเคราะห์การถดถอยโลจิสติกแล้วนั้น ขั้นตอนต่อมาคือ การสร้าง ี แบบจำลองการทำนายหรือเรียกได้อีกอย่างว่า สมการทำนาย โดยสมการทำนายผลการรีวิวโค้ดใน โครงการโอเพนซอร์สบนกิตฮับ สามารถเขียนอยู่ในรูปเศษส่วน เพื่อแสดงถึงผลลัพธ์ ที่มีค่าอยู่ในช่วง 0 ถึง 1 ดังรูปที่ 3.15

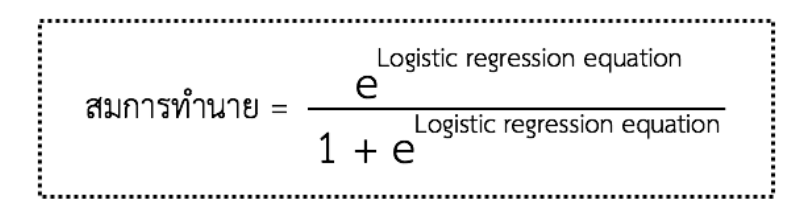

*รูปที่ 3.15 สมการท านายผลการรีวิวโค้ดในโครงการโอเพนซอร์สบนกิตฮับ*

จากรูปที่ 3.15 สมการทำนาย ประกอบด้วยค่าอี (e) หรือค่าคงตัวทางคณิตศาสตร์ ซึ่งมีค่าเท่ากับ 2.7182818284 …. และ Logistic regression equation คือสมการโลติสจิสติกส์ที่ได้แสดงไปข้างต้น โดยผลลัพธ์ที่ได้จากสมการทำนาย จะอยู่ระหว่างศูนย์ถึงหนึ่ง โดยกำหนดหากค่าที่ได้จากสมการ ท านายมีค่าน้อยกว่าหรือเท่ากับ 0.5 ให้พยากรณ์หรือท านายผลการรีวิวเป็นผ่าน หรือยอมรับ (accepted) แต่หากค่าที่ได้จากสมการทำนายมีค่ามากกว่า 0.5 ให้พยากรณ์หรือทำนายผลการรีวิว เป็นไม่ผ่าน หรือปฏิเสธ (rejected)

# **3.2.6 สร้างแบบจ าลองการท านายด้วยการวิเคราะห์โครงข่ายประสาทเทียมเพอร์เซปตรอน หลายชั้น**

แบบจำลองการทำนายด้วยการวิเคราะห์โครงข่ายประสาทเทียมเพอร์เซปตรอน ใช้รายการร้องขอ การน าเข้าซอร์สโค้ดที่ประกอบด้วย 63 ตัวแปรจากการรวบรวมข้อมูลตัวแปรมาวิเคราะห์ข้อมูลใน เครื่องมือเวก้า เนื่องด้วยตัวแปร Pull request ID ไม่ได้นำมาใช้ในการวิเคราะห์ข้อมูลในเวก้า เนื่องจากเครื่องมือเวก้า เป็นเครื่องมือที่มีลำดับ 1,2,3 เรียงรายการที่นำเข้าให้อย่แล้ว หากการ วิเคราะห์นั้น นำตัวแปร Pull request ID เข้าไปวิเคราะห์ด้วย เครื่องมือเวก้า จะถือว่า Pull request ID เป็นหนึ่งในตัวแปรที่ต้องวิเคราะห์ และทำการวิเคราะห์ข้อมูลดังกล่าว ซึ่งจะทำให้ข้อมูลมี ความผิดพลาด หรือไม่ตรงตามที่ต้องการ เนื่องจาก Pull request ID ไม่ใช่ตัวแปรที่เราสนใจ หรือ ้ นำมาวิเคราะห์ หากแต่เป็นตัวแปรที่ใช้ในการแสดงเลขลำดับของรายการร้องขอการนำเข้าซอร์สโค้ด ี่ ซึ่งวิธีการการวิเคราะห์โครงข่ายประสาทเทียมเพอร์เซปตรอนหลายชั้น ทำได้โดยการประมวลผลผ่าน ี ฟีเจอร์ที่มีชื่อว่า MultilayerPerceptron ภายใต้เมนูจำแนกประเภท (Classify) ในเครื่องมือเวก้า ดัง รูปที่ 3.16

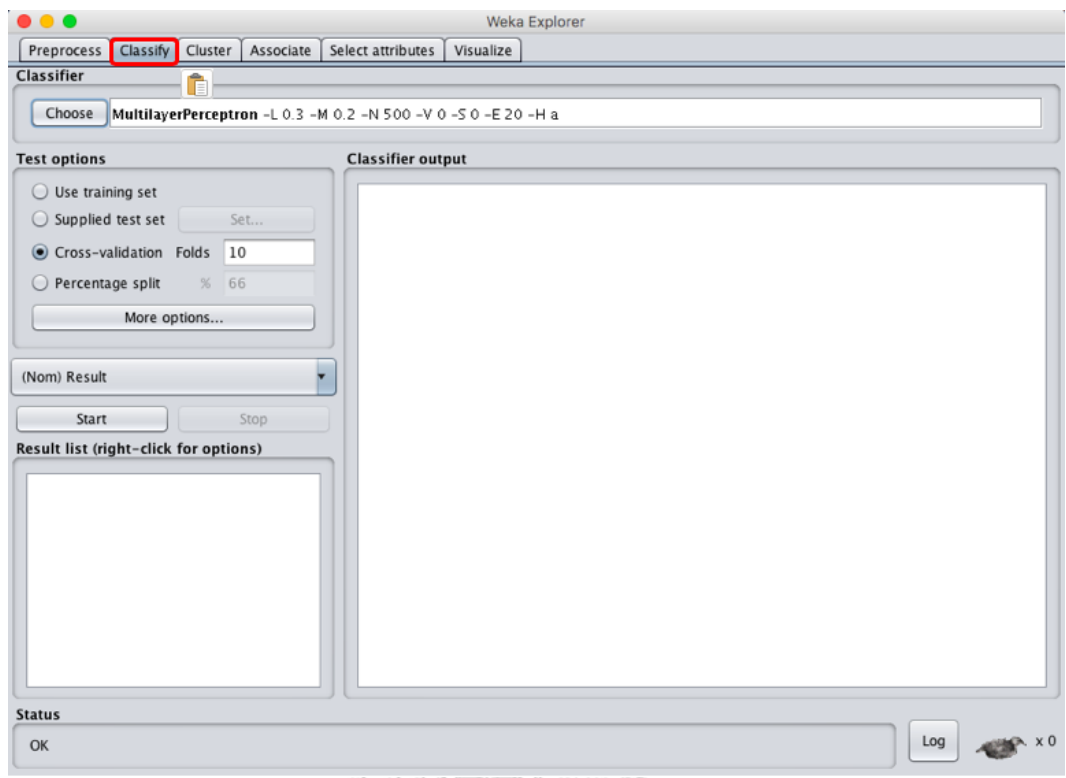

*รูปที่ 3.16 เมนู Classify เพื่อใช้ในการวิเคราะห์ในเครื่องมือเวก้า*

วิธีการวิเคราะห์โครงข่ายประสาทเทียมหลายชั้น ประกอบด้วย 3 ขั้นตอนด้วยกัน ได้แก่ การ เตรียมข้อมูลก่อนการวิเคราะห์ การตั้งค่าการวิเคราะห์ และการประมวลผลข้อมูล ซึ่งมีรายละเอียด ดังนี้

ขั้นตอนที่ 1 การเตรียมข้อมูลก่อนการวิเคราะห์

เนื่องด้วยตัวแปรส่วนมากที่นำมาวิเคราะห์ เป็นตัวแปรที่มีค่าต่อเนื่อง การวิเคราะห์ผ่านเครื่องมือ ี่ เวก้านั้น ต้องทำการแบ่งค่าต่อเนื่องให้เป็น ช่วง ๆ ก่อนจะนำไปวิเคราะห์ข้อมูลได้ โดยเทคนิคที่ เลือกใช้ในการเตรียมข้อมูลก่อนการวิเคราะห์คือเทคนิคความไม่ต่อเนื่อง (Discretize) ซึ่งเป็นเทคนิค การทำบินนิง (Binning Method) รูปแบบหนึ่งที่แปลงช่วงของค่าตัวเลขในกลุ่มข้อมูลให้เป็นค่านาม ้บัญญัติ ซึ่งจากการใช้เทคนิคความไม่ต่อเนื่องในการประมวลผลนั้น สามารถกำหนดค่าบิน หรือค่าช่วง ี ของข้อมูลในการประมวลผลได้ ในที่นี้มีการกำหนดค่าบินเท่ากับสี่ หรือเรียกได้ว่าเป็นการแบ่งข้อมูล ออกเป็น 4 ช่วง เนื่องด้วยการวิเคราะห์โครงข่ายประสาทเทียมเพอร์เซปตรอนหลายชั้นเป็นการสร้าง โมเดลที่ใช้ในการทำนาย ไม่ใช่การหารูปแบบความสัมพันธ์ของข้อมูลเหมือนการหากฎความสัมพันธ์ การใช้ค่าบินเท่ากับสี่จึงเพียงพอกับการวิเคราะห์ข้อมูล หน้าจอการแบ่งค่าต่อเนื่อง ดังรูปที่ 3.17

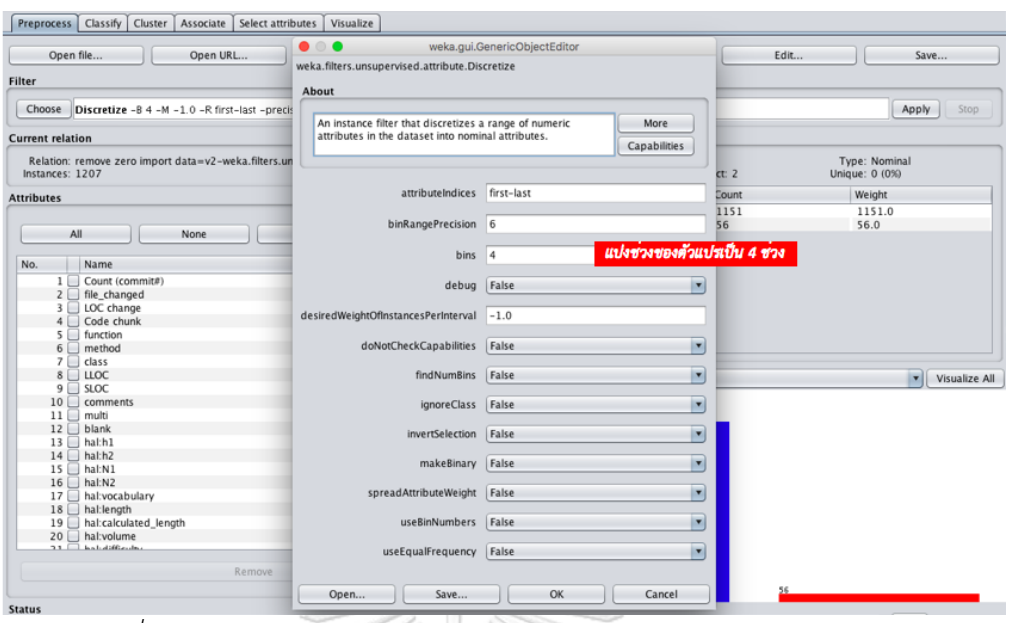

*รูปที่ 3.17 การแบ่งช่วงของข้อมูลส าหรับการเตรียมข้อมูลก่อนการวิเคราะห์*

ขั้นตอนที่ 2 การตั้งค่าการวิเคราะห์

ขั้นตอนวิธีที่ใช้ในการวิเคราะห์คือฟีเจอร์ที่มีชื่อว่า MultilayerPerceptron ซึ่งอยู่ภายใต้การ ้วิเคราะห์ฟังก์ชัน ในเมนูจำแนกประเภท (Classify) ของเครื่องมือเวก้า การวิเคราะห์ขั้นตอนวิธีนี้ สามารถตั้งค่าชั้นที่ซ่อน (HiddenLayer) ได้ โดยในที่นี้กำหนดค่าชั้นที่ซ่อนเป็น 10 ชั้น อีกทั้งยัง สามารถก าหนดการตั้งค่าตัวเลือกการทดสอบได้ อีกทั้งยังสามารถเลือกวิธีในการทดสอบได้ ในที่นี้ใช้ ขั้นตอนวิธี Cross-validation Folds กำหนดค่าให้เท่ากับ 2 รายละเอียดหน้าจอ ดังรูปที่ 3.18

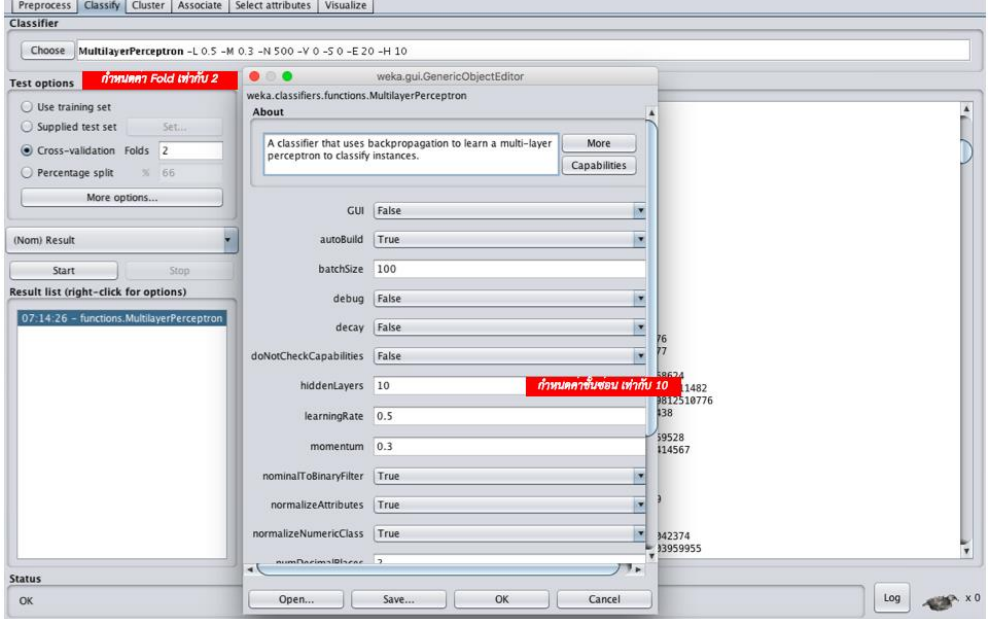

*รูปที่ 3.18 หน้าจอการตั้งค่าการวิเคราะห์*

ขั้นตอนที่ 3 การประมวลผลข้อมูล

ี ประมวลผลข้อมูลหรือทำการวิเคราะห์องค์ประกอบหลังจากที่นำข้อมูลเข้าและตั้งค่า ค่าต่าง ๆ ครบถ้วนดีแล้ว ผลลัพธ์การวิเคราะห์โครงข่ายประสาทเทียมเพอร์เซปตรอนหลายชั้นจะแสดงใน รูปแบบข้อความบนกล่อง Classifier output ในโปรแกรมเวก้า ซึ่งผลการวิเคราะห์ข้อมูลแบ่ง ออกเป็น 4 ส่วนด้วยกัน โดยในแต่ละส่วน มีรายละเอียดดังนี้

ี ส่วนที่ 1 เป็นรายละเอียดของไฟล์ที่ใช้ในการวิเคราะห์ข้อมูล เค้าร่าง (Schema) แสดงวิธีการที่ใช้ ในการวิเคราะห์ข้อมูล และการตั้งค่าต่าง ๆ ในการวิเคราะห์ข้อมูล ความสัมพันธ์(Relation) แสดง ี ไฟล์ที่ใช้ในการวิเคราะห์ข้อมูล และวิธีการนำไฟล์เข้าสู่ระบบ กรณีตัวอย่าง (Instance) แทนกรณี ตัวอย่างหรือรายการทรานแซคชันที่นำเข้าสู่ระบบ แอดทริบิวซ์ (Attibutes) คือจำนวนตัวแปรที่ใช้ใน การวิเคราะห์ข้อมูล และในส่วนสุดท้ายของส่วนแรก จะเป็นการบอกตัวแปรหรือแอดทริบิวซ์ต่าง ๆ ที่ นำเข้าระบบ ดังรูปที่ 3.19

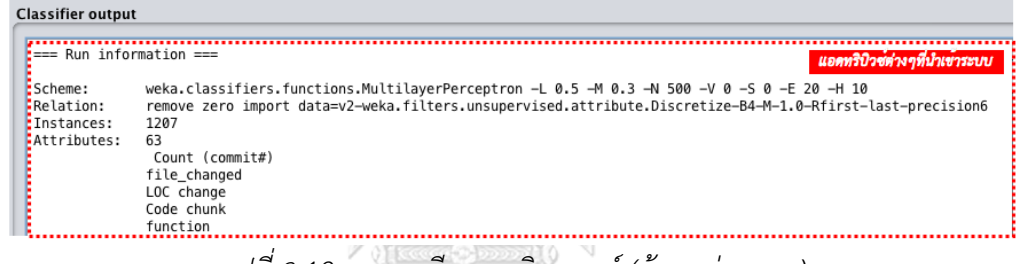

*รูปที่ 3.19 รายละเอียดการวิเคราะห์(ข้อมูลส่วนแรก)*

้ ส่วนที่ 2 คือแบบจำลองที่ได้จากการวิเคราะห์ โดยในตัวแบบจำลองนี้จะระบุ โหนดต่าง ๆ ที่ได้ ิจากการคำนวณ ค่าแอดทริบิวซ์ ค่าช่วงของแต่ละแอดทริบิวซ์ และน้ำหนักของตัวแปร เพื่อใช้ในการ คำนวณสูตรในการทำนายต่อไป รายละเอียดหน้าจอดังรูปที่ 3.20

| === Classifier model (full training set) ===<br>ผลลัพธ์การวิเคราะห์ขอมูล คาโหนดต่าง ๆ |
|---------------------------------------------------------------------------------------|
| Sigmoid Node 0                                                                        |
| Inputs<br>Weights                                                                     |
| Threshold<br>-20.670318173024295                                                      |
| Node <sub>2</sub><br>1,8853955606149257                                               |
| Node 3<br>1,7813901926585667                                                          |
| Node 4<br>4.586735121199197                                                           |
| Node 5<br>3.8350707054307653                                                          |
| Node 6<br>1.6753709321770192                                                          |
| Node 7<br>3.2590361242834684                                                          |
| Node 8<br>6.018527592513786                                                           |
| Node 9<br>2.1520805493023833                                                          |
| Node 10<br>2.4726588379820167                                                         |
| Node 11<br>2.0890032805744005                                                         |
| Sigmoid Node 1                                                                        |
| Inputs<br>Weights                                                                     |
| Threshold<br>20.67031593183374                                                        |
| Node 2<br>$-1.885394964884483$                                                        |
| Node 3<br>$-1.7813901474268536$                                                       |
| Node 4<br>-4.586734896953974<br>Node 5<br>-3.8350703492070024                         |
| Node 6<br>$-1.6753707561097297$                                                       |
| Node 7<br>$-3.25903515030007$                                                         |
| Node 8<br>$-6.018527242158885$                                                        |
| Node 9<br>$-2.152080824155963$                                                        |
| Node 10<br>-2,4726587198070007                                                        |
| Node 11<br>$-2.089003180765858$                                                       |
| $\mathbf{r}$                                                                          |

*รูปที่ 3.20 หน้าจอผลลัพธ์การวิเคราะห์ข้อมูล (ข้อมูลส่วนที่สอง)*

จากรูปที่ 3.20 ในแต่ละโหนดมีรายละเอียดดังนี้

โหนดที่ 0 แสดงค่า Threshold เท่ากับ -20.67031873024295 ซึ่งเป็นการแปลค่าของการผล การรีวิวโค้ดเป็นยอมรับ (Accept) และค่าที่แสดงในโหนดที่ 0 ได้แก่ ตัวแปรโหนด และน้ำหนักของ ตัวแปรโหนดนั้น ๆ โดยตัวแปรโหนดที่แสดงในโหนดที่ 0 ได้แก่ ตัวแปรโหนดที่ 2, ตัวแปรโหนดที่ 3, ตัวแปรโหนดที่ 4, ตัวแปรโหนดที่ 5, ตัวแปรโหนดที่ 6, ตัวแปรโหนดที่ 7, ตัวแปรโหนดที่ 8 และ ตัว แปรโหนดที่ 9

โหนดที่ 1 แสดงค่า Threshold เท่ากับ 20.67031873024295 ซึ่งเป็นการแปลค่าของการผล การรีวิวโค้ดเป็นปฏิเสธ (Reject) และค่าที่แสดงในโหนดที่ 1 ได้แก่ ตัวแปรโหนด และน้ำหนักของตัว แปรโหนดนั้น ๆ โดยตัวแปรโหนดที่แสดงในโหนดที่ 1 ได้แก่ ตัวแปรโหนดที่ 2, ตัวแปรโหนดที่ 3, ตัว แปรโหนดที่ 4, ตัวแปรโหนดที่ 5, ตัวแปรโหนดที่ 6, ตัวแปรโหนดที่ 7, ตัวแปรโหนดที่ 8 และ ตัวแปร โหนดที่ 9

โหนดที่ 2 ถึงโหนดที่ 9 แสดงรูปแบบผลลัพธ์ลักษณะเหมือนกัน กล่าวคือแสดงค่าช่วงของข้อมูล ของตัวแปร (ตามที่ได้กำหนดค่าการแบ่งหรือค่าบินไปข้างต้น) ซึ่งมีทั้งหมด 4 ช่วง และค่าน้ำหนักของ ตัวแปรในแต่ละช่วง โดยตัวแปรที่แสดงในโหนดที่ 2 ถึงโหนดที่ 9 นั้น ประกอบไปด้วยตัวแปร 63 ตัว แปรที่บำเข้าบาสำหรับการวิเคราะห์

การคำนวณค่าของโหนดแต่ละโหนด ทำได้โดยพิจารณาค่าของตัวแปรแต่ละตัว ว่าอยู่ในช่วงใด และนำค่าน้ำหนักของตัวแปรในช่วงนั้นมาคูณกับค่าของตัวแปรนั้น ๆ และนำซ้ำแบบนี้กับตัวแปรทุก ตัว จากนั้นนำผลคูณระหว่างตัวแปรกับน้ำหนักของตัวแปรมาบวกกัน ผลรวมของทุก ๆ ตัวแปร คือค่า ของโหนดนั้น ๆ

้ตัวอย่างเช่น ในโหนดที่ 2 มีจำนวนคอมมิท (commit) มีค่าเท่ากับ 5 พิจารณาจากช่วงของค่า ี แล้ว จำนวนคอมมิทจะอยู่ในช่วงที่ 1 หรือ -inf-8 ดังนั้นจึงต้องนำเอาจำนวนคอมมิทไปคูณกับค่า ้น้ำหนักที่อย่ในช่วงนั้นในโหนดที่ต้องการพิจารณา หากจะพิจารณาค่าในโหนดที่สอง น้ำหนักจำนวน คอมมิทช่วงแรกคือ -1.7698 ค่าที่คำนวณได้จะออกมาเป็น 5 x -1.7698 ได้เป็น -8.849 ทำแบบนี้ ไปจนครบทุกตัวแปรในโหนดที่สอง แล้วเอามาบวกกัน จะได้ค่าของโหนดที่ 2

หลังจากการคำนวณค่าครบทกโหนดแล้ว จากผลลัพธ์ของโหนดที่ 0 และโหนดที่ 1 สามารถนำมา สร้างเป็นสมการวิเคราะห์โครงข่ายประสาทเทียมเพอร์เซปตรอนหลายชั้น ได้มาจากผลรวมของโหนด แต่ละโหนดคูณกับค่าน้ำหนักของโหนดแต่ละตัว ซึ่งสามารถแสดงอยู่ในรูปสมการได้ดังนี้

Multi layer perceptron equation =  $20.6703 + (1.8854)$  Node2 +  $(1.7814)$  Node 3 + (4.5867) Node 4 + (3.8351) Node 5 + (1.6754) Node 6 + (3.2590) Node 7 + (6.0185) Node 8 + (2.1521) Node 9 + (2.4727) Node 10 + (2.0890) Node 11

โดยหลังจากคำนวณสมการวิเคราะห์โครงข่ายประสาทเทียมเพอร์เซปตรอนหลายชั้นแล้ว นำ ้ค่าที่ได้จากสมการนั้นมาวิเคราะห์ต่อเพื่อสร้างเป็นแบบจำลองการวิเคราะห์โครงข่ายประสาทเทียม เพอร์เซปตรอนหลายชั้นได้ โดยการวิเคราะห์ค่าของผลลัพธ์ หากผลลัพธ์มีค่าเป็นบวก หรือมากกว่า 0 ให้ตีความว่า ผลการรีวิวโค้ดในโครงการโอเพนซอร์สบนกิตฮับเป็นยอมรับ (Accept) และหากผลลัพธ์ มีค่าเป็นลบ หรือน้อยกว่า 0 ให้ตีความว่าผลการรีวิวโค้ดในโครงการโอเพนซอร์สบนกิตฮับเป็นปฏิเสธ (Reject)

ส่วนที่ 3 แสดงเมตริกความสับสน (Confusion Matrix) ที่บ่งบอกถึงค่าความระลึก (Recall) และ ค่าความแม่นยำ (Accuracy) ของแบบจำลอง รายละเอียดดังตารางที่ 3.19

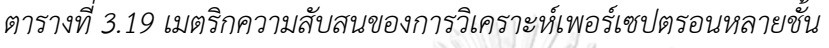

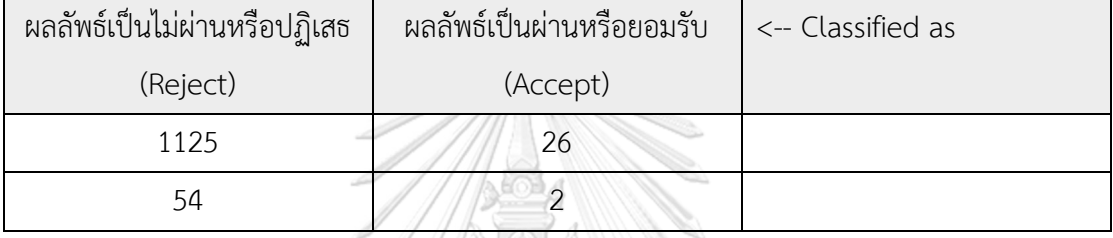

จากตารางที่ 3.19 แสดงค่าความแม่นยำของแบบจำลอง โดยจากข้อมูลที่แสดงพบว่า รายการร้อง ขอการนำเข้าซอร์สโค้ดที่นำมาวิเคราะห์และมีผลลัพธ์เป็นไม่ผ่านหรือปฏิเสธ (reject) มีรายการที่ตอบ ตรงตามผลลัพธ์1,125 รายการ จากรายการที่มีผลลัพธ์เป็นไม่ผ่านหรือปฏิเสธทั้งหมด 1,179 รายการ คิดเป็นความแม่นยำถกต้อง 95 เปอร์เซ็นต์ และรายการร้องขอการนำเข้าซอร์สโค้ดที่นำมาวิเคราะห์ และมีผลลัพธ์เป็นผ่านหรือยอมรับ (accept) มีรายการที่ตอบตรงตามผลลัพธ์ 2 รายการจาก 28 รายการ รวมเป็นความแม่นยำถูกต้อง 7 เปอร์เซ็นต์ และหากคำนวณเปอร์เซ็นต์ความแม่นยำถูกต้อง จากทั้งหมดแล้วพบว่า มีรายการร้องขอการนำเข้าซอร์สโค้ดที่ทำนายหรือพยากรณ์ถูกต้อง (Correctly Classified Instances) 1,127 รายการ และมีรายการร้องขอการนำเข้าซอร์สโค้ดที่ ท านายหรือพยากรณ์ไม่ถูกต้อง (Incorrectly Classified Instances) 80 รายการ สรุปแล้ว แบบจำลองมีเปอร์เซ็นต์ความแม่นยำถูกต้อง 93.372%

### **3.3 การประเมินแบบจ าลองการท านายผลการรีวิวโค้ดในโครงการโอเพนซอร์สบนกิตฮับ**

การทดสอบแบบจำลองการทำนายผลการรีวิวโค้ดในโครงการโอเพนซอร์สบนกิตฮับ ้ ประกอบด้วย 2 หัวข้อด้วยกัน คือ วิธีการทดสอบแบบจำลอง และผลลัพธ์การทดสอบแบบจำลอง โดยแต่ละหัวข้อ มีรายละเอียดดังนี้

### **3.3.1 วิธีการประเมินแบบจ าลองการท านายผลการรีวิวโค้ดในโครงการโอเพนซอร์สบนกิตฮับ**

เนื่องด้วยการสร้างแบบจำลองการทำนายผลการรีวิวโค้ดในโครงการโอเพนซอร์สบนกิตฮับ มี 2 ้ แบบจำลองด้วยกัน ได้แก่การสร้างแบบจำลองด้วยการวิเคราะห์การถดถอยโลจิสติก และการสร้าง แบบจำลองด้วยการวิเคราะห์โครงข่ายประสาทเทียมเพอร์เซปตรอนหลายชั้น จึงต้องทำการ ประเมินผลแบบจำลองทั้ง สองแบบจำลองด้วยกัน มีขั้นตอนดังรูป 3.21

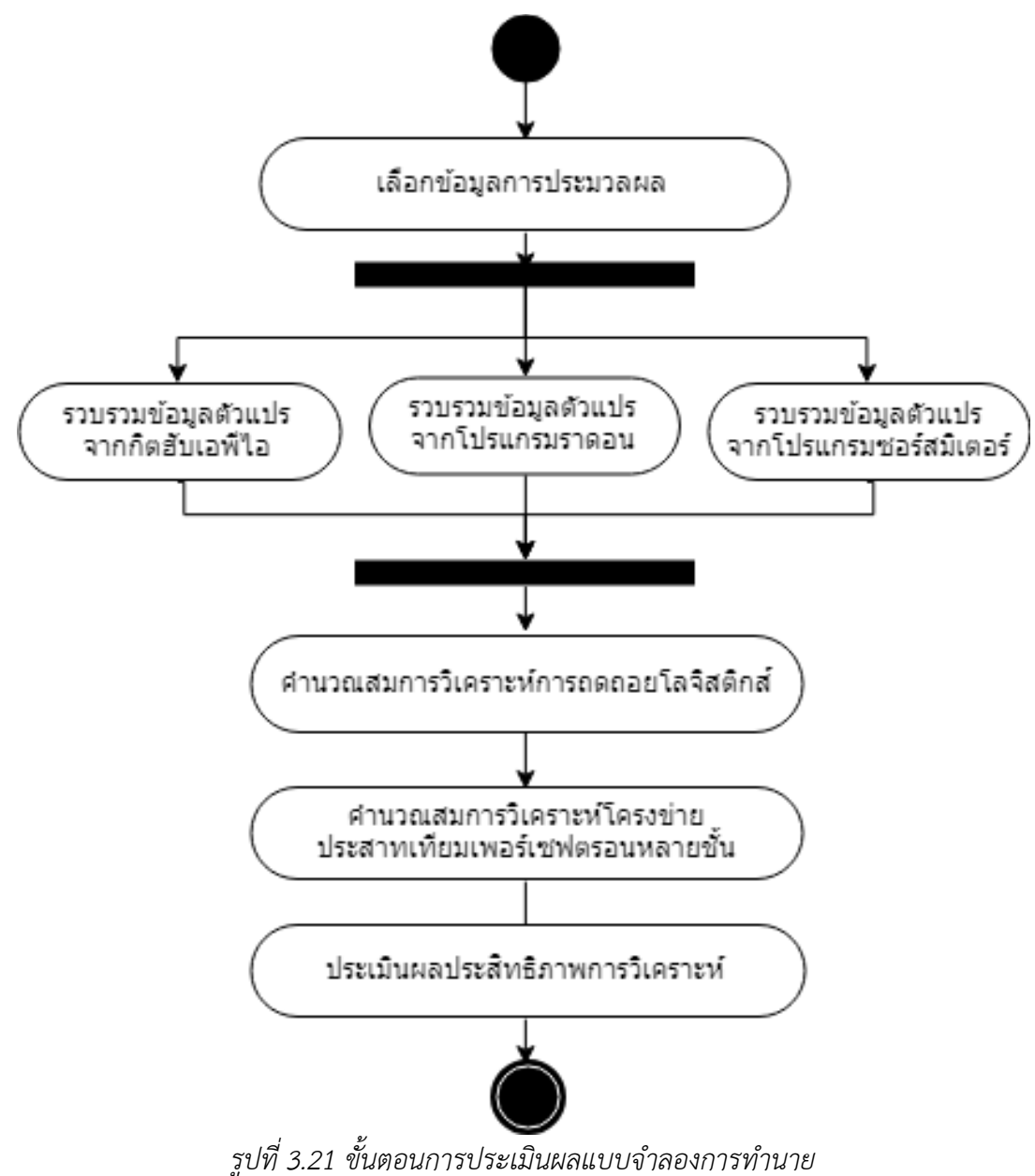

ิจากรูป 3.21 ขั้นตอนการประเมินผลแบบจำลองการทำนายผลการรีวิวโค้ดในโครงการโอเพนซอร์ สบนกิตฮับ ประกอบด้วย 5 ขั้นตอนด้วยกัน มีรายละเอียดดังต่อไปนี้

ขั้นตอนที่ 1 เลือกข้อมูลการประเมินผล โดยข้อมูลการทดสอบที่เลือก เลือกมาจากโครงการ .<br>Ansible ที่มีรายการร้องขอการนำเข้าซอร์สโค้ดในปี 2018 และโครงการ Tensorflow ที่มีรายการ ร้องขอการนำเข้าซอร์สโค้ดในปี 2018

ขั้นตอนที่ 2 รวบรวมข้อมูลของชุดข้อมูลที่ได้คัดเลือกจากกิตฮับ เพื่อใช้ในการประมวลผล โดยใช้ ้วิธีการดึงข้อมูลเช่นเดียวกับขั้นตอนการทำนายผลการรีวิวโค้ดในโครงการโอเพนซอร์สบนกิตฮับ จากนั้นท าการตรวจสอบค่าความผิดปกติของชุดข้อมูลทดสอบ และเตรียมข้อมูลในการวิเคราะห์ใน ขั้นตอนถัดไป

ขั้นตอนที่ 3 คำนวณสมการวิเคราะห์การถดถอยโลจิสติกของข้อมูล โดยใช้สมการทำนายที่ได้ สร้างไว้ในการคำนวณผล

ึ ขั้นตอนที่ 4 คำนวณสมการวิเคราะห์โครงข่ายประสาทเทียมเพอร์เซปตรอนหลายชั้นของข้อมูล โดยใช้สมการทำนายที่ได้สร้างไว้ในการคำนวณผล

ขั้นตอนที่ 5 ประเมินผลประสิทธิภาพการวิเคราะห์ด้วยวิธีการต่าง ๆ

# **3.3.2 การวิเคราะห์ผลลัพธ์การประเมินผลแบบจ าลองการท านายผลการรีวิวโค้ดในโครงการ โอเพนซอร์สบนกิตฮับ**

ผลลัพธ์การประเมินแบบจำลองด้วยการทำนายผลการรีวิวโค้ดในโครงการโอเพนซอร์สบนกิตฮับ ประกอบด้วย 4 ส่วนด้วยกัน ได้แก่ผลลัพธ์การคัดเลือกข้อมูลการประมวลผล ผลลัพธ์การประเมินผล แบบจำลองด้วยการวิเคราะห์การถดถอยโลจิสติก ผลลัพธ์การประเมินแบบจำลองด้วยการวิเคราะห์ โครงข่ายประสาทเทียมเพอร์เซปตรอนหลายชั้น และผลลัพธ์การวิเคราะห์ประสิทธิภาพด้วยเมตริก ้ ความสับสน ซึ่งการวิเคราะห์ผลลัพธ์การประเมินผลแบบจำลองการทำนายผลการรีวิวโค้ดในโครงการ โอเพนซอร์สบนกิตฮับมีรายละเอียดดังต่อไปนี้

1. ผลลัพธ์การคัดเลือกข้อมูลการประเมินผล และการดึงข้อมูลที่ใช้ในการประเมินผล

ข้อมูลที่คัดเลือกมาใช้ในการะประเมินผลแบบจำลองการทำนายผลการรีวิวโค้ดในโครงการโอเพน ี ซอร์สบนกิตฮับ มีจำนวน 65 รายการ ได้แก่ข้อมูลจากโครงการ Ansible ที่ประกอบด้วยรายการร้อง ี ขอการนำเข้าซอร์สโค้ดปีค.ศ. 2018 จำนวน 40 รายการ และข้อมูลจากโครงการ Tensorflow ที่ ประกอบด้วยรายการร้องขอการนำเข้าซอร์สโค้ดปีค.ศ. 2018 จำนวน 25 รายการ โดยรายการร้องขอ การน าเข้าซอร์สโค้ดทั้งหมดได้ผ่านการตรวจสอบค่าความผิดปกติ (Outlier) มาแล้ว โดยรายละเอียด ผลลัพธ์การคัดเลือกข้อมูลการประเมินผล รายละเอียดดังตารางที่ 3.20

| โครงการ            | จำนวน     | จำนวนรายการที่ผลลัพธ์ | จำนวนรายการที่ผลลัพธ์ |
|--------------------|-----------|-----------------------|-----------------------|
|                    | ทั้งหมด   | เป็นปฏิเสธ (Rejected) | เป็นยอมรับ (Accepted) |
| Ansible ปี 2018    | 40 รายการ | 33                    |                       |
| Tensorflow ปี 2018 | 25 รายการ | 23                    |                       |
| รวม                | 65 รายการ | 56                    |                       |

*ตารางที่ 3.20 รายละเอียดผลลัพธ์การคัดเลือกข้อมูลการประเมินผล*

การดึงข้อมูลของโครงการ Ansible ใช้วิธีการเดียวกับขั้นตอนการดึงข้อมูลที่ระบุในหัวข้อ 3.2.3 รวบรวมข้อมูลตัวแปรที่มีผลกับการรีวิวโค้ดในโครงการโอเพนซอร์สบนกิตฮับ หากแต่การดึงข้อมูลของ โครงการ Tensorflow นั้น ต้องมีการใช้ยูอาร์แอลที่ต่างกัน กล่าวคือใช้วิธีการในการดึงข้อมูล เหมือนกัน หากแต่ต่างกันที่ยูอาร์แอลที่ใช้ระบุที่อยู่ของโครงการและซอร์สโค้ด หากเป็นโครงการ Tensorflow นั้น ต้องใช้ยูอาร์แอล <https://github.com/tensorflow/tensorflow.git>

2. ผลลัพธ์การคำนวณข้อมูลที่วิเคราะห์ด้วยสมการทำนายการวิเคราะห์การถดถอยโลจิสติก

ิ จากการการคำนวณข้อมูลที่วิเคราะห์ด้วยสมการทำนายการวิเคราะห์การถดถอยโลจิสติก พบว่ามี รายการที่พยากรณ์ผิดพลาด หรือทำนายไม่ถูกต้องอยู่ 7 รายการ จาก 65 รายการ คิดเป็นเปอร์เซ็นต์ ความแม่นยำถูกต้องแล้วแบบจำลองการทำนายผลการรีวิวโค้ดจากการวิเคราะห์การถดถอยโลจิสติกมี เปอร์เซ็นต์ความแม่นยำถูกต้องเท่ากับ 89.2308 เปอร์เซ็นต์ โดยรายละเอียดของการวิเคราะห์ด้วย การวิเคราะห์การถดถอยโลจิสติก สามารถแสดงได้ในอีก 2 มุมมอง ได้แก่ มุมมองการพิจารณาผลลัพธ์ การวิเคราะห์ด้วยโครงการโอเพนซอร์ส และมุมมองการพิจารณาผลลัพธ์การวิเคราะห์ด้วยผลการรีวิว ซึ่งแต่ละมุมมอง มีรายละเอียดดังนี้

## **CHULALONGKORN UNIVERSITY**

มุมมองที่ 1 การพิจารณาผลลัพธ์การวิเคราะห์ด้วยโครงการโอเพนซอร์ส

ิ หากพิจารณาผลลัพธ์การวิเคราะห์ด้วยโครงการโอเพนซอร์สแล้ว พบว่ารายการร้องขอการนำเข้า ี ซอร์สโค้ดของโครงการโอเพนซอร์ส Ansible มีรายการที่พยากรณ์ผิดพลาด หรือทำนายไม่ถูกอยู่ 5 ้รายการจาก 40 รายการ และรายการร้องขอการนำเข้าซอร์สโค้ดของโครงการ Tensorflow มี ี รายการที่พยากรณ์ผิดพลาด หรือทำนายไม่ถูกอยู่ 2 รายการจาก 25 รายการ รายละเอียดดังตารางที่ 3.21

*ตารางที่ 3.21 การพิจารณาผลลัพธ์การวิเคราะห์ด้วยโครงการโอเพนซอร์ส ด้วยวิธีการวิเคราะห์การ ถดกอยโลจิสติก*

| โครงการ            | พิจารณาสองโครงการ | โครงการ Ansible | โครงการ Tensorflow |
|--------------------|-------------------|-----------------|--------------------|
| จำนวนรายการร้องขอ  | 65 รายการ         |                 | 25                 |
| การนำเข้าซอร์สโค้ด |                   |                 |                    |
| จำนวนทำนายถูก      | 58 รายการ         | 35              | 23                 |
| จำนวนทำนายผิดพลาด  | 7 รายการ          |                 |                    |

มุมมองที่ 2 การพิจารณาผลลัพธ์การวิเคราะห์ด้วยผลการรีวิวโค้ด

ผลการรีวิวของโครงการ Ansible และโครงการ Tensorflow ประกอบไปด้วย 2 ผลลัพธ์การรีวิว ด้วยกันได้แก่ ผ่านหรือยอมรับ (Accept) ไม่ผ่านหรือปฏิเสธ (Reject) โดยจากการพิจารณาผลลัพธ์ การวิเคราะห์ด้วยผลการรีวิวโค้ดแล้ว พบว่า รายการร้องขอการนำเข้าซอร์สโค้ดที่มีผลการรีวิวเป็น ี ผ่านหรือยอมรับ (Accept) มีรายการที่พยากรณ์ผิดพลาด หรือทำนายไม่ถูกอยู่ 7 รายการจาก 9 ้ รายการ ในส่วนของรายการร้องขอการนำเข้าซอร์สโค้ดที่มีผลการรีวิวเป็นไม่ผ่านหรือปฏิเสธ ไม่มี รายการพยากรณ์ผิดพลาด หรือกล่าวอีกนัยนึงว่าตอบถูกทุกกรณีทดสอบ รายละเอียดของมุมมองการ พิจารณาผลลัพธ์การวิเคราะห์ด้วยผลการรีวิวโค้ด รายละเอียดดังตารางที่ 3.22

*ตารางที่ 3.22 การพิจารณาผลลัพธ์การวิเคราะห์ด้วยผลการรีวิวโค้ด ด้วยวิธีการวิเคราะห์การถด ถดถอยโลจิสติก*

| โครงการ           | พิจารณาสองผลลัพธ์ | ผลลัพธ์เป็นปฏิเสธ | ผลลัพธ์เป็นยอมรับ |
|-------------------|-------------------|-------------------|-------------------|
|                   |                   | (Rejected)        | (Accepted)        |
| พิจารณาสองโครงการ | 65 รายการ         | 56                |                   |
| จำนวนทำนายถูก     | 58 รายการ         | 56                |                   |
| จำนวนทำนายผิดพลาด | 7 รายการ          |                   |                   |

่ 3. ผลลัพธ์การคำนวณข้อมูลที่วิเคราะห์ด้วยสมการทำนายการวิเคราะห์โครงข่ายประสาทเทียม เพอร์เซปตรอนกลายชั้น

จากการการคำนวณข้อมูลที่วิเคราะห์ด้วยสมการสมการทำนายการวิเคราะห์โครงข่ายประสาท เทียมเพอร์เซปตรอนกลายชั้น พบว่ามีรายการที่พยากรณ์ผิดพลาด หรือทำนายไม่ถูกต้องอยู่ 6 รายการ จาก 65 รายการ คิดเป็นเปอร์เซ็นต์ความแม่นยำถูกต้องแล้วแบบจำลองการทำนายผลการ

รีวิวโค้ดจากการวิเคราะห์ด้วยสมการทำนายการวิเคราะห์โครงข่ายประสาทเทียมเพอร์เซปตรอนกลาย ์ชั้นความแม่นยำถูกต้องเท่ากับ 90.7692 เปอร์เซ็นต์ โดยรายละเอียดของการวิเคราะห์ด้วยการ วิเคราะห์โครงข่ายประสาทเทียมเพอร์เซปตรอนกลายชั้นสามารถแสดงได้ในอีก 2 มุมมอง ได้แก่ มุมมองการพิจารณาผลลัพธ์การวิเคราะห์ด้วยโครงการโอเพนซอร์ส และมุมมองการพิจารณาผลลัพธ์ การวิเคราะห์ด้วยผลการรีวิว ซึ่งแต่ละมุมมอง มีรายละเอียดดังนี้

### มุมมองที่ 1 การพิจารณาผลลัพธ์การวิเคราะห์ด้วยโครงการโอเพนซอร์ส

หากพิจารณาผลลัพธ์การวิเคราะห์ด้วยโครงการโอเพนซอร์สแล้ว พบว่ารายการร้องขอการบำเข้า ี ซอร์สโค้ดของโครงการโอเพนซอร์ส Ansible มีรายการที่พยากรณ์ผิดพลาด หรือทำนายไม่ถูกอยู่ 4 รายการ จาก 40 รายการ และรายการร้องขอการนำเข้าซอร์สโค้ดของโครงการโอเพนซอร์ส Tensorflow มีรายการที่พยากรณ์ผิดพลาด หรือทำนายไม่ถูกอยู่ 2 รายการจาก 25 รายการ รายละเอียดดังตารางที่ 3.23

*ตารางที่ 3.23 การพิจารณาผลลัพธ์การวิเคราะห์ด้วยโครงการโอเพนซอร์ส ด้วยวิธีการวิเคราะห์ โครงข่ายประสาทเทียมเพอร์เซปตรอน*

| โครงการ            | พิจารณาสองโครงการ | โครงการ Ansible | โครงการ Tensorflow |
|--------------------|-------------------|-----------------|--------------------|
| จำนวนรายการร้องขอ  | 65 รายการ         | 40              | 25                 |
| การนำเข้าซอร์สโค้ด |                   |                 |                    |
| จำนวนทำนายถูก      | 59 รายการ         | 36              | 23                 |
| จำนวนทำนายผิดพลาด  | 6 รายการ          |                 |                    |

#### **GHULALONGKORN UNIVERSITY**

มุมมองที่ 2 การพิจารณาผลลัพธ์การวิเคราะห์ด้วยผลการรีวิวโค้ด

ผลการรีวิวของโครงการ Ansible และโครงการ Tensorflow ประกอบไปด้วย 2 ผลลัพธ์การรีวิว ด้วยกันได้แก่ ยอมรับ (Accepted) ปฏิเสธ (Rejected) โดยจากการพิจารณาผลลัพธ์การวิเคราะห์ ด้วยผลการรีวิวโค้ดแล้ว พบว่า รายการร้องขอการนำเข้าซอร์สโค้ดที่มีผลการรีวิวเป็นผ่านหรือยอมรับ (Accepted) มีรายการที่พยากรณ์ผิดพลาด หรือทำนายไม่ถูกอยู่ 6 รายการจาก 9 รายการ ในส่วน ่ ของรายการร้องขอการนำเข้าซอร์สโค้ดที่มีผลการรีวิวเป็นปฏิเสธ ไม่มีรายการพยากรณ์ผิดพลาด หรือ กล่าวอีกนัยนึงว่าตอบถูกทุกกรณีทดสอบ รายละเอียดของมุมมองการพิจารณาผลลัพธ์การวิเคราะห์ ด้วยผลการรีวิวโค้ด รายละเอียดดังตารางที่ 3.24

| โครงการ             | พิจารณาสองผลลัพธ์ | ผลลัพธ์เป็นไม่ผ่าน | ผลลัพธ์เป็นผ่านหรือ |
|---------------------|-------------------|--------------------|---------------------|
|                     |                   | หรือปฏิเสธ         | ยอมรับ              |
|                     |                   | (Reject)           | (Accept)            |
| พิจารณาสองโครงการ   | 65 รายการ         | 56                 | 9                   |
| จำนวนพยากรณ์ถูก     | 58 รายการ         | 56                 | 3                   |
| (หรือทำนายถูก)      |                   |                    |                     |
| จำนวนพยากรณ์ผิดพลาด | 7 รายการ          | $\left( \right)$   | 6                   |
| (หรือทำนายไม่ถูก)   |                   |                    |                     |
|                     |                   |                    |                     |

*ตารางที่ 3.24 การพิจารณาผลลัพธ์การวิเคราะห์ด้วยผลการรีวิวโค้ด ด้วยวิธีการวิเคราะห์โครงข่าย ประสาทเทียมเพอร์เซปตรอน*

4. ผลลัพธ์การวิเคราะห์ประสิทธิภาพด้วยเมตริกส์ความสับสน

หลังจากการคำนวณผลลัพธ์การวิเคราะห์ข้อมูลเรียบร้อยแล้ว นำข้อมูลผลลัพธ์ที่ได้จากการ ค านวณมาสร้างเป็นเมตริกความสับสน รายละเอียดดังตารางที่ 3.25 และ 3.26 *ตารางที่ 3.25 เมตริกความสับสนของการประเมินผลแบบจ าลองการท านายการวิเคราะห์การ ถดถอยโลจิสติก*

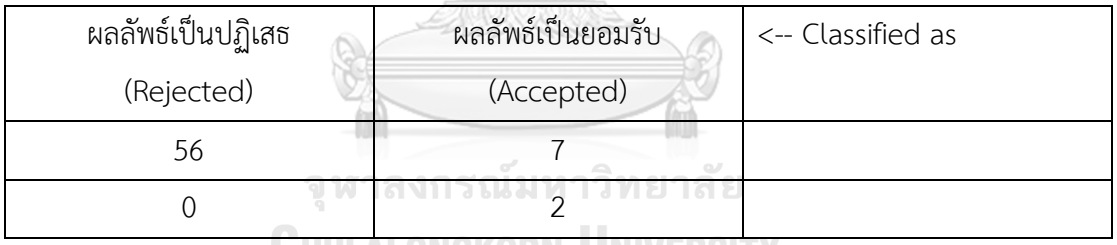

**WHULALONGKORN UNIVERSITY** 

ิจากตารางที่ 3.25 แสดงค่าความแม่นยำของแบบจำลอง โดยจากข้อมูลที่แสดงพบว่า รายการร้อง ี ขอการนำเข้าซอร์สโค้ดที่นำมาวิเคราะห์และมีผลลัพธ์เป็นปฏิเสธ (rejected) มีรายการที่ตรงตาม ผลลัพธ์อยู่ 56 รายการ จากรายการที่มีผลลัพธ์เป็นไม่ผ่านหรือปฏิเสธทั้งหมด 56 รายการ คิดเป็น ี ความแม่นยำถูกต้อง 100 เปอร์เซ็นต์ และรายการร้องขอการนำเข้าซอร์สโค้ดที่นำมาวิเคราะห์และมี ผลลัพธ์เป็นยอมรับ (accepted) มีรายการที่ตอบตรงตามผลลัพธ์ 2 รายการจาก 9 รายการ รวมเป็น ี ความแม่นยำความถูกต้อง 22.2222 เปอร์เซ็นต์ และหากคำนวณเปอร์เซ็นต์ความถูกต้องจากทั้ง หมดแล้วพบว่า มีรายการร้องขอการนำเข้าซอร์สโค้ดที่ทำนายหรือพยากรณ์ถูกต้อง (Correctly Classified Instances) 56 รายการ และมีรายการร้องขอการนำเข้าซอร์สโค้ดที่ทำนายหรือพยากรณ์ ไม่ถูกต้อง (Incorrectly Classified Instances) 7 รายการ สรุปแล้วแบบจำลองมีเปอร์เซ็นต์ความ แม่นยำถูกต้อง 89.2308

*ตารางที่ 3.26 เมตริกความสับสนของการประเมินผลแบบจ าลองการท านายการวิเคราะห์โครงข่าย ประสาทเทียมเพอร์เซปตรอน*

| ผลลัพธ์เป็นไม่ผ่านหรือปฏิเสธ | ผลลัพธ์เป็นผ่านหรือยอมรับ | <-- Classified as |
|------------------------------|---------------------------|-------------------|
| (Reject)                     | (Accept)                  |                   |
| 56                           |                           |                   |
|                              |                           |                   |
|                              |                           |                   |

ิจากตารางที่ 3.26 รายละเอียดค่าความแม่นยำของแบบจำลอง โดยจากข้อมูลที่แสดงพบว่า รายการร้องขอการนำเข้าซอร์สโค้ดที่นำมาวิเคราะห์และมีผลลัพธ์เป็นปฏิเสธ (rejected) มีรายการที่ ตรงตามผลลัพธ์อยู่ 56 รายการ จากรายการที่มีผลลัพธ์เป็นไม่ผ่านหรือปฏิเสธทั้งหมด 56 รายการ คิด เป็นความแม่นยำถูกต้อง 100 เปอร์เซ็นต์ และรายการร้องขอการนำเข้าซอร์สโค้ดที่นำมาวิเคราะห์ และมีผลลัพธ์เป็นยอมรับ (accepted) มีรายการที่ตอบตรงตามผลลัพธ์ 3 รายการจาก 9 รายการ รวมเป็นความแม่นยำความถูกต้อง 33.3333 เปอร์เซ็นต์ และหากคำนวณเปอร์เซ็นต์ความถูกต้อง ้จากทั้งหมดแล้วพบว่า มีรายการร้องขอการนำเข้าซอร์สโค้ดที่ทำนายหรือพยากรณ์ถูกต้อง (Correctly Classified Instances) 59 รายการ และมีรายการร้องขอการนำเข้าซอร์สโค้ดที่ทำนาย หรือพยากรณ์ไม่ถูกต้อง (Incorrectly Classified Instances) 6 รายการ สรุปแล้วแบบจำลองมี เปอร์เซ็นต์ความแม่นยำถูกต้อง 90.7692 ถึง มหาวิทยาลัย

**CHULALONGKORN UNIVERSITY** 

### **3.4 การประยุกต์ใช้แบบจ าลองการท านายผลการรีวิวโค้ดในโครงการโอเพนซอร์สบนกิตฮับ**

ึการนำแบบจำลองการทำนายผลการรีวิวโค้ดในโครงการโอเพนซอร์สบนกิตฮับไปใช้ สามารถ น าไปใช้ได้ทั้งในโครงการโอเพนซอร์ส และประยุกต์ใช้ในโครงการของบริษัททั่วไป โดยวัตถุประสงค์ใน การใช้งานแบบจำลอง เพื่อใช้ในการทำนายผลการรีวิวโค้ดก่อนทำการรีวิวโค้ด เพื่อป้องกันการได้ผล ลัพธ์การรีวิวโค้ดเป็นปฏิเสธ และส่งผลกระทบให้เกิดการแก้ไข และการทำงานใหม่อีกครั้ง ซึ่งเป็นการ เสียเวลาการทำงานของนักพัฒนาซอฟต์แวร์ อีกทั้งยังสามารถใช้แบบจำลองการทำนายการรีวิวโค้ดใน การทดสอบหรือประเมินผลการรีวิวโค้ดโดยการใช้เครื่องมือแทนการใช้คนในการรีวิว ซึ่งอาจจะใช้ เครื่องมืออัตโนมัติในการนำการร้องขอการนำเข้าซอร์สโค้ดที่ถูกร้องขอมาส่งข้อมูลที่ใช้ในการวิเคราะห์ ต่าง ๆ เพื่อประมวลผลแบบจำลองการทำนายผลการรีวิว และใช้เป็นเครื่องมืออัตโนมัติในการกำหนด

้ ผลการรีวิวโค้ด ภาพรวมการประยุกต์ใช้แบบจำลองการทำนายผลการรีวิวโค้ดในโครงการโอเพนซอร์ สบนกิตฮับ ดังรูปที่ 3.22 และ รูปที่ 3.23

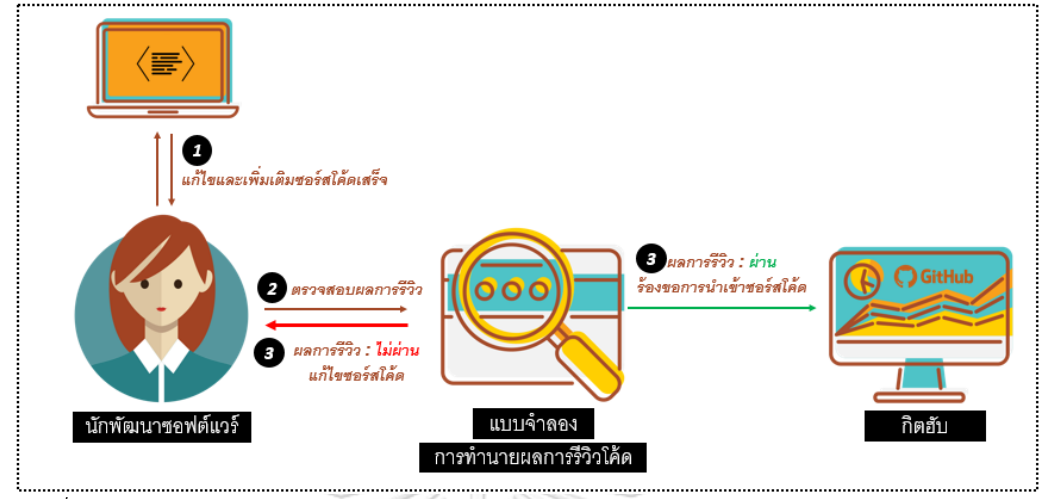

*รูปที่ 3.22 ภาพรวมการประยุกต์ใช้แบบจ าลองการท านายก่อนการร้องขอการน าเข้าซอร์สโค้ด*

ิจากรูปที่ 3.22 รายละเอียดภาพรวมการประยุกต์ใช้แบบจำลองการทำนายก่อนการร้องขอการ น าเข้าซอร์สโค้ด แบ่งเป็น 3 ขั้นตอน โดยมีรายละเอียดดังนี้

ขั้นตอนที่ 1 นักพัฒนาซอฟต์แวร์ทำการแก้ไขและเพิ่มเติมซอร์สโค้ดที่ดาวน์โหลดซอร์สโค้ด ต้นฉบับมาจากกิตฮับเสร็จเรียบร้อยแล้ว

้ขั้นตอนที่ 2 นักพัฒนาซอฟต์แวร์ตรวจสอบผลการรีวิวผ่านแบบจำลองการทำนายผลการรีวิวโค้ด เพื่อใช้ในการพยากรณ์หรือประเมินก่อนทำการร้องขอการนำเข้าซอร์สโค้ด

้ขั้นตอนที่ 3 แบบจำลองการทำนายการรีวิวแจ้งผลการรีวิวแก่นักพัฒนาซอฟต์แวร์ หากผลการ รีวิวเป็นผ่าน แบบจำลองการทำนายผลหรือนักพัฒนาซอฟต์แวร์อาจทำการร้องขอการนำเข้าซอร์ ้สโค้ด แต่หากผลการรีวิวโค้ดเป็นไม่ผ่าน นักพัฒนาซอฟต์แวร์จะต้องทำการแก้ไขซอร์สโค้ดและทำการ ตรวจสอบผลลัพธ์อีกครั้ง

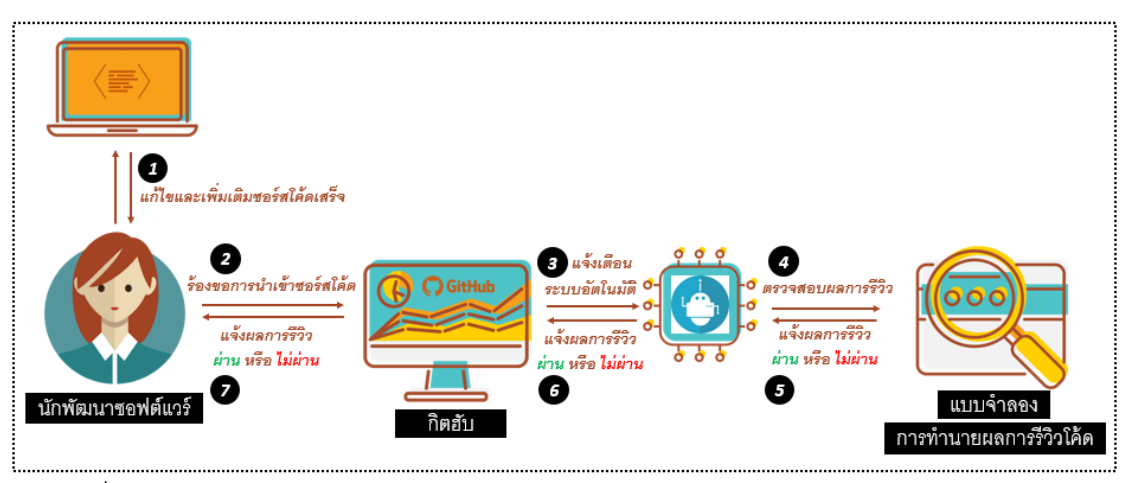

*รูปที่ 3.23 ภาพรวมการประยุกต์ใช้แบบจ าลองการท านายหลังการร้องขอการน าเข้าซอร์สโค้ด*

จากรูปที่ 3.23 รายละเอียดภาพรวมการประยุกต์ใช้แบบจำลองการทำนายหลังการร้องขอการ น าเข้าซอร์สโค้ด แบ่งเป็น 7 ขั้นตอน โดยมีรายละเอียดดังนี้

ู้ขั้นตอบที่ 1 บักพัฒนาซอฟต์แวร์ทำการแก้ไขและเพิ่มเติมซอร์สโค้ดที่ได้ดาวน์โหลดซอร์สโค้ด ต้นฉบับมาจากกิตฮับเสร็จเรียบร้อยแล้ว

ขั้นตอนที่ 2 นักพัฒนาซอฟต์แวร์ทำการร้องขอการนำเข้าซอร์สโค้ดบนกิตฮับหรือระบบใด ๆ

้ขั้นตอนที่ 3 กิตฮับทำการแจ้งเตือนระบบอัตโนมัติที่ทางนักพัฒนาซอฟต์แวร์หรือองค์กรพัฒนาไว้ ใช้ในการดำเนินการร้องขอการนำเข้าซอร์สโค้ดโดยอัตโนมัติ

ขั้นตอนที่ 4 ตรวจสอบผลการรีวิวผ่านแบบจำลองการทำนายผลการรีวิวโค้ดเพื่อใช้พยากรณ์หรือ ประเมินก่อนทำการร้องขอการนำเข้าซอร์สโค้ด

ขั้นตอบที่ 5 แบบจำลองการทำบายการรีวิวแจ้งผลการรีวิวแก่ระบบอัตโบมัติ

้ขั้นตอนที่ 6 ระบบอัตโนมัติแจ้งผลการรีวิวแก่กิตฮับ จากนั้นกิตฮับจะทำการปรับผลการรีวิวตามที่ แบบจำลองการทำนายระบุผลการรีวิวไว้

ขั้นตอนที่ 7 กิตฮับแจ้งผลการรีวิวแก่นักพัฒนาซอฟต์แวร์ หากผลการรีวิวโค้ดเป็นผ่าน ถือเป็น ึ การร้องขอการนำเข้าซอร์สโค้ดที่สมบูรณ์ โค้ดจะถูกนำเข้าระบบ แต่หากผลการรีวิวโค้ดเป็นไม่ผ่าน ้ นักพัฒนาซอฟต์แวร์จะต้องทำการแก้ไขซอร์สโค้ดและทำการตรวจสอบผลลัพธ์อีกครั้ง
# **บทที่4**

# **การออกแบบและการพัฒนาเครื่องมือ**

้บทนี้กล่าวถึงการออกแบบและการพัฒนาเครื่องมือสนับสนุนการทำนายผลการรีวิวโค้ดใน โครงการโอเพนซอร์สบนกิตฮับ โดยมีวัตถุประสงค์ในการนำเสนอการใช้แบบจำลองการทำนายผลการ รีวิวโค้ดที่ได้ออกแบบไว้ รายละเอียดในหัวข้อนี้ ประกอบด้วย 4 หัวข้อด้วยกัน ได้แก่ หัวข้อ 1.1 ข้อกำหนดความต้องการ ระบุถึงข้อกำหนดความต้องการในการออกแบบและพัฒนาเครื่องมือ หัวข้อ 1.2 แบบจำลองการวิเคราะห์ ประกอบด้วย แบบจำลองเชิงหน้าที่ แบบจำลองที่ไม่ใช่หน้าที่ และ แบบจำลองเชิงพฤติกรรม หัวข้อ 1.3 สถาปัตยกรรมของระบบ อธิบายถึงภาพรวมเชิงสถาปัตยกรรม และแบบจำลองเชิงสถาปัตยกรรม และหัวข้อ 1.4 การออกแบบโครงสร้างการเชื่อมต่อ ซึ่ง ประกอบด้วยแผนภาพวินโดวน์และส่วนต่อประสานผู้ใช้งาน โดยมีรายละเอียดดังนี้

### **4.1 ข้อก าหนดความต้องการ**

ข้อกำหนดความต้องการของเครื่องมือสนับสนุน ประกอบด้วย 2 หัวข้อด้วยกัน ได้แก่ ข้อกำหนด ความต้องการที่เป็นหน้าที่หลัก และข้อกำหนดความต้องการที่ไม่เป็นหน้าที่หลัก มีรายละเอียด ดังต่อไปนี้

# **4.1.1 ข้อก าหนดความต้องการที่เป็นหน้าที่หลัก**

รองรับการใช้งานของผู้ใช้งานบนระบบปฏิบัติการวินโดวน์ ประกอบด้วยฟังก์ชันการทำงานต่าง ๆ รายละเอียดดังตารางที่ 4.1

## จุฬาลงกรณ์มหาวิทยาลัย

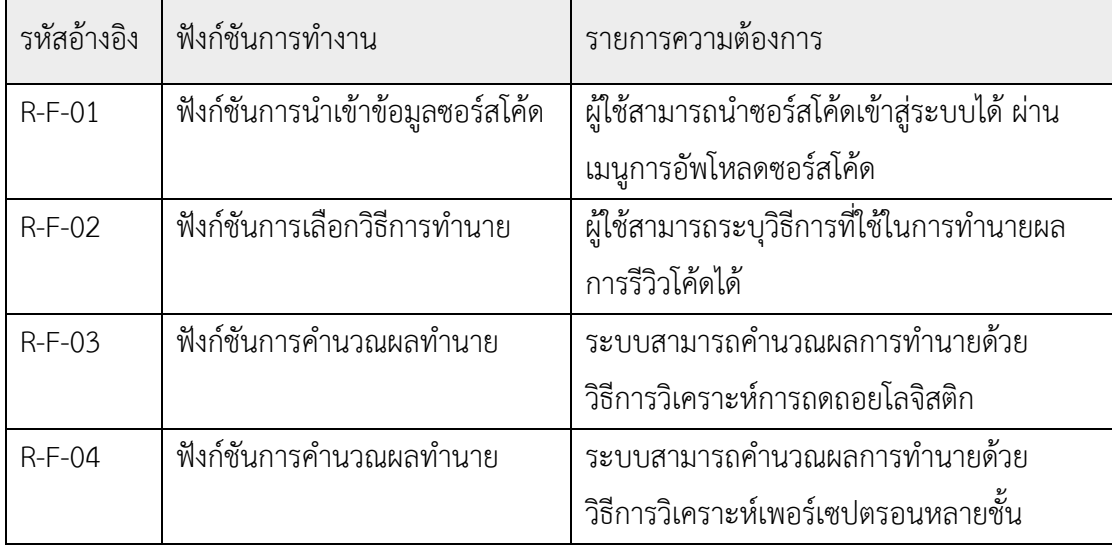

## *ตารางที่ 4.1 ข้อก าหนดความต้องการที่เป็นหน้าที่หลัก*

*ตารางที่ 4.1 ข้อก าหนดความต้องการที่เป็นหน้าที่หลัก (ต่อ)*

| รหัสอ้างอิง | ฟังก์ชันการทำงาน          | รายการความต้องการ                        |
|-------------|---------------------------|------------------------------------------|
| $R-F-05$    | ฟังก์ชันการแสดงผลการทำนาย | ระบบสามารถแสดงผลลัพธ์การทำนายได้ 2       |
|             |                           | ้ผลลัพธ์ด้วยกัน คือ ผลการรีวิวเป็นยอมรับ |
|             |                           | (accepted) และผลการรีวิวเป็นปฏิเสธ       |
|             |                           | (rejected)                               |
| $R-F-06$    | ฟังก์ชันการออกรายงานผลการ | ผู้ใช้สามารถดาวน์โหลดรายงานผลการทำนาย    |
|             | ทำนาย                     | ได้                                      |

SAMING

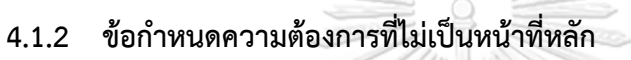

สามารถจำแนกข้อกำหนดความต้องการที่ไม่เป็นหน้าที่หลัก ตามรายการความต้องการเพื่อบรรลุ วัตถุประสงค์ของผู้ใช้งาน มีรายละเอียดดังตารางที่ 4.2

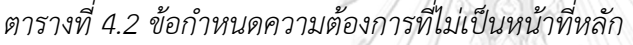

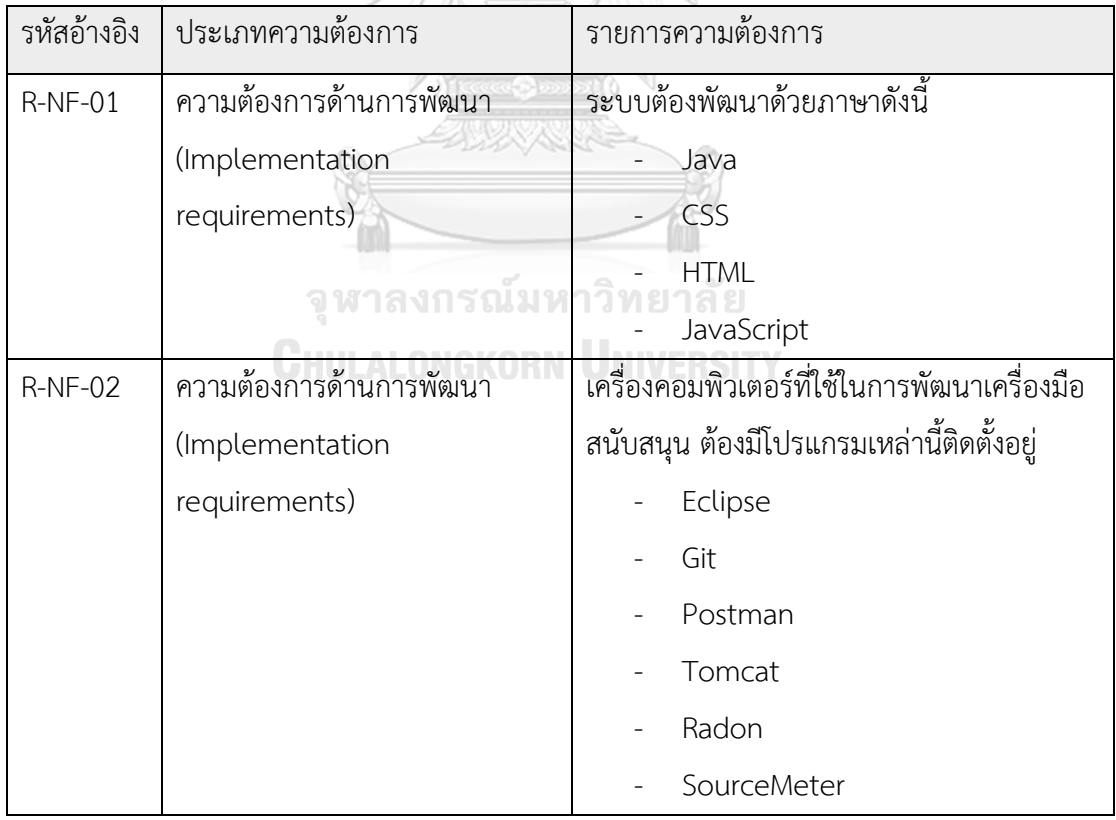

### **4.2 แบบจ าลองการวิเคราะห์**

้การพัฒนาเครื่องมือที่ใช้ในการทำนายผลการรีวิวโค้ดในโครงการโอเพนซอร์สบนกิตฮับ สามารถ นำเสนอการออกแบบเครื่องมือได้หลากหลายรูปแบบ ไม่ว่าจะเป็นแบบจำลองเชิงหน้าที่ (Functional Models) ที่ประกอบไปด้วยแผนภาพยูสเคส (Use Case Diagram) คำอธิบายยูสเคส (Use Case Description) และแผนภาพกิจกรรม (Activity Diagram) แบบจำลองเชิงโครงสร้าง (Structural -Models) ซึ่งประกอบไปด้วยแผนภาพคลาส อีกทั้งยังสามารถอธิบายได้ในรูปแบบของแบบจำลองเชิง พฤติกรรม (Behavioral Models) ที่ประกอบไปด้วยแผนภาพลำดับการทำงาน (Sequence Diagram) โดยรายละเอียดของแบบจำลองมีดังต่อไปนี้

## **4.2.1 แบบจ าลองเชิงหน้าที่**

#### 1. แผนภาพยูสเคส

ใช้เพื่ออธิบายฟังก์ชันการทำงานพื้นฐานของเครื่องมือการทำนาย โดยแผนภาพยูสเคสของระบบ การทำนายการรีวิวโค้ดในโครงการโอเพนซอร์สบนกิตฮับ รายละเอียดดังรูปที่ 4.1

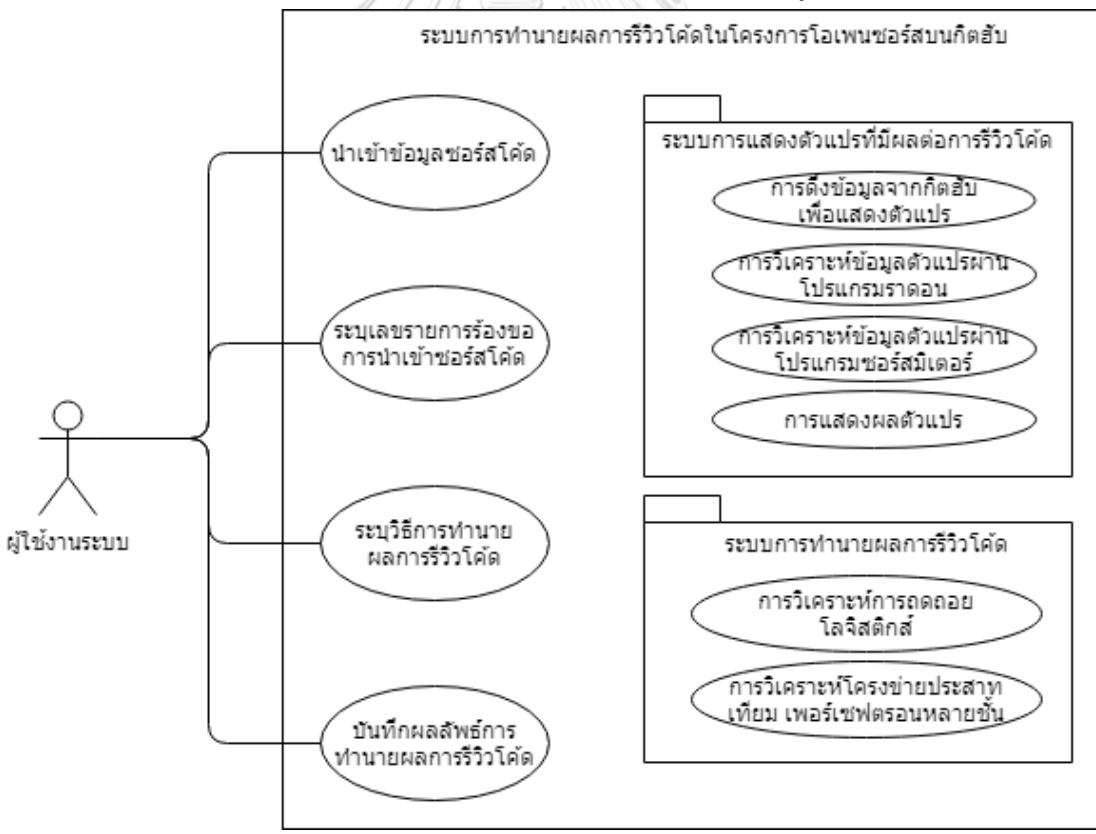

*รูปที่ 4.1 แผนภาพยูสเคสเครื่องมือการท านายผลการรีวิวโค้ดในโครงการโอเพนซอร์สบนกิตฮับ*

## 2. คำอธิบายยูสเคส

ค าอธิบายยูสเคสของเครื่องมือการท านายผลการรีวิวโค้ดในโครงการโอเพนซอร์สบนกิตฮับ ี ประกอบด้วย 4 ตารางด้วยกัน ได้แก่ ตารางที่ 4.3 คำอธิบายยูสเคสนำเข้าข้อมูลซอร์สโค้ด ตารางที่ 4.4 คำอธิบายยูสเคสระบุเลขรายการร้องขอการนำเข้าซอร์สโค้ด ตารางที่ 4.5 คำอธิบายระบุวิธีการ ทำนายผลการรีวิวโค้ด และตารางที่ 4.6 คำอธิบายยูสเคสบันทึกผลลัพธ์การทำนายผลการรีวิวโค้ด โดยมีรายละเอียดดังนี้

# *ตารางที่ 4.3 ค าอธิบายยูสเคสน าเข้าข้อมูลซอร์สโค้ด*

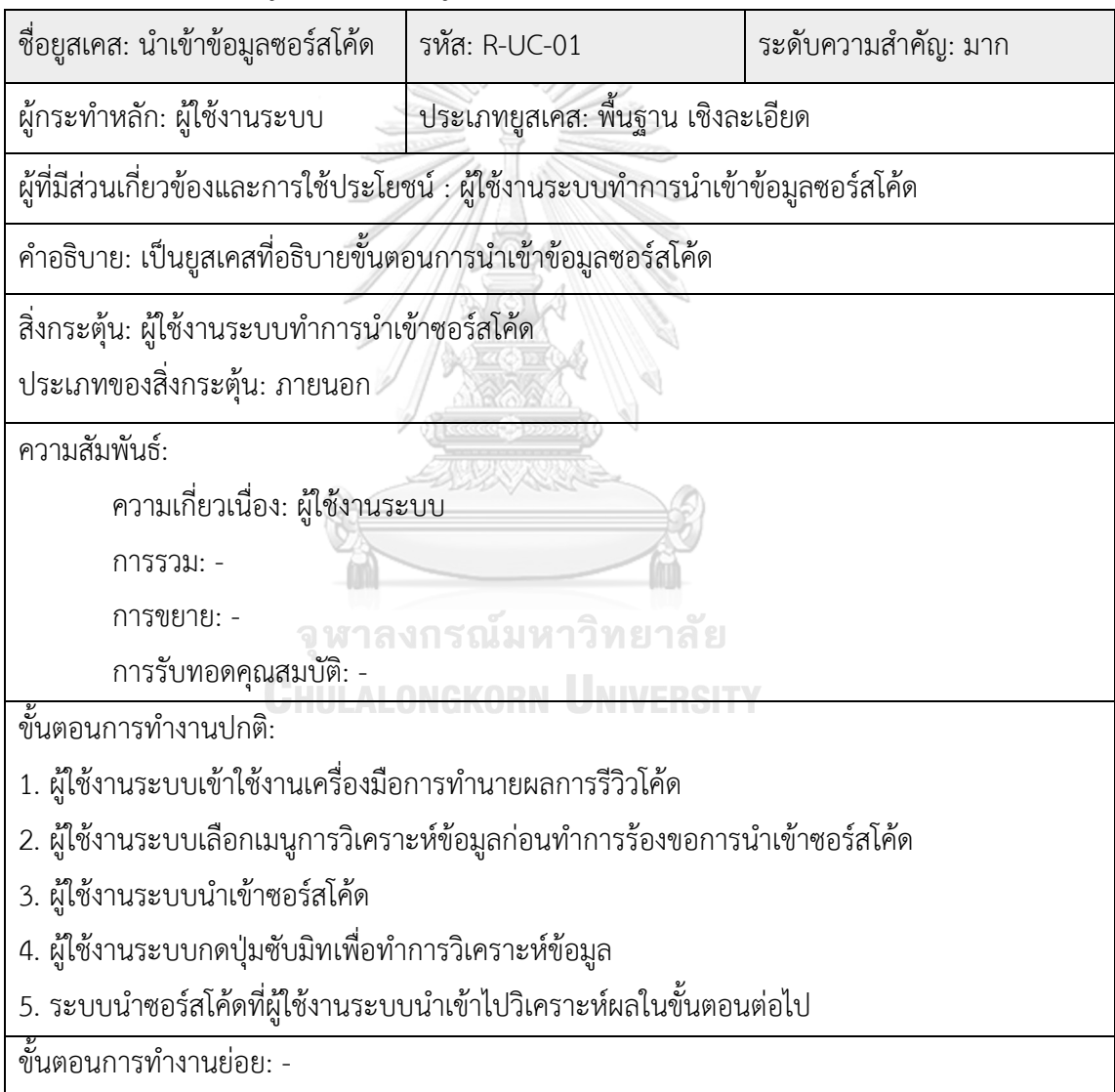

|                                                                                      |               | ระดับความสำคัญ:                   |
|--------------------------------------------------------------------------------------|---------------|-----------------------------------|
| ชื่อยูสเคส: ระบุเลขรายการร้องขอการนำเข้าซอร์สโค้ด                                    | รหัส: R-UC-02 | มาก                               |
|                                                                                      |               |                                   |
| ผู้กระทำหลัก: ผู้ใช้งานระบบ                                                          |               | ประเภทยูสเคส: พื้นฐาน เชิงละเอียด |
| ผู้ที่มีส่วนเกี่ยวข้องและการใช้ประโยชน์ :                                            |               |                                   |
| ผู้ใช้งานระบบทำการระบุเลขรายการร้องขอการนำเข้าซอร์สโค้ด                              |               |                                   |
| ้คำอธิบาย: เป็นยูสเคสที่อธิบายขั้นตอนการระบุเลขรายการร้องขอการน้ำเข้าซอร์สโค้ด       |               |                                   |
| ์สิ่งกระตุ้น: ผู้ใช้งานระบบทำการระบุเลขรายการร้องขอการนำเข้าซอร์สโค้ด                |               |                                   |
| ประเภทของสิ่งกระตุ้น: ภายนอก                                                         |               |                                   |
| ความสัมพันธ์:                                                                        |               |                                   |
| ความเกี่ยวเนื่อง: ผู้ใช้งานระบบ                                                      |               |                                   |
| การรวม: -                                                                            |               |                                   |
| การขยาย: -                                                                           |               |                                   |
| การรับทอดคุณสมบัติ:                                                                  |               |                                   |
| ขั้นตอนการทำงานปกติ:                                                                 |               |                                   |
| 1. ผู้ใช้งานระบบเข้าใช้งานเครื่องมือการทำนายผลการรีวิวโค้ด                           |               |                                   |
| 2. ผู้ใช้งานระบบเลือกเมนูการวิเคราะห์ข้อมูลหลังทำการร้องขอการนำเข้าซอร์สโค้ด         |               |                                   |
| 3. ผู้ใช้งานระบบระบุเลขรายการร้องขอการนำเข้าซอร์สโค้ด                                |               |                                   |
| 4. ผู้ใช้งานระบบกดปุ่มซับมิทเพื่อทำการวิเคราะห์ข้อมูล                                |               |                                   |
| 5. ระบบทำการวิเคราะห์ข้อมูลผ่านเลขรายการร้องขอการนำเข้าซอร์สโค้ดที่ผู้ใช้งานระบบระบุ |               |                                   |
| ขั้นตอนการทำงานย่อย:                                                                 |               |                                   |

*ตารางที่ 4.4 ค าอธิบายยูสเคสระบุเลขรายการร้องขอการน าเข้าซอร์สโค้ด*

# *ตารางที่ 4.5 ค าอธิบายระบุวิธีการท านายผลการรีวิวโค้ด*

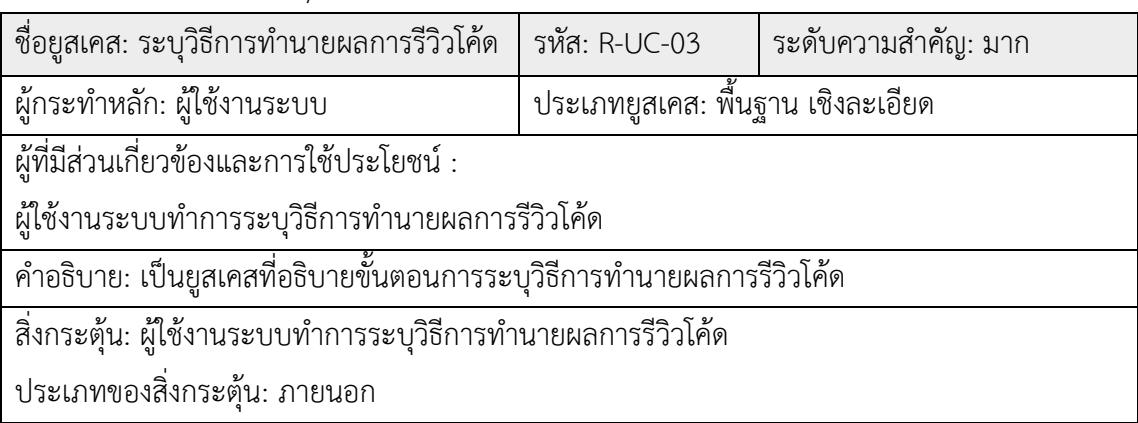

*ตารางที่ 4.5 ค าอธิบายระบุวิธีการท านายผลการรีวิวโค้ด (ต่อ)*

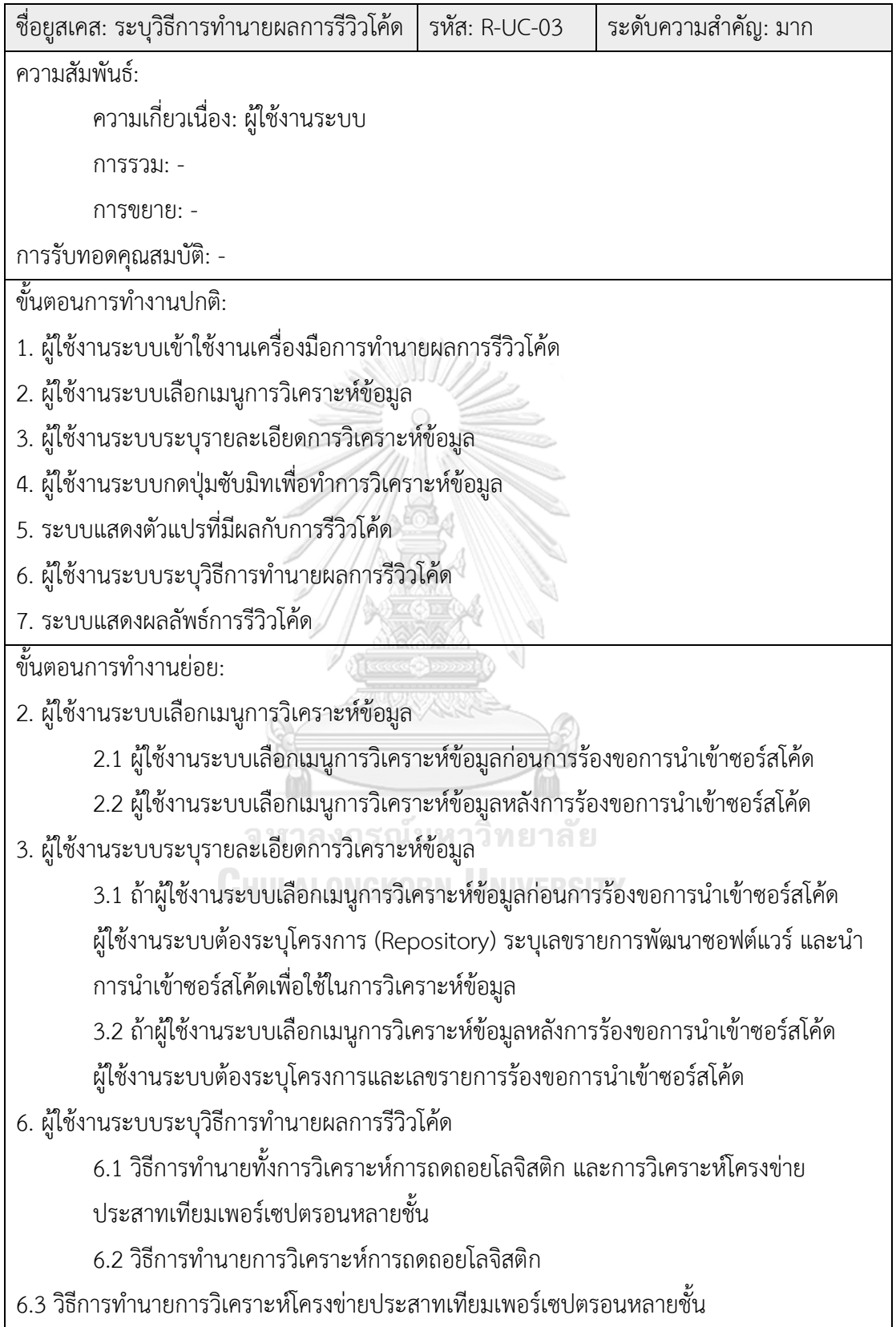

*ตารางที่ 4.6 ค าอธิบายยูสเคสบันทึกผลลัพธ์การท านายผลการรีวิวโค้ด*

| ชื่อยูสเคส: บันทึกผลลัพธ์การทำนายผลการรีวิวโค้ด                             | รหัส: R-UC-04                                                               | ระดับความสำคัญ: มาก |
|-----------------------------------------------------------------------------|-----------------------------------------------------------------------------|---------------------|
| ผู้กระทำหลัก: ผู้ใช้งานระบบ                                                 | ประเภทยูสเคส: พื้นฐาน เชิงละเอียด                                           |                     |
| นี้ที่มีส่วนเกี่ยวข้องและการใช้ประโยชน์ :                                   |                                                                             |                     |
| ผู้ใช้งานระบบทำการบันทึกผลลัพธ์การทำนายผลการรีวิวโค้ด                       |                                                                             |                     |
| คำอธิบาย: เป็นยูสเคสที่อธิบายขั้นตอนการบันทึกผลลัพธ์การทำนายผลการรีวิวโค้ด  |                                                                             |                     |
| สิ่งกระตุ้น: ผู้ใช้งานระบบทำการบันทึกผลลัพธ์การทำนายผลการรีวิวโค้ด          |                                                                             |                     |
| ประเภทของสิ่งกระตุ้น: ภายนอก                                                |                                                                             |                     |
| ความสัมพันธ์:                                                               |                                                                             |                     |
| ความเกี่ยวเนื่อง: ผู้ใช้งานระบบ                                             |                                                                             |                     |
| การรวม: -                                                                   |                                                                             |                     |
| การขยาย: -                                                                  |                                                                             |                     |
| การรับทอดคุณสมบัติ:                                                         |                                                                             |                     |
| ขั้นตอนการทำงานปกติ:                                                        |                                                                             |                     |
| 1. ผู้ใช้งานระบบเข้าใช้งานเครื่องมือการทำนายผลการรีวิวโค้ด                  |                                                                             |                     |
| 2. ผู้ใช้งานระบบเลือกเมนูการวิเคราะห์ข้อมูล                                 |                                                                             |                     |
| 3. ผู้ใช้งานระบบระบุรายละเอียดการวิเคราะห์ข้อมูล                            |                                                                             |                     |
| 4. ผู้ใช้งานระบบกดปุ่มซับมิทเพื่อทำการวิเคราะห์ข้อมูล                       |                                                                             |                     |
| 5. ระบบแสดงตัวแปรที่มีผลกับการรีวิวโค้ด                                     |                                                                             |                     |
| 6. ผู้ใช้งานระบบระบุวิธีการทำนายผลการรีวิวโค้ด                              |                                                                             |                     |
| 7. ระบบแสดงผลลัพธ์การรีวิวโค้ด                                              |                                                                             |                     |
| 8. ผู้ใช้งานระบบทำการบันทึกผลลัพธ์การทำนายผลการรีวิวโค้ด                    |                                                                             |                     |
| ขั้นตอนการทำงานย่อย:                                                        |                                                                             |                     |
| 1. ผู้ใช้งานระบบเลือกเมนูการวิเคราะห์ข้อมูล                                 |                                                                             |                     |
| 1.1 ผู้ใช้งานระบบเลือกเมนูการวิเคราะห์ข้อมูลก่อนการร้องขอการนำเข้าซอร์สโค้ด |                                                                             |                     |
|                                                                             | 1.2 ผู้ใช้งานระบบเลือกเมนูการวิเคราะห์ข้อมูลหลังการร้องขอการนำเข้าซอร์สโค้ด |                     |
| 2. ผู้ใช้งานระบบระบุรายละเอียดการวิเคราะห์ข้อมูล                            |                                                                             |                     |

*ตารางที่ 4.6 ค าอธิบายยูสเคสบันทึกผลลัพธ์การท านายผลการรีวิวโค้ด (ต่อ)*

| $\vec{\mathcal{V}}$ อยูสเคส: บันทึกผลลัพธ์การทำนายผลการรีวิวโค้ด $\,$ รหัส: R-UC-04 $\,$ $\,$ $\,$ |  | ระดับความสำคัญ: มาก |
|----------------------------------------------------------------------------------------------------|--|---------------------|
| 2.1 ถ้าผู้ใช้งานระบบเลือกเมนูการวิเคราะห์ข้อมูลก่อนการร้องขอการนำเข้าซอร์สโค้ด ผู้ใช้งาน           |  |                     |
| ระบบต้องระบุ โครงการ (Repository) ระบุเลขรายการพัฒนาซอฟต์แวร์ และนำการนำเข้าซอร์                   |  |                     |
| สโค้ดเพื่อใช้ในการวิเคราะห์ข้อมูล                                                                  |  |                     |
| ขั้นตอนการทำงานย่อย (ต่อ):                                                                         |  |                     |
| 2. ผู้ใช้งานระบบระบุรายละเอียดการวิเคราะห์ข้อมูล                                                   |  |                     |
| 2.2 ถ้าผู้ใช้งานระบบเลือกเมนูการวิเคราะห์ข้อมูลหลังการร้องขอการนำเข้าซอร์สโค้ด                     |  |                     |
| ผู้ใช้งานระบบต้องระบุ โครงการ (Repository) และเลขรายการร้องขอการนำเข้าซอร์                         |  |                     |
| สโค้ด                                                                                              |  |                     |
| 3. ผู้ใช้งานระบบระบุวิธีการทำนายผลการรีวิวโค้ด                                                     |  |                     |
| 3.1 วิธีการทำนายทั้งการวิเคราะห์การถดถอยโลจิสติก และการวิเคราะห์โครงข่ายประสาทเทียม                |  |                     |
| เพอร์เซปตรอนหลายชั้น                                                                               |  |                     |

3. แผนภาพกิจกรรม

แผนภาพกิจกรรมแสดงถึงลำดับขั้นตอนการทำงานของเครื่องมือการวิเคราะห์ผลการรีวิวโค้ด กิจกรรมที่เกิดขึ้นในการใช้งานเครื่องมือ รวมถึงการทำงานเครื่องมือ โดยมีรายละเอียดดังรูปที่ 4.2

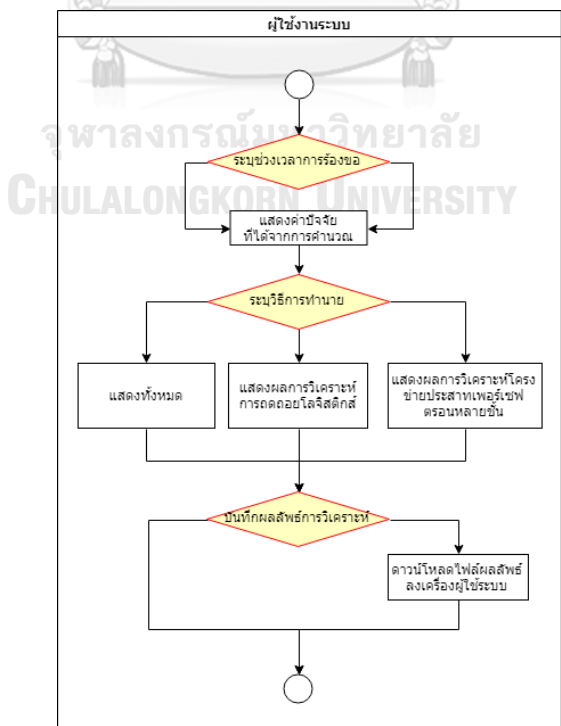

*รูปที่ 4.2 แผนภาพกิจกรรมของการท านายการรีวิวโค้ดในโครงการโอเพนซอร์สบนกิตฮับ*

### **4.2.2 แบบจ าลองเชิงโครงสร้าง**

แผนภาพคลาส ใช้ในการแสดงข้อมูลและสิ่งที่เกิดขึ้นในระบบ และแสดงกลุ่มงานที่เกิดขึ้นในแต่ ละคลาส สถานะของคลาส รวมถึงความสัมพันธ์ระหว่างคลาส ดังรูปที่ 4.3

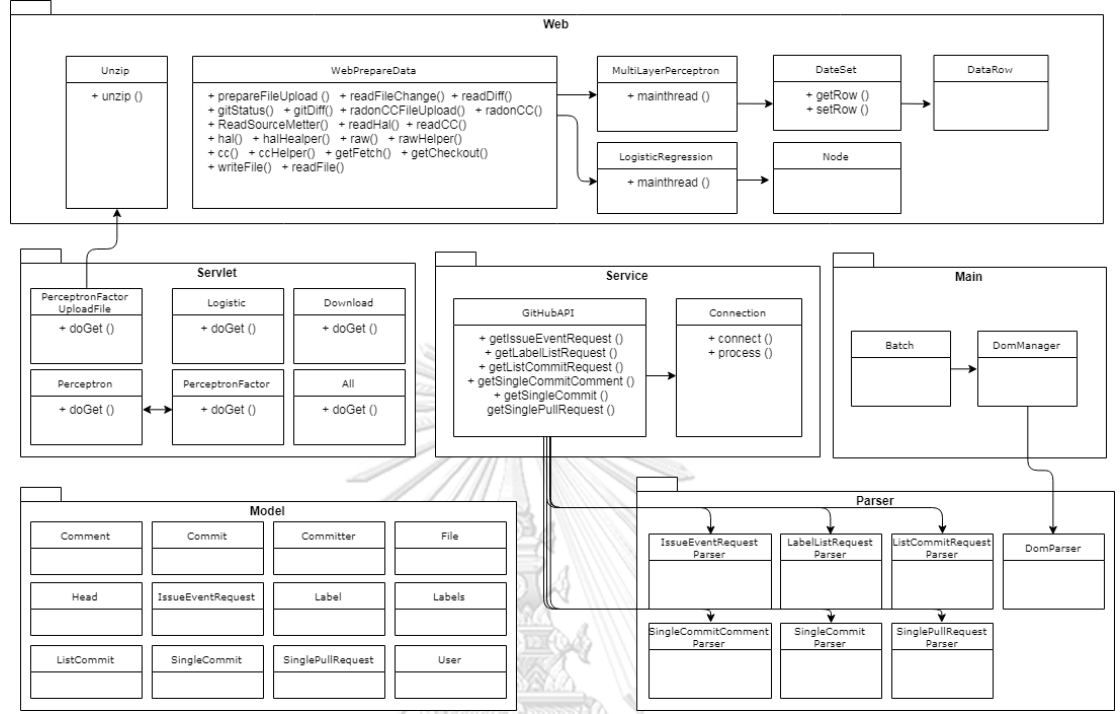

*รูปที่ 4.3 แผนภาพคลาสของการท านายการรีวิวโค้ดในโครงการโอเพนซอร์สบนกิตฮับ*

## **4.2.3 แบบจ าลองเชิงพฤติกรรม**

แผนภาพล าดับเป็นแผนกาพที่แสดงให้เห็นถึงการติดต่อกันระหว่างอ็อบเจ็กต์หรือฟังก์ชันการ ทำงาน รวมถึงการส่งผ่านข้อความระหว่างฟังก์ชัน แผนภาพลำดับของการทำนายการรีวิวโค้ดใน โครงการโอเพนซอร์สบนกิตฮับ รายละเอียดดังรูปที่ 42

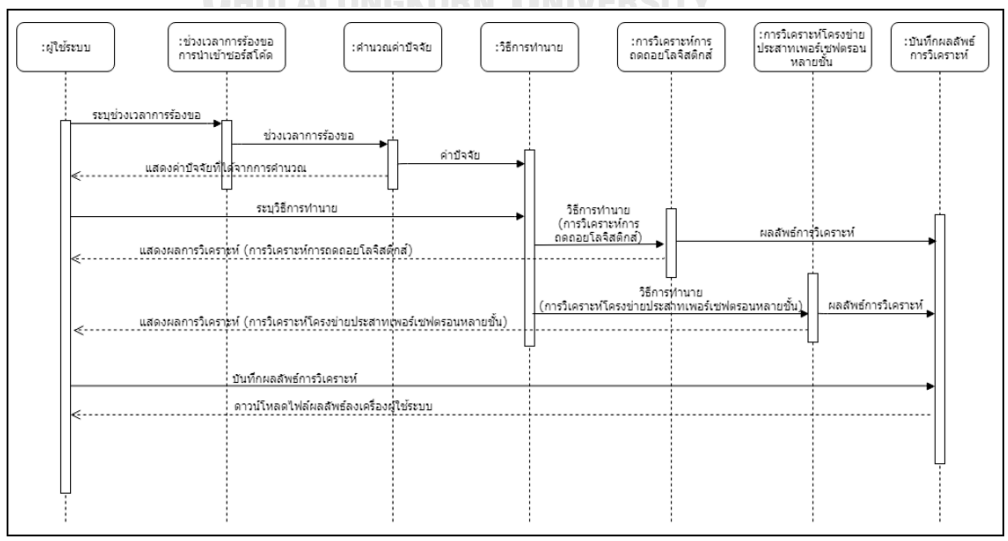

*รูปที่ 4.4 แผนภาพล าดับแบบจ าลองการท านายการรีวิวโค้ดในโครงการโอเพนซอร์สบนกิตฮับ*

#### **4.3 สถาปัตยกรรมระบบ**

้ สถาปัตยกรรมระบบของการออกแบบเครื่องมือการทำนายผลการรีวิวโค้ด แบ่งเป็น 2 หัวข้อ ได้แก่ ภาพรวมเชิงสถาปัตยกรรม และแบบจำลองเชิงสถาปัตยกรรม มีรายละเอียดดังนี้

#### **4.3.1 ภาพรวมเชิงสถาปัตยกรรม**

้ ภาพรวมของระบบสามารถจำแนกได้ 3 ประเภท ดังนี้

1. Client-Side ใช้โปรโตคอลเฮชทีทีพี (HTTP Protocal) สำหรับการติดต่อสื่อสารกับ ส่วนประกอบภายนอก เช่นติดต่อกับเซิร์ฟเวอร์ผ่านอินเตอร์เน็ต เป็นต้น

2. Server-Side เป็นส่วนของเซิร์ฟเวอร์ ซึ่งประกอบด้วย 4 ส่วนประกอบด้วยกันได้แก่ View, Service, Controller และ Model

3. GitHub เป็นส่วนที่ใช้ในการติดต่อกับกิตฮับ ประกอบด้วย 3 ส่วนประกอบด้วยกัน ได้แก่ Git Local Repository, Radon และ SourceMeter

สภาพแวดล้อมที่ใช้ในการพัฒนาเครื่องมือ ประกอบด้วย 2 ส่วนด้วยกัน ได้แก่ฮาร์ดแวร์ และ ซอฟต์แวร์ มีรายละเอียดดังตารางที่ 4.7

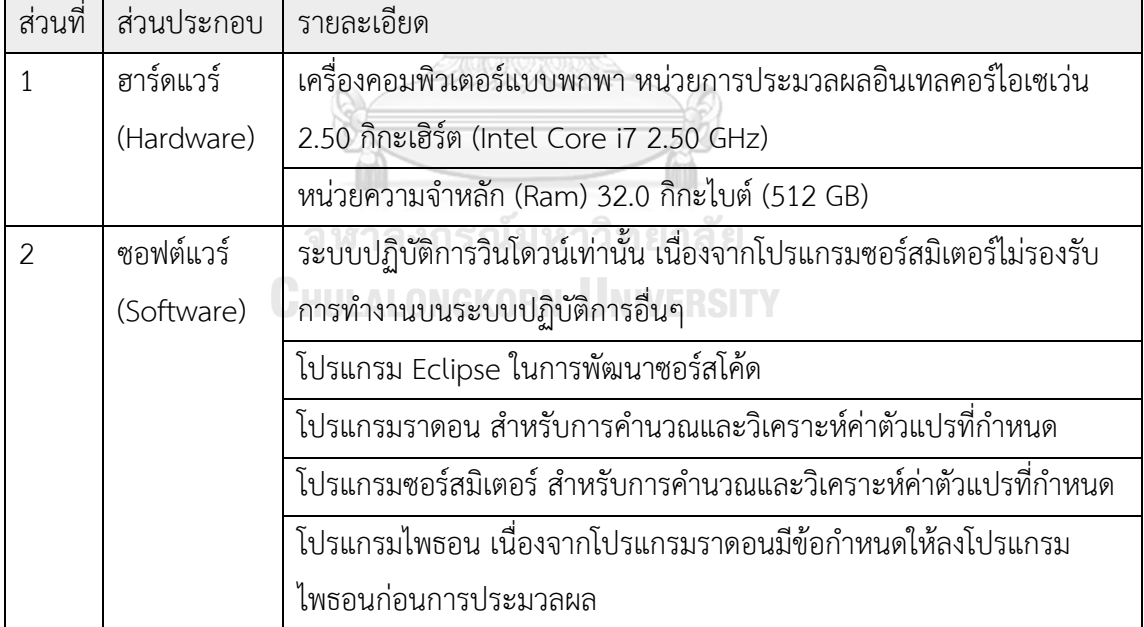

# *ตารางที่ 4.7 รายละเอียดสภาพแวดล้อมที่ใช้ในการพัฒนาเครื่องมือ*

### **4.3.2 แบบจ าลองเชิงสถาปัตยกรรม**

เครื่องมือสนับสนุนการทำนายการรีวิวโค้ดในโครงการโอเพนซอร์สบนกิตฮับพัฒนาในรูปแบบของ เว็บเซอร์วิสที่รับค่าผ่าน HTTP เป็น JSON และส่งค่าออกเป็น JSON ไปยังผู้เรียกเซอร์วิส สามารถ แสดงในรูปแบบแผนภาพดีพลอยได้ ดังรูปที่ 4.5

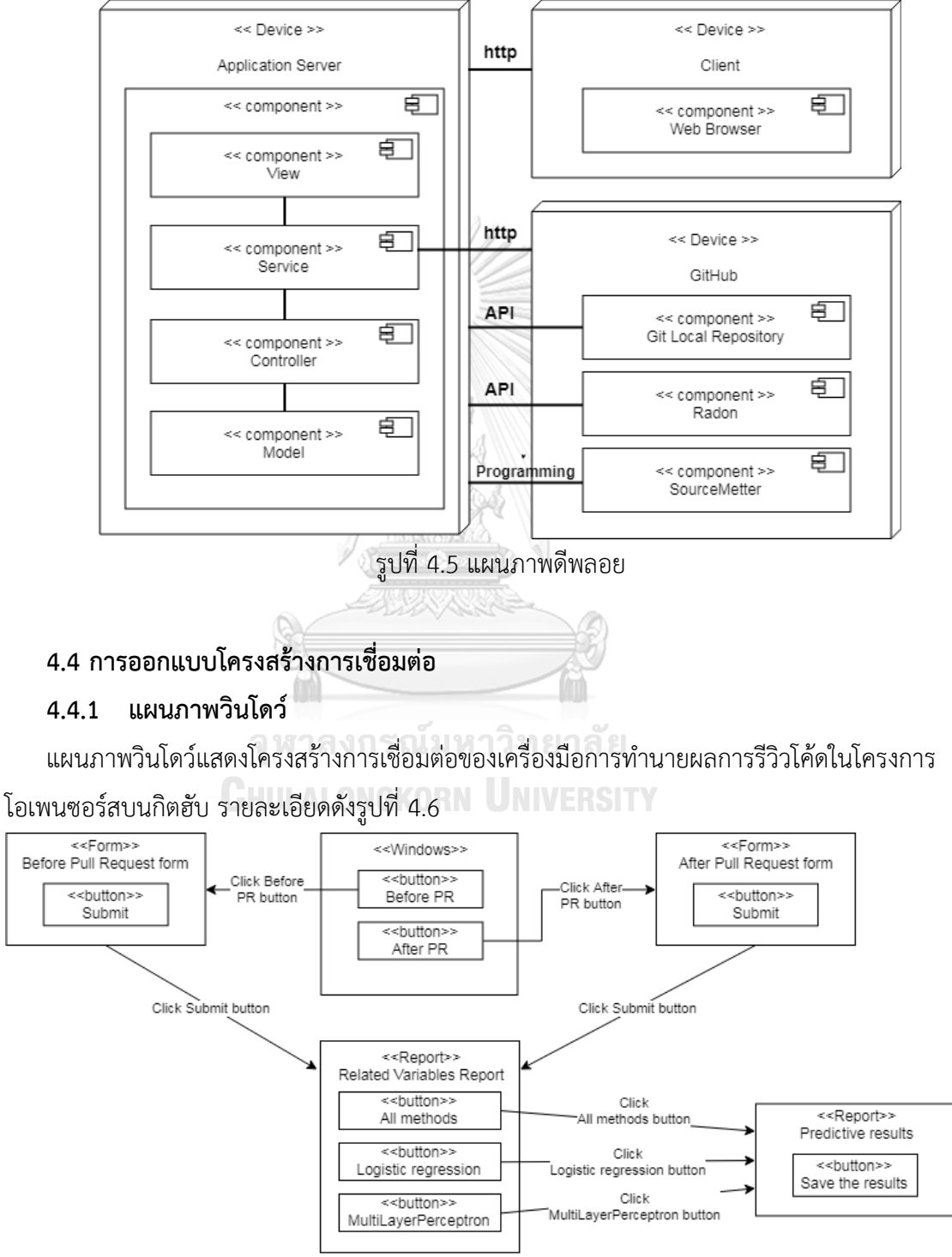

*รูปที่ 4.6 แผนภาพวินโดว์*

## **4.4.2 ส่วนต่อประสานผู้ใช้งาน**

ส่วนต่อประสานกับผู้ใช้ของเครื่องมือ ประกอบด้วยทั้งหมด 5 หน้าได้แก่ หน้าแรก หน้าการ ้วิเคราะห์ซอร์สโค้ดก่อนการร้องขอการนำเข้าซอร์สโค้ด หน้าการวิเคราะห์ซอร์สโคดหลังการร้องขอ การน าเข้าซอร์สโค้ด หน้าแสดงตัวแปรที่มีผลกระทบกับการรีวิวโค้ด และหน้าการแสดงผลการรีวิวโค้ด แต่ละหน้ามีรายละเอียดดังนี้

1. หน้าแรก หน้าแรกเป็นหน้าที่ให้ผู้ใช้งานระบบเลือกช่วงเวลาการร้องขอการนำเข้าซอร์สโค้ด โดยหากผู้ใช้งานต้องการวิเคราะห์ซอร์สโค้ดก่อนการร้องขอการนำเข้าซอร์สโค้ด ระบบจะเปิดหน้าการ กรอกข้อมูลสำหรับการวิเคราะห์ซอร์สโค้ดก่อนการร้องขอการนำเข้าซอร์สโค้ด หรือหากผู้ใช้งานระบบ ต้องการวิเคราะห์ซอร์สโค้ดหลังการร้องขอการนำเข้าซอร์สโค้ด ระบบจะเปิดหน้าการกรอกข้อมูล สำหรับการวิเคราะห์ซอร์สโค้ดหลังการร้องขอการนำเข้าซอร์สโค้ด

.<br>หน้าการวิเคราะห์ซอร์สโค้ดก่อนการร้องขอการนำเข้าซอร์สโค้ด ระบบจะให้ผู้ใช้งานระบุ โครงการที่ต้องการตรวจสอบ เลขสาขาในการพัฒนาซอฟต์แวร์ และอัพโหลดซอร์สโค้ดเพื่อการ วิเคราะห์ข้อมูล

3. หน้าการวิเคราะห์ซอร์สโค้ดหลังการร้องขอการนำเข้าซอร์สโค้ด ระบบจะให้ผู้ใช้งานระบุ โครงการที่ต้องการตรวจสอบ รวมถึงเลขการร้องขอการนำเข้าซอร์สโค้ด หากแต่ไม่ต้องมีการอัพโหลด ซอร์สโค้ด เนื่องจากระบบมีความสามารถในการไปดึงข้อมูลซอร์สโค้ดมาได้จากเลขรายการร้องขอการ น าเข้าซอร์สโค้ดที่ผู้ใช้งานระบุ

4. หน้าแสดงตัวแปรที่มีผลกระทบกับการรีวิวโค้ด หน้านี้จะเป็นหน้าที่ทั้งแสดงค่าตัวแปรต่าง ๆ ที่ ้มีผลกับการรีวิวโค้ด อีกทั้งยังเป็นหน้าที่ให้ผู้ใช้งานเลือกว่าจะทำการวิเคราะห์แบบใด โดยมี 3 ตัวเลือก ให้ผู้ใช้งานเลือกได้แก่ การวิเคราะห์แบบการถดถอยโลจิสติก การวิเคราะห์แบบโครงข่ายประสาท เทียมเพอร์เซปตรอนหลายชั้น และการวิเคราะห์ทั้งสองวิธี

5. หน้าการแสดงผล ไม่ว่าจะเป็นการวิเคราะห์แบบใดแบบหนึ่งในทั้งสามแบบ ผลที่ได้คือผลการ รีวิวว่าผ่าน (Accept) หรือไม่ผ่าน (Reject)

## **4.5 การทดสอบเครื่องมือการท านายผลการรีวิวโค้ดในโครงการโอเพนซอร์สบนกิตฮับ**

้การทดสอบเครื่องมือสำหรับการทำนายผลการรีวิวโค้ดในโครงการโอเพนซอร์สบนกิตฮับ มีวัตถุประสงค์ในการหาข้อบกพร่องของเครื่องมือที่ผู้วิจัยได้พัฒนา โดยรายละเอียดการทดสอบ ประกอบด้วย 2 หัวข้อ ได้แก่ สภาพแวดล้อมที่ใช้ในการทดสอบ และการทดสอบเครื่องมือ มีรายละเอียดดังต่อไปบี้

## **4.5.1 สภาพแวดล้อมที่ใช้ในการทดสอบ**

เนื่องด้วยสภาพแวดล้อมที่ใช้ในการทดสอบ มีผลต่อการทดสอบโดยตรง จึงต้องมีการกำหนด ี สภาพแวดล้อมในการทดสอบก่อนการทำสอบทุกครั้ง ซึ่งจะต้องตรงกับข้อกำหนดความต้องการที่ระบุ ไว้ โดยสภาพแวดล้อมที่ใช้ในการทดสอบ ประกอบด้วย 2 หัวข้อด้วยกัน ได้แก่ฮาร์ดแวร์ และ ซอฟต์แวร์ มีรายละเอียดดังต่อไปนี้

1. ฮาร์ดแวร์ (Hardware)

ใช้เครื่องคอมพิวเตอร์แบบพกพา หน่วยการประมวลผลอินเทลคอร์ไอเซเว่น 2.50 กิกะเฮิร์ต (Intel Core i7 2.50 GHz) ซึ่งมีหน่วยความจำหลัก (Ram) 32.0 กิกะไบต์ (512 GB)

2. ซอฟต์แวร์ (Software)

ระบบปฏิบัติการวินโดว์ ที่ลงโปรแกรมราดอน โปรแกรมซอร์สมิเตอร์ และโปรแกรมไพธอน เรียบร้อยแล้ว

## **4.5.2 การทดสอบเครื่องมือ**

ข้อมูลที่ใช้ในการทดสอบคือข้อมูลรายการร้องขอการนำเข้าซอร์สโค้ดของโครงการโอเพนซอร์ส Ansible ทั้งในปีค.ศ. 2017 และในปีค.ศ. 2018 ที่ได้ดึงข้อมูลมาจากกิตฮับ โดยการทดสอบเครื่องมือ ประกอบด้วย 6 การทดสอบด้วยกัน ภาพรวมการทดสอบรายละเอียดดังตารางที่ 4.8 *ตารางที่ 4.8 ภาพรวมการทดสอบเครื่องมือการท านายผลการรีวิวโค้ด*

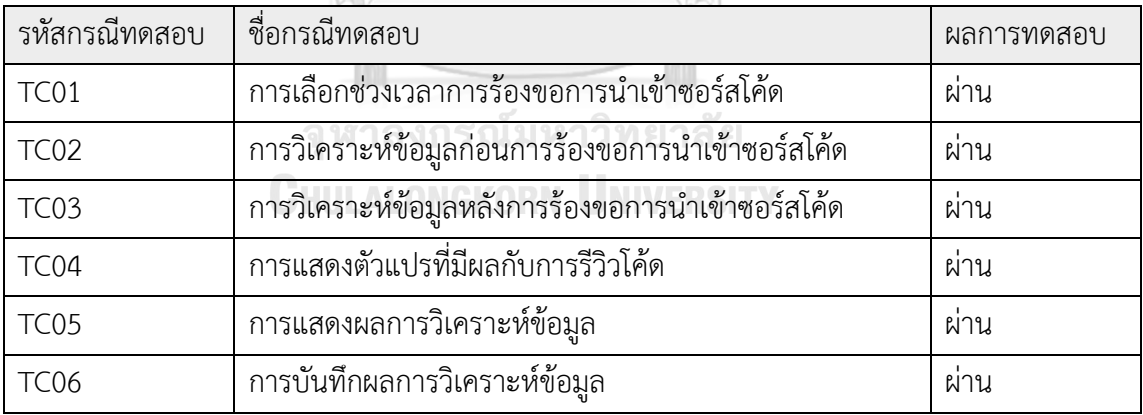

#### 1. การทดสอบที่ 1

การทดสอบการเลือกช่วงเวลาในการร้องขอการนำเข้าซอร์สโค้ด เครื่องมือสนับสนุนนี้ได้นำเสนอ ึการเลือกช่วงเวลาการร้องขอการนำเข้าซอร์สโค้ด 2 ช่วงเวลา ได้แก่ ก่อนทำการร้องขอการนำเข้าซอร์ สโค้ด และหลังจากการร้องขอการบำเข้าซอร์สโค้ด ซึ่งมีรายละเอียดดังตารางที่ 4.9

*ตารางที่ 4.9 รายละเอียดการทดสอบที่ 1*

| รหัสกรณีทดสอบ         | TC01                                                          |
|-----------------------|---------------------------------------------------------------|
| ชื่อกรณีทดสอบ         | การเลือกช่วงเวลาการร้องขอการนำเข้าซอร์สโค้ด                   |
| ฟังก์ชันที่ทดสอบ      | การเลือกช่วงเวลาการร้องขอการนำเข้าซอร์สโค้ด ในหน้าแรก (index) |
| จุดมุ่งหมายในการทดสอบ | เพื่อทำการทดสอบว่า เครื่องมือสามารถเลือกช่วงเวลาการร้องขอการ  |
|                       | นำเข้าซอร์สโค้ดได้ตามที่ผู้ใช้กำหนด                           |
| เงื่อนไขการเริ่มทดสอบ | หน้าแรก (index) แสดงผลเรียบร้อยแล้ว                           |
| ข้อมูลนำเข้า          | ช่วงเวลาการร้องขอการนำเข้าซอร์สโค้ด                           |
| ข้อมูลนำออก           |                                                               |
| ผลลัพธ์ที่คาดหวัง     | 1. ผู้ใช้สามารถเลือกช่วงเวลาการร้องขอการนำเข้าซอร์สโค้ดได้    |
|                       | 2. หน้าจอหลังจากการเลือกช่วงเวลาการร้องขอการนำเข้าซอร์สโค้ด   |
|                       | ต้องแสดงถูกต้อง กล่าวคือ หากผู้ใช้กดปุ่ม Before pull request  |
|                       | ต้องแสดงผลหน้าจอการระบุข้อมูลแบบก่อนการร้องขอการนำเข้าซอร์    |
|                       | สโค้ด และหากผู้ใช้กดปุ่ม After pull request ต้องแสดงผลหน้าจอ  |
|                       | การระบุข้อมูลหลังการร้องขอการนำเข้าซอร์สโค้ด                  |
| ลำดับการทดสอบ         | 1. ผู้ใช้กดปุ่ม Before pull request ในหน้าแรก                 |
|                       | 2. หน้าจอการระบุข้อมูลแบบก่อนการร้องขอการนำเข้าซอร์สโค้ด      |
|                       | แสดงผลอย่างถูกต้อง                                            |
|                       | 3. กลับไปหน้าแรก                                              |
|                       | 1. ผู้ใช้กดปุ่ม After pull request ในหน้าแรก                  |
|                       | 2. หน้าจอการระบุข้อมูลแบบหลังการร้องขอการนำเข้าซอร์สโค้ด      |
|                       | แสดงผลอย่างถูกต้อง                                            |
| สรุปผลการทดสอบ        | ผ่าน                                                          |

## 2. การทดสอบที่ 2

การทดสอบการวิเคราะห์ข้อมูลก่อนการร้องขอการนำเข้าซอร์สโค้ด เครื่องมือสนับสนุนนี้ ได้ นำเสนอการเลือกช่วงเวลาการร้องขอการนำเข้าซอร์สโค้ด 2 ช่วงเวลา ในที่นี้จะทำเป็นการทำสอบ การวิเคราะห์ก่อนทำการร้องขอการนำเข้าซอร์สโค้ด ซึ่งมีรายละเอียดดังตารางที่ 4.10

*ตารางที่ 4.10 รายละเอียดการทดสอบที่ 2*

| รหัสกรณีทดสอบ         | <b>TC02</b>                                                  |
|-----------------------|--------------------------------------------------------------|
| ชื่อกรณีทดสอบ         | การวิเคราะห์ข้อมูลก่อนการร้องขอการนำเข้าซอร์สโค้ด            |
| ฟังก์ชันที่ทดสอบ      | การวิเคราะห์ข้อมูลก่อนการร้องขอการนำเข้าซอร์สโค้ด            |
| จุดมุ่งหมายในการทดสอบ | เพื่อทำการทดสอบว่า เครื่องมือสามารถวิเคราะห์ข้อมูลก่อน       |
|                       | การร้องขอการนำเข้าซอร์สโค้ดได้                               |
| เงื่อนไขการเริ่มทดสอบ | ผู้ใช้เลือกการวิเคราะห์ข้อมูลก่อนการร้องขอการนำเข้าซอร์สโค้ด |
| ข้อมูลนำเข้า          | ช่วงเวลาการร้องขอการนำเข้าซอร์สโค้ด                          |
| ข้อมูลนำออก           | รายละเอียดของรายการร้องขอการนำเข้าซอร์สโค้ดที่ผู้ใช้ระบุ     |
| ผลลัพธ์ที่คาดหวัง     | 1. ผู้ใช้สามารถเลือกโครงการที่ต้องการวิเคราะห์ได้            |
|                       | 2. ผู้ใช้สามารถระบุหมายเลขสาขาการพัฒนาได้                    |
|                       | 3. ผู้ใช้สามารถอัพโหลดซอร์สโค้ดที่ต้องการวิเคราะห์ได้        |
| ลำดับการทดสอบ         | 1. ผู้ใช้เลือกรายละเอียดโครงการที่ต้องการวิเคราะห์           |
|                       | 2. ผู้ใช้ระบุหมายเลขสาขาการพัฒนา                             |
|                       | 3. ผู้ใช้อัพโหลดซอร์สโค้ดที่ต้องการวิเคราะห์                 |
|                       | 4. ผู้ใช้กดปุ่ม Submit เพื่อวิเคราะห์ข้อมูล                  |
| สรุปผลการทดสอบ        | ผ่าน                                                         |
|                       |                                                              |

## 3. การทดสอบที่ 3

การทดสอบการวิเคราะห์ข้อมูลก่อนการร้องขอการนำเข้าซอร์สโค้ด เครื่องมือสนับสนุนนี้ ได้ นำเสนอการเลือกช่วงเวลาการร้องขอการนำเข้าซอร์สโค้ด 2 ช่วงเวลา ในที่นี้จะทำเป็นการทำสอบ การวิเคราะห์หลังทำการร้องขอการนำเข้าซอร์สโค้ด ซึ่งมีรายละเอียดดังตารางที่ 4.11

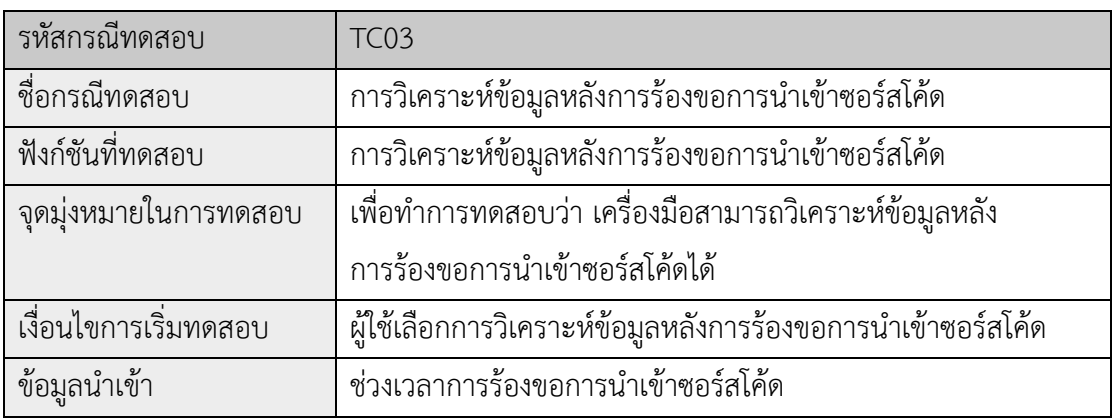

*ตารางที่ 4.11 รายละเอียดการทดสอบที่ 3*

*ตารางที่ 4.11 รายละเอียดการทดสอบที่ 3 (ต่อ)*

| รหัสกรณีทดสอบ     | <b>TC03</b>                                                 |
|-------------------|-------------------------------------------------------------|
| ข้อมูลนำออก       | รายละเอียดของรายการร้องขอการนำเข้าซอร์สโค้ดที่ผู้ใช้ระบุ    |
| ผลลัพธ์ที่คาดหวัง | 1. ผู้ใช้สามารถเลือกโครงการที่ต้องการวิเคราะห์ได้           |
|                   | 2. ผู้ใช้สามารถระบุหมายเลขรายการร้องขอการนำเข้าซอร์สโค้ดได้ |
| ลำดับการทดสอบ     | 1. ผู้ใช้เลือกรายละเอียดโครงการที่ต้องการวิเคราะห์          |
|                   | 2. ผู้ใช้ระบุหมายเลขรายการร้องขอการนำเข้าซอร์สโค้ด          |
|                   | 3. ผู้ใช้กดปุ่ม Submit เพื่อวิเคราะห์ข้อมูล                 |
| สรุปผลการทดสอบ    | ผ่าน                                                        |

## 4. การทดสอบที่ 4

การทดสอบการแสดงตัวแปรที่มีผลกับการรีวิวโค้ด โดยทำการเปรียบเทียบข้อมูลที่แสดง กับการ ประมวลผลจริง ๆ ของโปรแกรมที่มีส่วนเกี่ยวข้อง ซึ่งมีรายละเอียดดังตารางที่ 4.12 *ตารางที่ 4.12 รายละเอียดการทดสอบที่ 4* 11/1 de

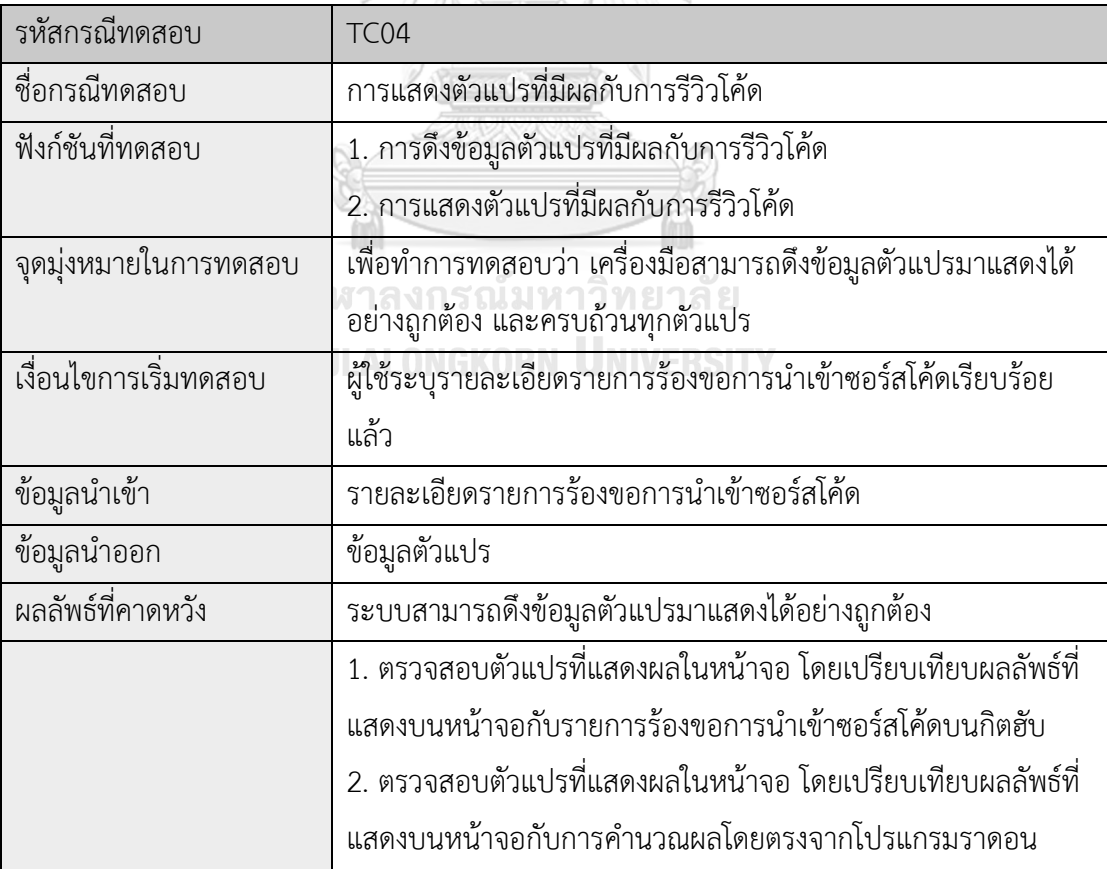

*ตารางที่ 4.12 รายละเอียดการทดสอบที่ 4 (ต่อ)*

| รหัสกรณีทดสอบ  | TC04                                                         |
|----------------|--------------------------------------------------------------|
| ลำดับการทดสอบ  | ่ 3. ตรวจสอบตัวแปรที่แสดงผลในหน้าจอ โดยเปรียบเทียบผลลัพธ์ที่ |
|                | ้ แสดงบนหน้าจอกับการคำนวณผลโดยตรงจากโปรแกรมซอร์สมิ           |
|                | เตอร์                                                        |
| สรุปผลการทดสอบ | ผาน                                                          |

D.

# 5. การทดสอบที่ 5

การทดสอบการแสดงผลการวิเคราะห์ข้อมูล มีรายละเอียดดังตารางที่ 4.13

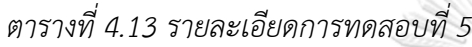

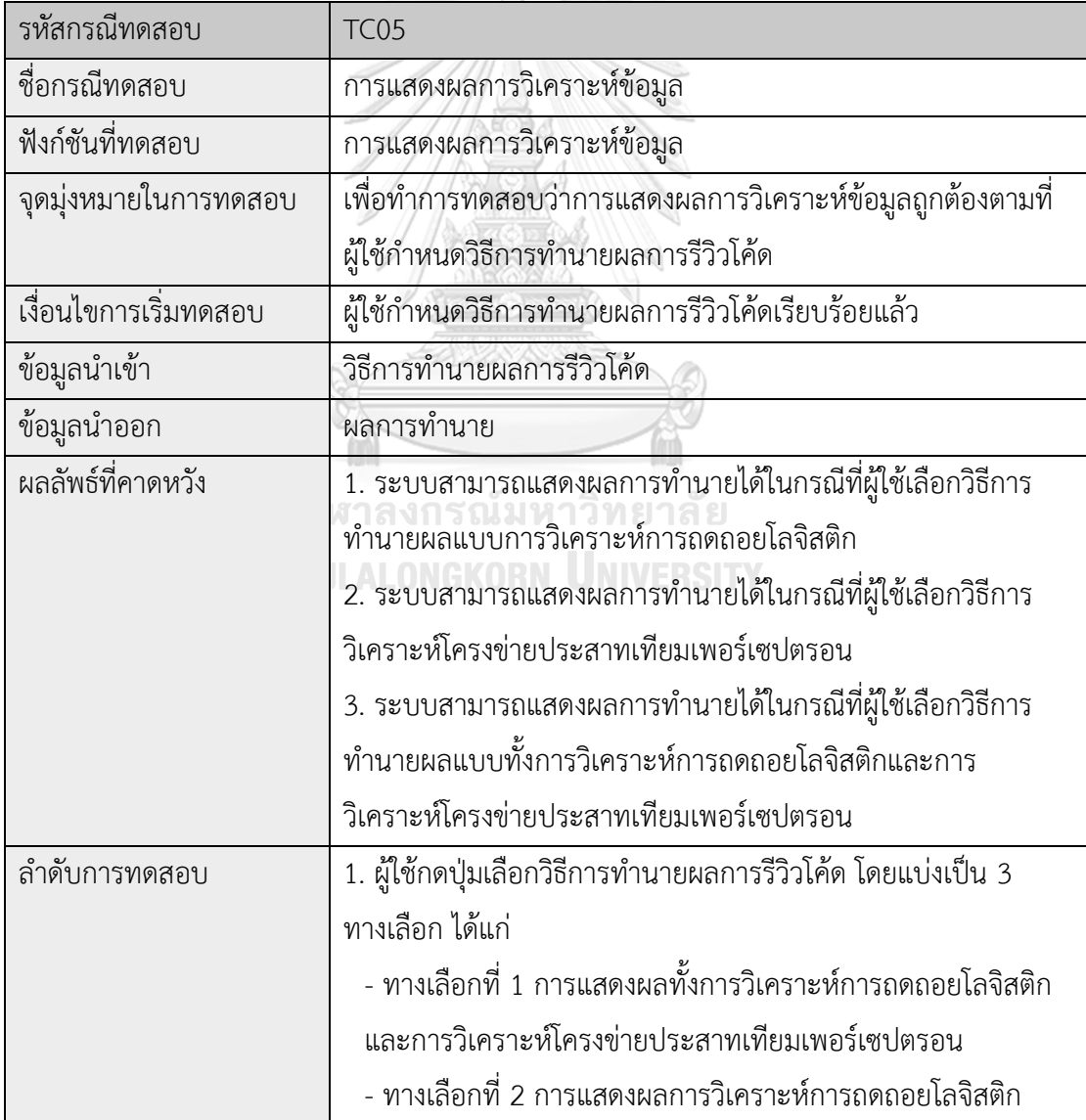

*ตารางที่ 4.13 รายละเอียดการทดสอบที่ 5 (ต่อ)*

| รหัสกรณีทดสอบ | TC <sub>05</sub>                                         |
|---------------|----------------------------------------------------------|
| ลำดับการทดสอบ | - ทางเลือกที่ 3 การแสดงผลการวิเคราะห์โครงข่ายประสาทเทียม |
|               | เพอร์เซปตรอน                                             |
|               | 2. ระบบแสดงผลการทำนายการรีวิวโค้ด                        |
|               | 3. ตรวจสอบผลการทำนายการรีวิวโค้ดกับรายการร้องขอการนำเข้า |
|               | ซอร์สโค้ดในโครงการโอเพนซอร์สบนกิตฮับ ผลลัพธ์จะต้องตรงกัน |
| สรปผลการทดสอบ | ผาน                                                      |

S 11/2

# 6. การทดสอบที่ 6

ึการทดสอบการเลือกช่วงเวลาในการร้องขอการนำเข้าซอร์สโค้ด เครื่องมือสนับสนุนนี้ ได้นำเสนอ การเลือกช่วงเวลาการร้องขอการนำเข้าซอร์สโค้ด 2 ช่วงเวลา ได้แก่ ก่อนทำการร้องขอการนำเข้าซอร์ สโค้ด และหลังจากการร้องขอการนำเข้าซอร์สโค้ด มีรายละเอียดดังตารางที่ 4.14

*ตารางที่ 4.14 รายละเอียดการทดสอบที่ 6*

| รหัสกรณีทดสอบ         | <b>TC06</b>                                                       |
|-----------------------|-------------------------------------------------------------------|
| ชื่อกรณีทดสอบ         | การบันทึกผลการวิเคราะห์ข้อมูล                                     |
| ฟังก์ชันที่ทดสอบ      | การบันทึกผลการวิเคราะห์ข้อมูล                                     |
| จุดมุ่งหมายในการทดสอบ | ้เพื่อทำการทดสอบว่า เครื่องมืออนุญาตให้ผู้ใช้บันทึกผลการวิเคราะห์ |
|                       | ข้อมูลได้                                                         |
| เงื่อนไขการเริ่มทดสอบ | ผู้ใช้ทำการระบุวิธีการทำนายผลการรีวิวโค้ดเรียบร้อยแล้ว            |
| ข้อมูลนำเข้า          | วิธีการทำนายผลการรีวิวโค้ด                                        |
| ข้อมูลนำออก           |                                                                   |
| ผลลัพธ์ที่คาดหวัง     | ผู้ใช้สามารถบันทึกผลการทำนายการรีวิวโค้ดและข้อมูลตัวแปรได้        |
| ลำดับการทดสอบ         | 1. ผู้ใช้กดปุ่ม Save                                              |
|                       | 2. ตรวจสอบผลของไฟล์ที่บันทึกลงในเครื่องคอมพิวเตอร์                |
| สรุปผลการทดสอบ        | ผ่าน                                                              |

# **บทที่5 สรุปผลการวิจัยและข้อเสนอแนะ**

#### **5.1 สรุปผลการวิจัย**

้ วิทยานิพนธ์นี้นำเสนอ การออกแบบการทำนายผลการรีวิวโค้ดในโครงการโอเพนซอร์สบนกิตฮับ โดยโครงการโอเพนซอร์สนำมาพิจารณาเป็นกรณีศึกษานั้น ได้แก่ โครงการโอเพนซอร์ส Ansible ซึ่ง เป็นโครงการโอเพนซอร์สที่ได้รับการนิยมมากในโลกอุตสาหกรรมซอฟต์แวร์ และติดอันดับโครงการที่ มีการรีวิวสูงเป็นอันดับที่ 4 ของกิตฮับในปี 2017 อีกทั้งยังมีการใช้เทคโนโลยีที่ทันสมัยในการ ด าเนินงานกระบวนการบนกิตฮับ หลังจากที่ได้เลือกโครงการโอเพนซอร์สแล้ว ขั้นตอนต่อมาคือการ วิเคราะห์โครงการโอเพนซอร์ส รวมถึงการตรวจสอบลักษณะพิเศษของโครงการโอเพนซอร์สนั้น ๆ เพื่อให้ได้มาซึ่งลักษณะการทำงานของโครงการโอเพนซอร์ส และตัวแปรที่อยู่เบื้องหลังของโครงการ โอเพนซอร์ส สำหรับโครงการโอเพนซอร์ส Ansible นั้น แผ่นป้าย (Label) ในรายการร้องขอการ นำเข้าซอร์สโค้ดคือตัวแปรหนึ่งในการวิเคราะห์ข้อมูล เนื่องจากแผ่นป้ายในรายการร้องขอการนำเข้า ี ซอร์สโค้ดนั้น เป็นตัวระบุผลการรีวิวโค้ด ว่ารายการร้องขอการนำเข้าซอร์สโค้ดนั้นมีผลการรีวิวโค้ด เป็นผ่านหรือยอมรับ (Accept) และไม่ผ่านหรือปฏิเสธ (Reject) นอกจากตัวแปรที่ได้จากลักษณะ พิเศษของโครงการแล้ว งานวิจัยนี้ยังได้มีการก าหนดตัวแปรที่คาดว่าจะมีผลต่อการรีวิวโค้ดจาก งานวิจัยที่เกี่ยวข้องอีกด้วย

หลังจากกำหนดตัวแปรที่คาดว่าจะมีผลในการรีวิวโค้ดแล้ว ขั้นตอนต่อมาได้แก่การดึงข้อมูลจาก กิตฮับมาประมวลผล โดยวิธีในการดึงข้อมูลนั้นประกอบไปด้วย 3 วิธีด้วยกันคือ การเขียนโปรแกรม เพื่อใช้ในการเรียกเอพีไอที่ทางกิตฮับเปิดให้ใช้งานไปดึงข้อมูลมา อีกทั้งยังมีการใช้เครื่องมือมาช่วยใน ึการประมวลผล ซึ่งประกอบด้วยเครื่องมือราดอนและเครื่องมือซอร์สมิเตอร์ จากนั้นนำข้อมูลที่ได้มา ้ วิเคราะห์ตามหลักการเหมืองข้อมูล มีการทำความสะอาดข้อมูล และตัดข้อมูลบางส่วนที่เป็นความ ผิดปกติออก อีกทั้งยังมีการจัดรูปแบบข้อมูลใหม่เพื่อให้การวิเคราะห์ที่ได้มีประสิทธิภาพที่ดีมากยิ่งขึ้น จากนั้นท าการวิเคราะห์ความสัมพันธ์ของข้อมูลด้วยกฎความสัมพันธ์ (Association rules) ผลลัพธ์ที่ ได้แสดงกฎความสัมพันธ์ 10 กฎ ซึ่งเป็นรูปแบบความสัมพันธ์ที่เกิดขึ้นบ่อยที่สุดในชุดข้อมูลที่ทำการ ้วิเคราะห์ อีกทั้งยังเป็นการแสดงตัวแปรที่เกิดขึ้นบ่อยในชุดข้อมูล และสร้างแบบจำลองการทำนาย การรีวิวโค้ดในโครงการโอเพนซอร์สบนกิตฮับทั้งจากวิธีการทางสถิติและหลักการเรียนรู้ด้วยเครื่อง ซึ่ง ปะกอบด้วยการวิเคราะห์การถดถอยโลจิสติก และการวิเคราะห์โครงข่ายประสาทเทียมเพอร์เซปต ุ รอนหลายชั้น โดยผลลัพธ์จากการสร้างแบบจำลองการทำนายผลการรีวิวโค้ดในโครงการโอเพนซอร์ ี สบบกิตฮับคือ สมการทำบายสองสมการที่ใช้สำหรับการทำบายผลการรีวิวโค้ดใบโครงการโอเพบซอร์

สบนกิตฮับของทั้งการวิเคราะห์การถดถอยโลจิสติกและการวิเคราะห์โครงข่ายประสาทเทียมเพอร์ เซปตรอนหลายชั้น

และขั้นตอนสุดท้ายคือการประเมินผลแบบจำลองโดยการวิเคราะห์ประสิทธิภาพของแบบจำลอง ี ของทั้งสองวิธีการวิเคราะห์ ทำการเปรียบเทียบค่าที่ได้จากเมตริกความสับสน และการนำเอาชุด ่ ข้อมูลอื่น ๆ มาทดสอบการทำนายผลของแบบจำลอง จากการประเมินผลพบว่า แบบจำลองการ ท านายผลการรีวิวโค้ดในโครงการโอเพนซอร์สบนกิตฮับที่ได้จากการวิเคราะห์การถดถอยโลจิสติกมี ี เปอร์เซ็นต์ความแม่นยำในการทำนาย 89.2307% และแบบจำลองการทำนายผลการรีวิวโค้ดใน โครงการโอเพนซอร์สบนกิตฮับที่ได้จากการวิเคราะห์โครงข่ายประสาทเทียมเพอร์เซปตรอนหลายชั้นมี เปอร์เซ็นต์ความแม่นยำในการทำนาย 90.7692%

#### **5.2 ข้อจ ากัดของงานวิจัย**

1. การดึงข้อมูลจากกิตฮับใช้เวลานานมาก เนื่องด้วยข้อมูลในกิตฮับมีปริมาณมาก ทำให้บางครั้ง การดึงข้อมูลปริมาณมากใช้เวลาดึงข้อมูลนาน ระยะเวลาในการดึงข้อมูลหนึ่งรายการร้องขอการ น าเข้าซอร์สโค้ด ใช้เวลาตั้งแต่ 10 นาทีจนถึง 30 นาทีขึ้นอยู่กับปริมาณข้อมูลในรายการร้องขอการ นำเข้าซอร์สโค้ดนั้น ๆ

2. ข้อมูลรายการร้องขอการนำเข้าซอร์สโค้ดในกิตฮับมีความหลากหลาย ทำให้จำนวนข้อมูลที่ดึง ิมา กับจำนวนข้อมูลที่สามารถนำมาวิเคราะห์จริง มีความแตกต่างกัน กล่าวคือ อาจมีบางรายการร้อง ขอการนำเข้าซอร์สโค้ดที่มีข้อมูลไม่สมบูรณ์และไม่สามารถนำไปใช้ในการวิเคราะห์ข้อมูลได้

3. ข้อมูลรายการร้องขอการนำเข้าซอร์สโค้ดที่ได้จากกิตฮับส่วนมาก เป็นรายการร้องขอการ นำเข้าซอร์สโค้ดที่มีผลการรีวิวเป็นปฏิเสธ ทำให้เปอร์เซ็นต์การวิเคราะห์ข้อมลของจำนวนข้อมูลนำเข้า มีความแตกต่างกันมาก CHULALONGKORN UNIVERSITY

4. ตัวแปรที่มีผลกับผลการรีวิวโค้ดในโครงการโอเพนซอร์สบนกิตฮับ มีปริมาณมากไม่เพียงแต่ตัว แปรที่งานวิจัยนี้กำหนดเท่านั้น

5. ลักษณะของโครงการโอเพนซอร์สมีความสำคัญในการทำนายผลการรีวิว การศึกษาโครงการ โอเพนซอร์สที่นำมาใช้ในการวิเคราะห์จึงเป็นส่วนสำคัญที่ต้องทำก่อนการวิเคราะห์ข้อมล

#### **5.3 แนวทางการพัฒนางานวิจัยต่อ**

1. หาตัวแปรที่มีผลกับผลการรีวิวโค้ดมาใช้ในวิเคราะห์ข้อมูลเพิ่มเติม

2. ประยุกต์ใช้แนวทางการออกแบบการทำนายผลการรีวิวโค้ด ไปใช้ในการวิเคราะห์โครงการ โอเพนซอร์สอื่น ๆ หรือโครงการที่อยู่ในระดับองค์กร ไม่ใช่โครงการโอเพนซอร์สได้

3. ใช้วิธีการทางสถิติวิธีการอื่น ในการวิเคราะห์ข้อมูล ยกตัวอย่างเช่น บางโครงการอาจมีผลการ รีวิวมากกว่า 2 ผลการรีวิว เช่น ผลการรีวิวเป็นผ่าน ผลการรีวิวเป็นไม่ผ่าน และผลการรีวิวเป็นรอ ี พิจารณาเพิ่มเติม อาจใช้การวิเคราะห์จำแนกกลุ่มด้วยเทคนิค Discriminant Analysis

4. ใช้หลักการเหมืองข้อมูลวิธีการอื่นมาประยุกต์ใช้ในการวิเคราะห์ข้อมูล อาจเป็นการแบ่งกลุ่ม ่ ข้อมูล (Data clustering) เพื่อใช้ในการจำแนกกลุ่มรายการร้องขอการนำเข้าซอร์สโค้ด พิจารณาว่า ี สามารถแบ่งกลุ่มรายการร้องขอการนำเข้าซอร์สโค้ดเป็นกี่กลุ่ม แต่ละกลุ่มมีข้อมูลอะไรบ้าง เป็นต้น

5. ใช้หลักการเรียนรู้ด้วยเครื่องวิธีการอื่นมาประยุกต์ใช้ในการวิเคราะห์ข้อมูล อาจเป็นการจำแนก ข้อมูล (Classification) ด้วยวิธีการอื่น เช่นการเรียนรู้ของต้นไม้ตัดสินใจ (Decision Tree) เป็นต้น

6. ข้อมูลของโครงการโอเพนซอร์สบนกิตฮับที่รวบรวมมา สามารถนำไปประยุกต์ใช้ได้หลากหลาย ้อาจะเป็นการวิเคราะห์การแสดงความคิดเห็นที่เกิดขึ้นในรายการร้องขอการนำเข้าซอร์สโค้ดใดๆ หรือ ้จำนวนการคอมมิทที่เกิดขึ้นบ่อยในรายการร้องขอการนำเข้าซอร์สโค้ด เป็นต้น

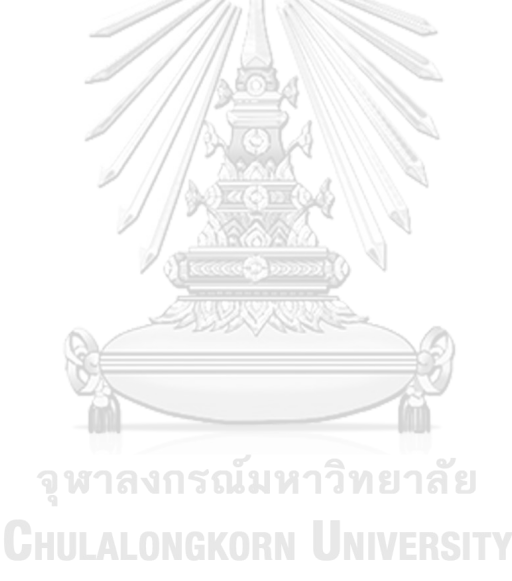

#### **บรรณานุกรม**

- 1. Chacon, S., *Pro Git. [electronic resource]*. 2009: Berkeley, CA : Apress, 2009.
- 2. Fitzgerald, B., *Adopting Open Source Software : A Practical Guide*. 2011, Cambridge, Mass: The MIT Press.
- 3. Soares, D.M., et al., *What factors influence the reviewer assignment to pull requests?* Information and Software Technology, 2018. **98**: p. 32-43.
- 4. Soares, D.M., et al., *Acceptance factors of pull requests in open-source projects.* Symposium on Applied Computing, 2015: p. 1541.
- 5. Soares, D.M., et al., *Rejection Factors of Pull Requests Filed by Core Team Developers in Software Projects with High Acceptance Rates.* 2015 IEEE 14th International Conference on Machine Learning & Applications (ICMLA), 2015: p. 960.
- 6. Stark, J., *Peer Reviews as a Quality Management Technique in Open-Source Software Development Projects.* Software Quality - Ecsq 2002, 2006: p. 340.
- 7. Gousios, G., M.-A. Storey, and A. Bacchelli, *Work Practices and Challenges in Pull-Based Development: The Contributor's Perspective.* ICSE: International Conference on Software Engineering, 2016: p. 285.
- 8. Gajda, W., *Git Recipes : A Problem-Solution Approach*. The Expert's Voice in Open Source. 2013, [Berkeley, CA]: Apress.
- 9. Georgios Gousios, M.P., and Arie van Deursen. *An Exploratory Study of the Pullbased Software Development Model*. in *36th International Conference on Software Engineering*. 2014.
- 10. Li, Z.-X., et al., *What Are They Talking About? Analyzing Code Reviews in Pull-Based Development Model.* Journal of Computer Science & Technology (10009000), 2017. **32**(6): p. 1060.
- 11. Aggarwal, C.C., *Data Mining. [electronic resource] : The Textbook*. 2015: Cham : Springer International Publishing : Imprint: Springer, 2015.
- 12. Zhang, C. and S. Zhang, *Association rule mining : models and algorithms*. Lecture notes in artificial intelligence: 2307. 2002: Berlin : Springer, c2002.
- 13. Theeramunkong, T., *Introduction to concepts and techniques in data mining and application to text mining*. Second Edition ed.: Sirindhom International Institute of Technology Thammasat University.
- 14. Dowdy, S.M., D.M. Chilko, and S. Wearden, *Statistics for Research*. Wiley Series in Probability and Statistics. Vol. 3rd ed. 2004, Hoboken, N.J.: Wiley-Interscience.
- 15. Fenton, N.E. and S.L. Pfleeger, *Software metrics : a rigorous and practical approach*. 1997: Boston : PWS Pub., 1997. 2nd ed., rev. printing.
- 16. Cureton, E.E. and R.B. D'Agostino, *Factor analysis : an applied approach*. 1983: Hillsdale, N.J. : Lawrence Erlbaum Associates, 1983.
- 17. Hosmer, D.W. and S. Lemeshow, *Applied logistic regression*. 2000: New York : Wiley, c2000. 2nd ed.
- 18. Mitchell, T.M., *Machine learning*. 1997: Boston : WCB/McGraw-Hill, c1997.
- 19. Lacchia, M., *Radon Documentation*. Jan 14, 2018.
- 20. SourceMetter.
- 21. McCormick, K., et al., *SPSS Statistics for Data Analysis and Visualization*. 2017, Indianapolis, IN: Wiley.
- 22. Witten, I.H. and M.A. Hall, *Data Mining: Practical Machine Learning Tools and Techniques*. The Morgan Kaufmann Series in Data Management Systems. Vol. 3rd ed. Ian H. Witten, Frank Eibe, Mark A. Hall. 2011, Burlington, MA: Morgan Kaufmann. CHIII AI ONGKORN UNIVERSITY
- 23. Hagemeister, P.O.J. *Metrics for assessing a software system's maintainability*. 9- 12 Nov. 1992. IEEE.
- 24. Mens, T., A. Serebrenik, and A. Cleve, *Evolving Software Systems. [electronic resource]*. 2014: Berlin, Heidelberg : Springer Berlin Heidelberg : Imprint: Springer, 2014.
- 25. Faragó, C., P. Hegedũs, and R. Ferenc, *The Impact of Version Control Operations on the Quality Change of the Source Code.* Computational Science & Its Applications - ICCSA 2014: Part V, 2014: p. 353.
- 26. Bakota, T.H., P. Kortvelyesi, P. Ferenc, R. Gyimothy, T., *A probabilistic software*

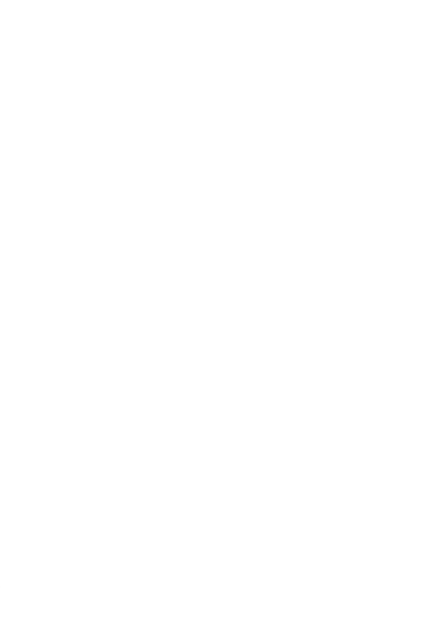

**CHULALONGKORN UNIVERSITY** 

#### **ภาคผนวก**

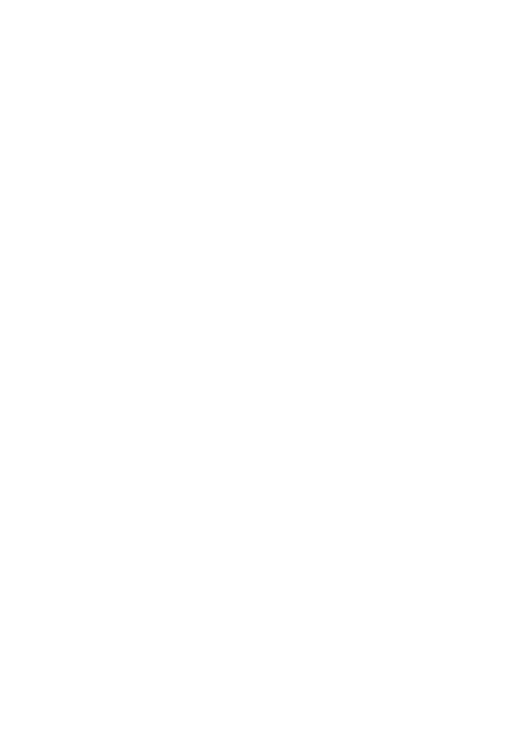

**CHULALONGKORN UNIVERSITY** 

#### **ภาคผนวก ก**

# **แผ่นป้ายที่แสดงในรายการร้องขอการน าเข้าซอร์สโค้ดของโครงการ Ansible**

เนื่องด้วยโครงการ Ansible เป็นโครงการที่ใช้ระบบอัตโนมัติ Ansibullbot เป็นเครื่องมือในการ ้จัดการรายการร้องขอการนำเข้าซอร์สโค้ดซึ่งเป็นการจัดการแบบอัตโนมัติ อีกทั้งในรายการร้องขอการ น าเข้าซอร์สโค้ดของโครงการ Ansible นั้นยังมีแผ่นป้ายที่ระบุรายละเอียดของรายการร้องขอการ นำเข้าซอร์สโค้ดนั้น ๆ แผ่นป้ายที่ใช้ในการระบุลำดับการทำงาน และการไหลของการทำงาน (Work flow) ที่น่าสนใจ โดยแผ่นป้ายที่แสดงในรายการร้องขอการนำเข้าซอร์สโค้ดในโครงการ Ansible แสดงรายละเอียดดังตารางที่ ก.1

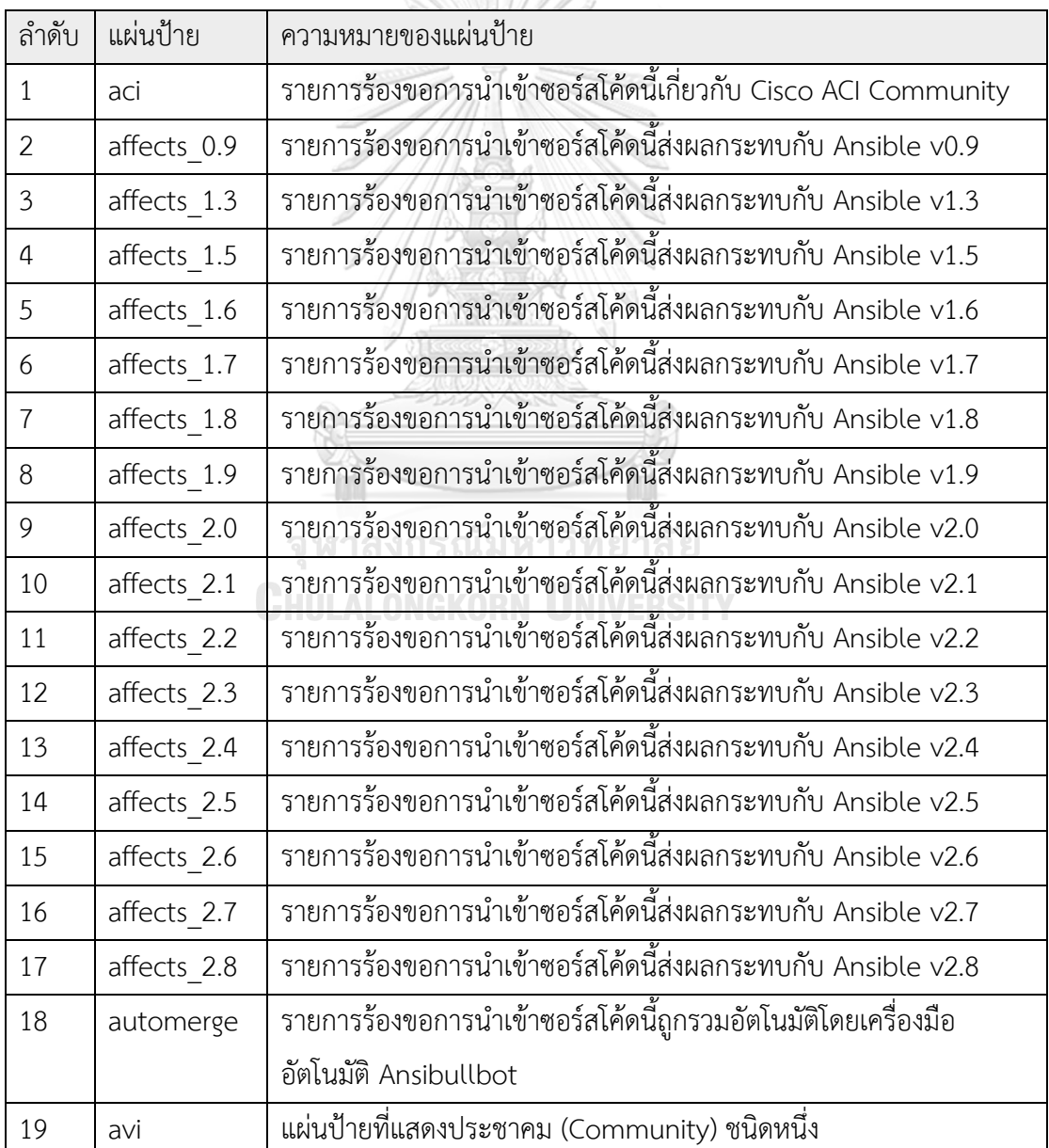

ตารางที่ ก.1 รายละเอียดของแผ่นป้ายของโครงการ Ansible

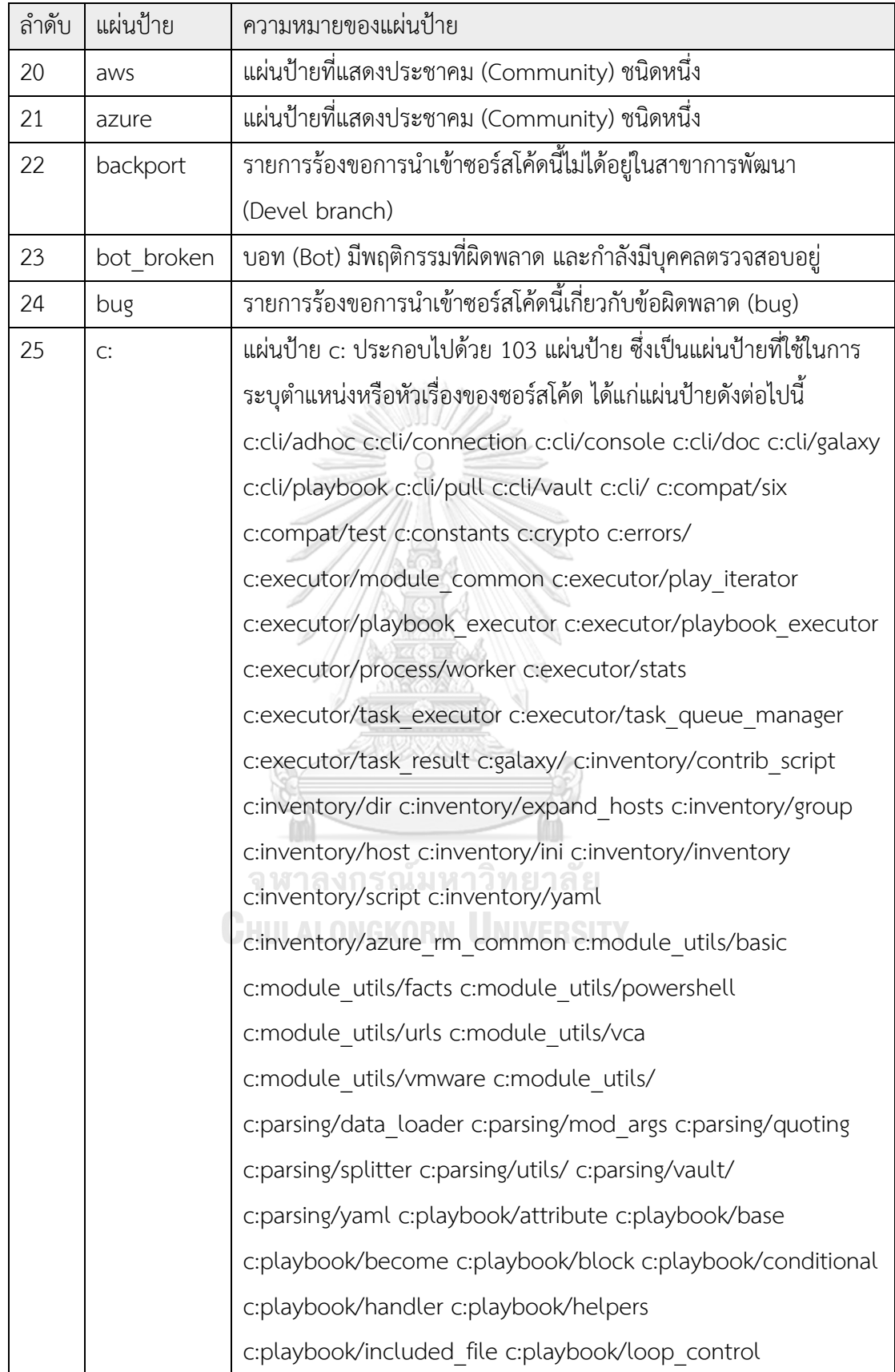

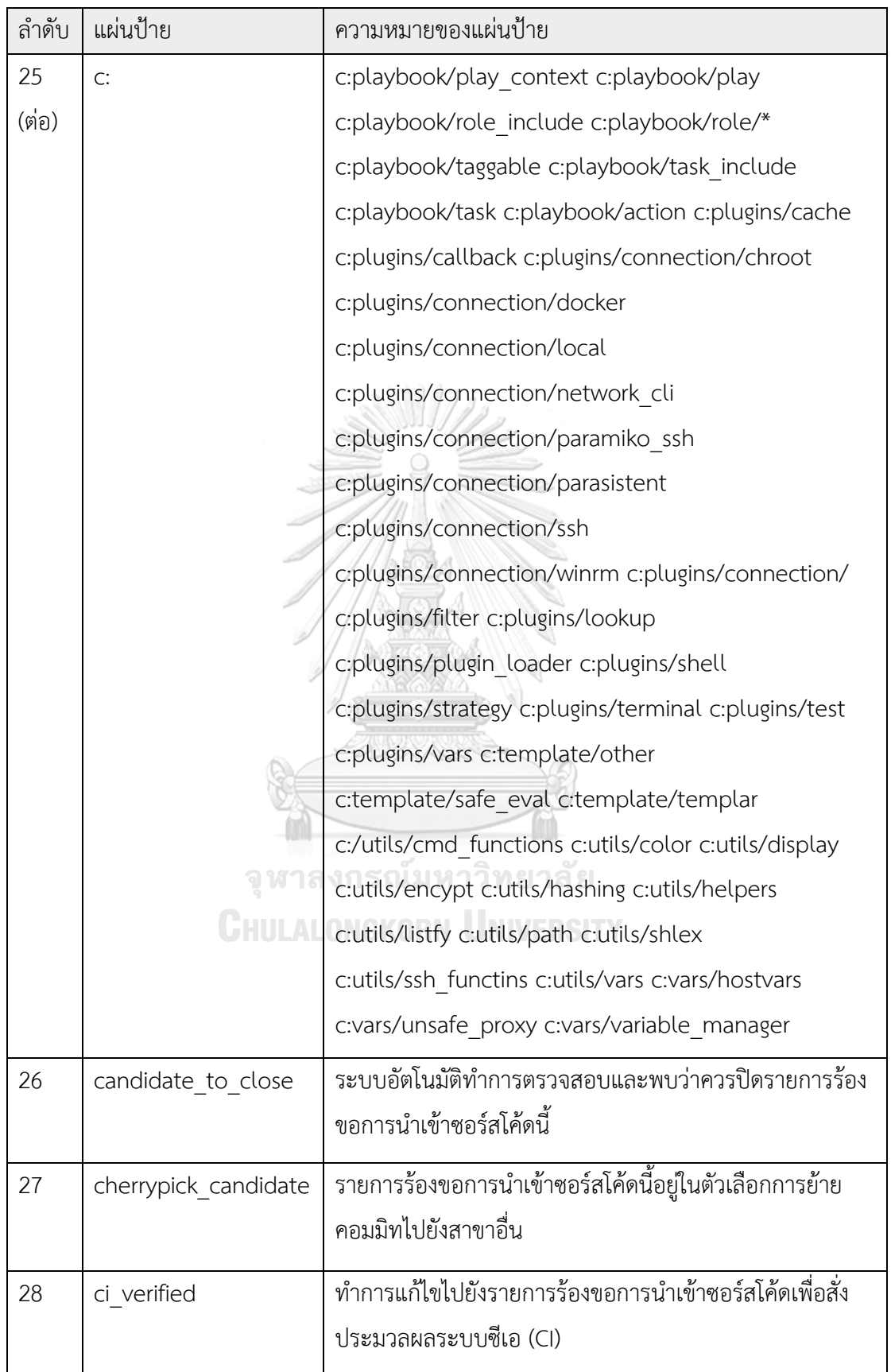

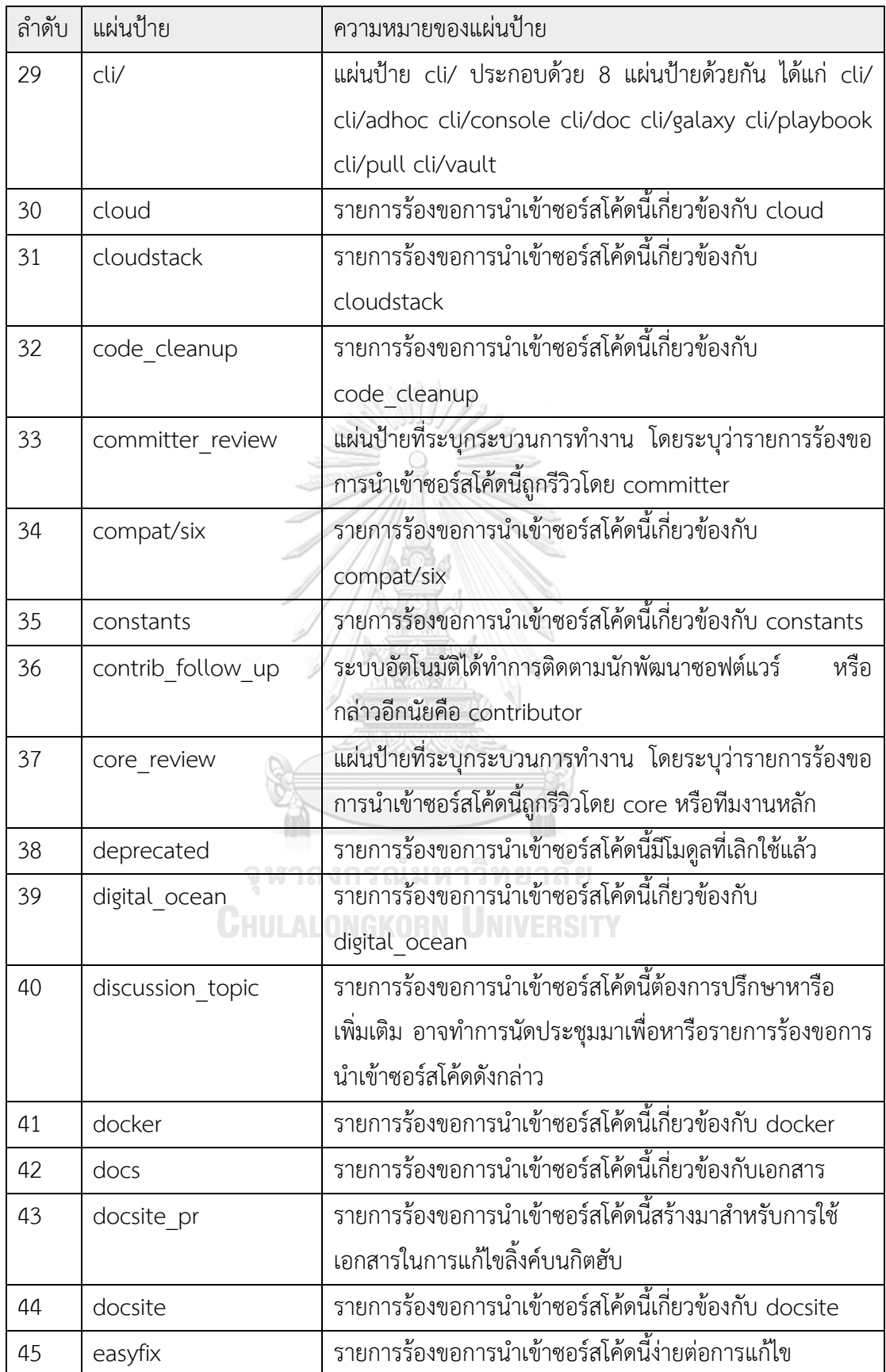

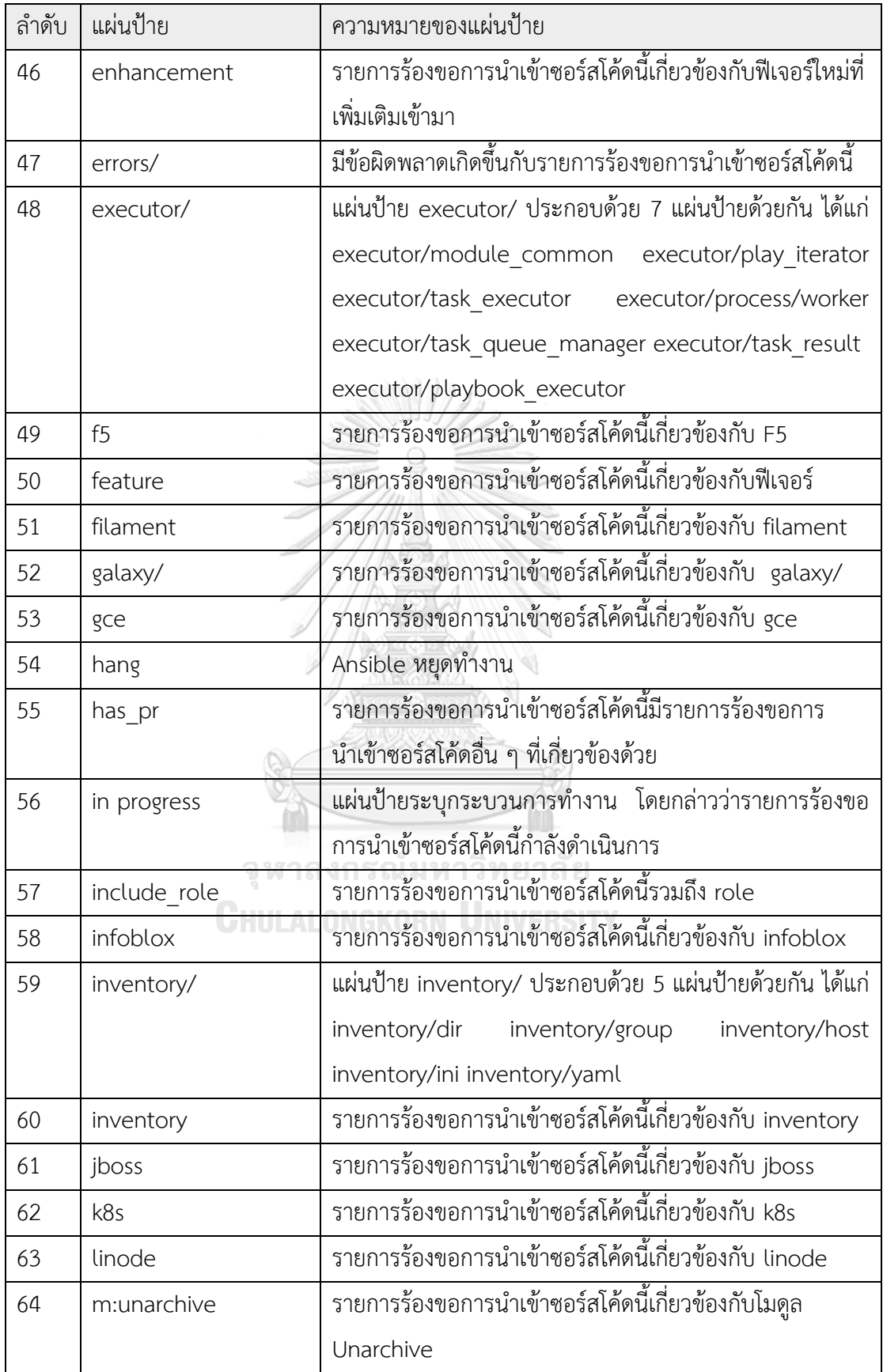

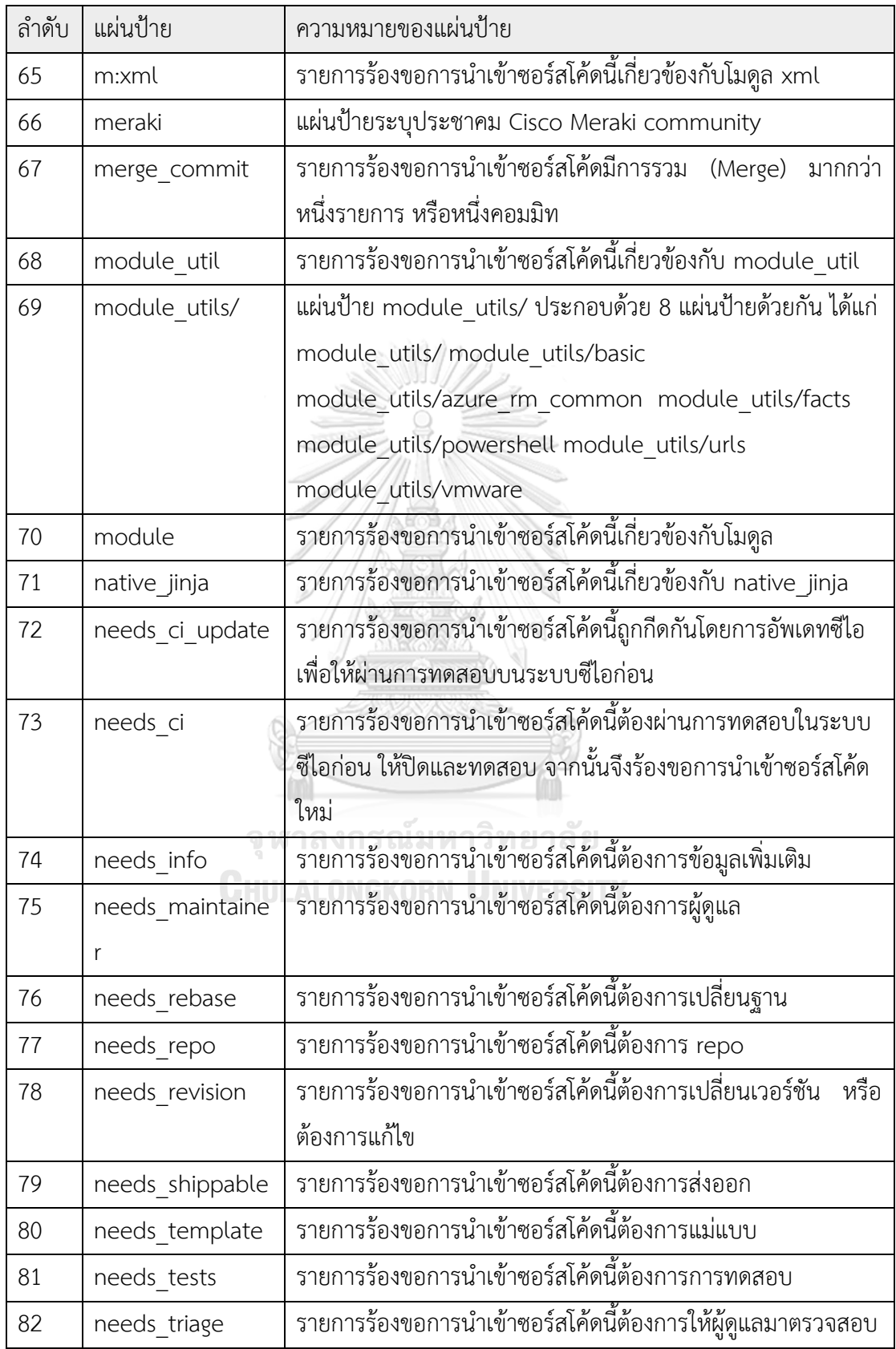

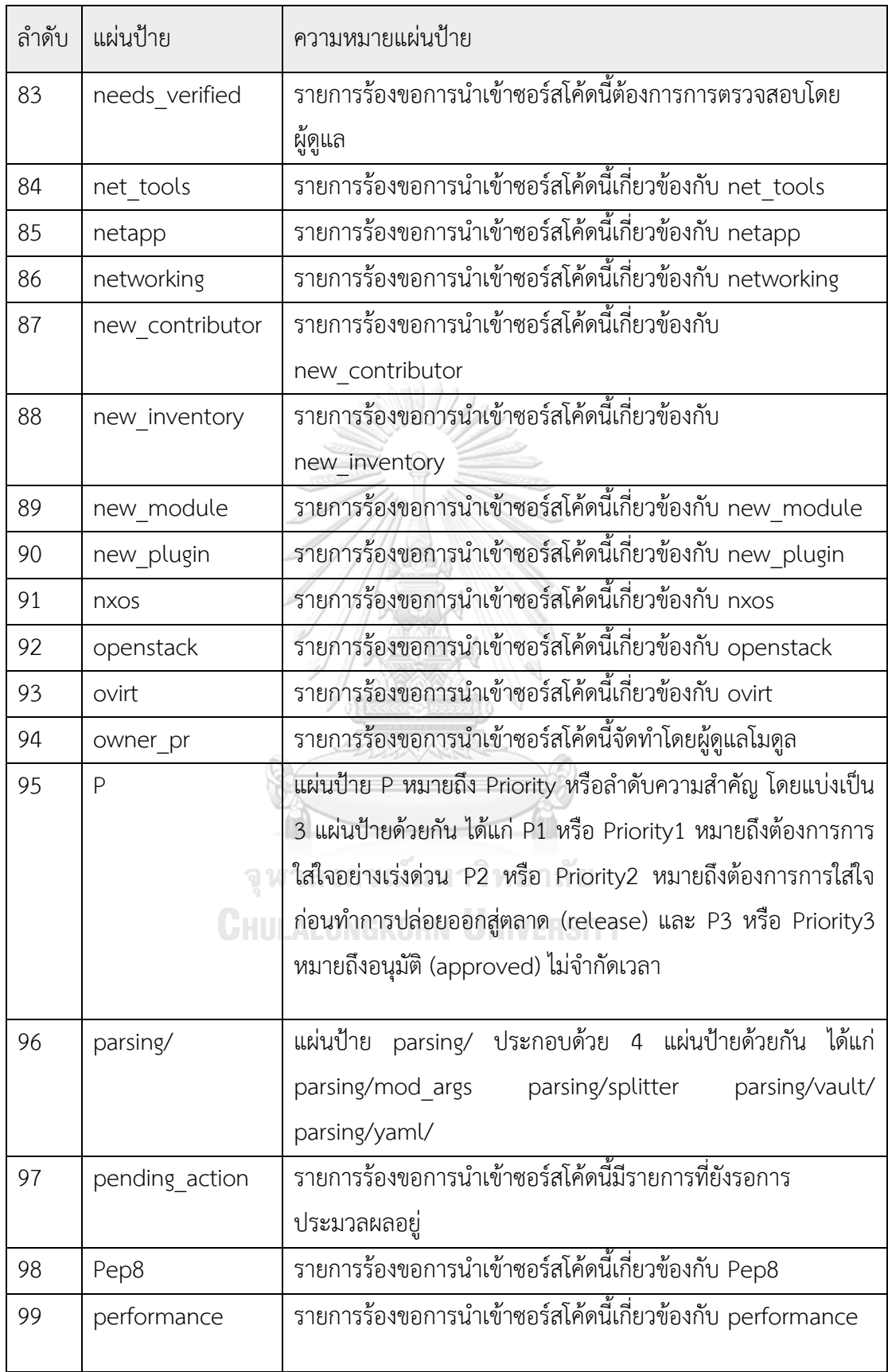

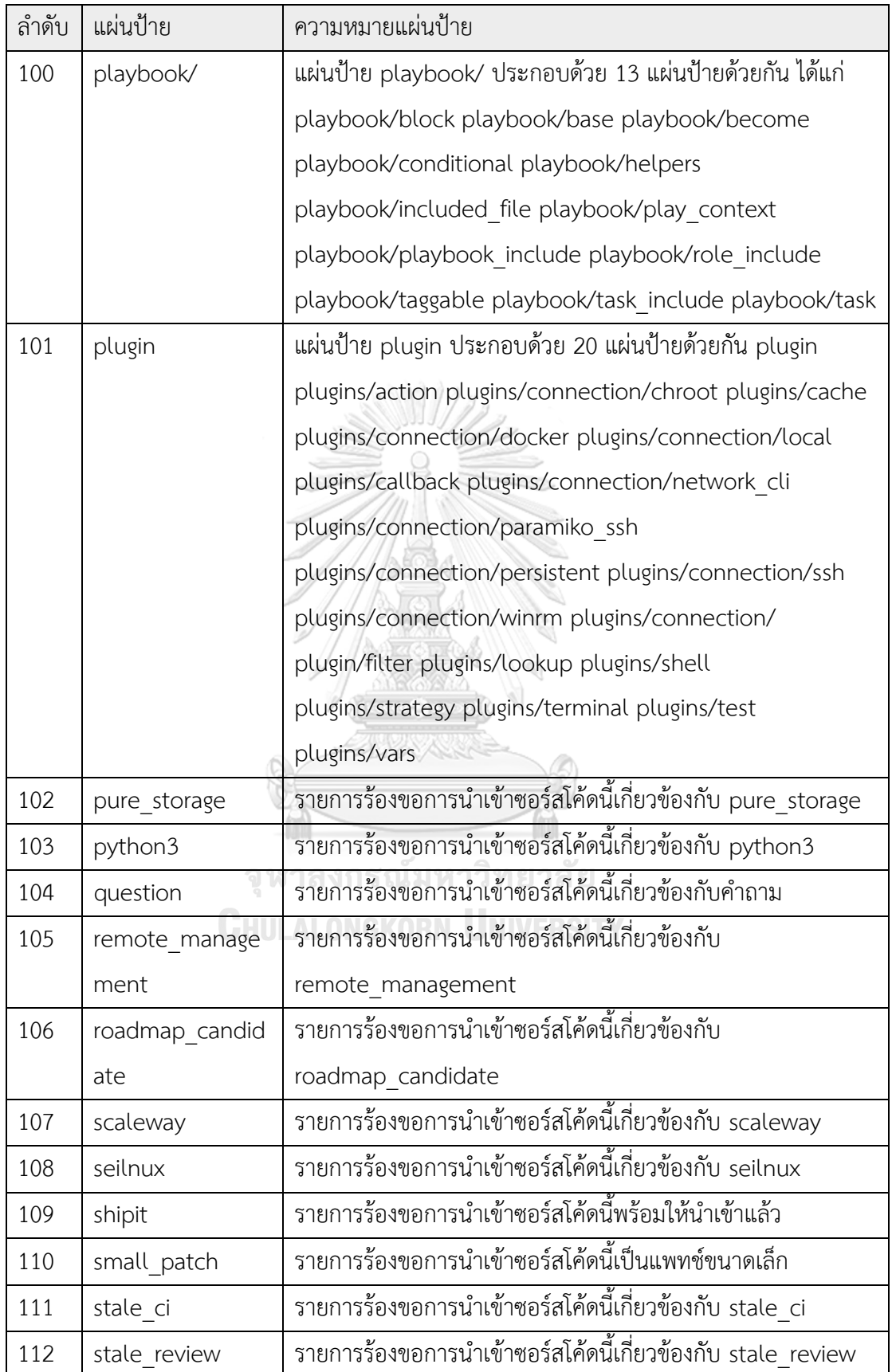

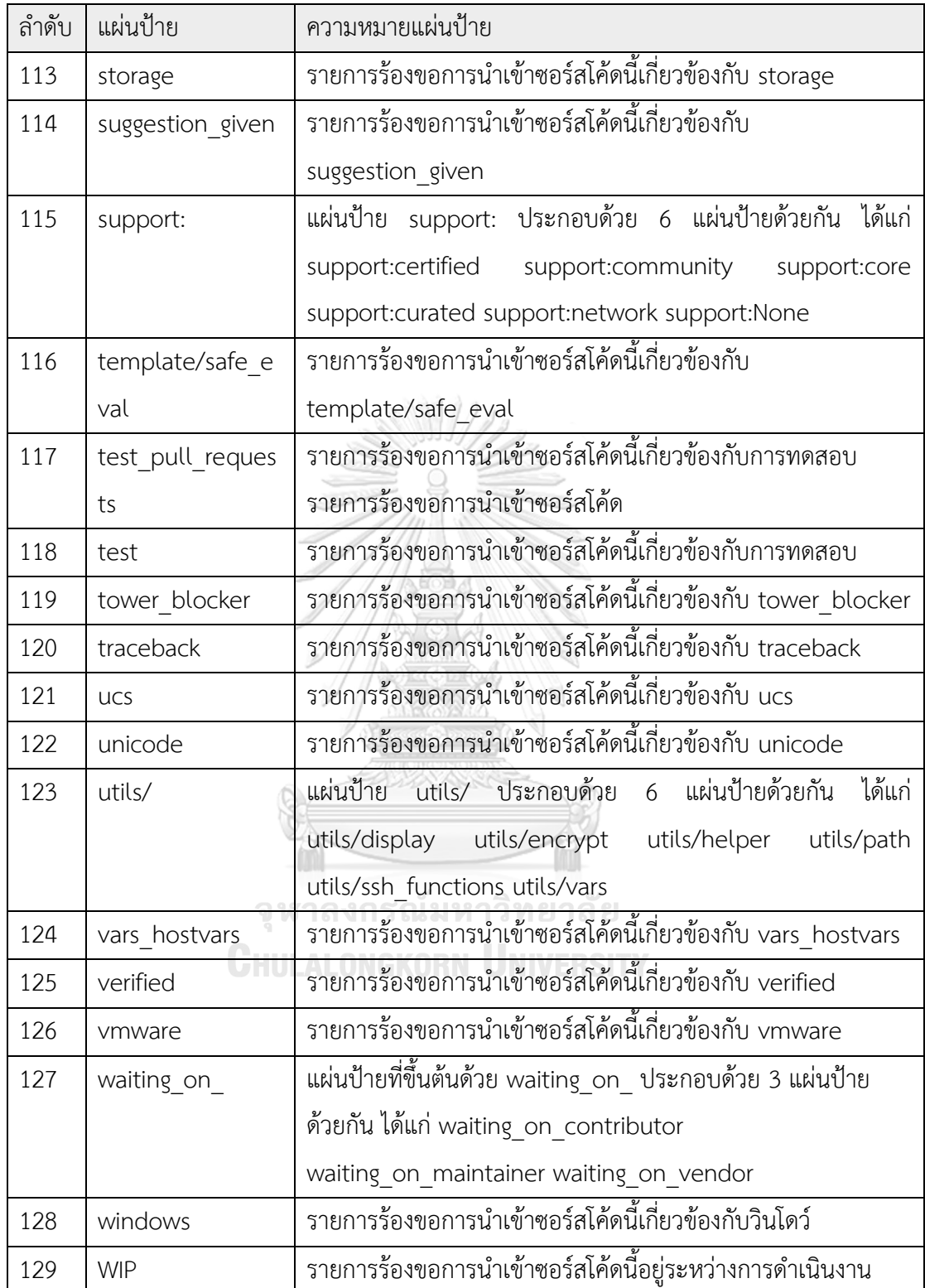

# **ภาคผนวก ข การคัดเลือกวิธีการวิเคราะห์ข้อมูล**

เนื่องด้วยการวิเคราะห์ข้อมูลที่ใช้ในงานวิจัย คัดเลือกวิธีการหาความสัมพันธ์ของข้อมูลด้วยกฎ ความสัมพันธ์ และคัดเลือกการวิเคราะห์การถดถอยโลจิสติกเป็นการวิเคราะห์ข้อมูลทางสถิติ การ วิเคราะห์โครงข่ายประสาทเทียมเพอร์เซปตรอนเป็นการวิเคราะห์ข้อมูลทางเอไอ (AI) หรือใช้หลักการ เรียนรู้ด้วยเครื่อง ภาคผนวก ข จึงเป็นหัวข้อที่อธิบายเหตุผลในการเลือกวิธีนี้ในการวิเคราะห์ข้อมูล โดยการเปรียบเทียบกับวิธีการต่าง ๆ ที่มีอยู่ในปัจจุบัน ซึ่งประกอบด้วย 3 หัวข้อด้วยกัน ได้แก่ การ เปรียบเทียบวิธีการหาความสัมพันธ์ของข้อมูล การเปรียบเทียบวิธีการสร้างสมการทำนายโดยวิธีการ ทางสถิติ และการเปรียบเทียบวิธีการสร้างสมการทำนายโดยหลักการเรียนรู้ด้วยเครื่อง ซึ่งแต่ละหัวข้อ มีรายละเอียดดังต่อไปนี้

1. การเปรียบเทียบวิธีการหาความสัมพันธ์ของข้อมูล

ปัจจุบันมีวิธีการหาความสัมพันธ์ของข้อมูลมากมายในตลาด ไม่ว่าจะเป็น แต่ละวิธีการมี ความสามารถในการหาความสัมพันธ์ที่แตกต่างกันออกไป โดยรายละเอียดความแตกต่างของแต่ละวิธี รายละเอียดดังตารางที่ ข.1

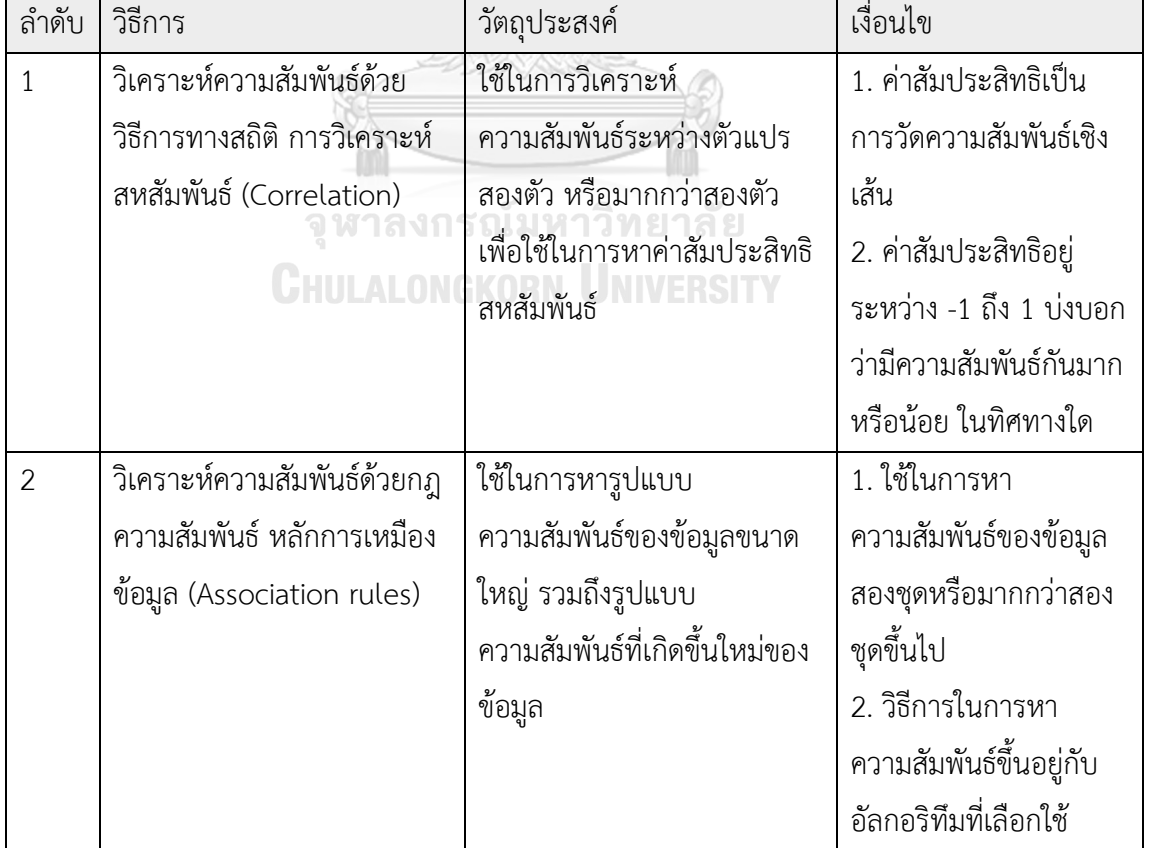

ตารางที่ ข.1 เปรียบเทียบความแตกต่างของวิธีการหาความสัมพันธ์ของข้อมูล

จากตาราง ข.1 งานวิจัยนี้ได้เลือกการวิเคราะห์ความสัมพันธ์ของข้อมูลโดยกฎความสัมพันธ์ ของ หลักการเหมืองข้อมูล เนื่องด้วยมีวัตถุประสงค์ไม่ใช่เพียงแค่การหาความสัมพันธ์ของตัวแปรแต่ละตัว แปรเท่านั้น หากแต่เป็นการค้นหารูปแบบที่เกิดขึ้นในชุดข้อมูล และรูปแบบที่เกิดขึ้นบ่อยในชุดข้อมูล

2. การเปรียบเทียบวิธีการสร้างสมการทำนายโดยวิธีการทางสถิติ

้วิธีการทางสถิติมีหลากหลาย แต่ละวิธีมีวัตถุประสงค์และข้อกำหนดแตกต่างกันออกไป โดย รายละเอียดความแตกต่างของวิธีการ รายละเอียดดังตารางที่ ข.2

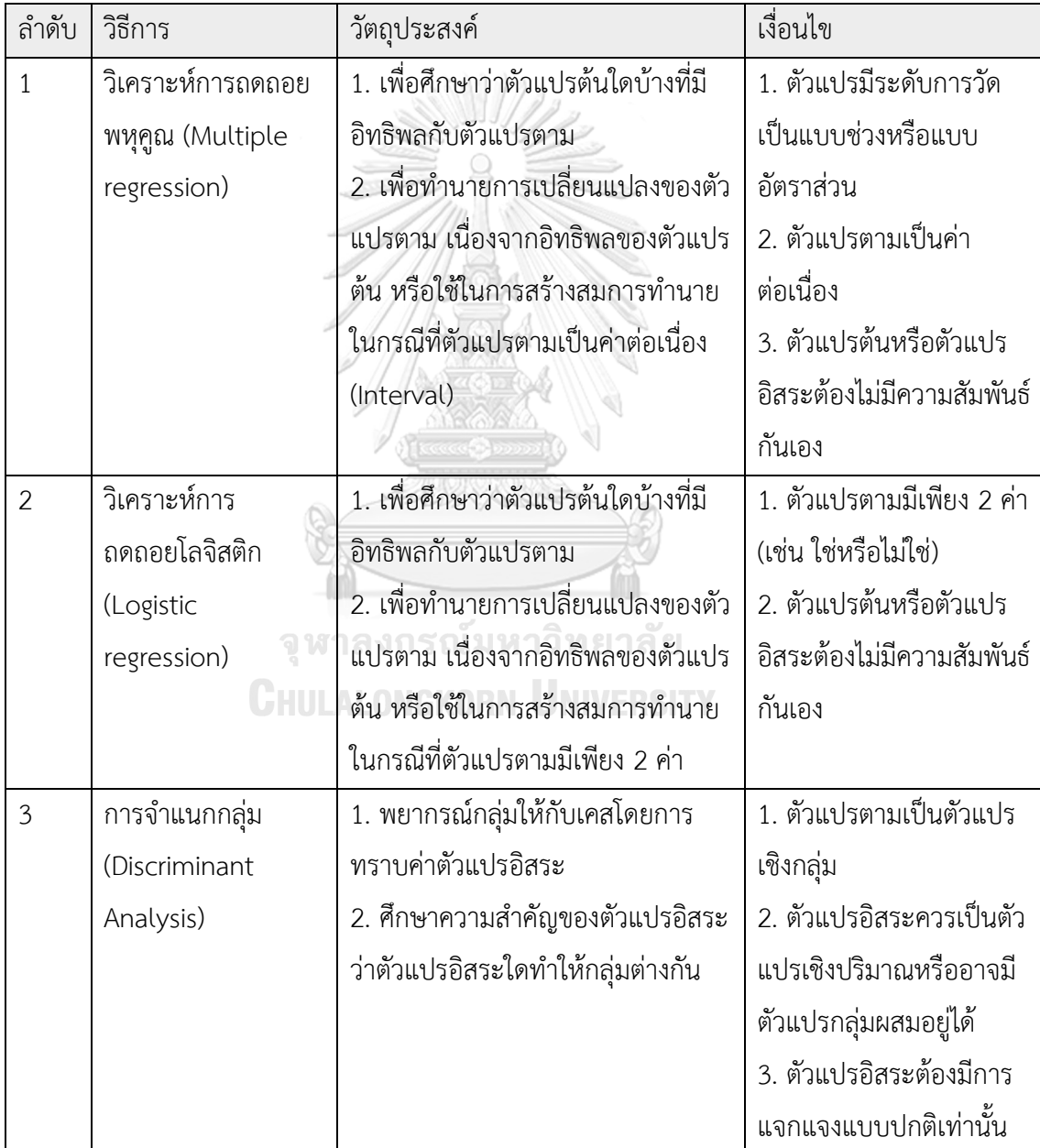

ิตารางที่ ข.2 เปรียบเทียบความแตกต่างของวิธีการสร้างสมการทำนายโดยวิธีการทางสถิติ
จากตาราง ข.2 จะเห็นว่าวิธีการที่เหมาะสมที่สุดในการวิเคราะห์ข้อมูล คือวิธีการวิเคราะห์การ ถดถอยโลจิสติก เนื่องด้วยตัวแปรตามคือผลการรีวิวซอร์สโค้ด ซึ่งมีเพียง 2 ค่าคือ ผลการรีวิวเป็นผ่าน หรือยอมรับ และผลการรีวิวเป็นไม่ผ่านหรือปฏิเสธ และตัวแปรอิสระเป็นตัวแปรที่ใช้ในการวัด คุณภาพซอร์สโค้ดต่าง ซึ่งเป็นตัวแปรปริมาณ อีกทั้งวัตถุประสงค์คือการสร้างสมการทำนาย โดย ้ ผลลัพธ์การทำนายหรือตัวแปรตามมีเพียง 2 ค่า การวิเคราะห์การถดถอยโลจิสติกจึงเป็นวิธีที่เลือกใช้ ในงานวิจัยนี้

2. การเปรียบเทียบวิธีการสร้างสมการทำนายโดยหลักการเรียนรู้ด้วยเครื่อง

้วิธีการทางหลักการเรียนรู้ด้วยเครื่องที่ใช้ในการสร้างสมการทำนายมีหลากหลาย แต่ละวิธีมี ้วัตถุประสงค์และข้อกำหนดแตกต่างกันออกไป โดยรายละเอียดความแตกต่างของวิธีการ สามารถ รายละเอียดได้ดังตารางที่ ข.3

ตารางที่ ข.3 เปรียบเทียบความแตกต่างของวิธีการสร้างสมการทำนายโดยหลักการเรียนรู้ด้วยเครื่อง

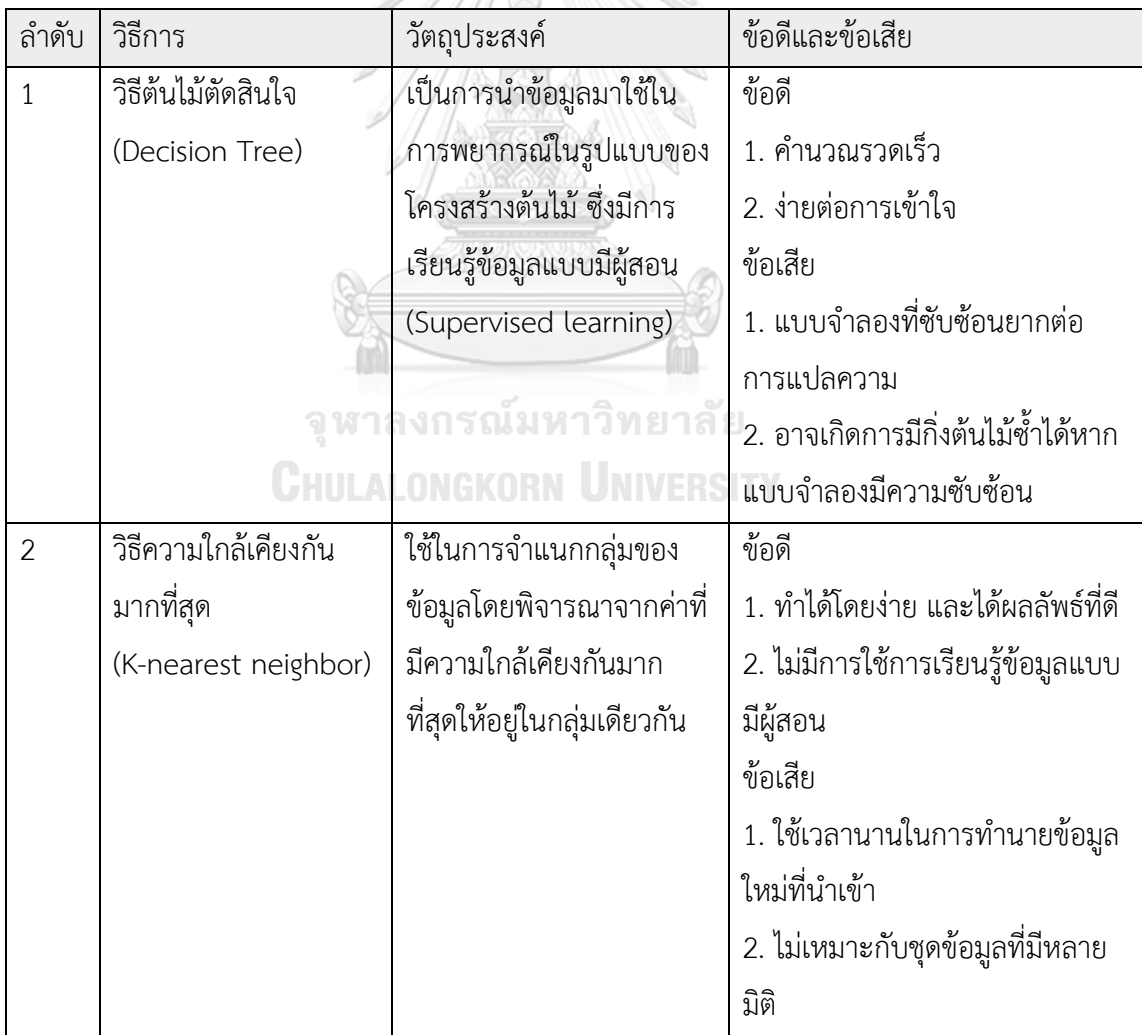

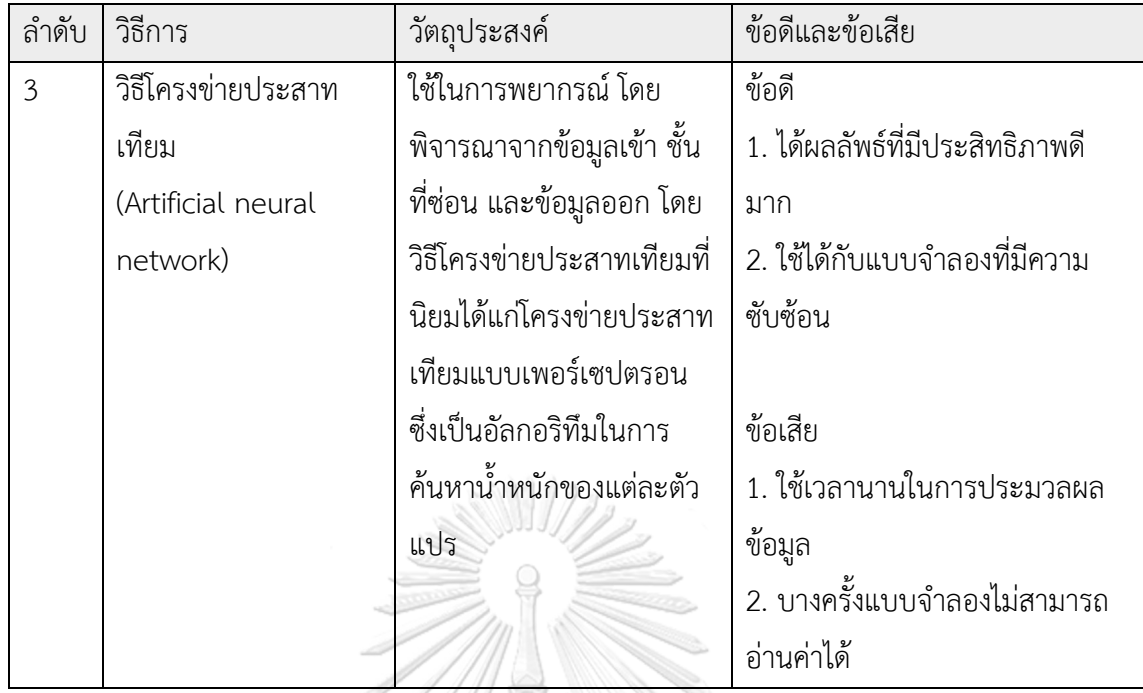

การคัดเลือกวิธีการสร้างสมการทำนายด้วยหลักการเรียนรู้ด้วยเครื่องนั้น มีเป็นวิธีการที่ยาก เนื่องจากแต่ละวิธีมีข้อดีข้อเสียแตกต่างกันออกไป และทุกวิธีสามารถทำการวิเคราะห์ข้อมูลได้หมด หากแต่อาจได้ผลลัพธ์ที่มีประสิทธิภาพมากมายแตกต่างกันออกไป งานวิจัยนี้ใช้วิธีโครงข่ายประสาท เทียม หรือการวิเคราะห์โครงข่ายประสาทเทียมแบบเพอร์เซปตรอนหลายชั้นในการวิเคราะห์ข้อมูล เนื่องด้วยเป็นวิธีการที่ได้ผลลัพธ์ที่มีประสิทธิภาพดี และใช้ได้กับแบบจำลองหรือชุดข้อมูลที่มีความ ซับซ้อน หากแต่ใช้ระยะเวลาในการประมวลผลข้อมูลนานกว่าแบบจำลองอื่น ๆ<br>-

**CHULALONGKORN UNIVERSITY** 

#### **ภาคผนวก ค**

### **ผลลัพธ์การวิเคราะห์ตัวแปรด้วยกฎความสัมพันธ์โดยละเอียด**

ผลลัพธ์การวิเคราะห์ตัวแปรด้วยกฎความสัมพันธ์ สามารถแสดงออกเป็น 4 ส่วนด้วยกัน ได้แก่ การเตรียมข้อมูลก่อนการประมวลผล รายละเอียดของไฟล์ที่ใช้ในการวิเคราะห์ข้อมูล ตัววัดที่ใช้ใน การวิเคราะห์ข้อมูล และกฎที่ดีที่สุด มีรายละเอียดดังนี้

1. การเตรียมข้อมูลก่อนการประมวลผล ท าได้โดยการแบ่งช่วงค่า (เทคนิคการใช้บินนิง Binning) รายละเอียดดังตารางที่ค.1

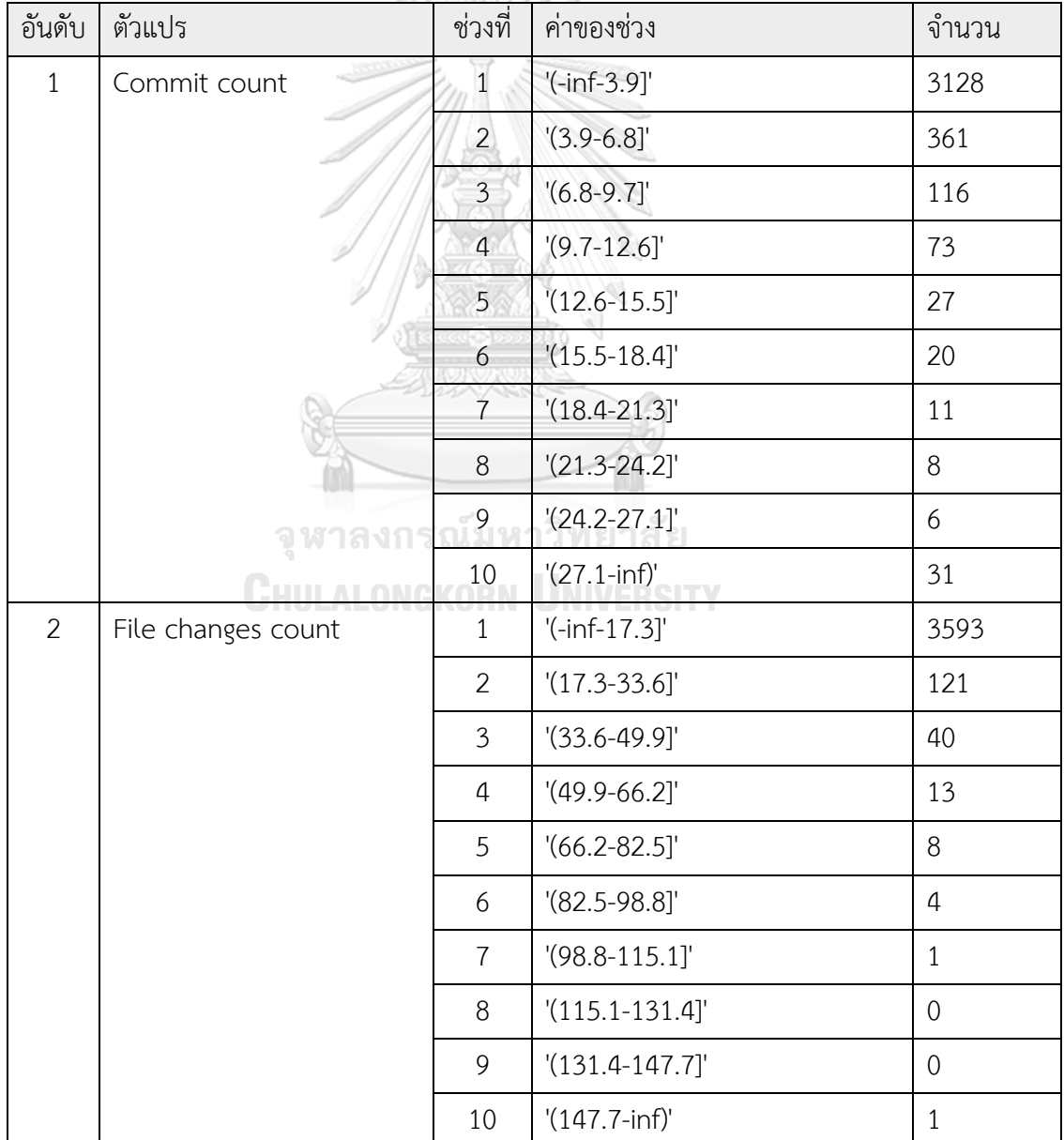

ตารางที่ ค.1 การแบ่งช่วงค่าในการวิเคราะห์ความสัมพันธ์ด้วยกฎความสัมพันธ์

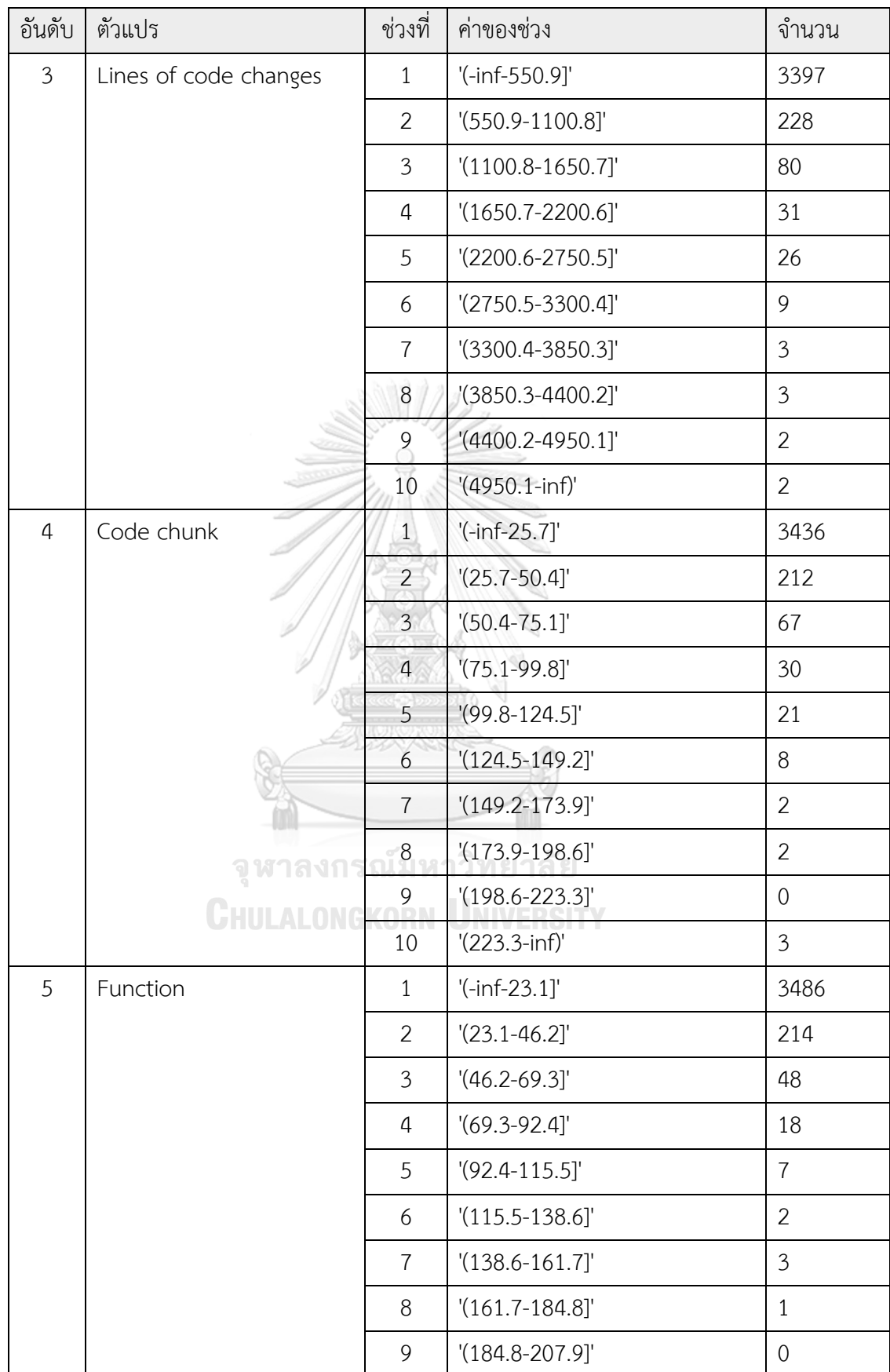

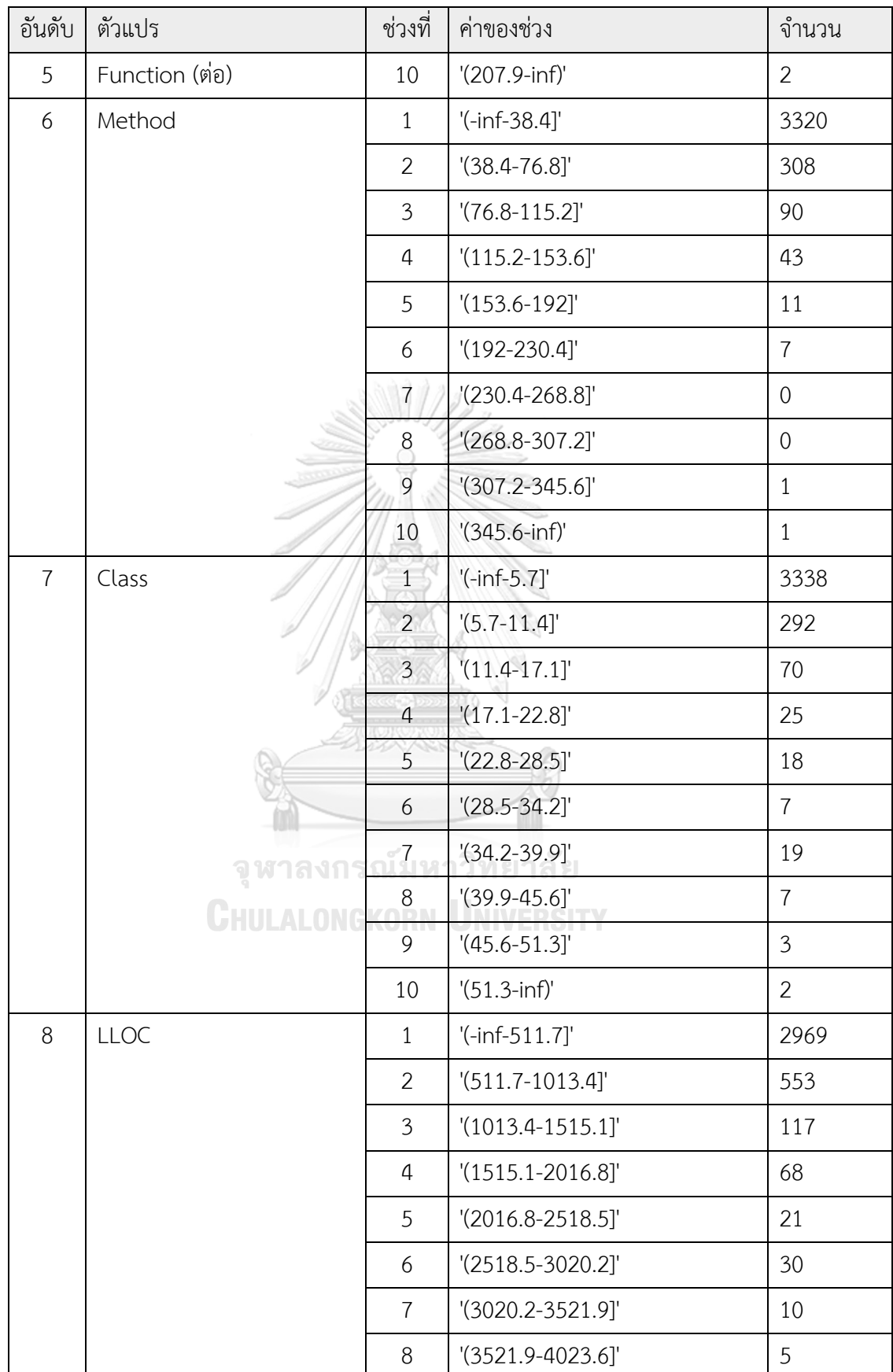

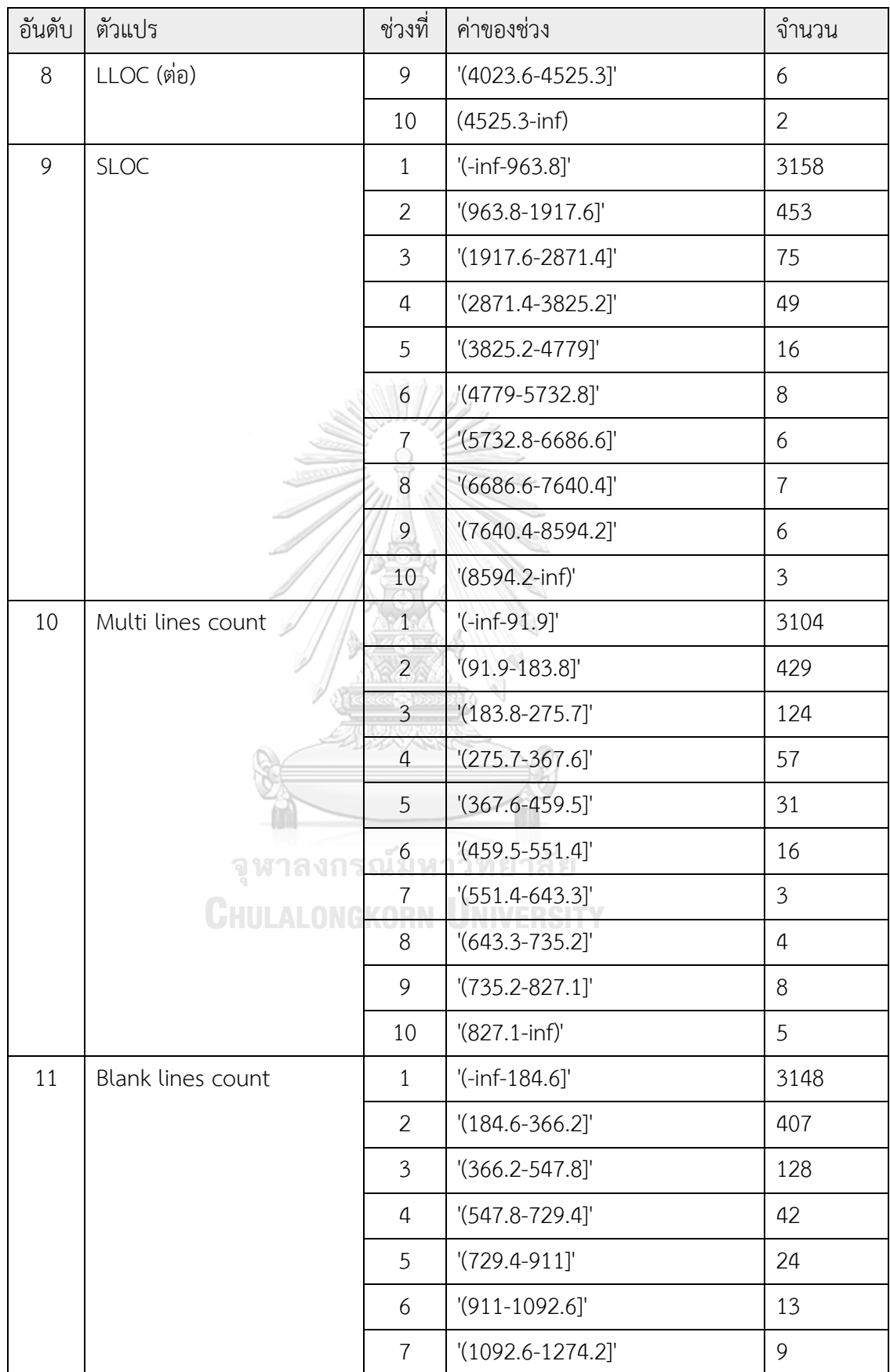

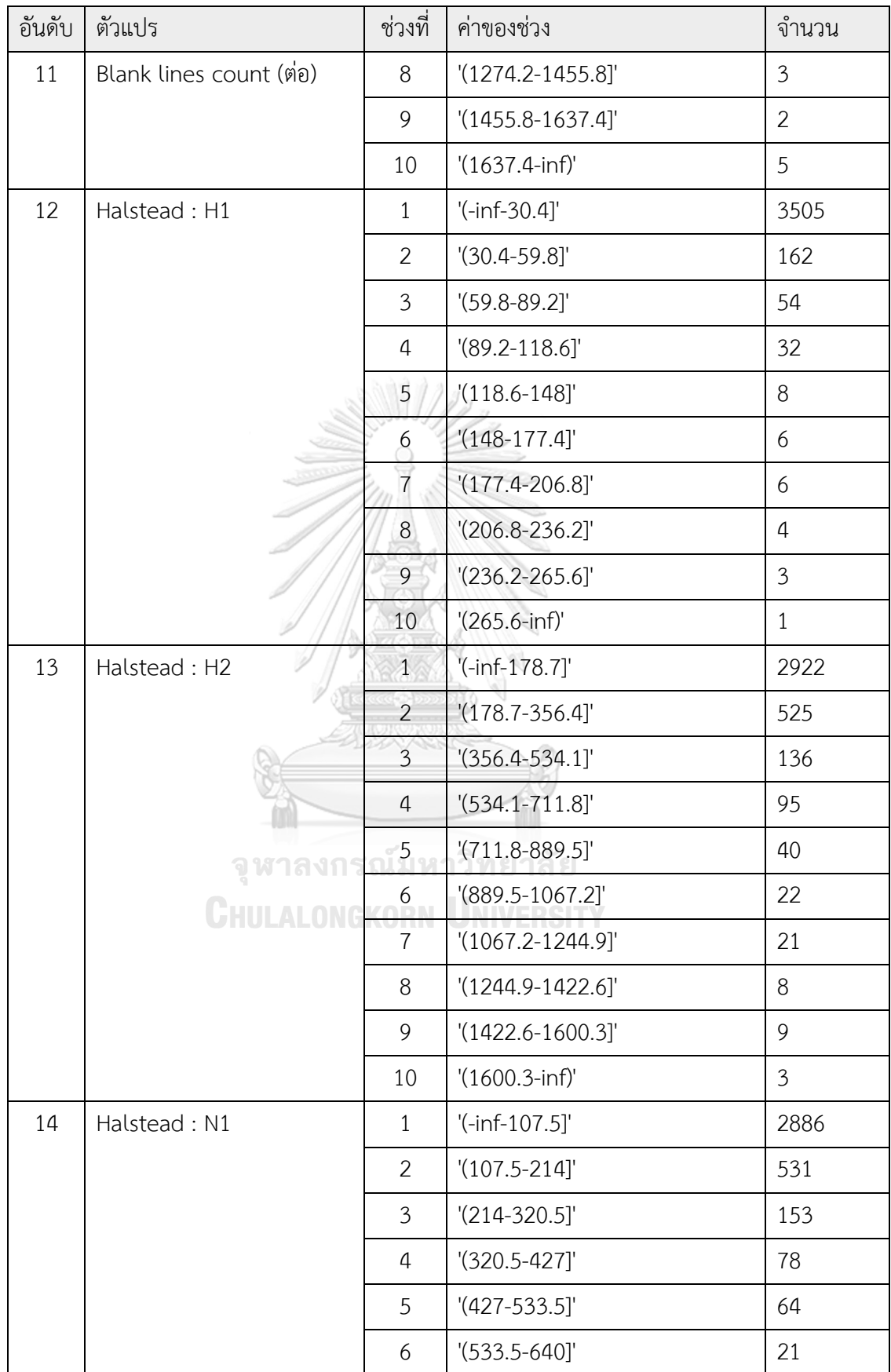

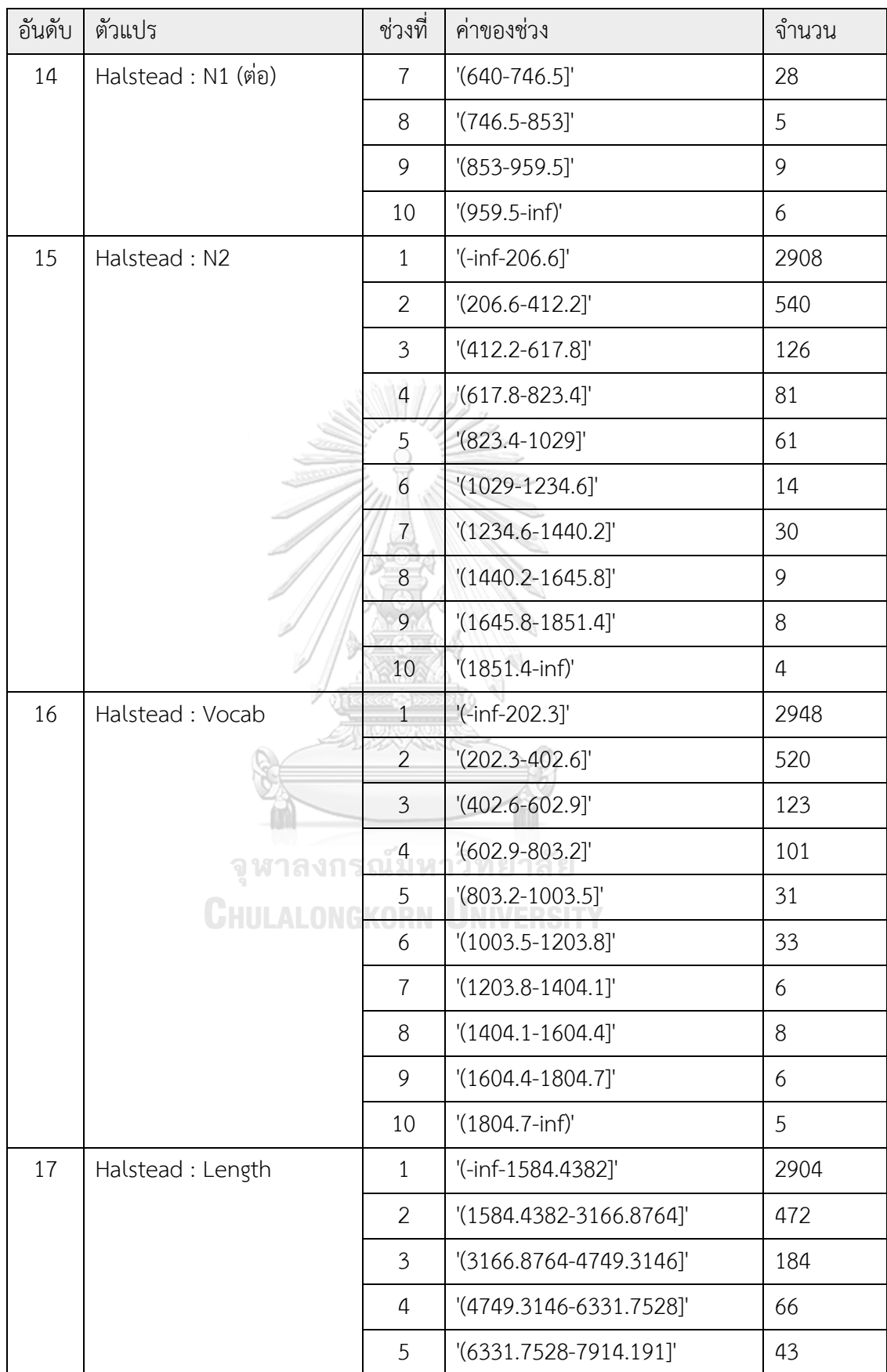

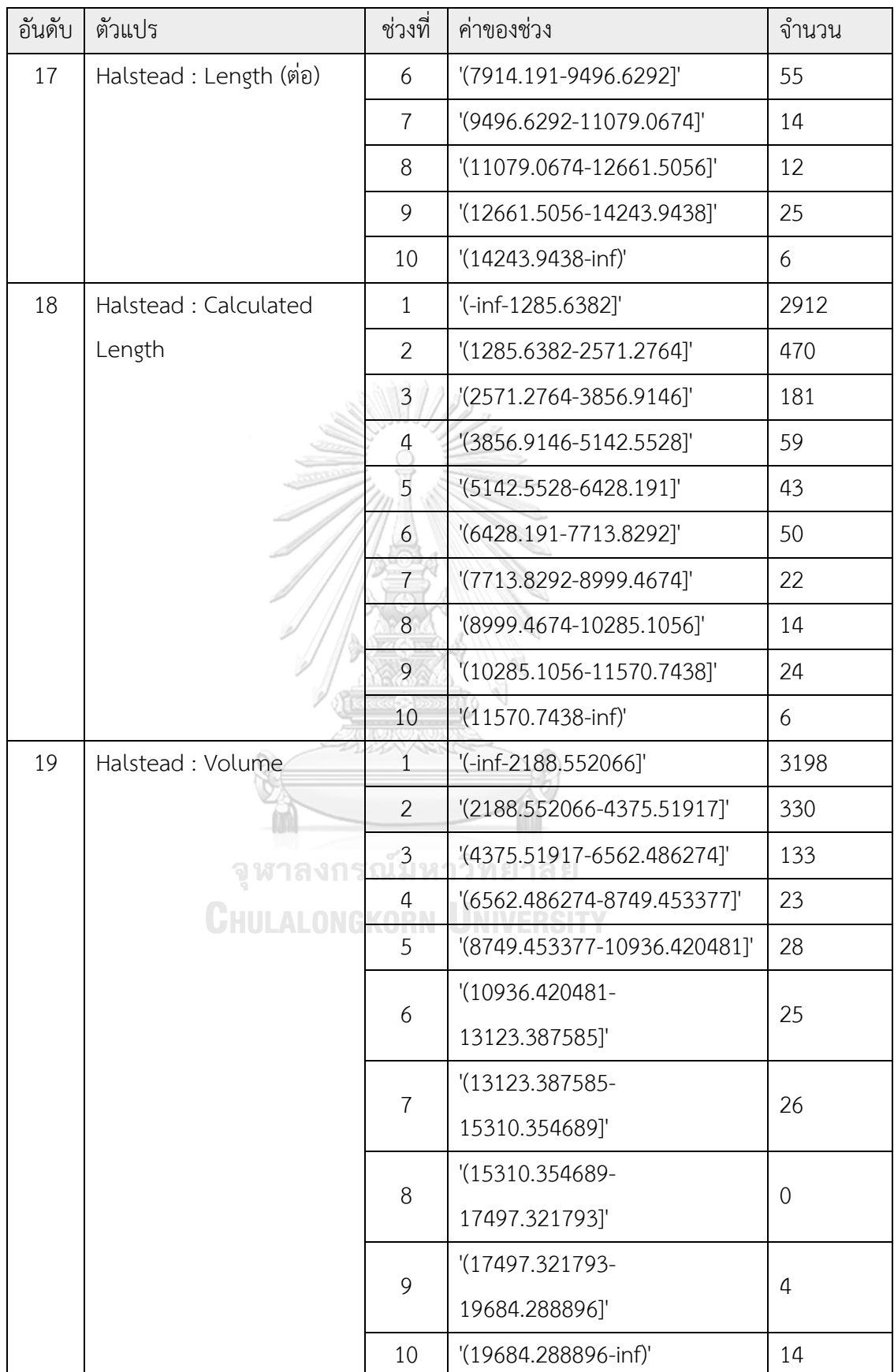

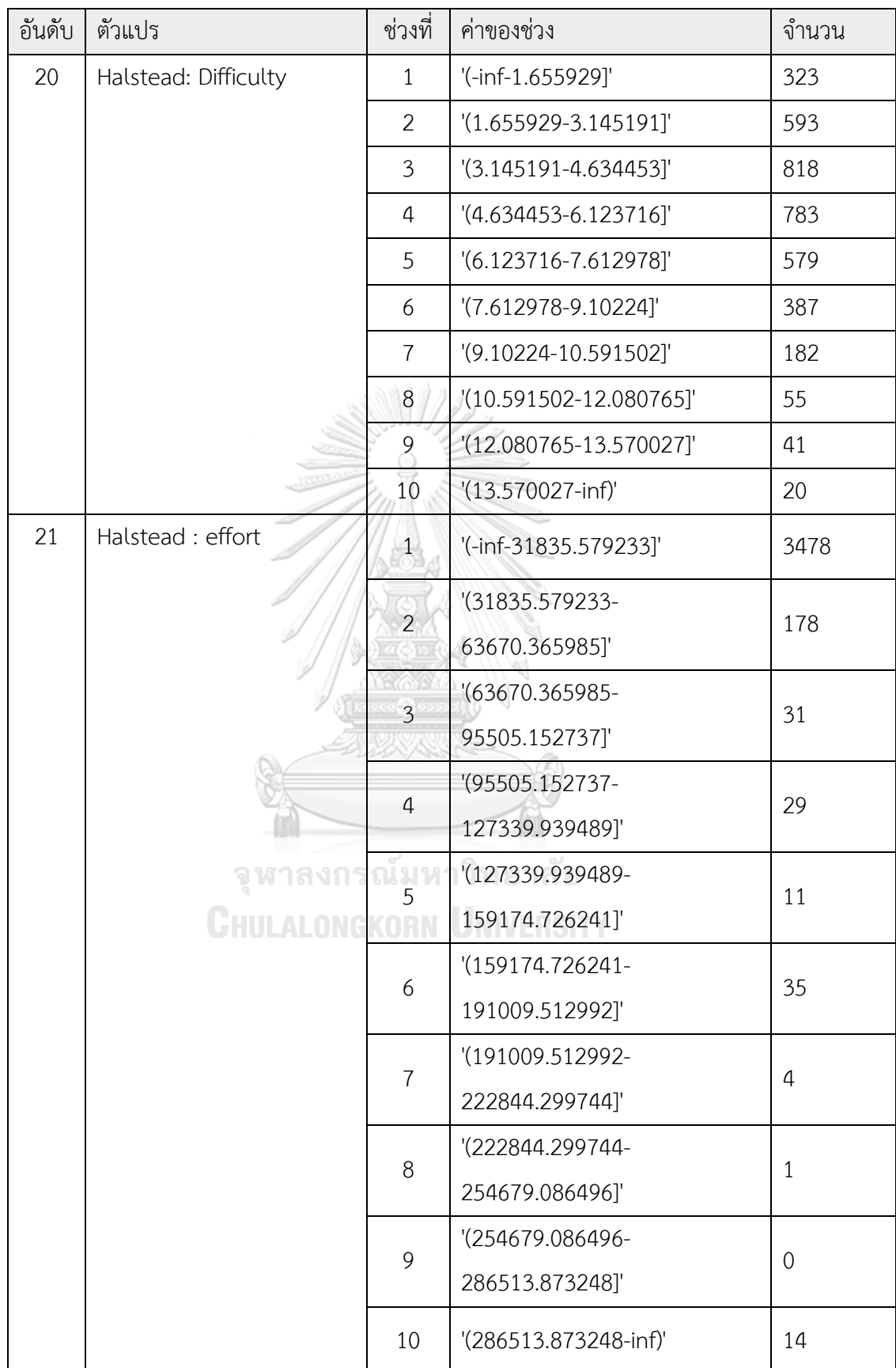

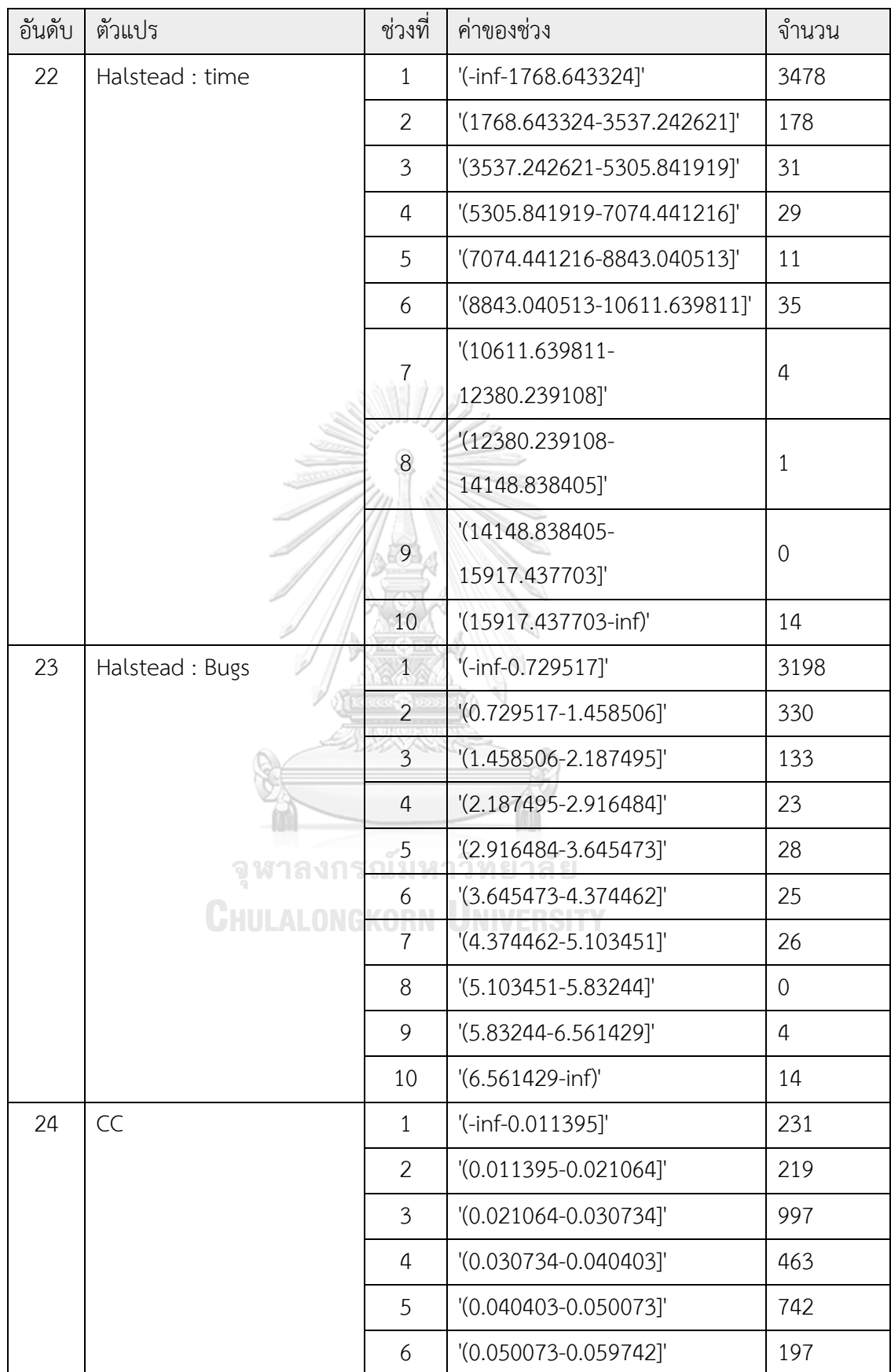

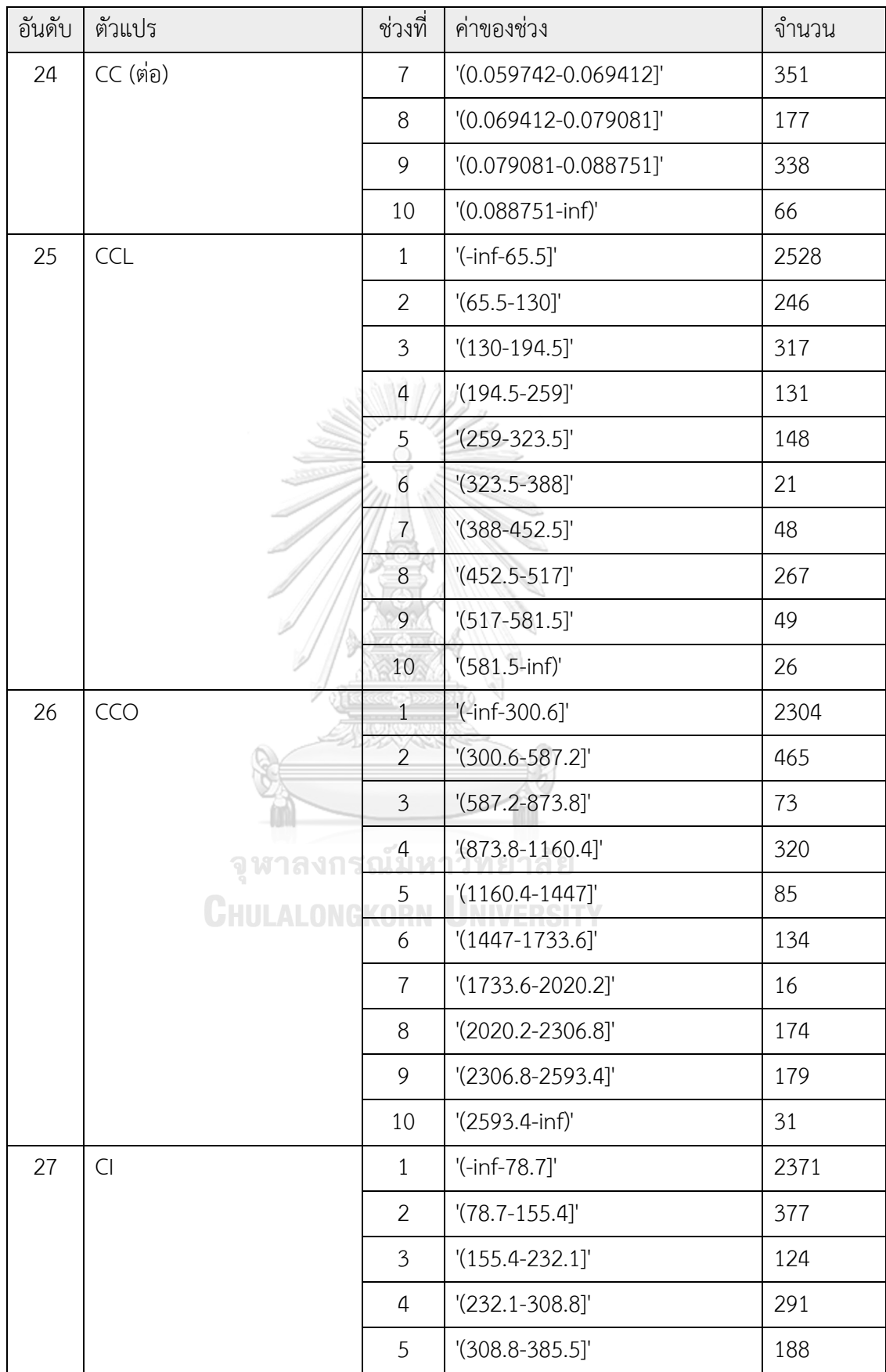

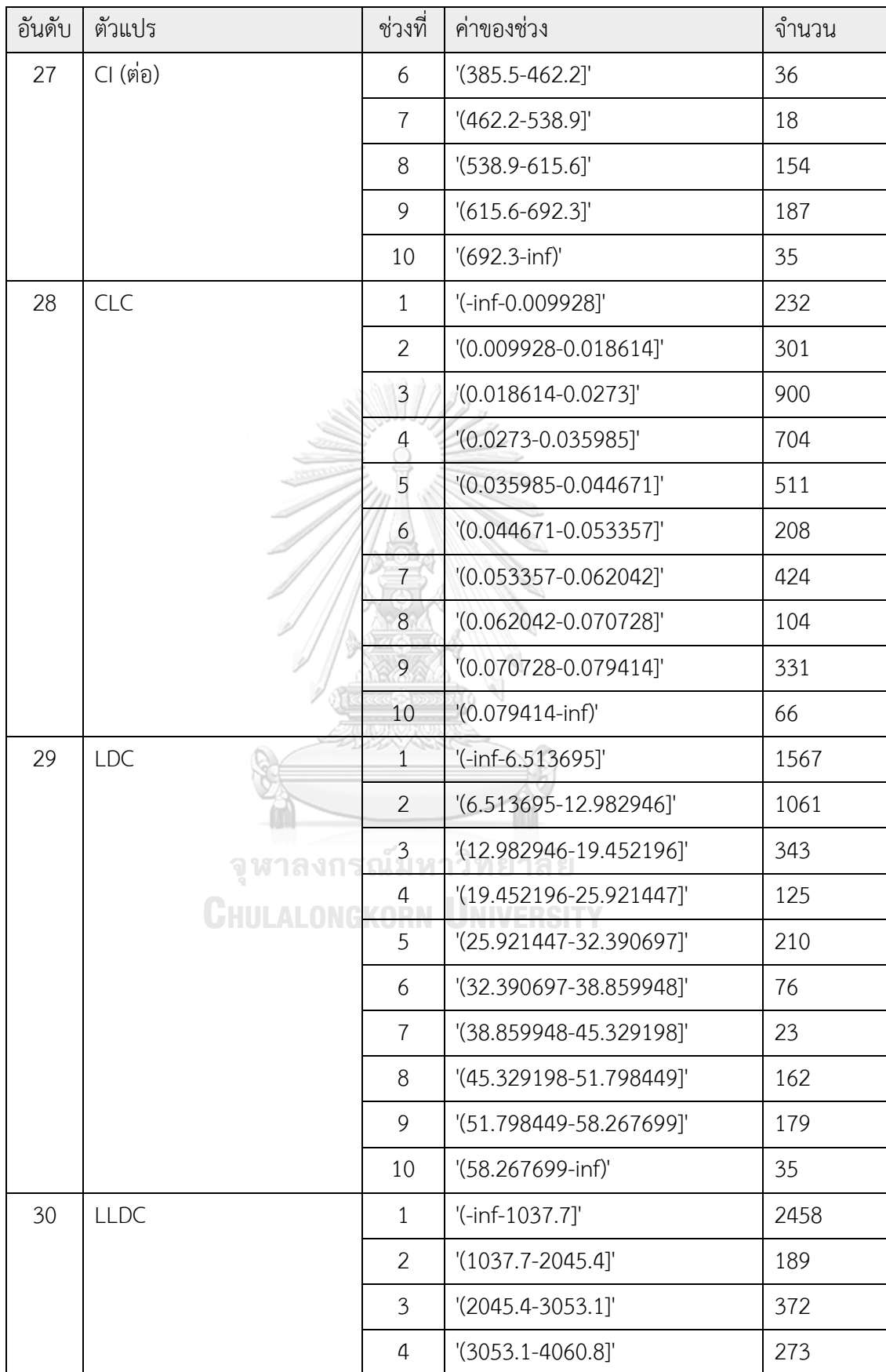

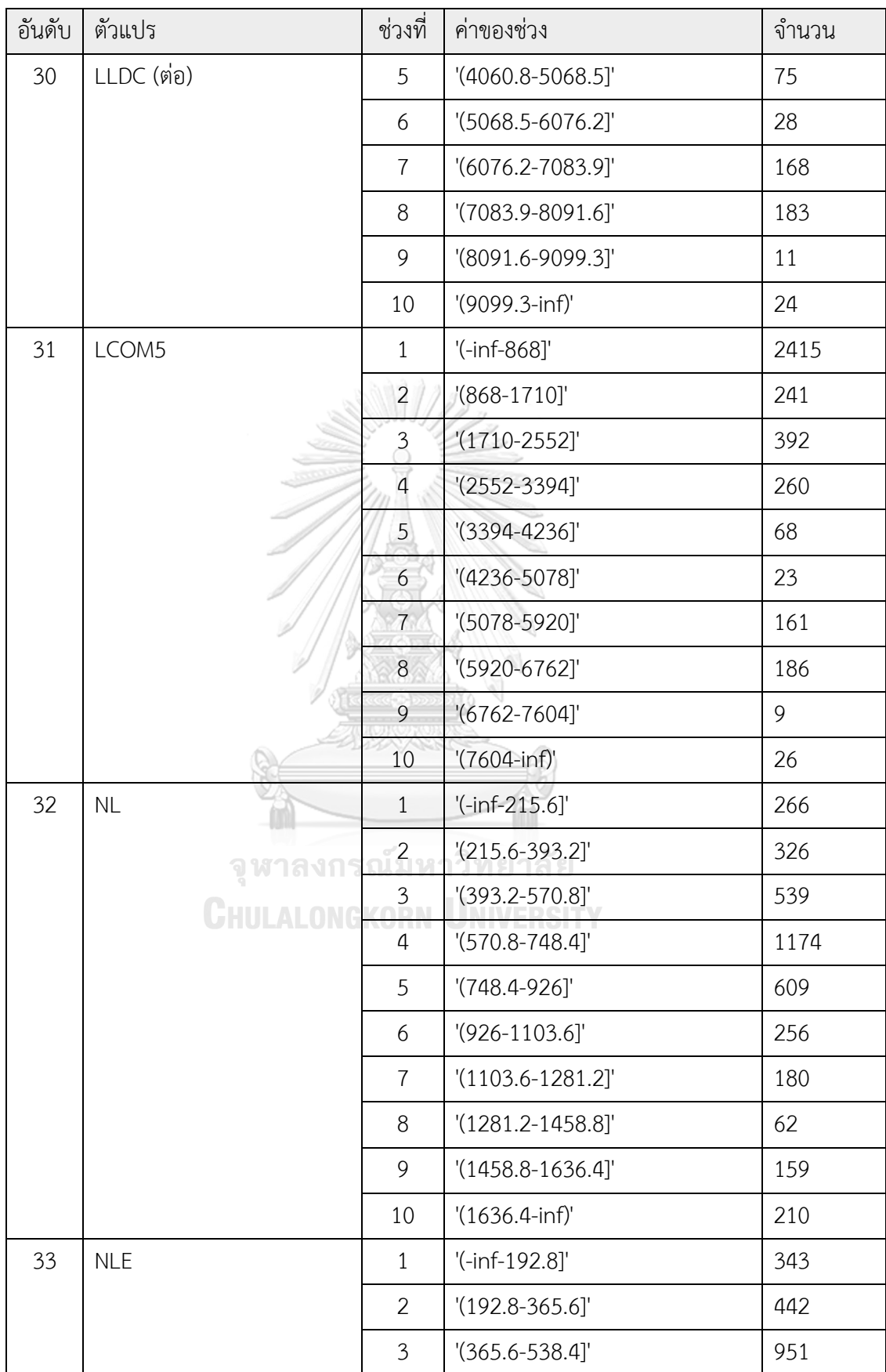

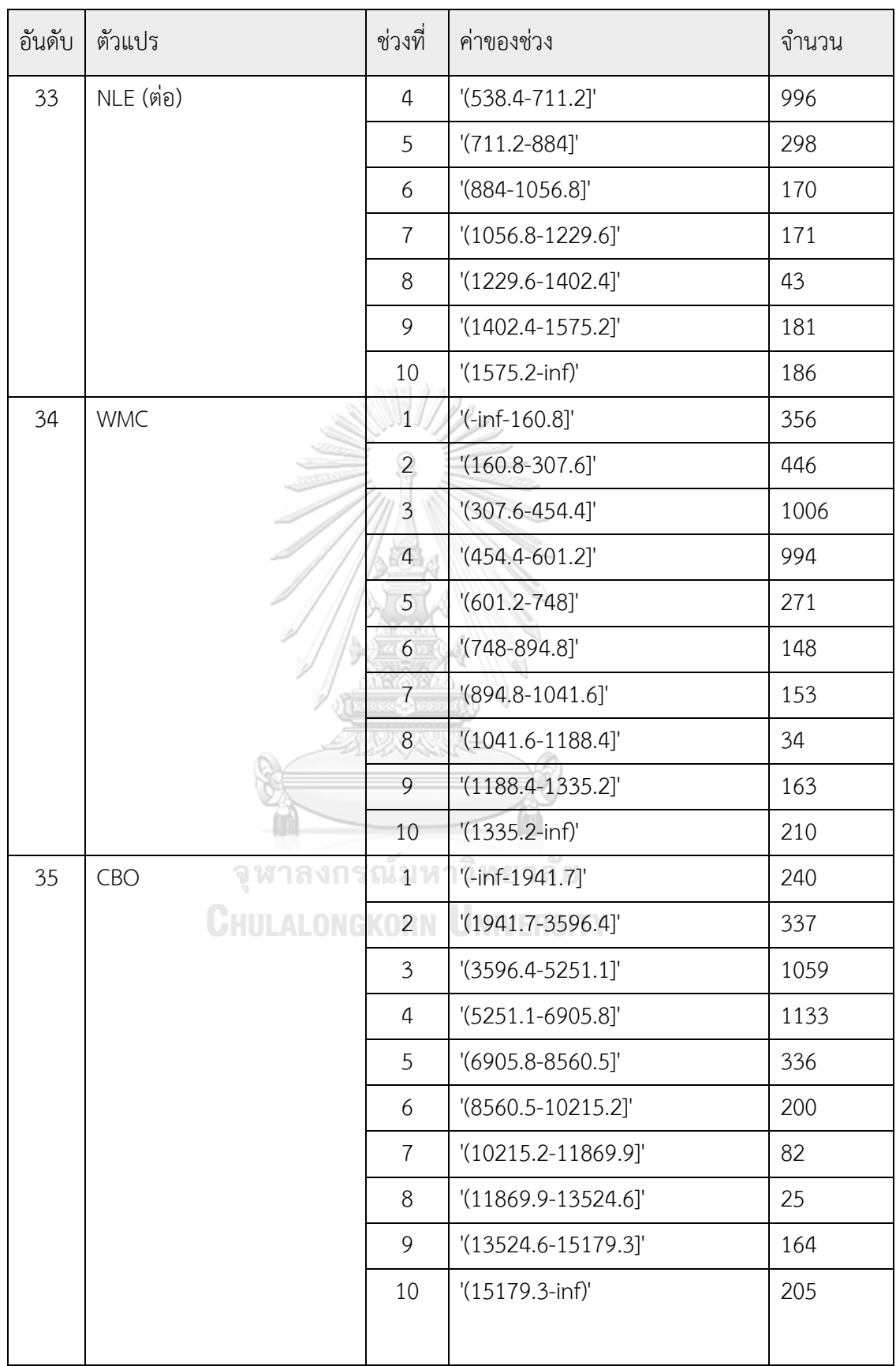

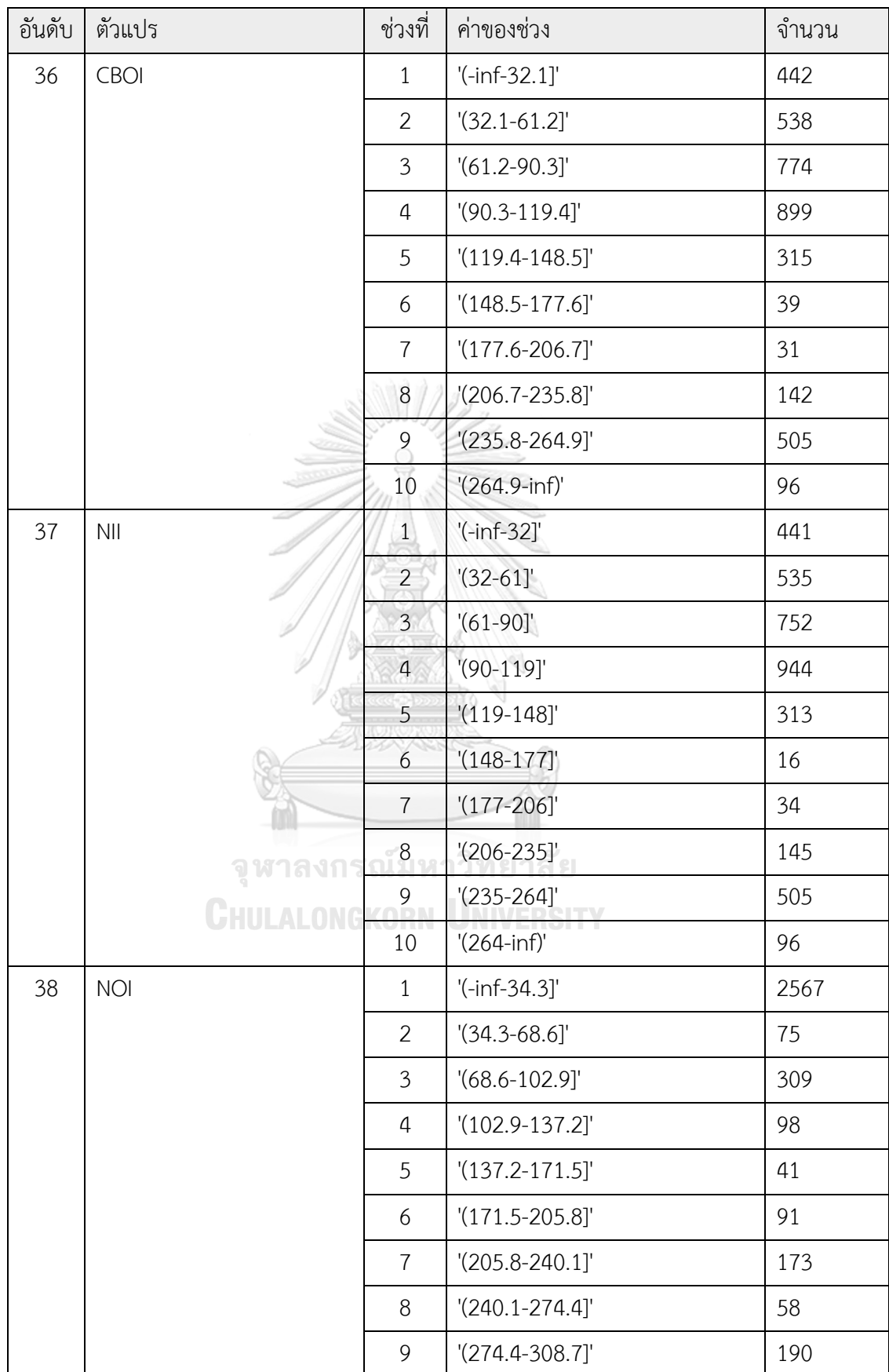

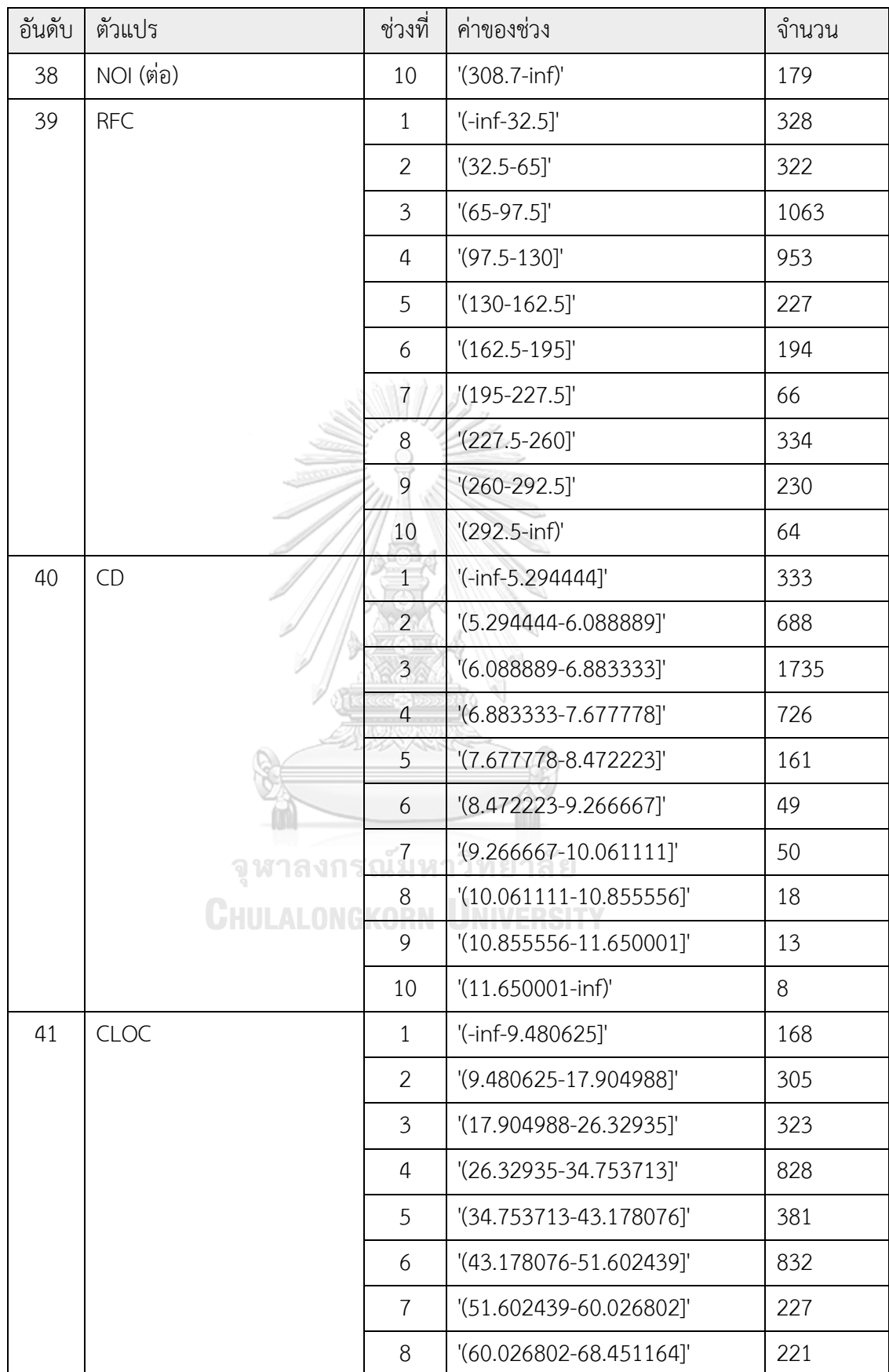

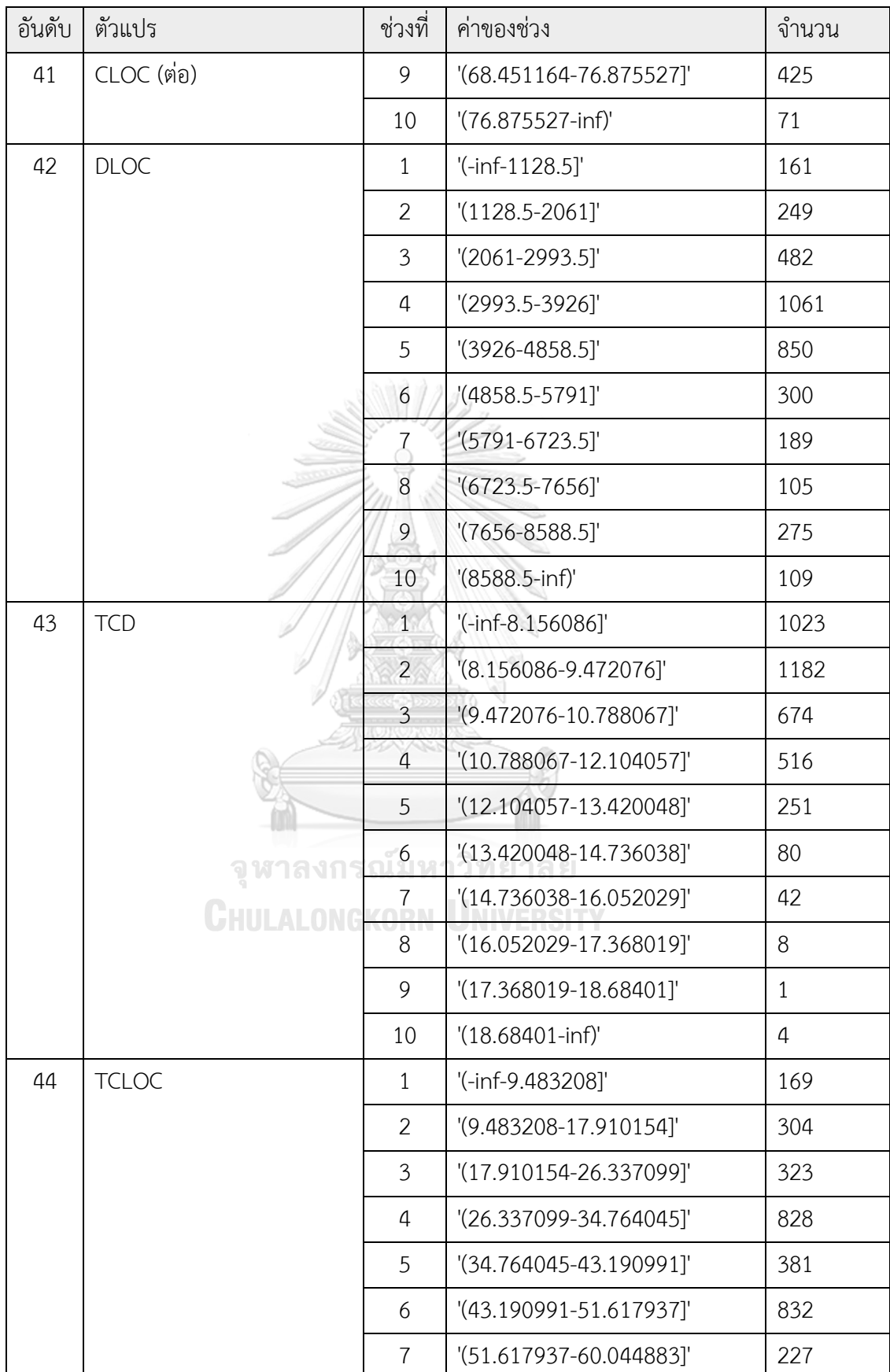

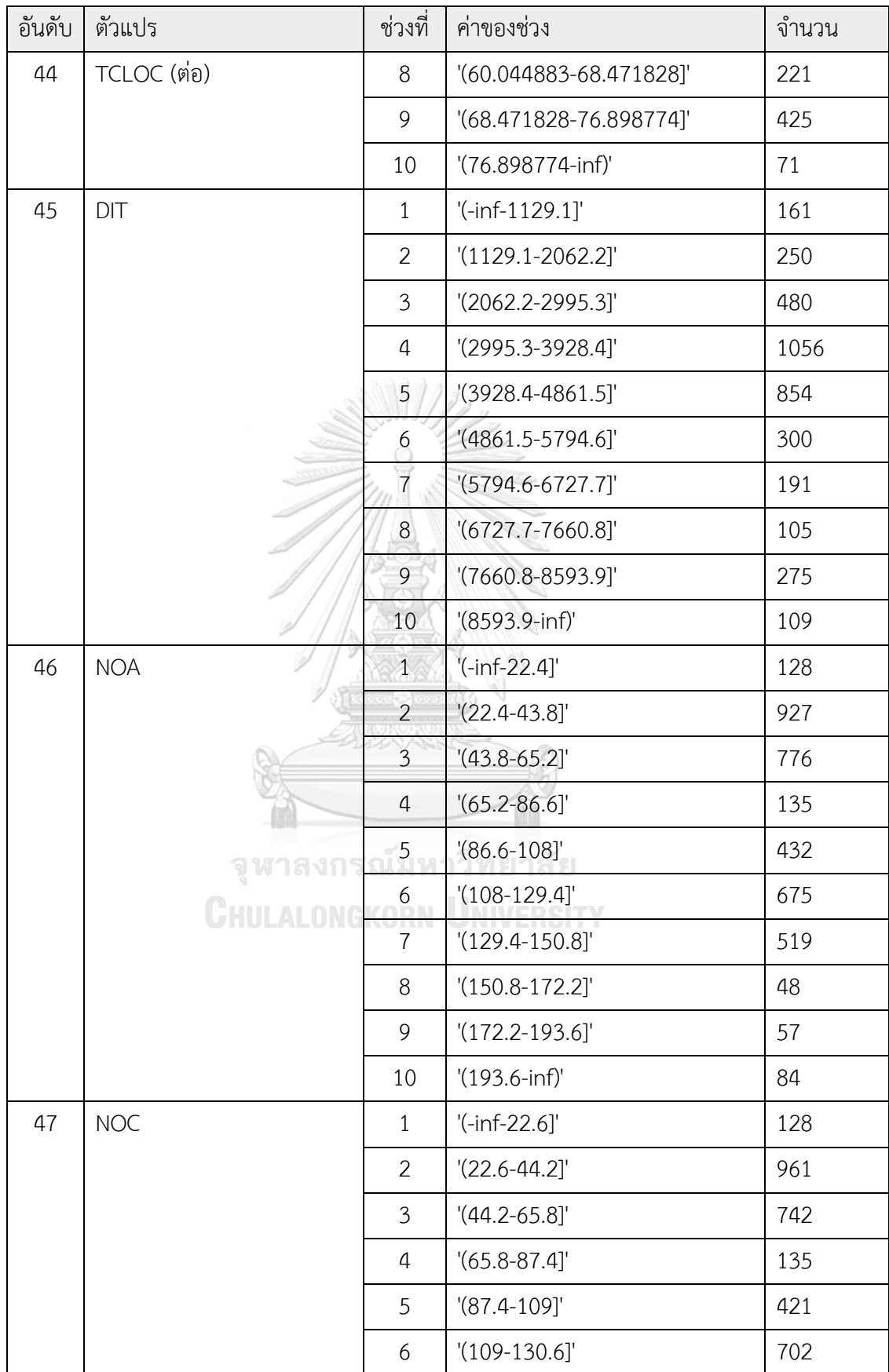

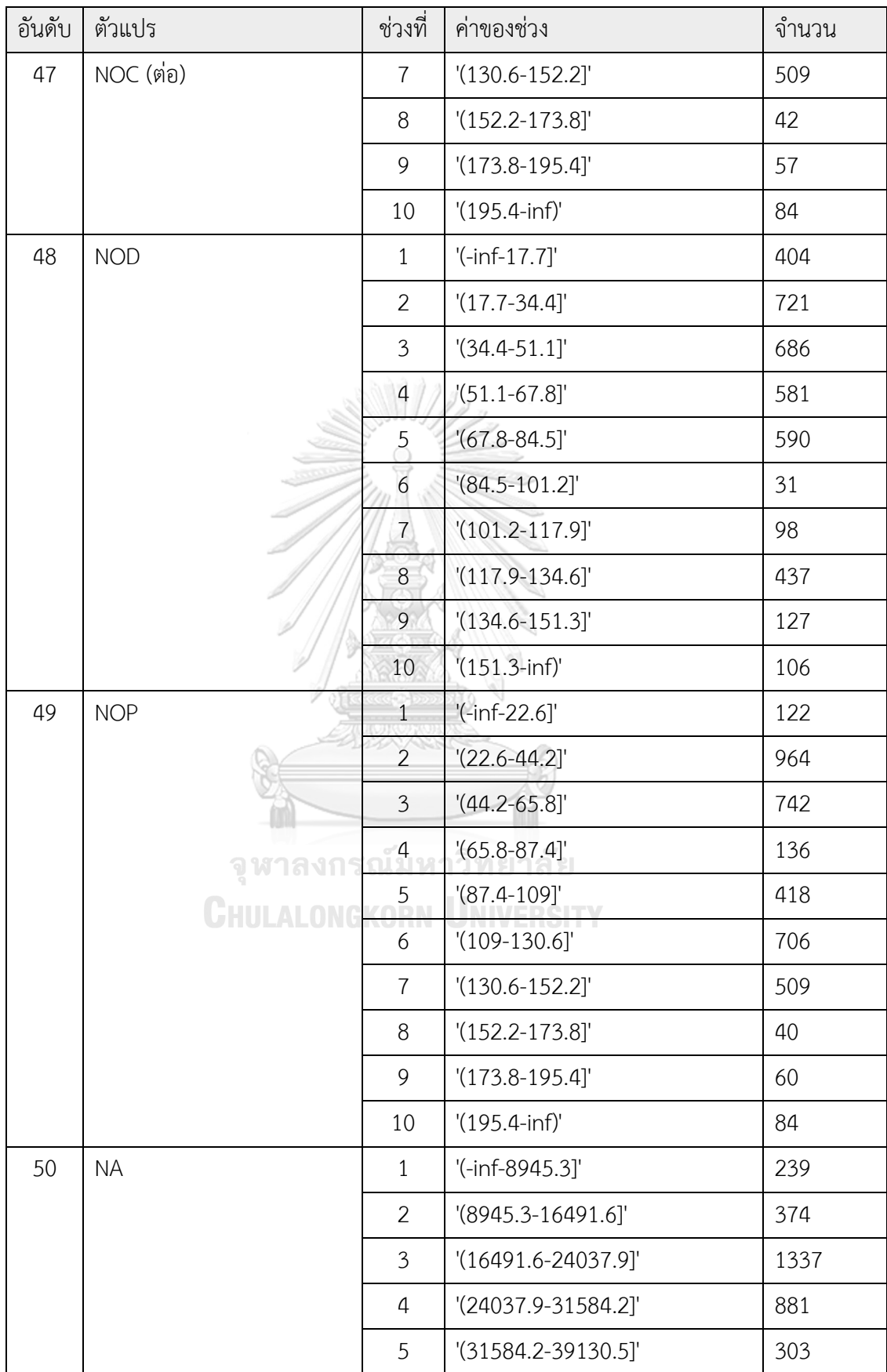

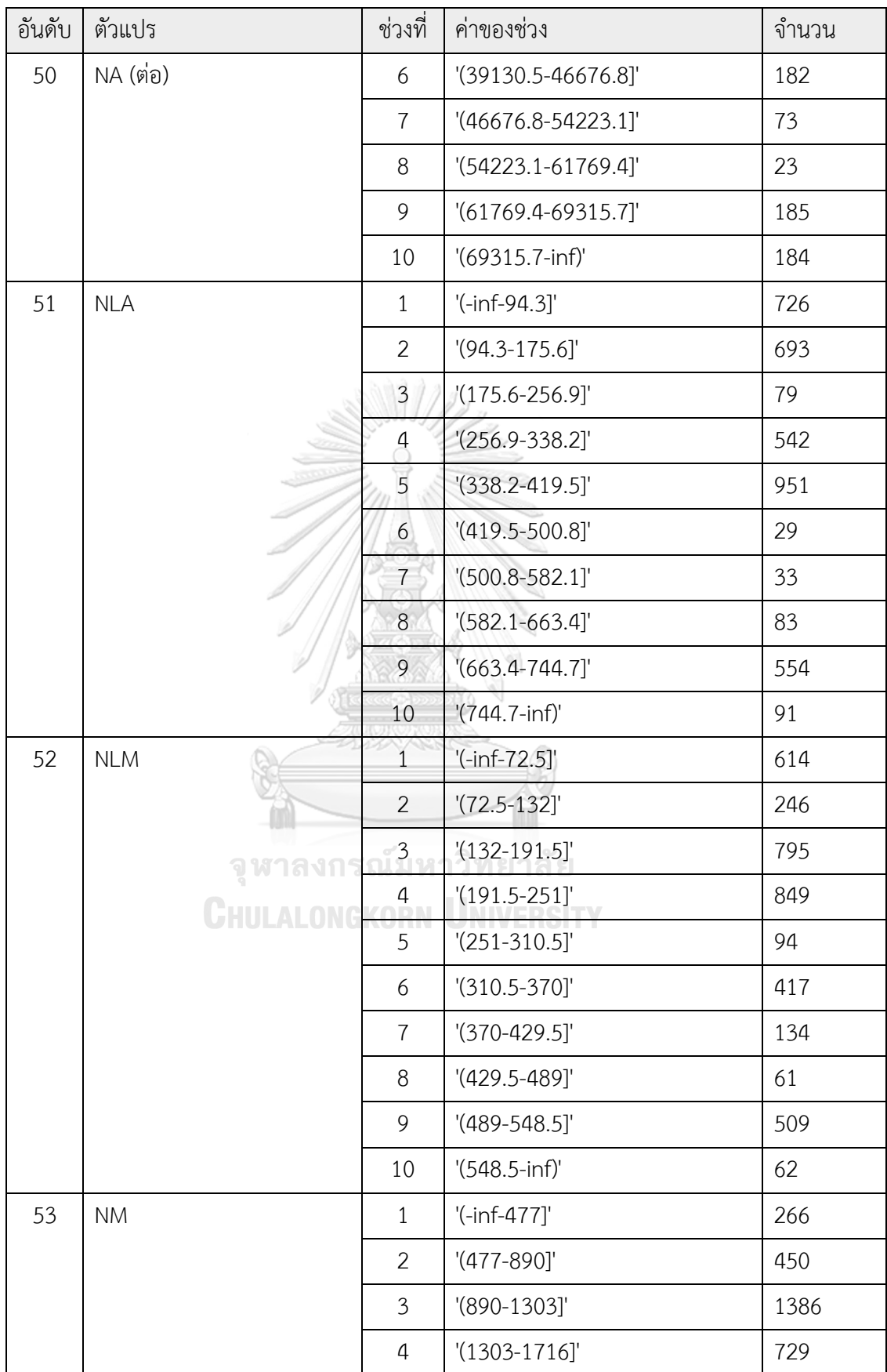

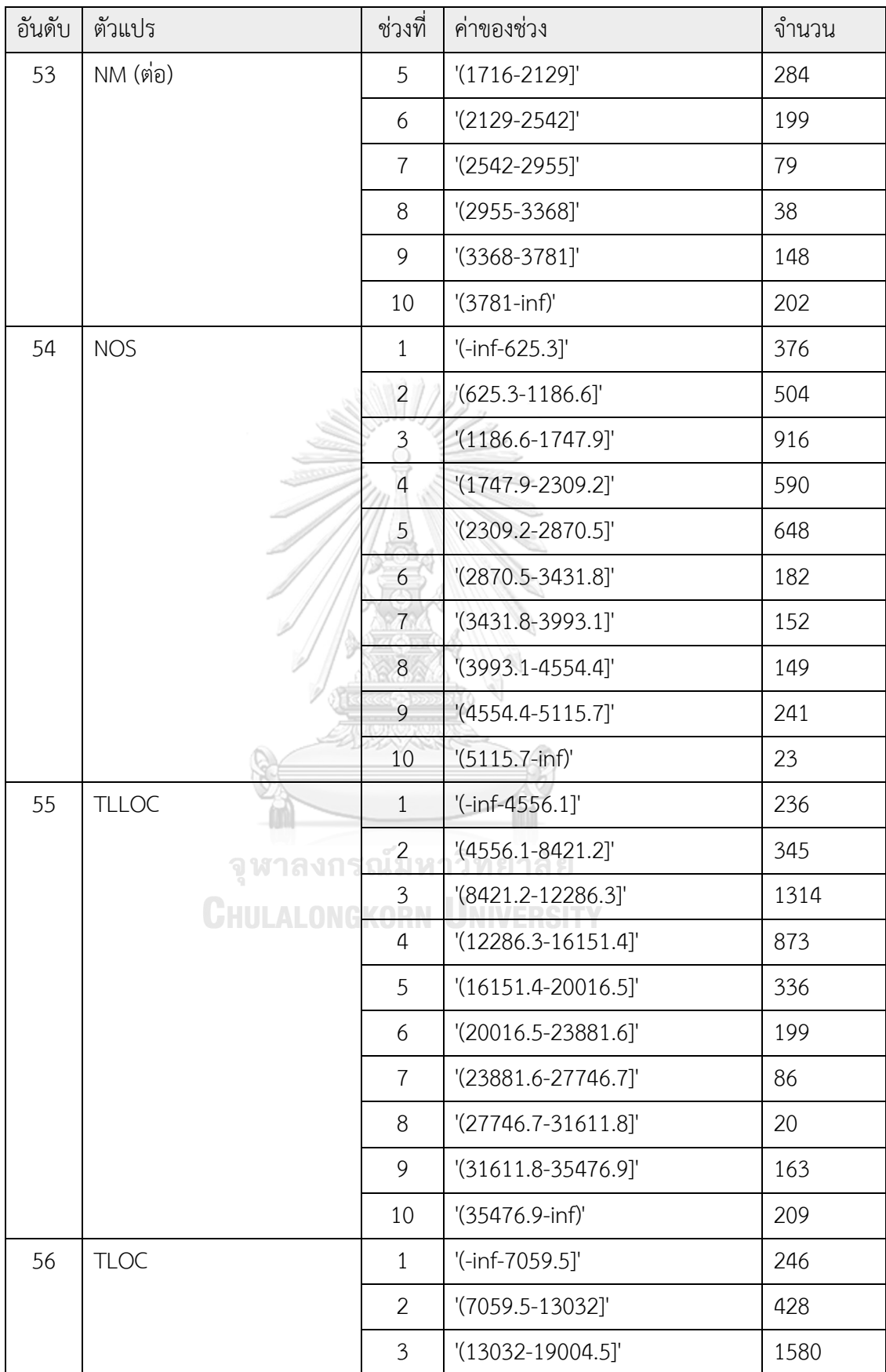

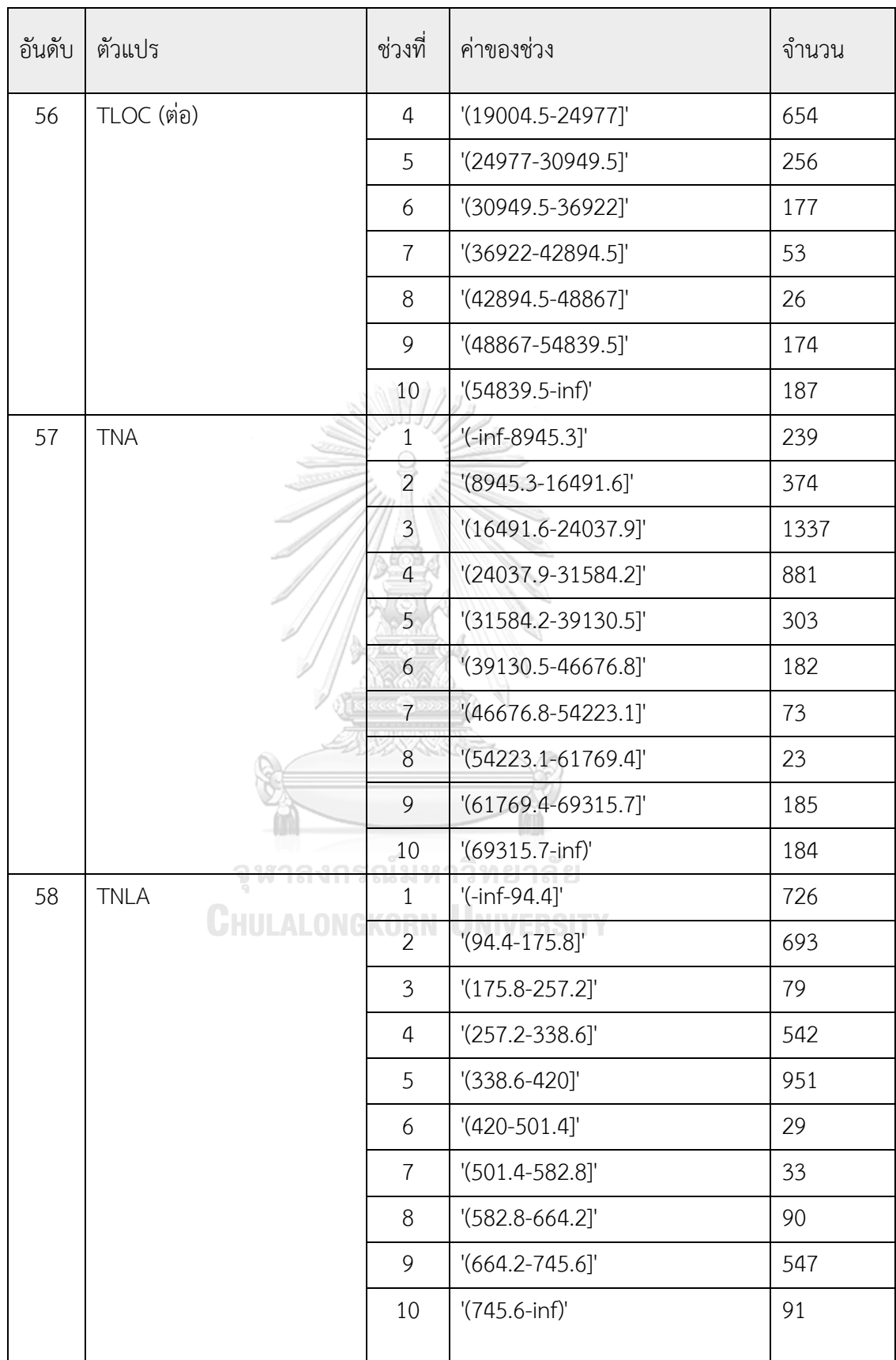

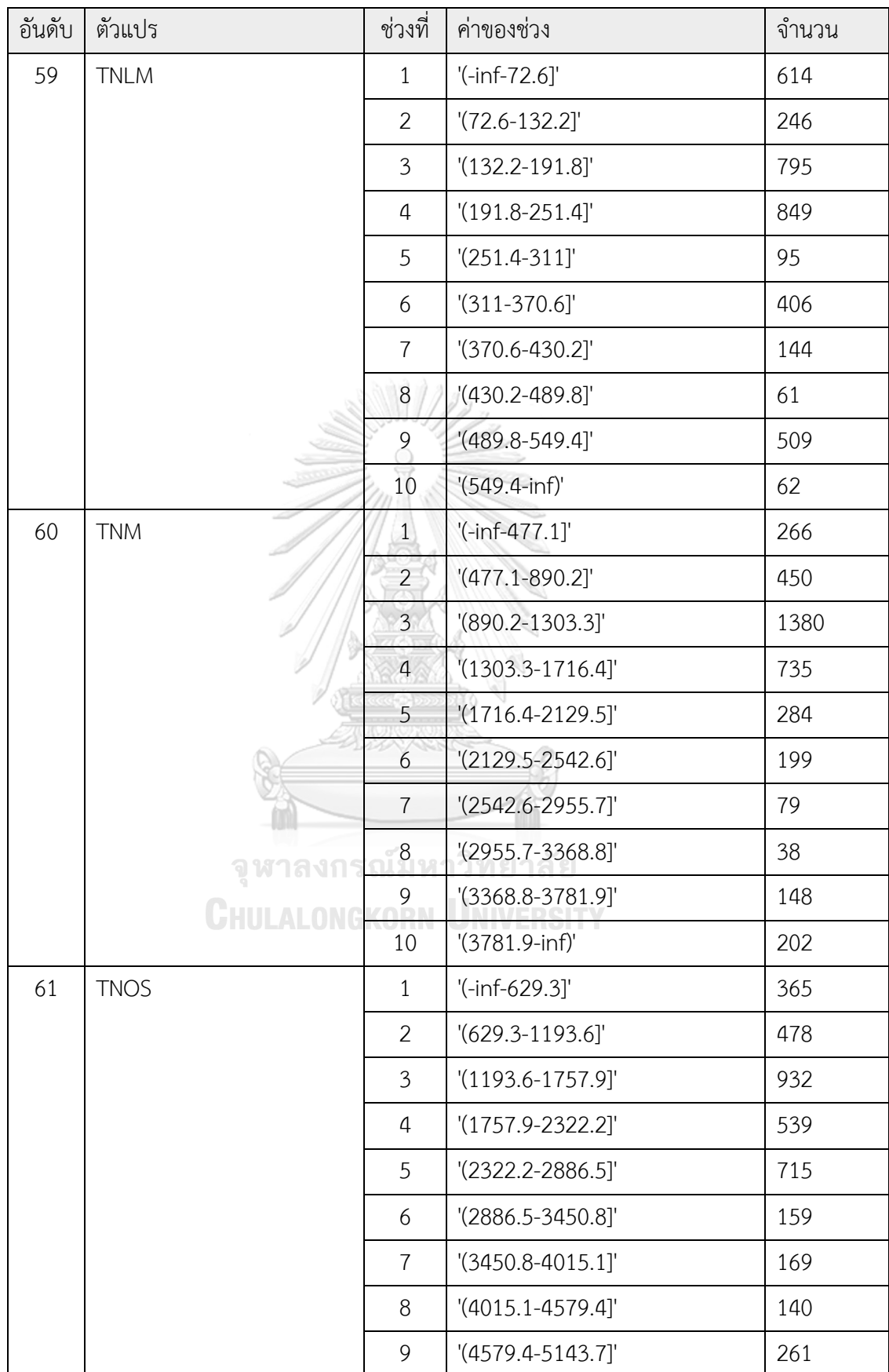

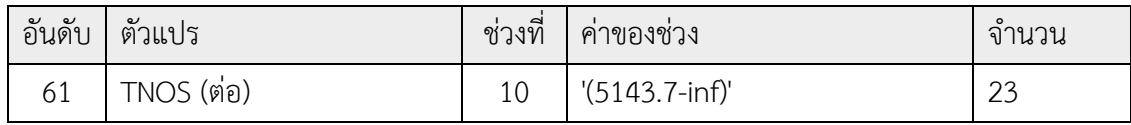

#### 2. รายละเอียดของไฟล์ที่ใช้ในการวิเคราะห์ข้อมูล

Scheme (สคีมา):

weka.associations.Apriori -N 10 -T 0 -C 0.9 -D 0.05 -U 1.0 -M 0.1 -S -1.0 -c -1

Relation (ความสัมพันธ์):

02-Remove outlier-weka.filters.unsupervised. attribute. Discretize-B10-M-1.0-Rfirst-lastprecision6

Instances (กรณีตัวอย่าง): 3781

Attributes (ลักษณะประจำ): มีจำนวน 64 ตัว ดังนี้ pull request id, Count (commit#), file changed, LOC change, Code chunk, function, method, class, LLOC, SLOC, comments, multi, blank, hal:h1, hal:h2, hal:N1, hal:N2, hal:vocabulary, hal:length, hal:calculated length, hal:volume, hal:difficulty, hal:effort, hal:time, hal:bugs, CC, CCL, CCO, CI, CLC, LDC, LLDC, LCOM5, NL, NLE, WMC, CBO, CBOI, NII, NOI, RFC, CD, CLOC, DLOC, TCD, TCLOC, DIT, NOA, NOC, NOD, NOP, NA, NLA, NLM, NM, NOS, TLLOC, TLOC, TNA, TNLA, TNLM, TNM, TNOS, Result

3. ตัววัดที่ใช้ในการวิเคราะห์ข้อมูล

Minimum support (ค่าสนับสนุนที่น้อยที่สุด): 0.85 (3214 instances)

Minimum metric <confidence>: 0.9

Number of cycles performed: 3

Generated sets of large itemsets:

Size of set of large itemsets L(1): 10

Size of set of large itemsets L(2): 23

Size of set of large itemsets L(3): 8

#### 4. กฎที่ดีที่สุด

Best rules found:

1. hal:time='(-inf-1768.643324]' 3478 ==> hal:effort='(-inf-31835.579233]' 3478 <conf:(1)> lift:(1.09) lev:(0.07) [278] conv:(278.72) 2. hal:effort='(-inf-31835.579233]' 3478 ==> hal:time='(-inf-1768.643324]' 3478 <conf:(1)> lift:(1.09) lev:(0.07) [278] conv:(278.72) 3. file\_changed='(-inf-17.3]' hal:time='(-inf-1768.643324]' 3297 ==> hal:effort='(-inf-31835.579233]' 3297 <conf:(1)> lift:(1.09) lev:(0.07) [264] conv:(264.21) 4. file\_changed='(-inf-17.3]' hal:effort='(-inf-31835.579233]' 3297 ==> hal:time='(-inf-1768.643324]' 3297 <conf:(1)> lift:(1.09) lev:(0.07) [264] conv:(264.21) 5. hal:time='(-inf-1768.643324]' Result=reject 3251 ==> hal:effort='(-inf-31835.579233]' 3251 <conf:(1)> lift:(1.09) lev:(0.07) [260] conv:(260.53) 6. hal:effort='(-inf-31835.579233]' Result=reject 3251 ==> hal:time='(-inf-1768.643324]' 3251 <conf:(1)> lift:(1.09) lev:(0.07) [260] conv:(260.53) 7. function='(-inf-23.1]' hal:time='(-inf-1768.643324]' 3232 ==> hal:effort='(-inf-31835.579233]' 3232 <conf:(1)> lift:(1.09) lev:(0.07) [259] conv:(259) 8. function='(-inf-23.1]' hal:effort='(-inf-31835.579233]' 3232 ==> hal:time='(-inf-1768.643324]' 3232 <conf:(1)> lift:(1.09) lev:(0.07) [259] conv:(259) 9. hal:h1='(-inf-30.4]' hal:time='(-inf-1768.643324]' 3217 ==> hal:effort='(-inf-31835.579233]' 3217 <conf:(1)> lift:(1.09) lev:(0.07) [257] conv:(257.8) 10. hal:h1='(-inf-30.4]' hal:effort='(-inf-31835.579233]' 3217 ==> hal:time='(-inf-1768.643324]' 3217 <conf:(1)> lift:(1.09) lev:(0.07) [257] conv:(257.8)

#### **ภาคผนวก ค**

### **วิธีการวิเคราะห์การถดถอยโลจิสติกโดยละเอียด**

หลังจากที่ทำการวิเคราะห์ข้อมูลผ่านเครื่องมือเอสพีเอสเอสแล้ว ผลลัพธ์การวิเคราะห์ตัวแปรด้วย การวิเคราะห์การถดถอยโลจิสติก สามารถอธิบายเป็น 7 ตารางด้วยกัน มีรายละเอียดดังต่อไปนี้

1. ผลลัพธ์สรุปการเตรียมกรณีตัวอย่าง (Case Processing Summary)

แสดงการเตรียมกรณีตัวอย่าง โดยกรณีที่เลือกมาวิเคราะห์มีจำนวน 1,208 รายการ ซึ่งคือจำนวน รายการร้องขอการนำซอร์สโค้ดทั้งหมดที่ได้จัดเตรียมไว้ โดยที่ทุกรายการมีค่าครบถ้วน

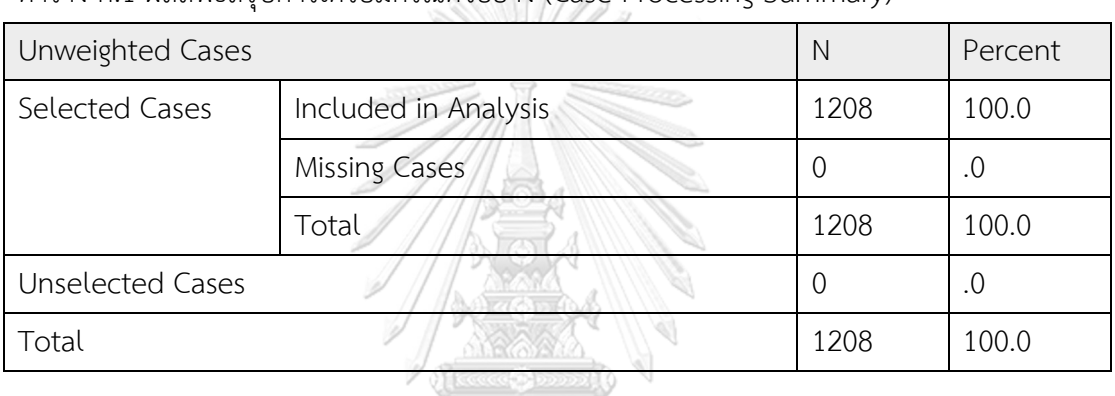

ตาราง ค.1 ผลลัพธ์สรุปการเตรียมกรณีตัวอย่าง (Case Processing Summary)

2. ผลลัพธ์การกำหนดค่าตัวแปรตาม (Dependent Variable Encoding) ผลลัพธ์การกำหนดค่าตัวแปรตามแสดงการกำหนดค่าตัวแปรตาม โดยในที่นี้กำหนดให้ Accept มีค่าเท่ากับ 0 และ Reject มีค่าเท่ากับ 1 แสดงดังตารางที่ ค.2

ิตาราง ค.2 ผลลัพธ์การกำหนดค่าตัวแปรตาม

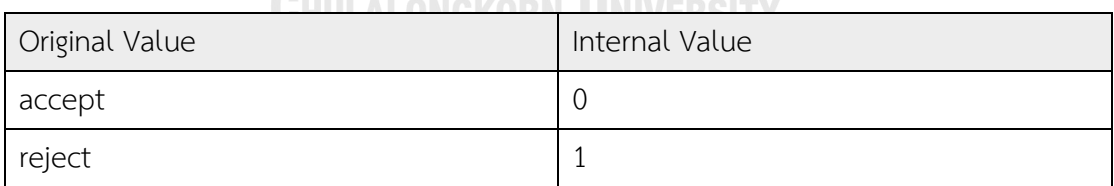

3. ผลลัพธ์การวิเคราะห์Omnibus Tests of Model Coefficients

การวิเคราะห์Omnibus Tests of Model Coefficients เป็นการวิเคราะห์การทดสอบ ี ค่าไคสแควร์ (Chi Square) และการตรวจสอบค่านัยสำคัญ (Siginificant) รายละเอียดดังตารางที่ ค.3

|       |              | Chi-square | df | Sig. |
|-------|--------------|------------|----|------|
| Step1 | Step         | 150.529    | 54 | .000 |
|       | <b>Block</b> | 150.529    | 54 | .000 |
|       | Model        | 150.529    | 54 | .000 |

ตารางที่ ค.3 ผลลัพธ์การวิเคราะห์Omnibus Tests of Model Coefficients

จากตาราง ค.3 การวิเคราะห์สถิติทดสอบ 3 ค่าคือ สถิติทดสอบของสเตป (Step) สถิติทดสอบ ของบล็อก (Block) และสถิติทดสอบของโมเดล (Model) มีรายละเอียดดังนี้สถิติทดสอบ ของสเตป (Step) ใช้ทดสอบสมมติฐาน โดย กำหนด H0 คือ โอกาสที่ผลลัพธ์การรีวิวซอร์สโค้ดไม่ขึ้นอยู่กับตัว แปรที่วิเคราะห์ และ H1 คือโอกาสที่ผลลัพธ์การรีวิวซอร์สโค้ดขึ้นอยู่กับตัวแปรที่วิเคราะห์ซึ่งค่าสถิติ ทดสอบของสเตปมีค่า 150.529 และค่านัยสำคัญที่ระดับ .000 นั่นคือปฏิเสธ H0 ในส่วนของค่าสถิติ ทดสอบของสเตปและค่าสถิติทดสอบของบล็อกมีค่าเท่ากับค่าสถิติทดสอบของโมเดล เนื่องจาก แบบจำลองมีเฉพาะค่าคงที่ และตัวแปรอิสระทั้ง 63 ตัว

4. ผลลัพธ์การสรุปแบบจำลอง (Model Summary)

แสดงความเหมาะสมของแบบจำลอง (Goodness of fit) นั่นคือ -2 Log likelihood ซึ่งผลลัพธ์ แสดงค่า -2 Log likelihood มีมากกว่าค่าคงที่ รายละเอียดดังตาราง ค.4

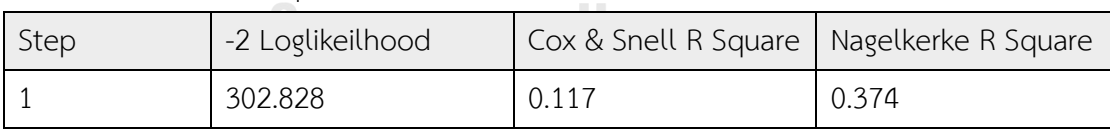

ตาราง ค.4 ผลลัพธ์การสรุปแบบจำลอง รถนั้ม หาวิ ท ยา ลั ย

5. ผลลัพธ์การทดสอบความเหมาะสมของโมเดลด้วย Hosmor and Lemeshow Test ของ Block 1

Block 1 หรือข้อมูลที่ผ่านการวิเคราะห์ตัวแปรเข้าสู่สมการแล้ว โดยผลลัพธ์การทดสอบความ เหมาะสมของแบบจำลองด้วย Hosmor and Lemeshow Test ใช้ในการทดสอบความเหมาะสม ของแบบจำลอง จากค่าสถิติทดสอบ (Chi-square) มีค่าเท่ากับ 12.481 และค่า Significance มีค่า เท่ากับ 0.013 ซึ่งน้อยกว่า 0.05 จึงสรุปได้ว่าแบบจำลองนี้เหมาะสม

6. ผลลัพธ์การตรวจสอบความน่าเชื่อถือของข้อมูล (Classification Table) ิตาราง ค.5 ตารางการจำแนกข้อมูลแสดงความน่าเชื่อถือข้อมูล

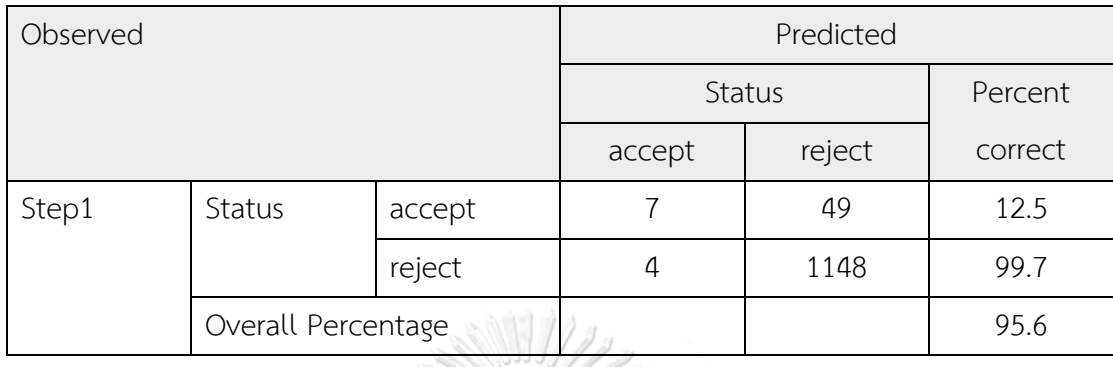

จากตารางที่ ค.5 การรีวิวโค้ดที่ผลลัพธ์การรีวิวเป็นผ่าน หรือยอมรับ (accept) มีทั้งหมด 56 รายการ มี 7 รายการที่พยากรณ์ผลการรีวิวถูกต้องหรือตรงตามความจริง นั่นคือพยากรณ์ถูกต้อง 12.5% และหากพิจารณาการรีวิวโค้ดที่ผลลัพธ์การรีวิวเป็นไม่ผ่าน หรือปฏิเสธ (reject) มีทั้งหมด 1,152 รายการ มีการพยาการณ์ผลการรีวิวถูกต้องหรือตรงตามความจริง นั่นคือพยากรณ์ถูกต้อง 99.7% โดยรวมผลลัพธ์การพยากรณ์ถูกต้องแล้ว 95.6 เปอร์เซ็นต์

7. ผลลัพธ์ตัวแปรที่อยู่ในสมการ (Variables in the Equation) ของ Block 1 รายละเอียดดัง ตารางที่ ค.6 เป็นการสรุปว่ามีตัวแปรใดบ้างที่อยู่ในสมการวิเคราะห์การถดถอยโลจิสติก รวมถึงค่าต่าง ๆ โดยค่า B หมายถึงสัมประสิทธิ์โลจิสติก สถิติการทดสอบวอลด์ (Wald Statistic) ค่านัยสำคัญ (Significant) ของการทดลอง และค่า Exp (B) ที่แปลความมาจากค่า B ตารางที่ ค.6 ตัวแปรในสมการและสัมประสิทธิ์ตัวแปร

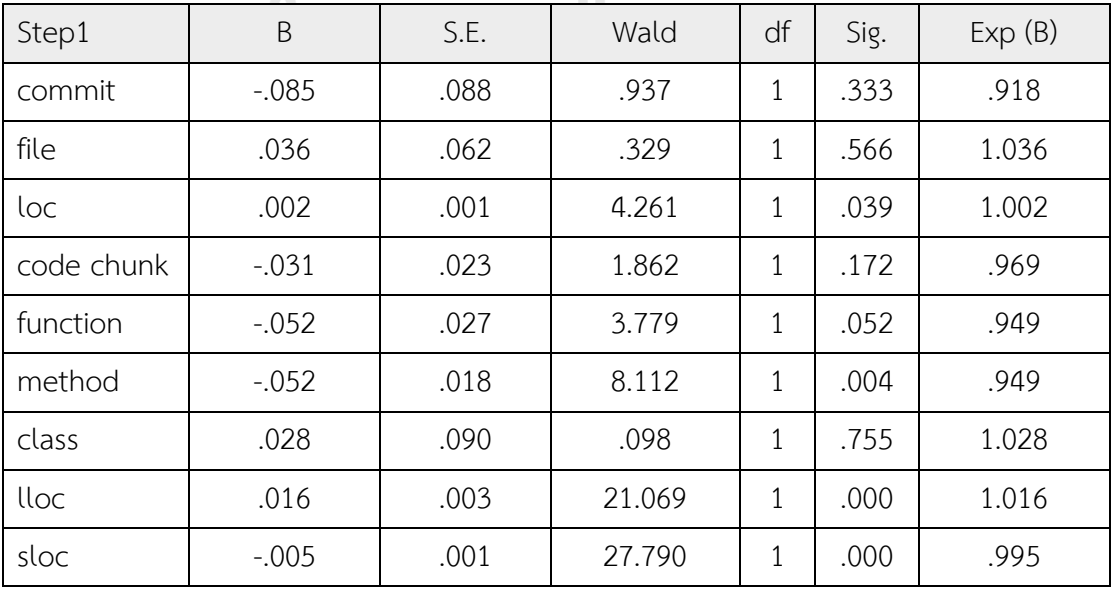

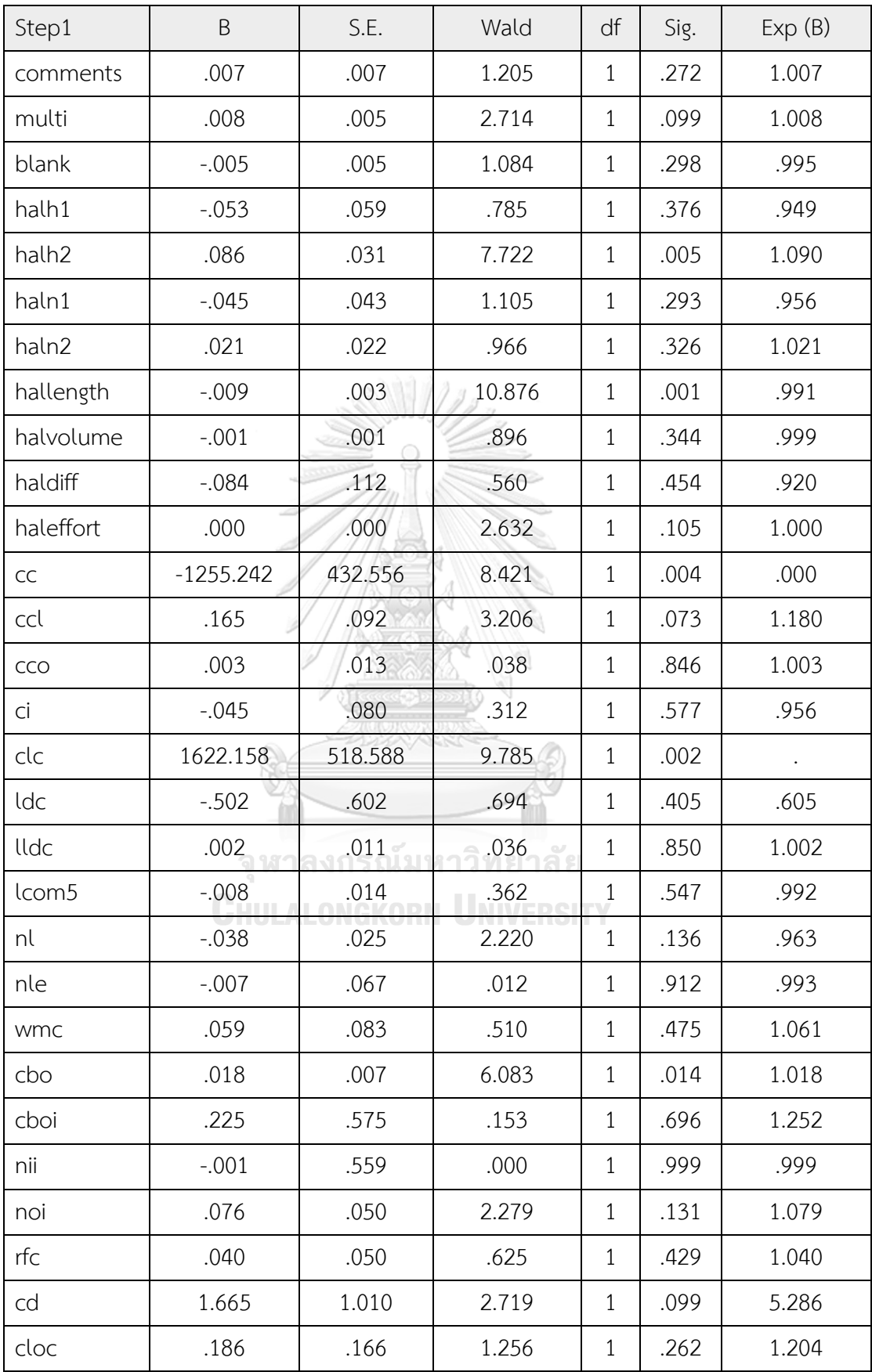

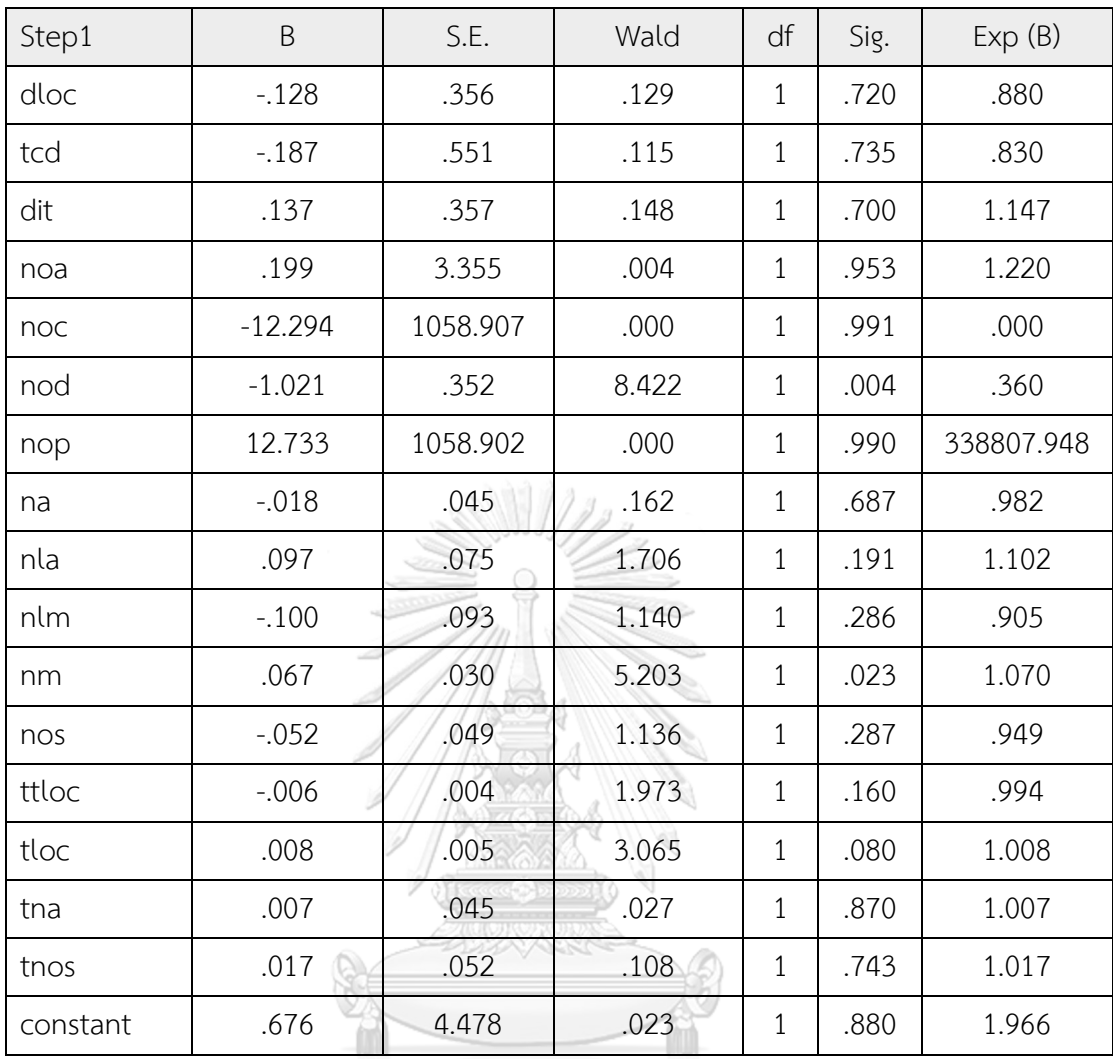

#### **ภาคผนวก ง**

# **การวิเคราะห์โครงข่ายประสาทเทียมเพอร์เซปตรอนหลายชั้นโดยละเอียด**

การวิเคราะห์โครงข่ายประสาทเทียมเพอร์เซปตรอนหลายชั้น ท าได้ผ่านเครื่องมือเวก้า ซึ่งเป็น เครื่องมือในการวิเคราะห์ข้อมูลด้วยหลักการเหมืองข้อมูล และหลักการเรียนรู้ด้วยเครื่อง โดยการ วิเคราะห์ผ่านคู่มือเวก้า โดยผลลัพธ์ที่ได้จากการวิเคราะห์ข้อมูล ประกอบด้วย 5 ส่วนด้วยกัน มี รายละเอียดดังต่อไปนี้

# 1. การแสดงข้อมูลการวิเคราะห์และการตั้งค่าการวิเคราะห์ รายละเอียดดังตารางที่ ง.1 ตารางที่ ง.1 ข้อมูลการวิเคราะห์และการตั้งค่าการวิเคราะห์

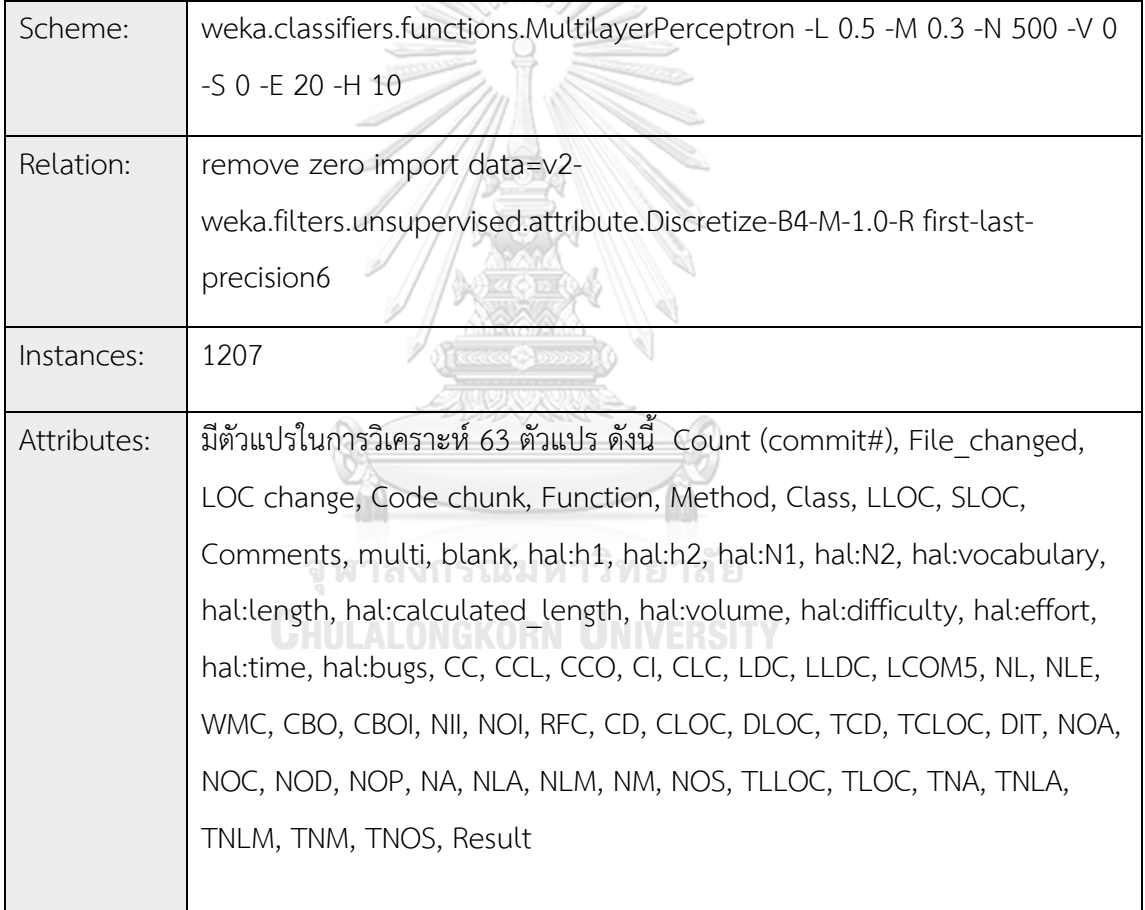

2. การแสดงข้อมูลผลลัพธ์การวิเคราะห์ในโหนดที่ 0 และโหนดที่ 1 เพื่อใช้ในการสร้างสมการ ท านายผลการรีวิวโค้ด รายละเอียดดังตารางที่ ง.2

| โหนดที่        | การคำนวณค่าโหนด | ค่าน้ำหนักโหนด      |
|----------------|-----------------|---------------------|
| Sigmoid Node 0 | Threshold       | -20.670318173024295 |
|                | Node 2          | 1.885396            |
|                | Node 3          | 1.78139             |
|                | Node 4          | 4.586735            |
|                | Node 5          | 3.835071            |
|                | Node 6          | 1.675371            |
|                | Node 7          | 3.259036            |
|                | Node 8          | 6.018528            |
|                | Node 9          | 2.152081            |
|                | Node 10         | 2.472659            |
|                | Node 11         | 2.089003            |
| Sigmoid Node 1 | Threshold       | 20.670318173024295  |
|                | Node 2          | $-1.885396$         |
|                | Node 3          | $-1.78139$          |
|                | Node 4          | $-4.586735$         |
|                | Node 5          | $-3.835071$         |
|                | Node 6          | $-1.675371$         |
| CHULA          | Node 7          | $-3.259036$         |
|                | Node 8          | $-6.018528$         |
|                | Node 9          | $-2.152081$         |
|                | Node 10         | $-2.472659$         |
|                | Node 11         | $-2.089003$         |

ตารางที่ ง.2 ผลลัพธ์การวิเคราะห์โหนดที่ 0 และโหนดที่ 1

3. การแสดงข้อมูลผลลัพธ์การวิเคราะห์ในโหนดที่ 2 และโหนดที่ 11 เพื่อใช้การคำนวณค่าในแต่ ละโหนด และใช้ในการแทนค่าในสมการทำนาย รายละเอียดแต่ละโหนดรายละเอียดดังตารางที่ ง.3

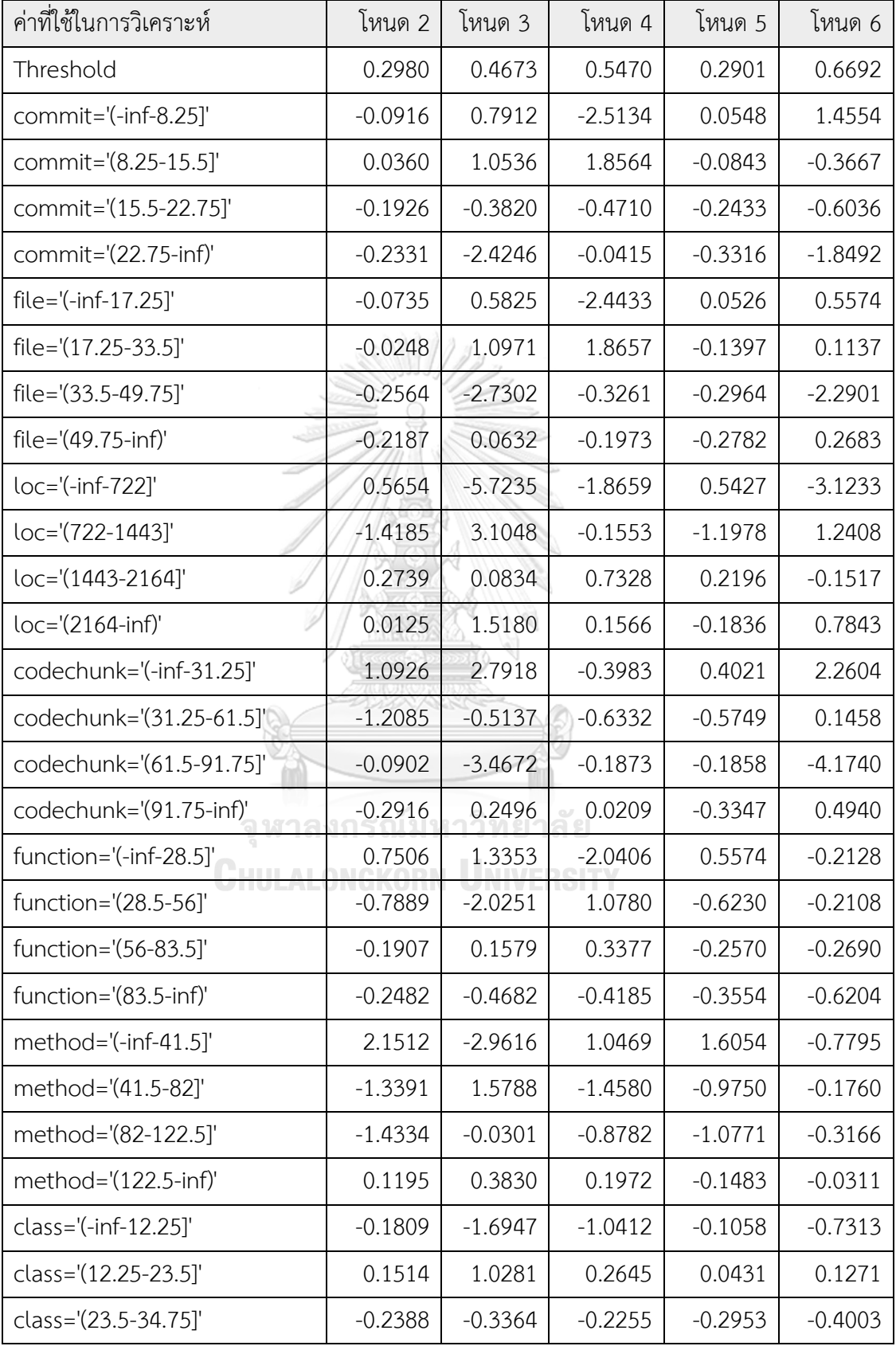

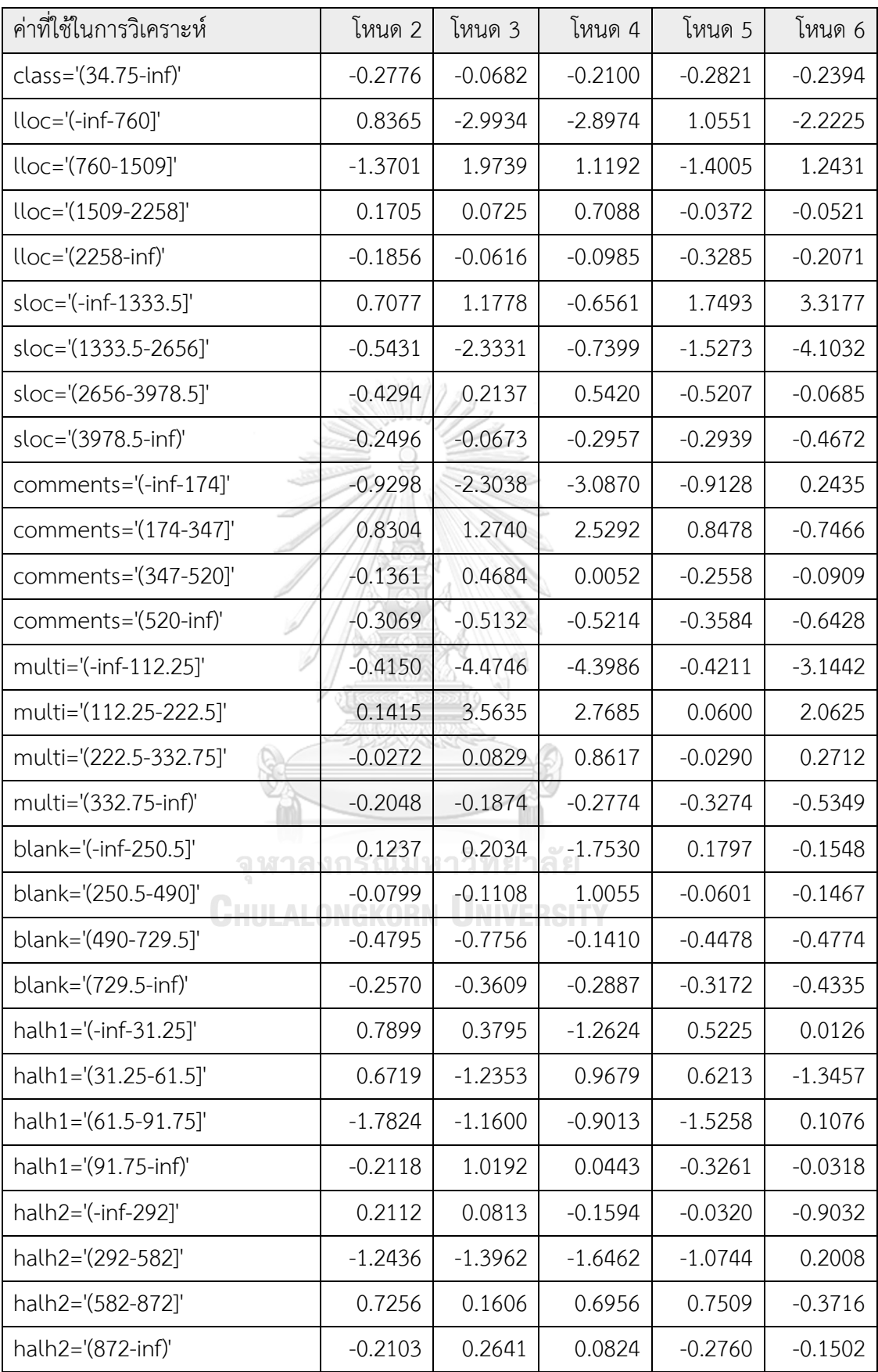

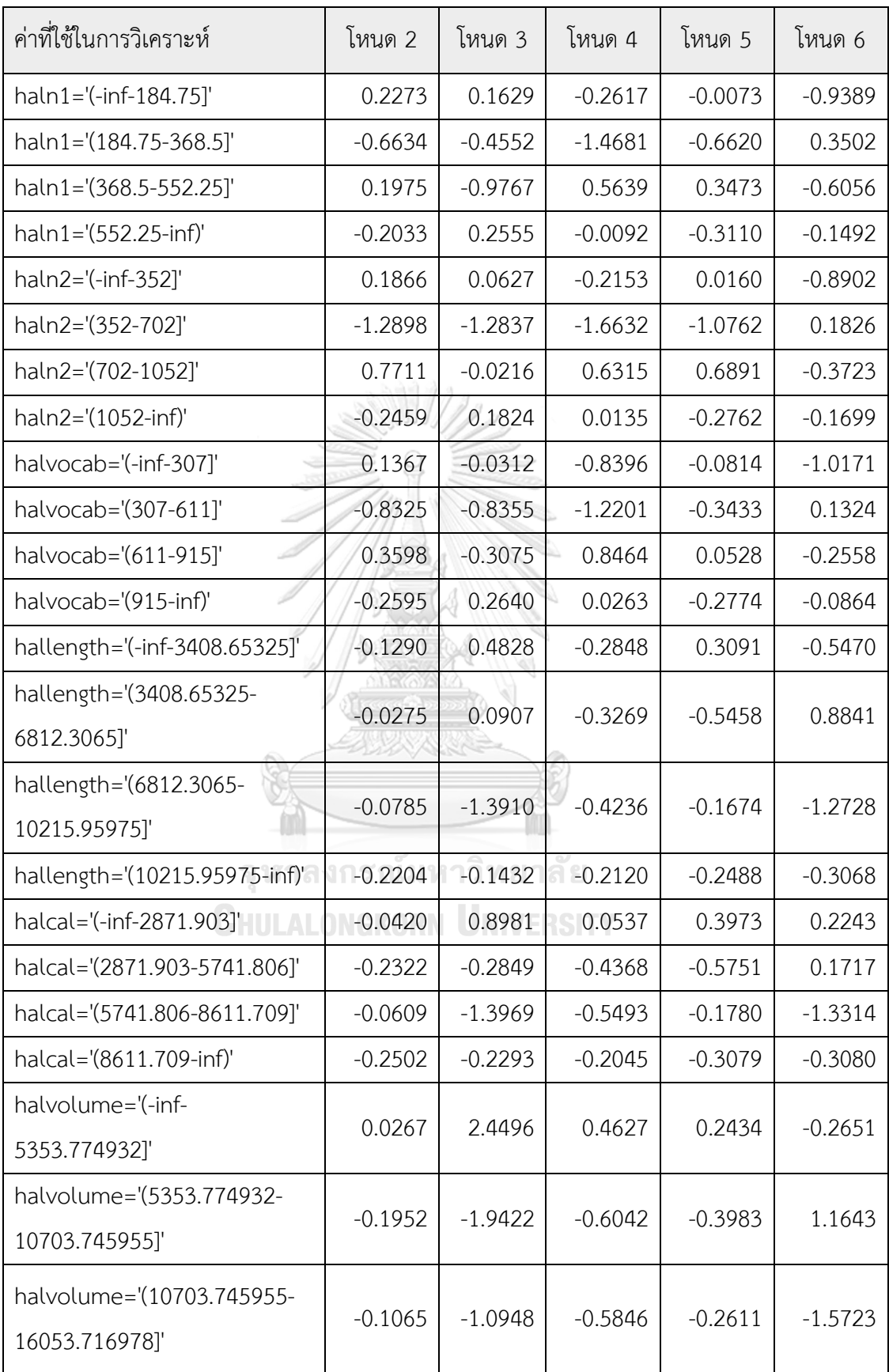
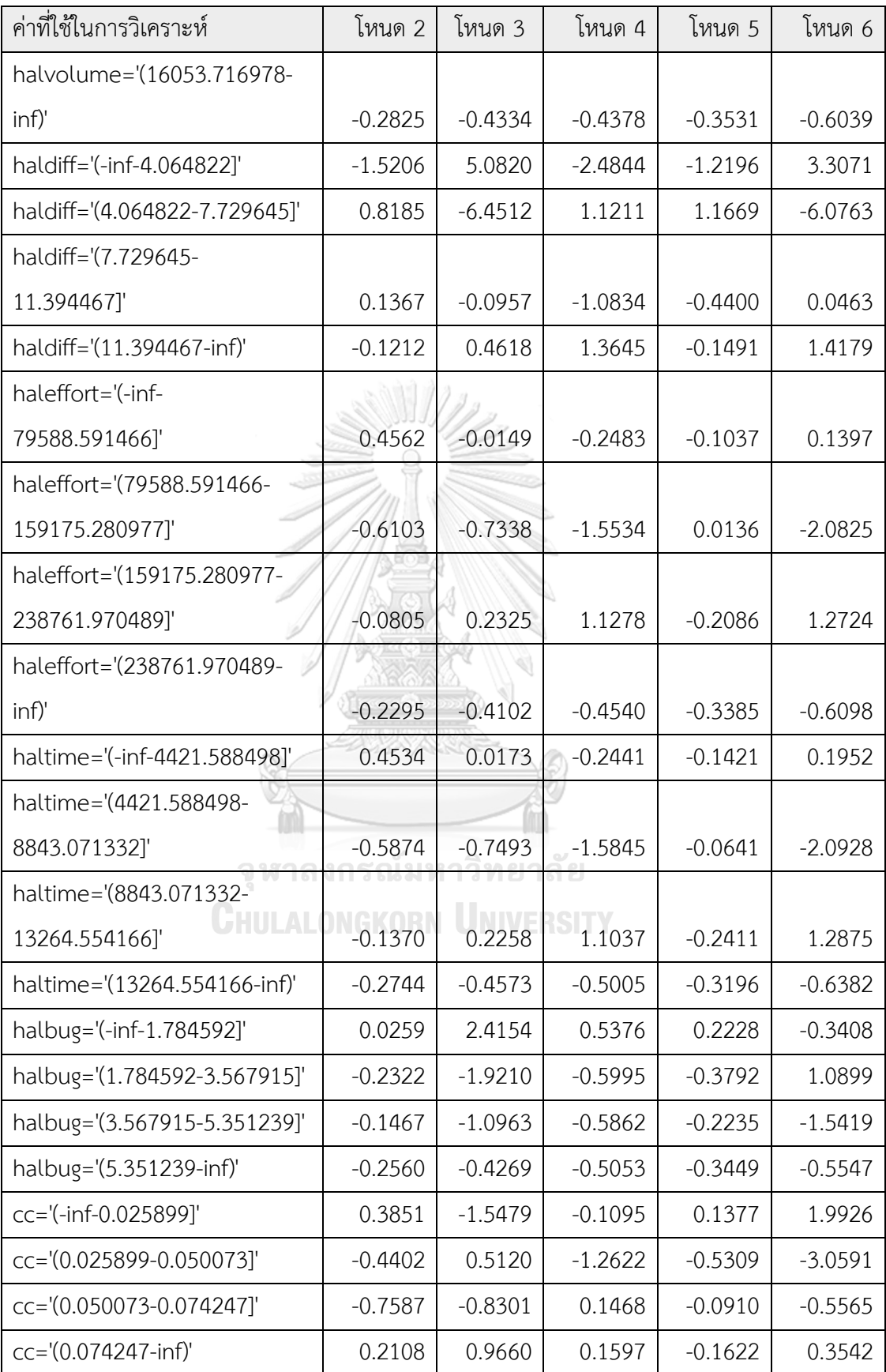

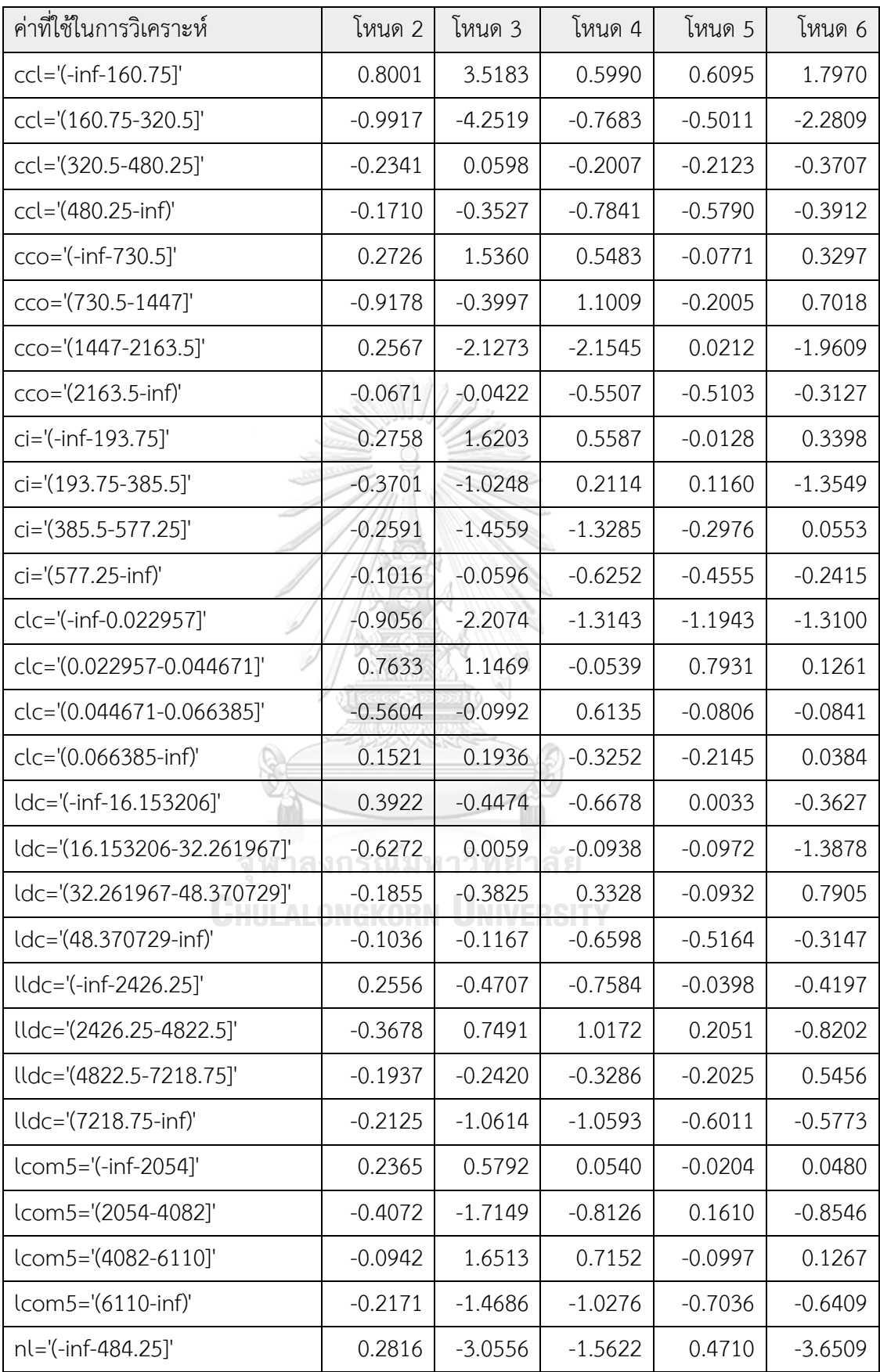

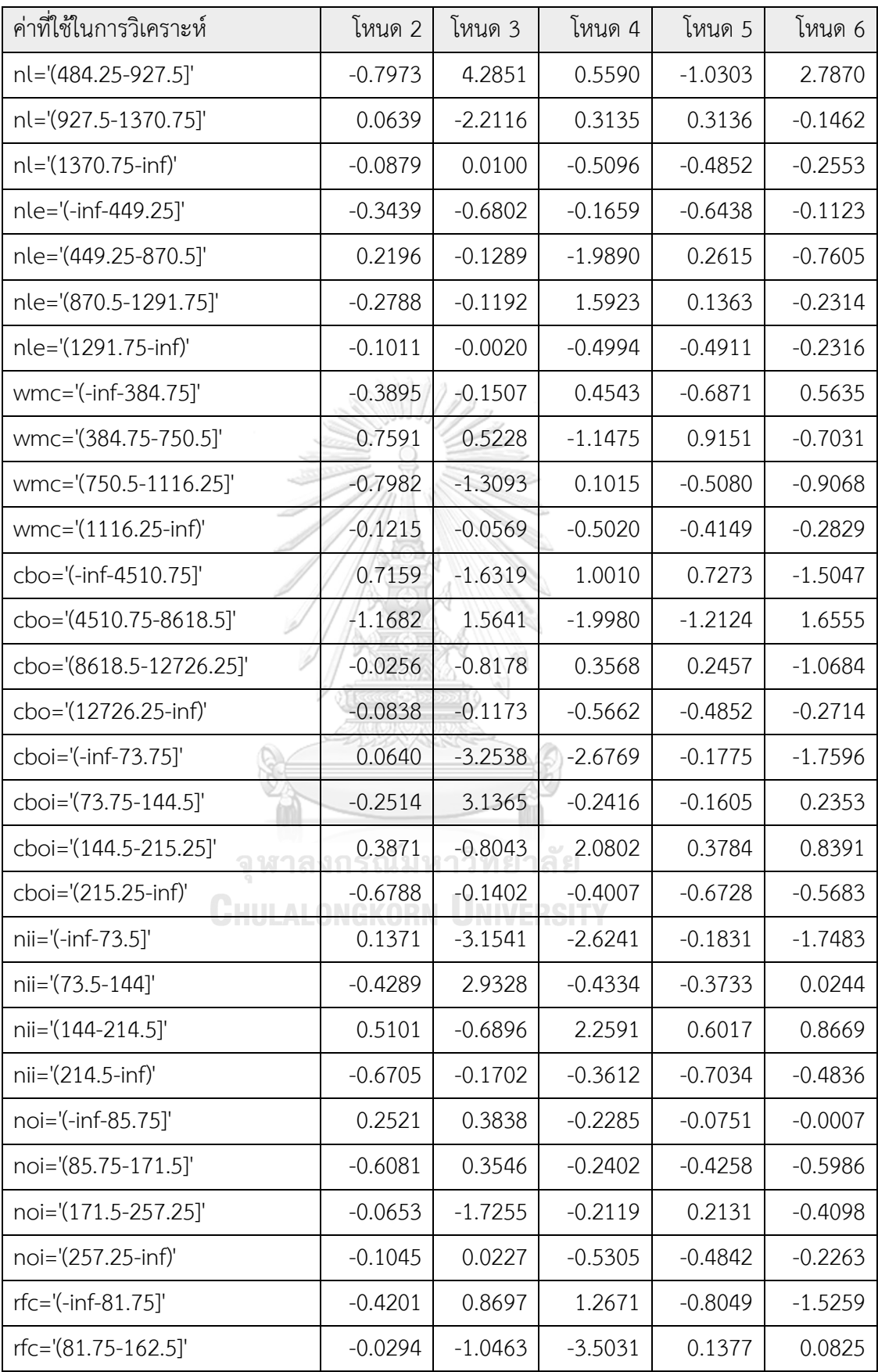

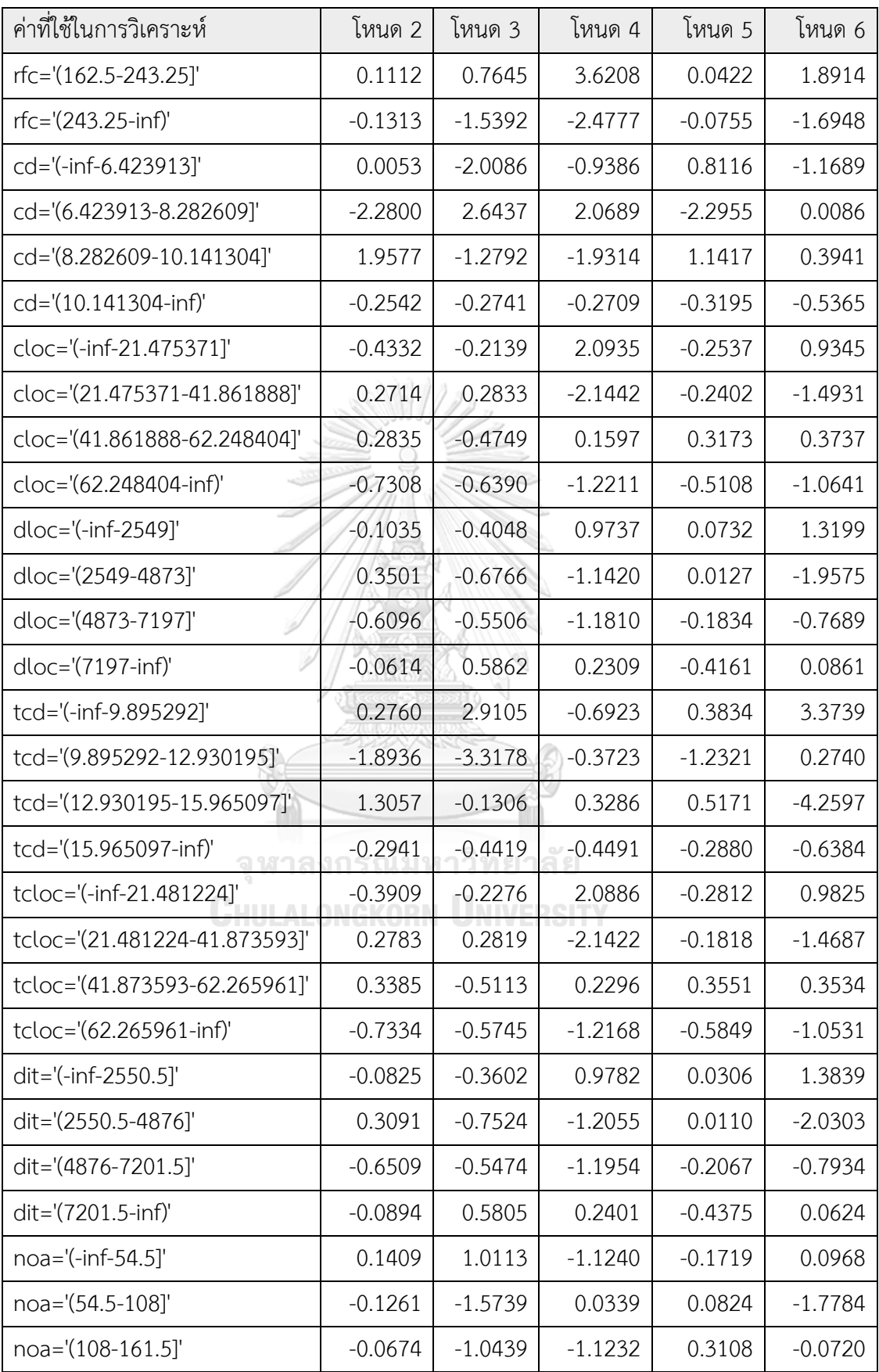

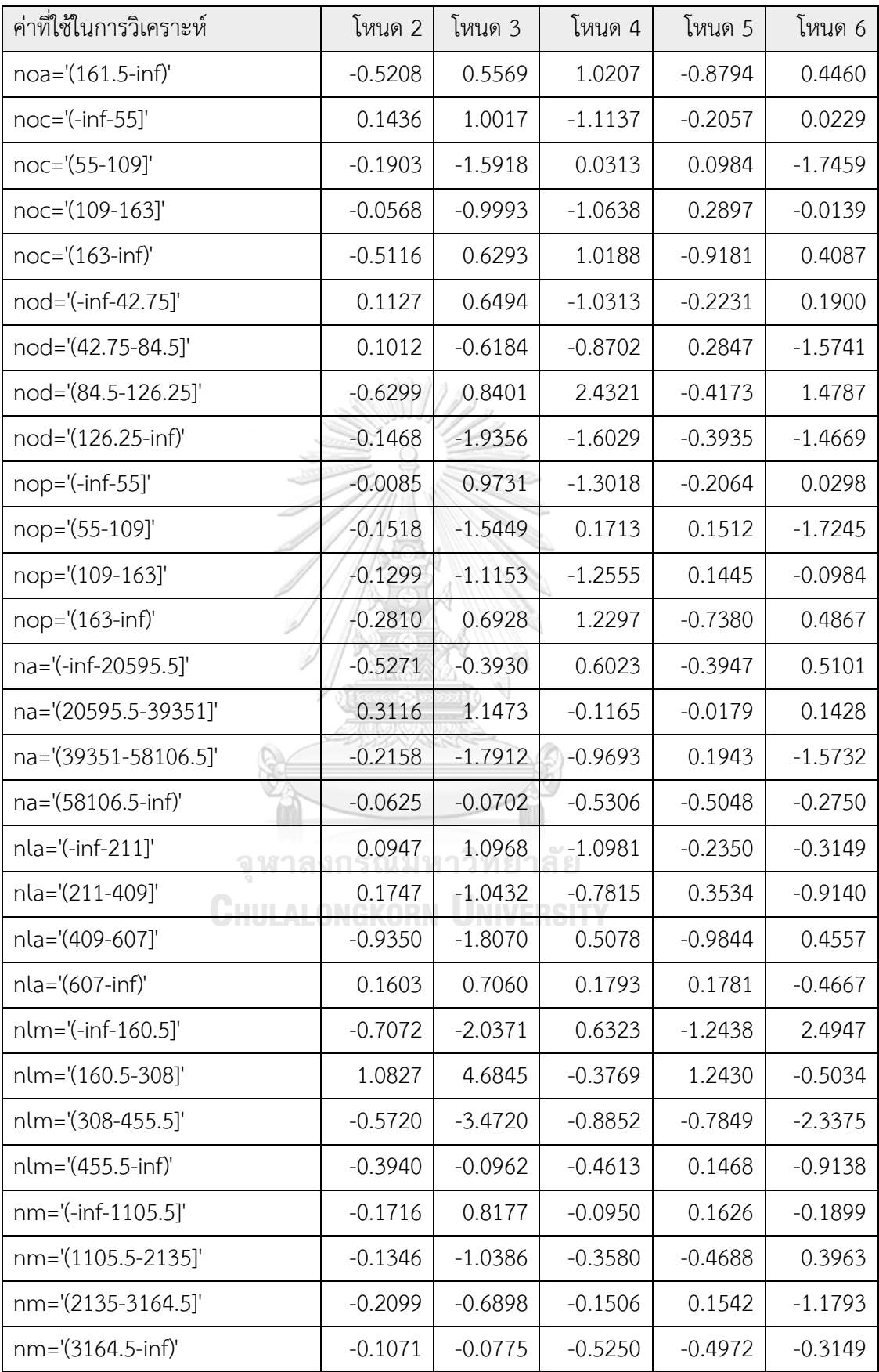

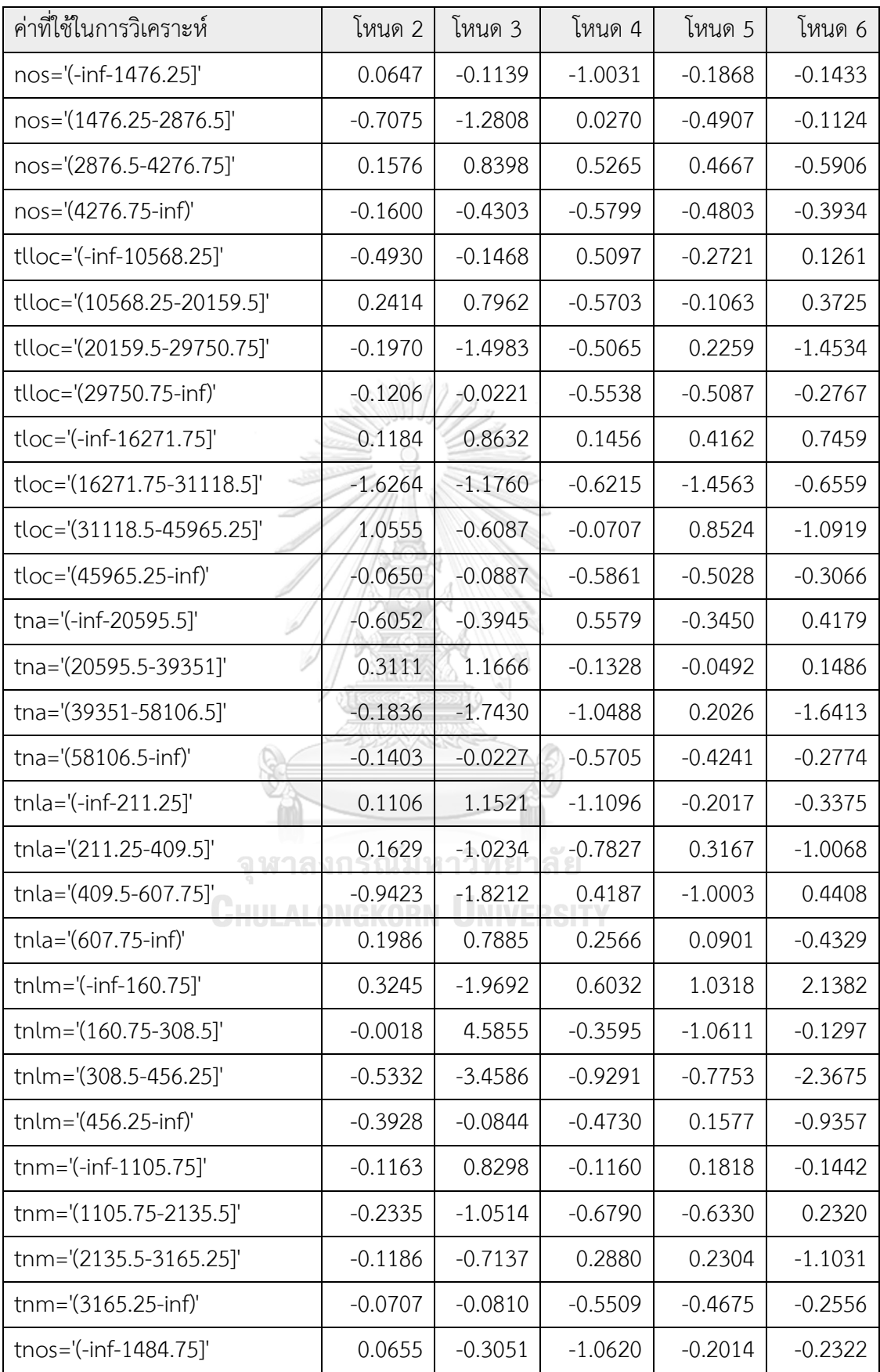

| ้ค่าที่ใช้ในการวิเคราะห์ | โหนด 2    | โหนด 3    | โหนด 4    | โหนด 5    | ิโหนด 6   |
|--------------------------|-----------|-----------|-----------|-----------|-----------|
| tnos='(1484.75-2892.5]'  | $-0.6773$ | $-1.1744$ | $-0.2322$ | $-0.5031$ | $-0.1240$ |
| tnos='(2892.5-4300.25]'  | 0.1782    | 0.8674    | 0.7746    | 0.4044    | $-0.5990$ |
| tnos='(4300.25-inf)'     | $-0.0468$ | $-0.4058$ | $-0.6157$ | $-0.4590$ | $-0.3613$ |

ตารางที่ ง.4 ผลลัพธ์การวิเคราะห์โหนดที่ 7 และโหนดที่ 11

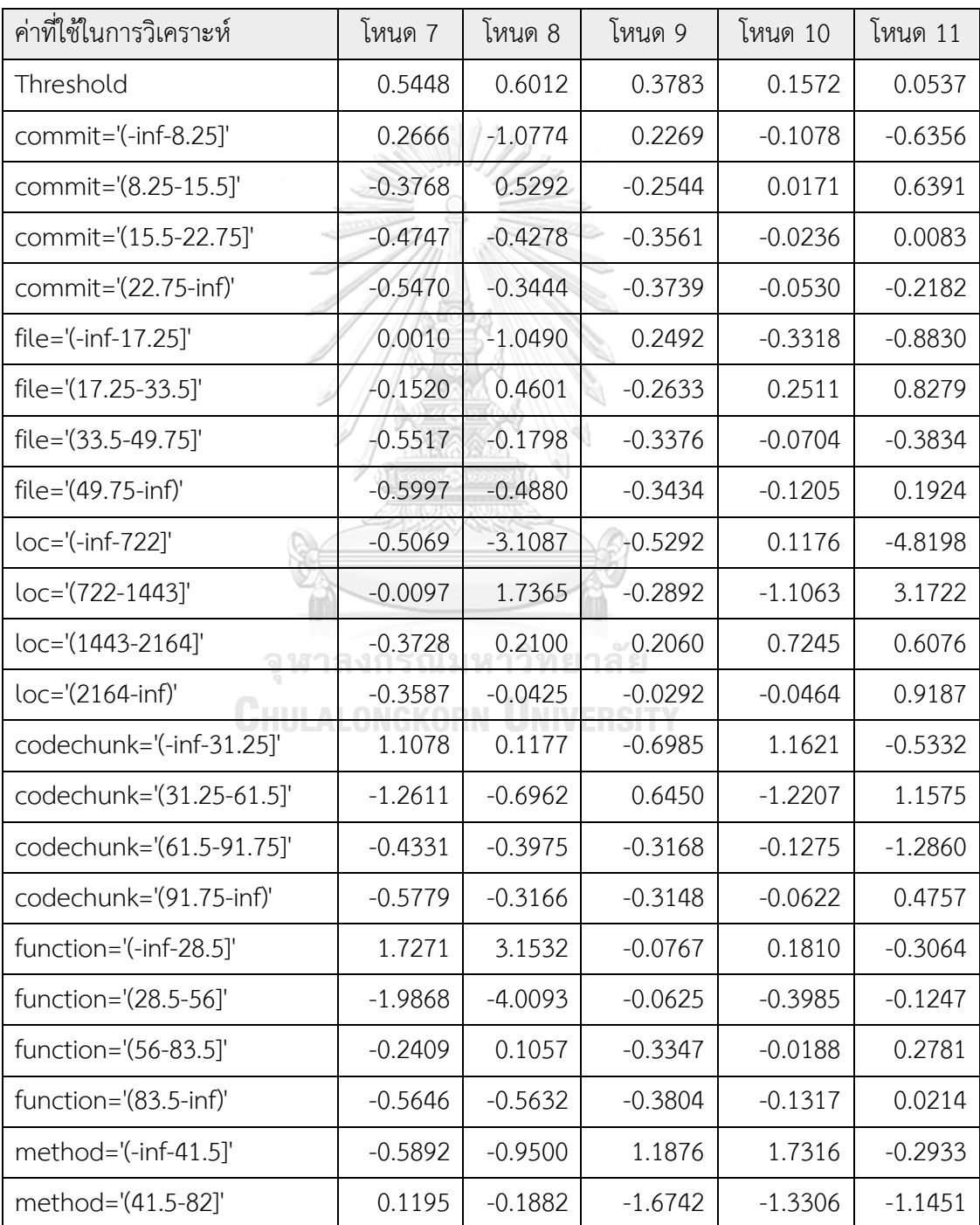

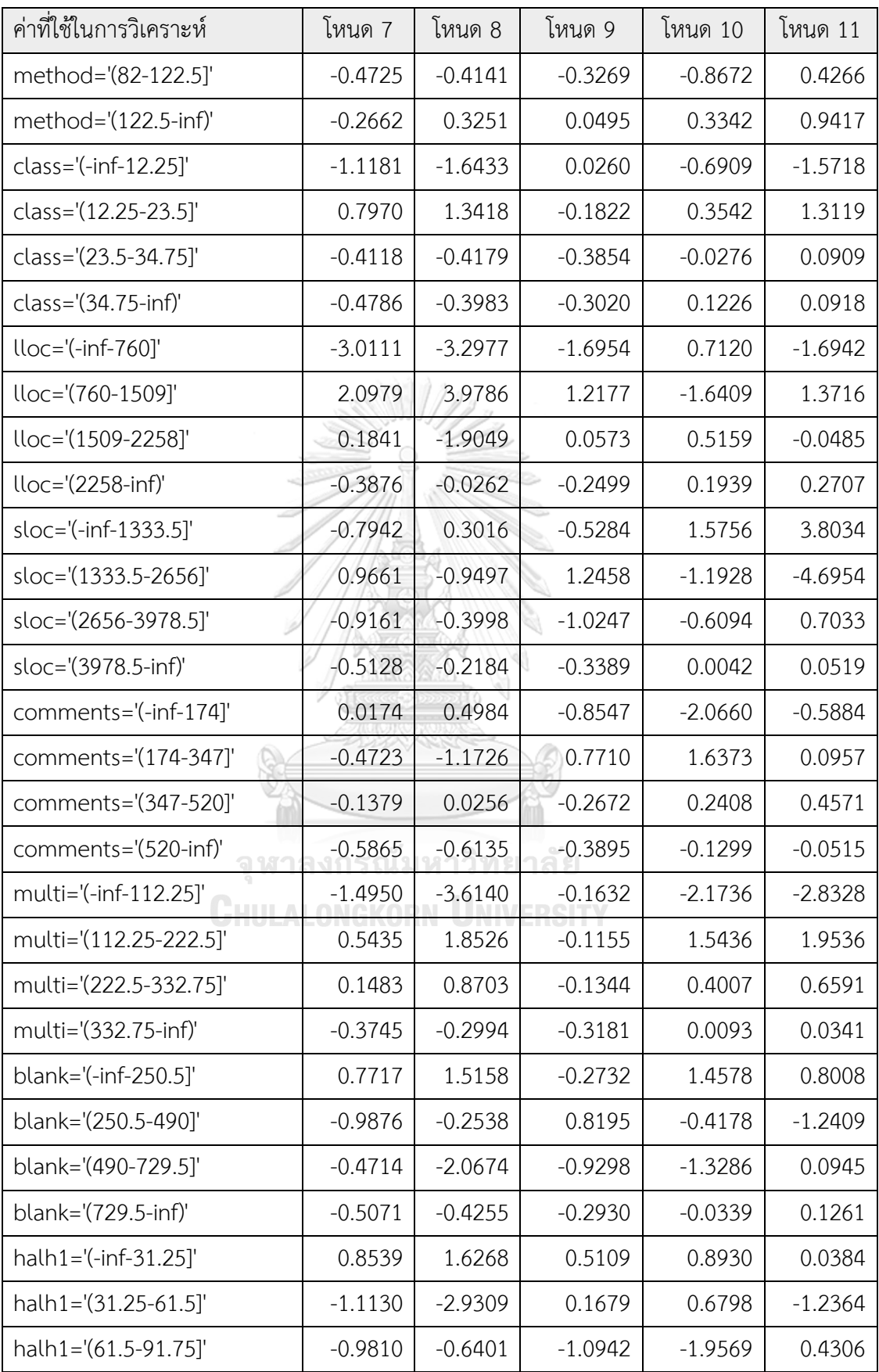

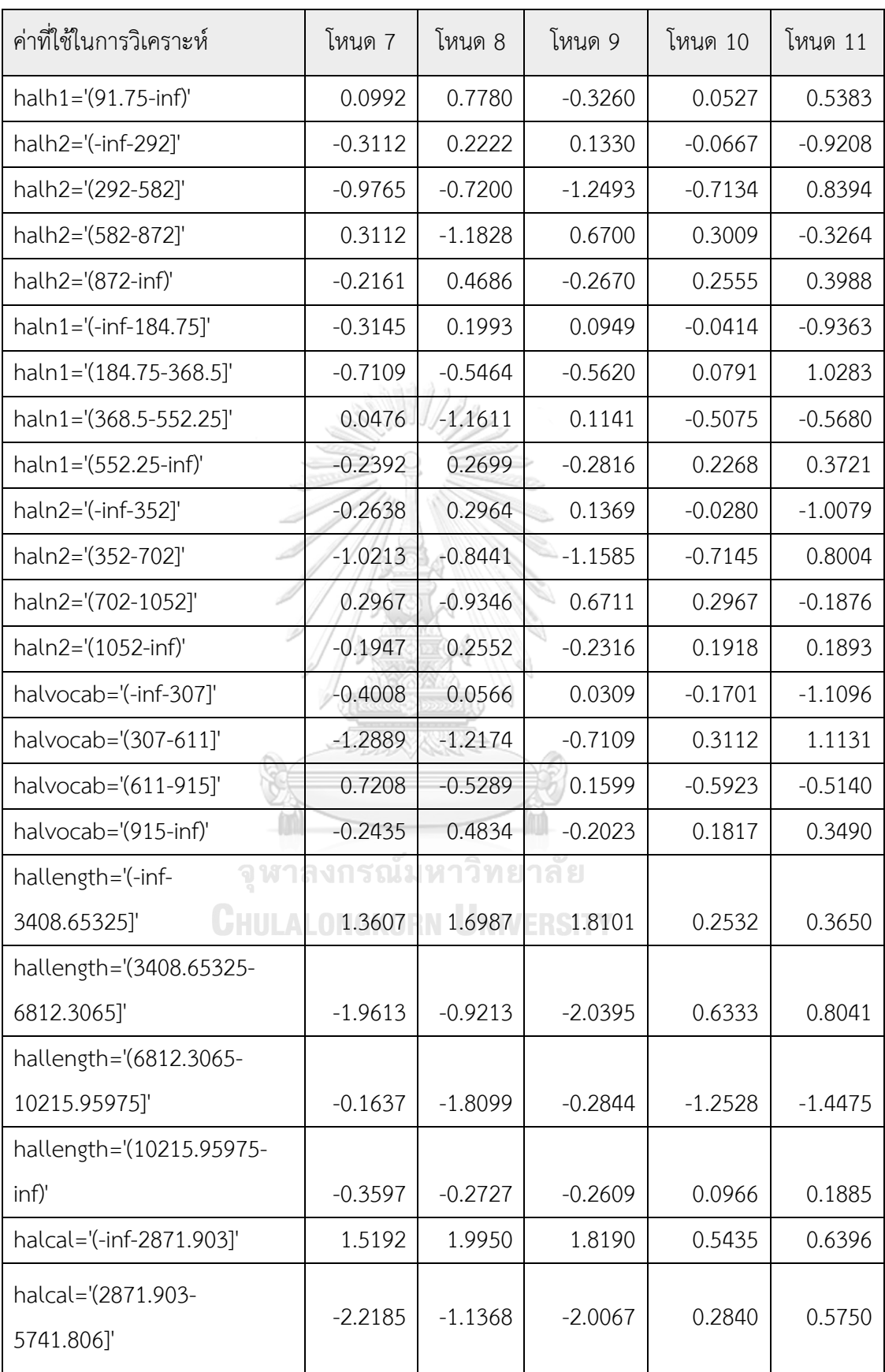

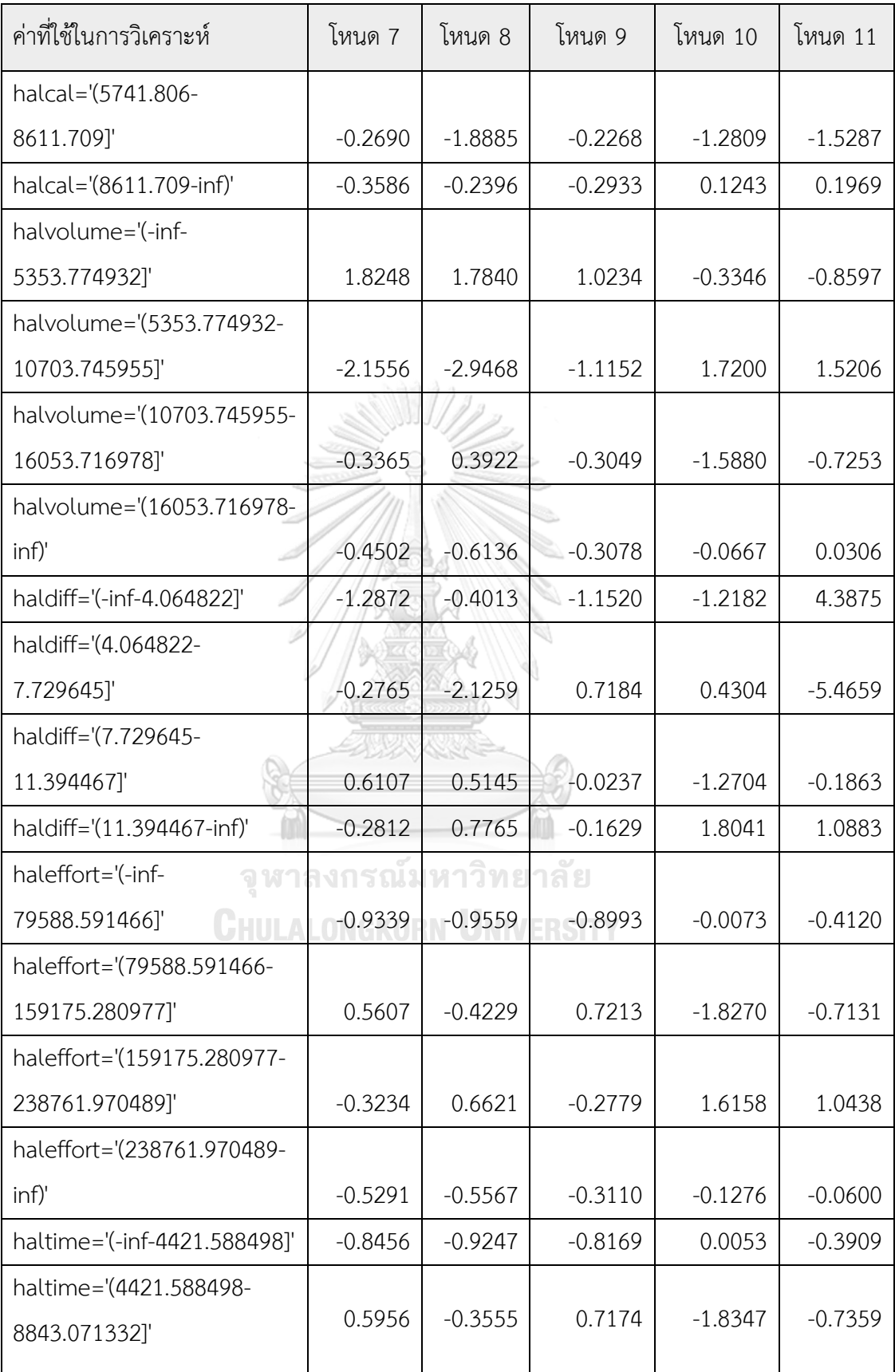

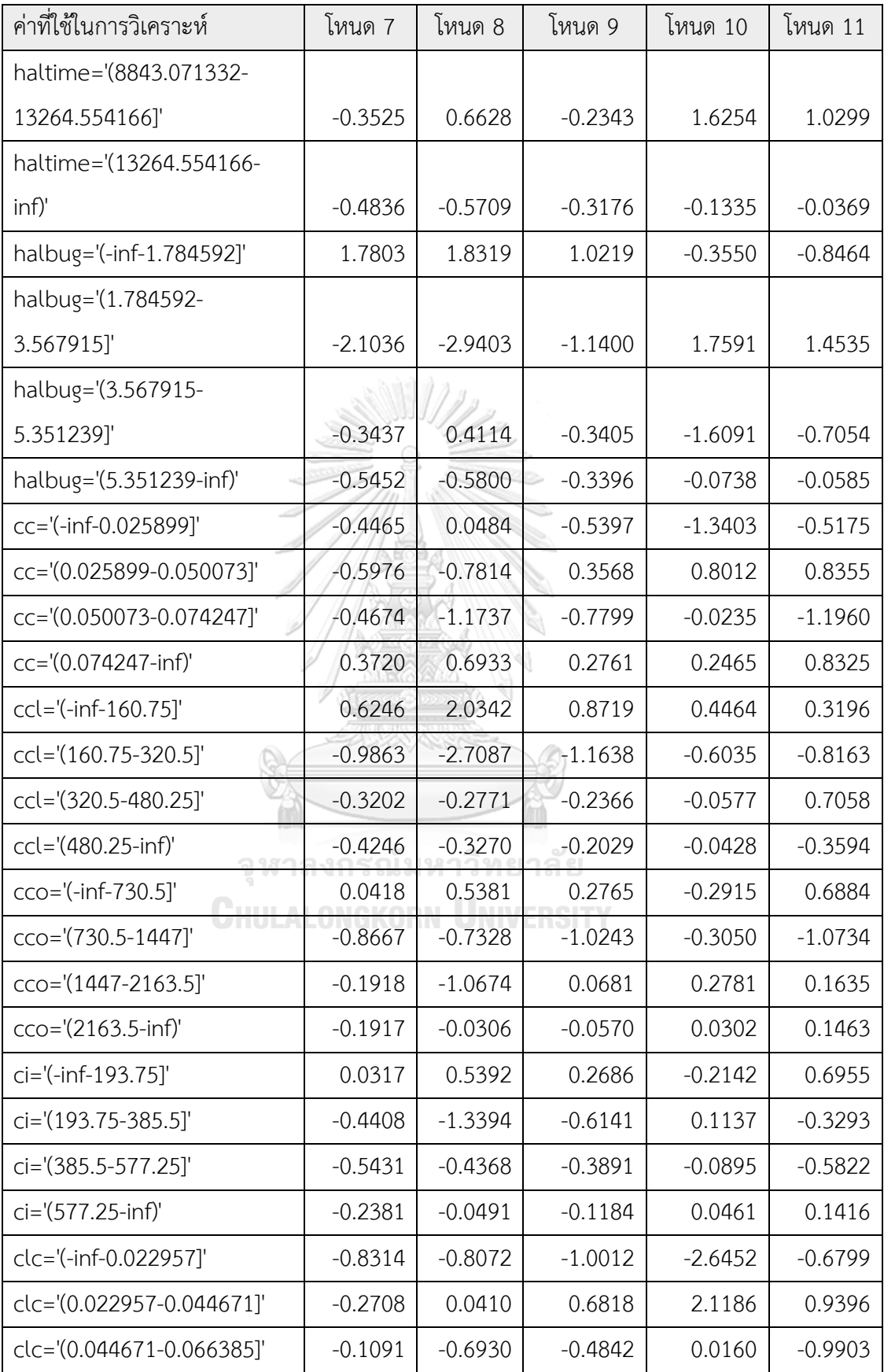

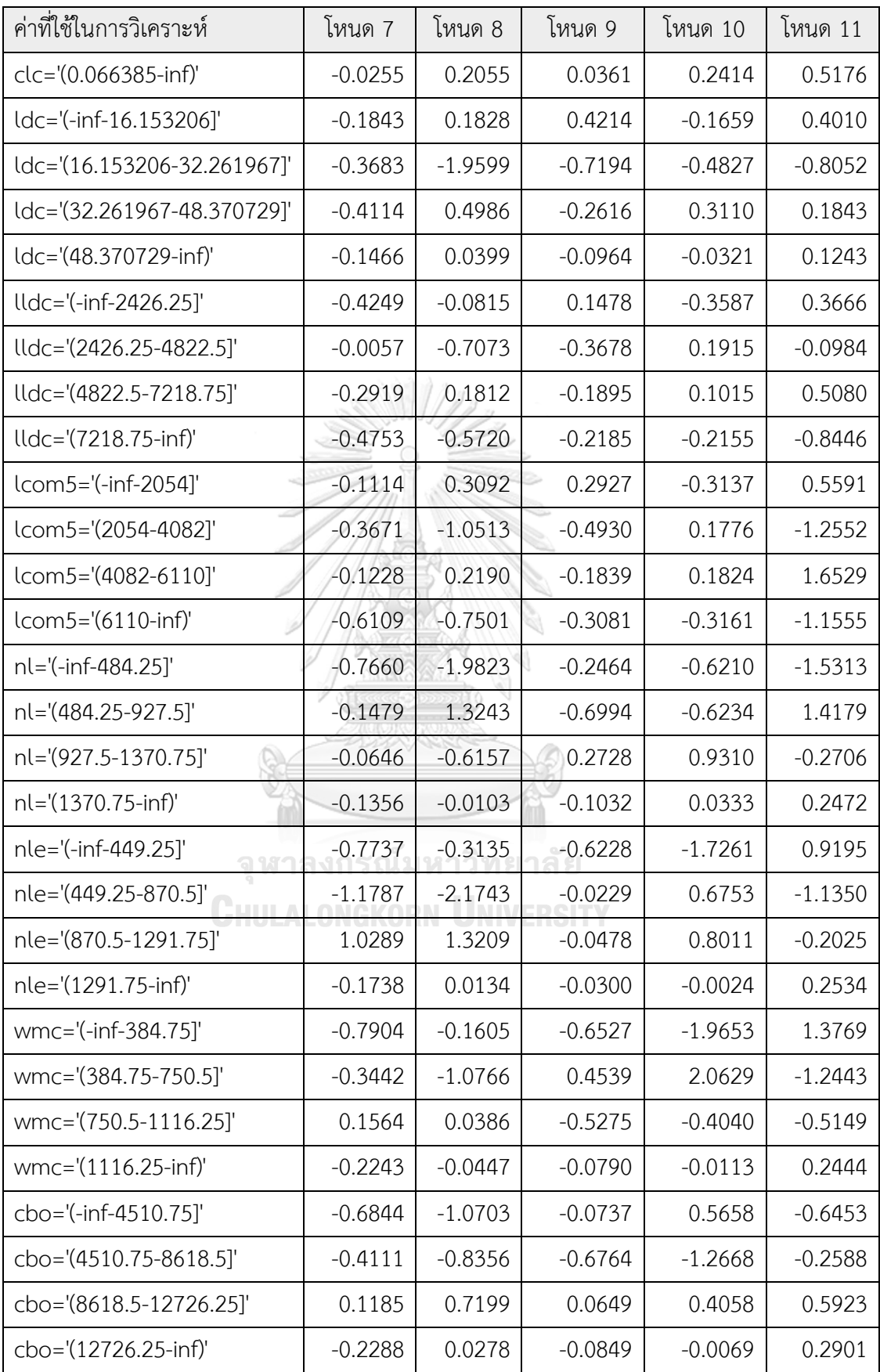

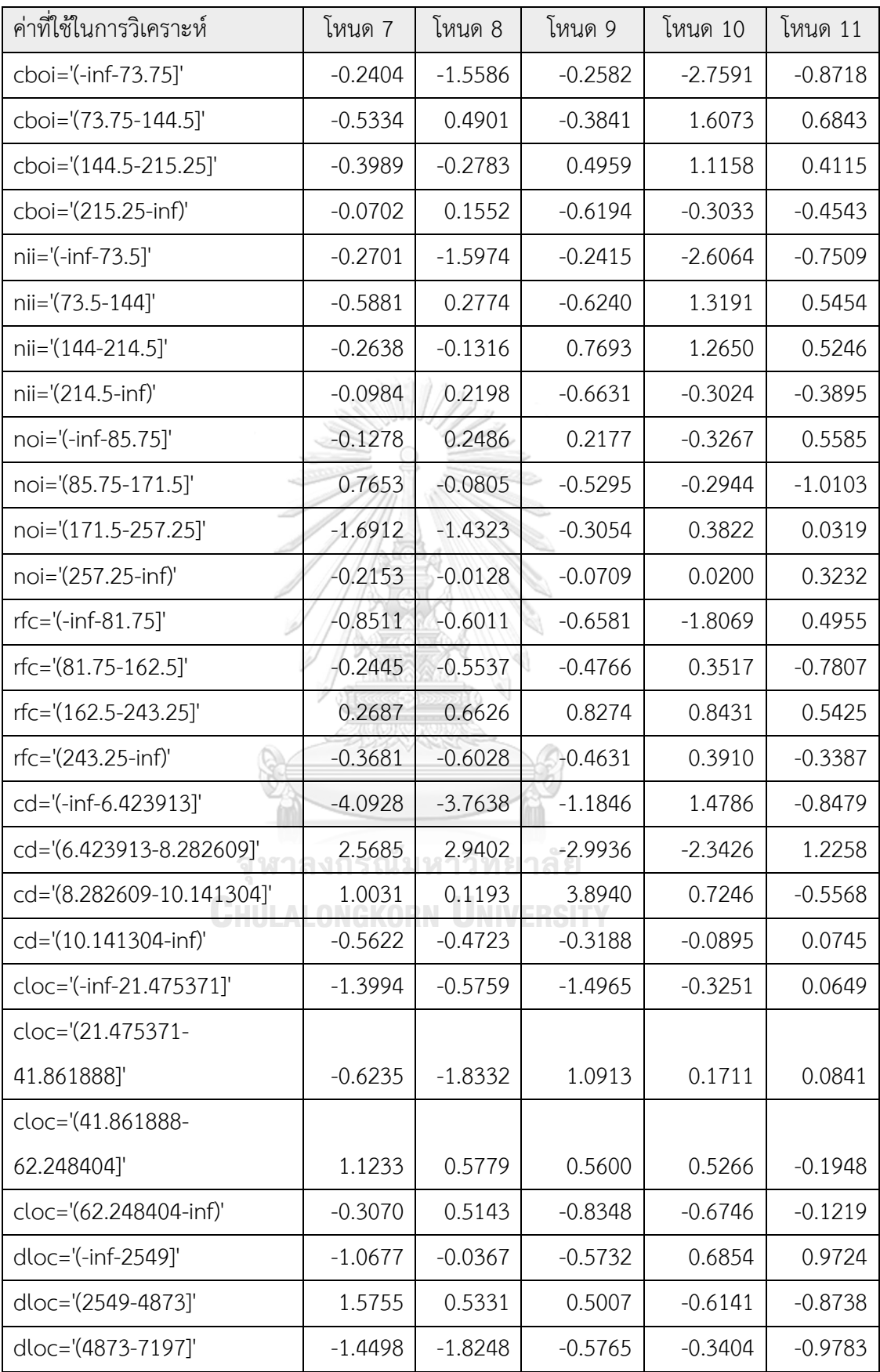

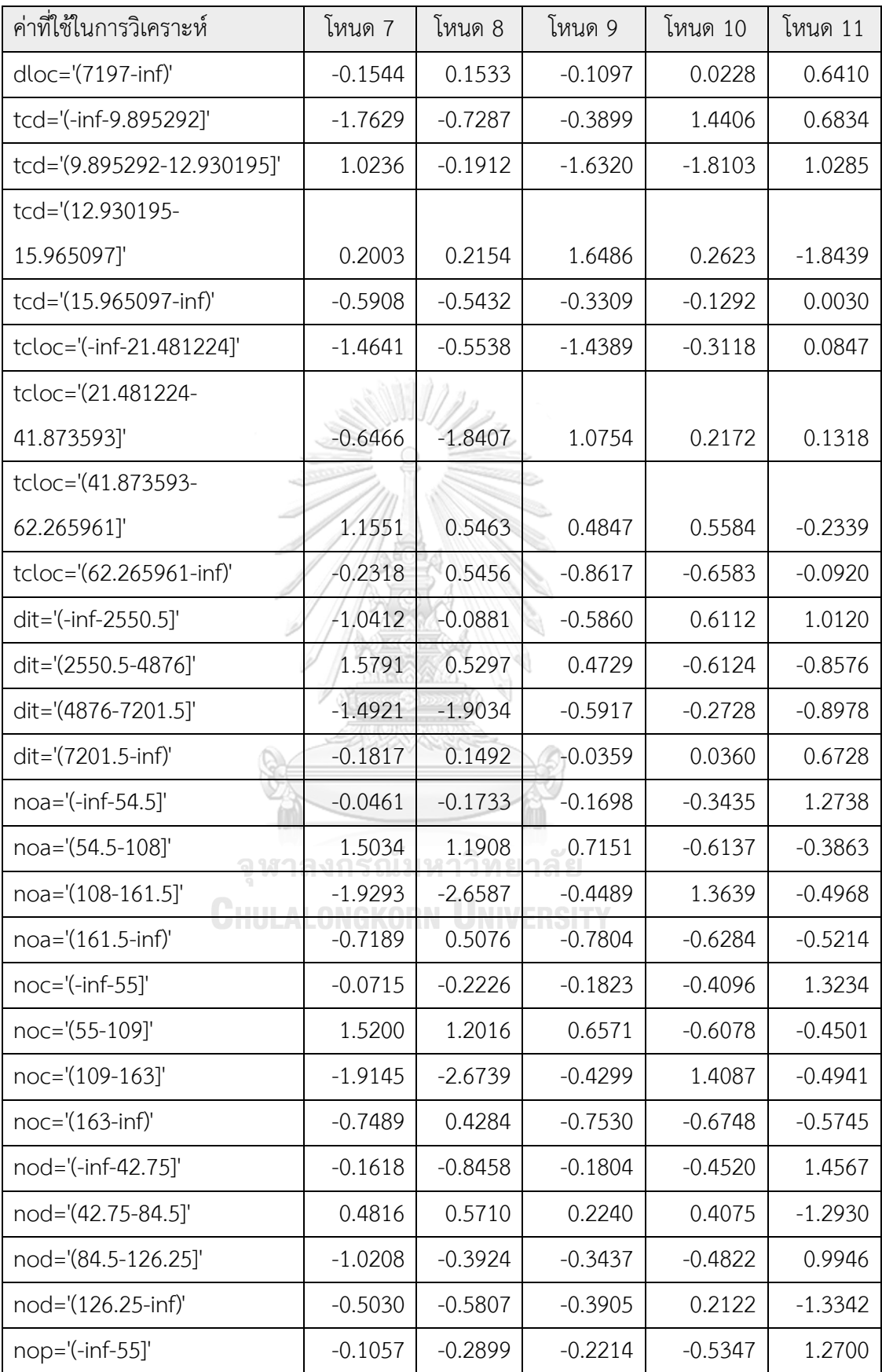

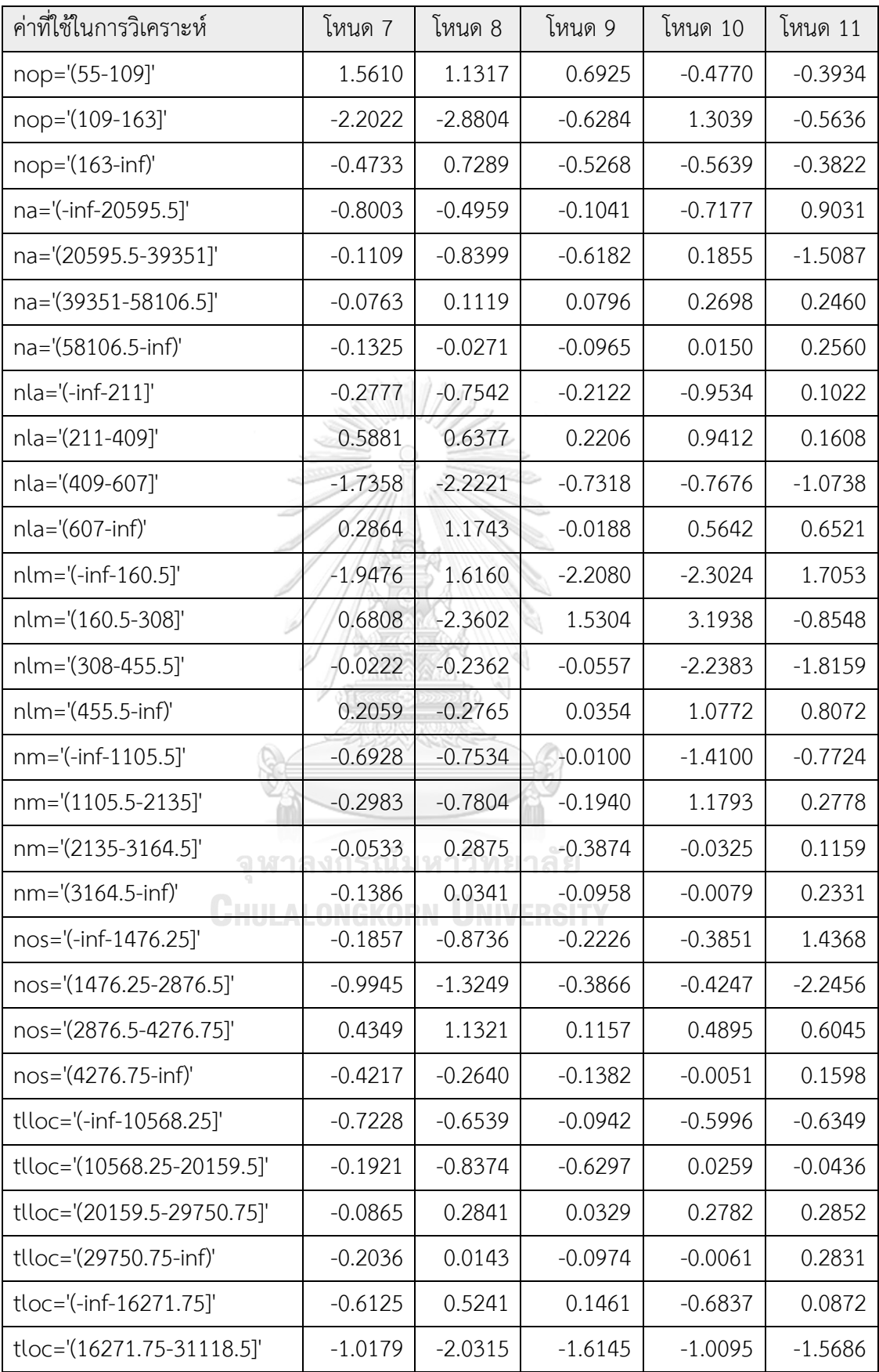

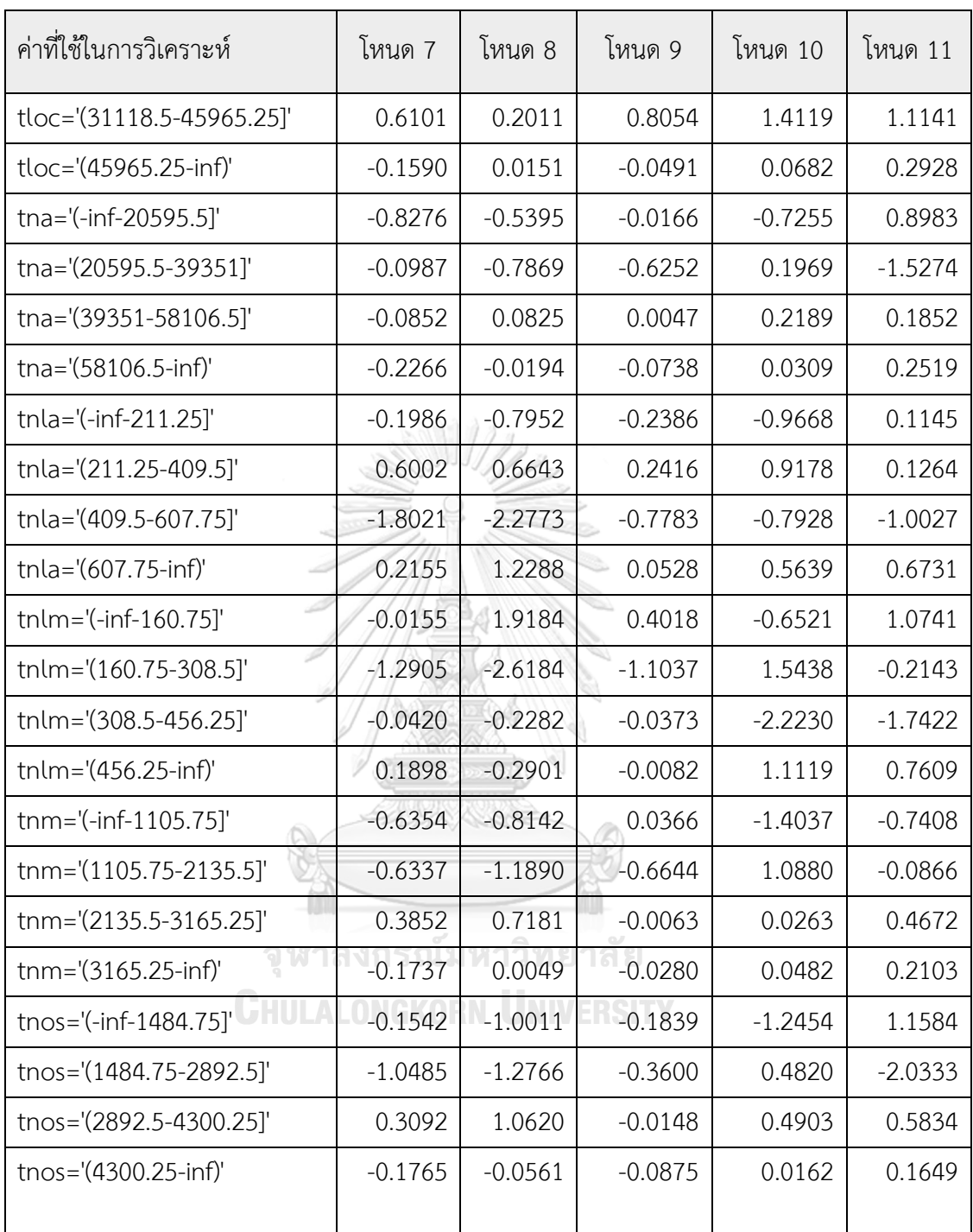

4. การแสดงผลลัพธ์การวิเคราะห์ข้อมูล ความแม่นยำ และจำนวนรายการร้องขอการนำเข้าซอร์สโค้ด ที่พยากรณ์หรือทำนายถูกต้อง รายละเอียดดังตารางที่ ง.5

ตารางที่ ง.5 แสดงผลลัพธ์การวิเคราะห์ข้อมูล

| รายละเอียด                                    | จำนวน                       |  |  |
|-----------------------------------------------|-----------------------------|--|--|
| จำนวนรายการร้องขอการนำเข้าซอร์สโค้ดที่        | 1127 รายการ คิดเป็น 93.372% |  |  |
| พยากรณ์หรือทำนายถูกต้อง (Correctly Classified |                             |  |  |
| Instances)                                    |                             |  |  |
| จำนวนรายการร้องขอการนำเข้าซอร์สโค้ดที่        | 80 รายการ คิดเป็น 6.628%    |  |  |
| พยากรณ์หรือทำนายผิดพลาด (Incorrectly          |                             |  |  |
| Classified Instances)                         |                             |  |  |
| สถิติ Kappa                                   | 0.0172                      |  |  |
| ค่าความผิดพลาด Mean absolute error            | 0.0808                      |  |  |
| ค่าความผิดพลาด Root mean squared error        | 0.2392                      |  |  |
| ค่าความผิดพลาด Relative absolute error        | 89.9441%                    |  |  |
| ค่าความผิดพลาด Root relative squared error    | 113.7274%                   |  |  |
| จำนวนตัวเลขการวิเคราะห์                       | 1207                        |  |  |

5. ผลลัพธ์การตรวจสอบความน่าเชื่อถือของข้อมูล (Classification Table) ดังตารางที่ ง.6 ตารางที่ ง.6 ผลลัพธ์การตรวจสอบความน่าเชื่อถือของข้อมูล (Classification Table)

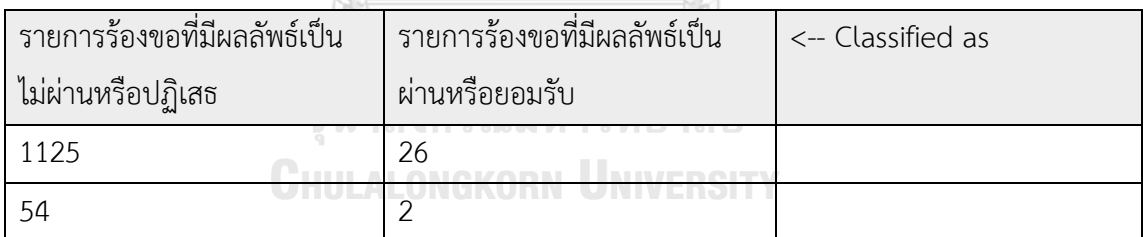

## **ภาคผนวก จ**

## ์ คู่มือการใช้งานเครื่องมือการทำนายผลการรีวิวโค้ดในโครงการโอเพนซอร์สบนกิตฮับ

้ เครื่องมือการทำนายผลการรีวิวโค้ดในโครงการโอเพนซอร์สบนกิตฮับ ประกอบด้วย 5 หน้าด้วยกัน มี รายละเอียด ดังนี้

1. หน้าแรก หน้าแรกเป็นหน้าที่ให้ผู้ใช้งานระบบเลือกช่วงเวลาการร้องขอการนำเข้าซอร์สโค้ด โดยหากผู้ใช้งานต้องการวิเคราะห์ซอร์สโค้ดก่อนการร้องขอการนำเข้าซอร์สโค้ด ระบบจะเปิดหน้าการ กรอกข้อมูลสำหรับการวิเคราะห์ซอร์สโค้ดก่อนการร้องขอการนำเข้าซอร์สโค้ด หรือหากผู้ใช้งานระบบ ต้องการวิเคราะห์ซอร์สโค้ดหลังการร้องขอการนำเข้าซอร์สโค้ด ระบบจะเปิดหน้าการกรอกข้อมูล ส าหรับการวิเคราะห์ซอร์สโค้ดหลังการร้องขอการน าเข้าซอร์สโค้ด

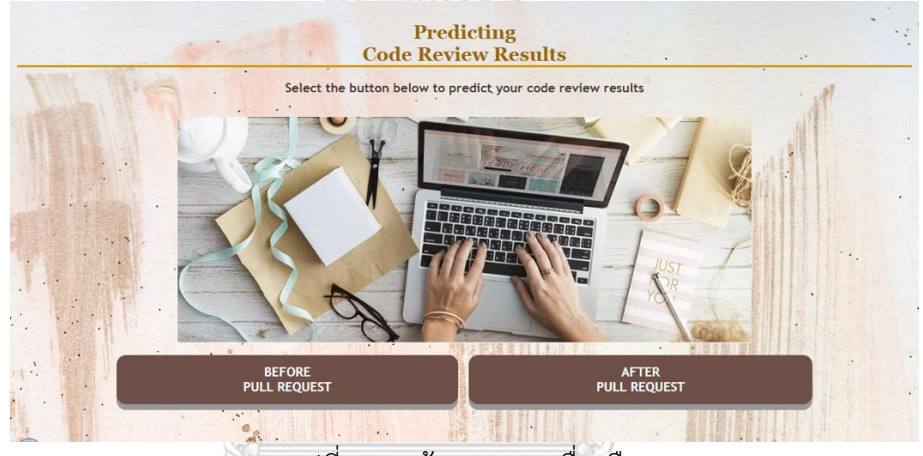

รูปที่ จ.1 หน้าแรกของเครื่องมือ

2. หน้าการวิเคราะห์ซอร์สโค้ดก่อนการร้องขอการนำเข้าซอร์สโค้ด ระบบจะให้ผู้ใช้งานระบุ โครงการที่ต้องการตรวจสอบ เลขสาขาในการพัฒนาซอฟต์แวร์ และอัพโหลดซอร์สโค้ดเพื่อการ **CHULALONGKORN UNIVERSITY** วิเคราะห์ข้อมูล

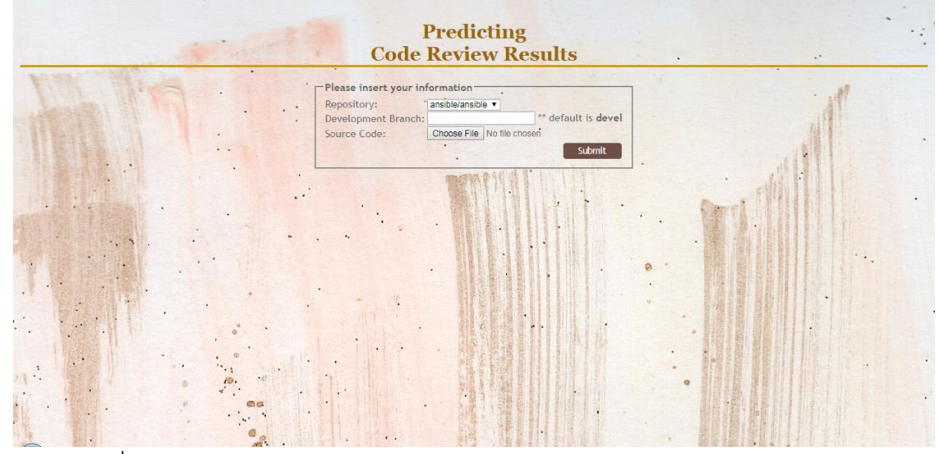

ูรูปที่ จ.2 หน้าการวิเคราะห์ซอร์สโค้ดก่อนการร้องขอการนำเข้าซอร์สโค้ด

3. หน้าการวิเคราะห์ซอร์สโค้ดหลังการร้องขอการนำเข้าซอร์สโค้ด ระบบจะให้ผู้ใช้งานระบุ โครงการที่ต้องการตรวจสอบ รวมถึงเลขการร้องขอการนำเข้าซอร์สโค้ด หากแต่ไม่ต้องมีการอัพโหลด ซอร์สโค้ด เนื่องจากระบบมีความสามารถในการไปดึงข้อมูลซอร์สโค้ดมาได้จากเลขรายการร้องขอการ น าเข้าซอร์สโค้ดที่ผู้ใช้งานระบุ

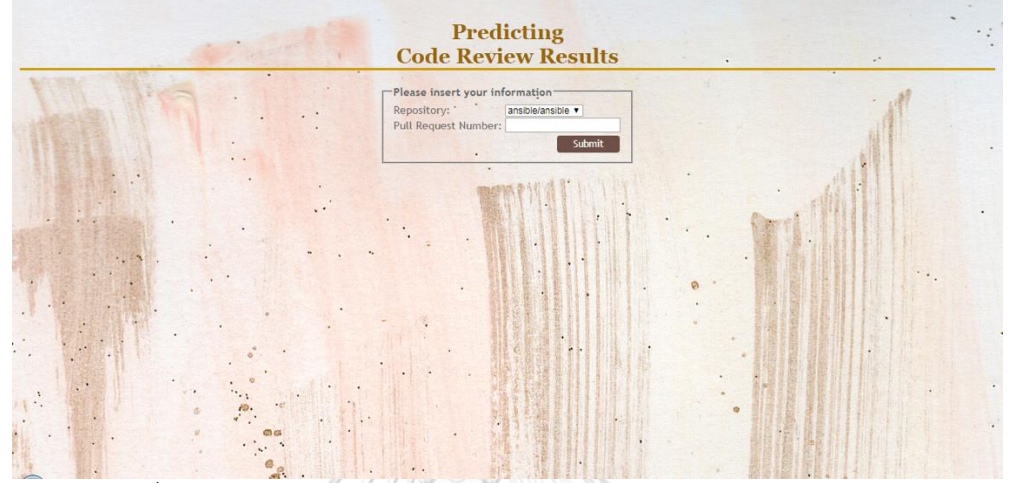

รูปที่ จ.3 หน้าการวิเคราะห์ซอร์สโค้ดหลังการร้องขอการน าเข้าซอร์สโค้ด

4. หน้าแสดงตัวแปรที่มีผลกระทบกับการรีวิวโค้ด หน้านี้จะเป็นหน้าที่ทั้งแสดงค่าตัวแปรต่าง ๆ ที่ มีผลกับการรีวิวโค้ด อีกทั้งยังเป็นหน้าที่ให้ผู้ใช้งานเลือกว่าจะทำการวิเคราะห์แบบใด โดยมี 3 ตัวเลือก ให้ผู้ใช้งานเลือกได้แก่ การวิเคราะห์แบบการถดถอยโลจิสติก การวิเคราะห์แบบโครงข่ายประสาท เทียมเพอร์เซปตรอนหลายชั้น

|                                | <b>Predicting</b><br><b>Code Review Results</b>                                                                                                    |                        | $\cdot$ .<br>$\ddot{\phantom{0}}$ |
|--------------------------------|----------------------------------------------------------------------------------------------------|------------------------|-----------------------------------|
|                                | -Predicting Methods:-<br><b>Logistic Regression</b><br>All                                                                                                    | Multi Layer Perceptron |                                   |
| 1.01<br>CO CO<br>$\mathcal{L}$ | Related Factors:<br>Commit count:<br>9<br>File changes count: 12<br>- Code chunk count: 11<br>18<br>Function count:<br>102<br>Method count: .<br>72<br>Class count:<br>LLOC:<br>1308<br>1605<br>$SLOC$ :<br>$144$ $.$<br>Comment count:<br>Multi line count:<br>$\alpha$<br>Blank line count: 345<br>Halstead H1:<br>36.0<br>Halstead H2:<br>123,0<br>Halstead N1:<br>75.0<br>Halstead N <sub>2</sub> : .<br>75.0<br>159.0<br>Halstead vocab:<br>Halstead length:<br>809.7616<br>Halstead calculate: 590.76166<br>Halstead volume: 95.87,269<br>Halstead diff:<br>2.2810347<br>15.267268<br>Halstead time:<br>Halstead bug:<br>$'$ $0.031957563$ | Ŵ                      |                                   |

รูปที่ จ.4 หน้าแสดงตัวแปรที่มีผลกระทบกับการรีวิวโค้ด

5. หน้าการแสดงผล ไม่ว่าจะเป็นการวิเคราะห์แบบใดแบบหนึ่งในทั้งสามแบบ ผลที่ได้คือผลการ รีวิวว่าผ่าน (Accept) หรือไม่ผ่าน (Reject)

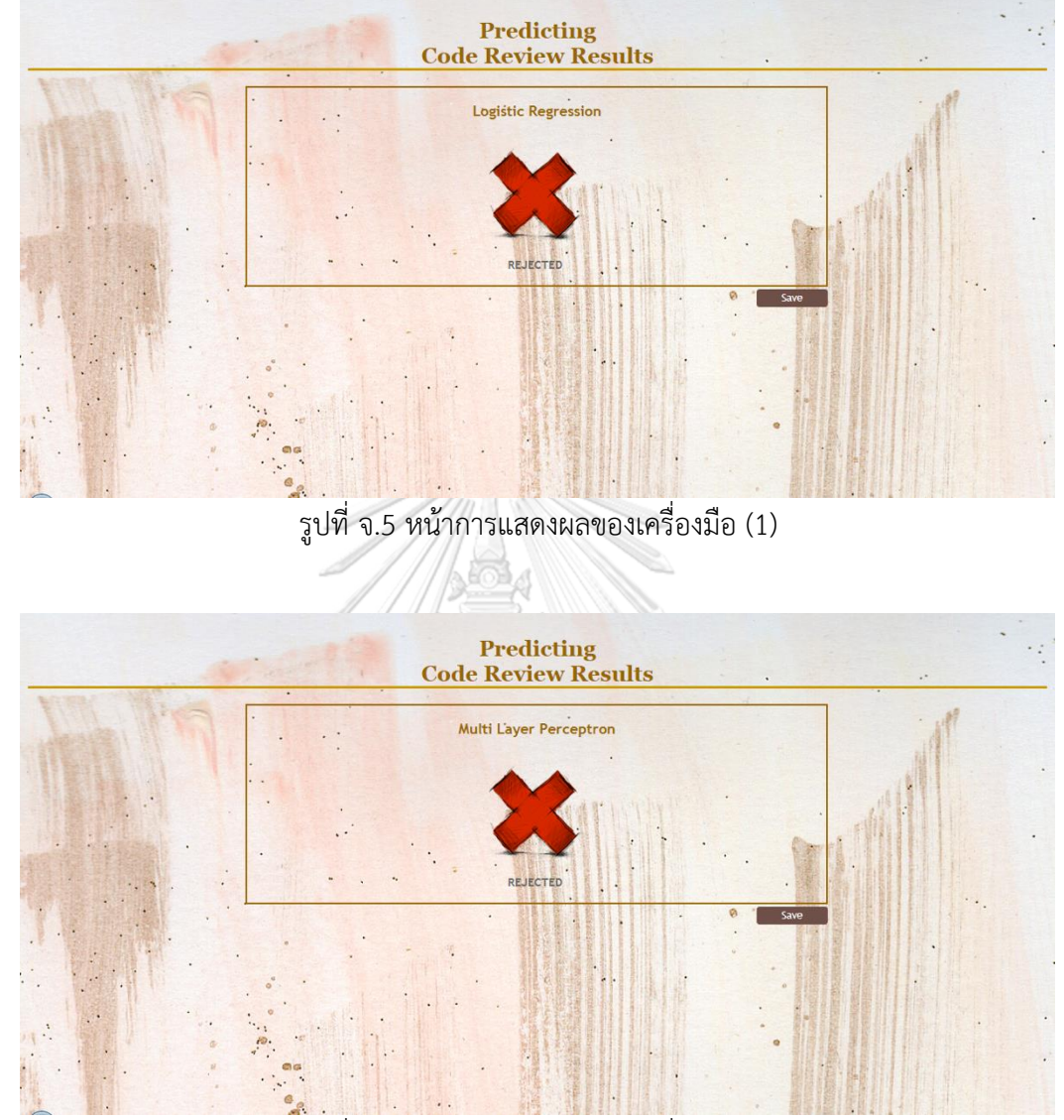

รูปที่ จ.5 หน้าการแสดงผลของเครื่องมือ (2)

## **ประวัติผู้เขียน**

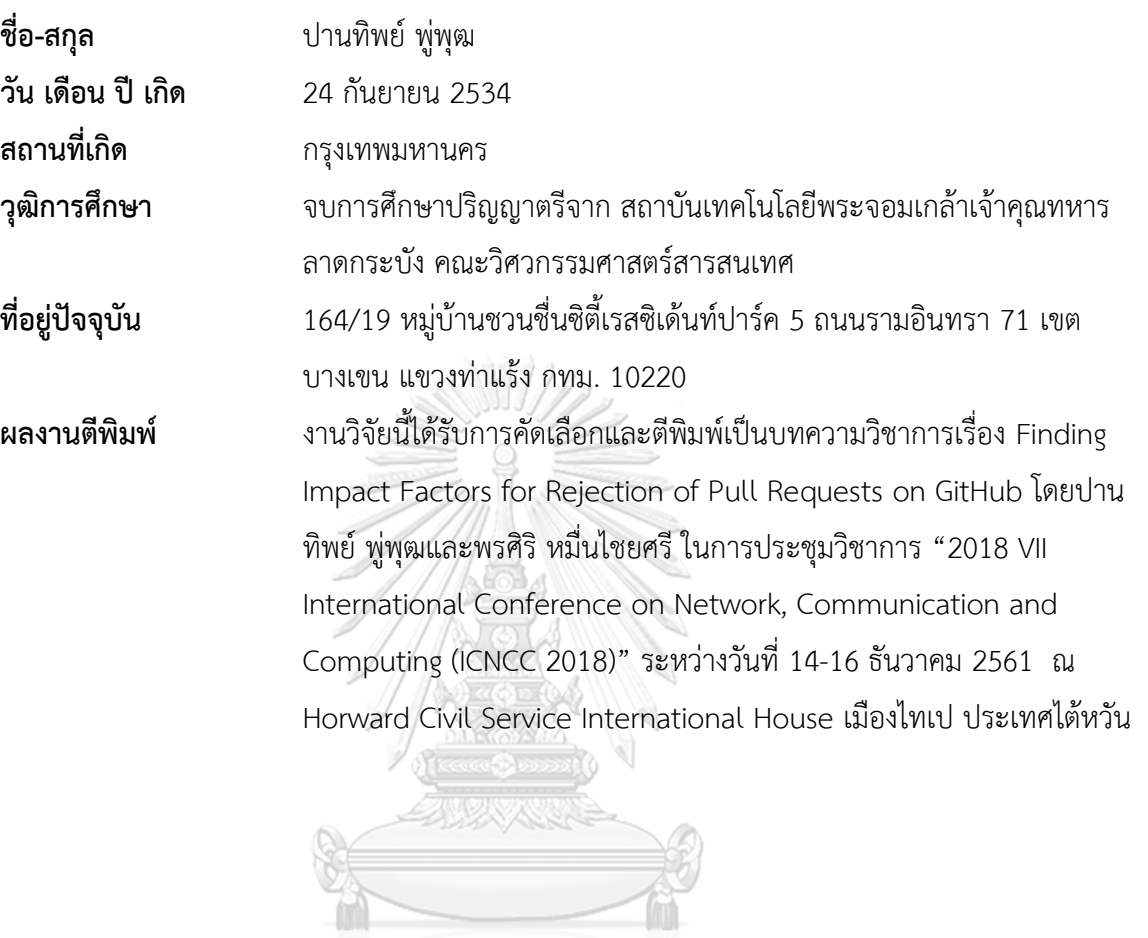

จุฬาลงกรณ์มหาวิทยาลัย<br>Chulalongkorn University